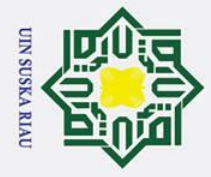

 $\tilde{\mathbf{a}}$ 

Hak Cipta Dilindungi Undang-Undang

 $\odot$ 

 $\pm$ 

milik UIN

sn<sub>S</sub>

ka

 $\overline{\mathbf{x}}$  $\overline{a}$  $\blacksquare$ 

Dilarang mengutip sebagian atau seluruh karya tulis Pengutipan hanya untuk kepentingan pendidikan, penelitian, penulisan karya ilmiah, penyusunan laporan, penulisan kritik atau tinjauan suatu masalah.

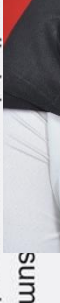

sumber:

### $\mathbf{\Omega}$ **PENERAPAN** *LEARNING VECTOR QUANTIZATION* **(LVQ) UNTUK KLASIFIKASI DAUN MANGGA MENGGUNAKAN**  *MODIFIED DIRECTION FEATURE* **(MDF)**

### **TUGAS AKHIR**

Diajukan Sebagai Salah Satu Syarat

Untuk Memperoleh Gelar Sarjana Teknik

Pada Jurusan Teknik Informatika

Oleh

### **SYERLI RAHMATUL HUSNA 11351203786**

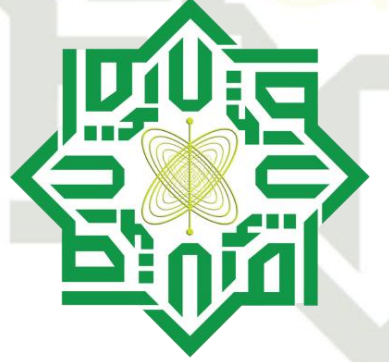

### **FAKULTAS SAINS DAN TEKNOLOGI**

**UNIVERSITAS ISLAM NEGERI SULTAN SYARIF KASIM RIAU**

**PEKANBARU**

**2019**

2. Dilarang mengumumkan dan memperbanyak sebagian atau seluruh karya tulis ini dalam bentuk apapun tanpa izin UIN Suska Riau b. Pengutipan tidak merugikan kepentingan yang wajar UIN Suska Riau.

### **LEMBAR PERSETUJUAN**

### <span id="page-1-0"></span>**PENERAPAN** *LEARNING VECTOR QUANTIZATION* **(LVQ) UNTUK KLASIFIKASI DAUN MANGGA MENGGUNAKAN**  *MODIFIED DIRECTION FEATURE* **(MDF)**

### **TUGAS AKHIR**

Oleh

### **SYERLI RAHMATUL HUSNA 11351203786**

Telah diperiksa dan disetujui sebagai laporan tugas akhir Di Pekanbaru, pada tanggal 27 November 2019

Pembimbing,

**Elvia Budianita, ST., M.Cs NIP. 19860629 201503 2 007**

### **LEMBAR PENGESAHAN**

### <span id="page-2-0"></span>**PENERAPAN** *LEARNING VECTOR QUANTIZATION* **(LVQ) UNTUK KLASIFIKASI DAUN MANGGA MENGGUNAKAN**  *MODIFIED DIRECTION FEATURE* **(MDF)**

### **TUGAS AKHIR**

Oleh

### **SYERLI RAHMATUL HUSNA 11351203786**

Telah dipertahankan di depan sidang dewan penguji Sebagai salah satu syarat untuk memperoleh gelar Sarjana Teknik Fakultas Sains dan Teknologi Universitas Islam Negeri Sultan Syarif Kasim Riau di Pekanbaru, pada tanggal 27 November 2019

iii

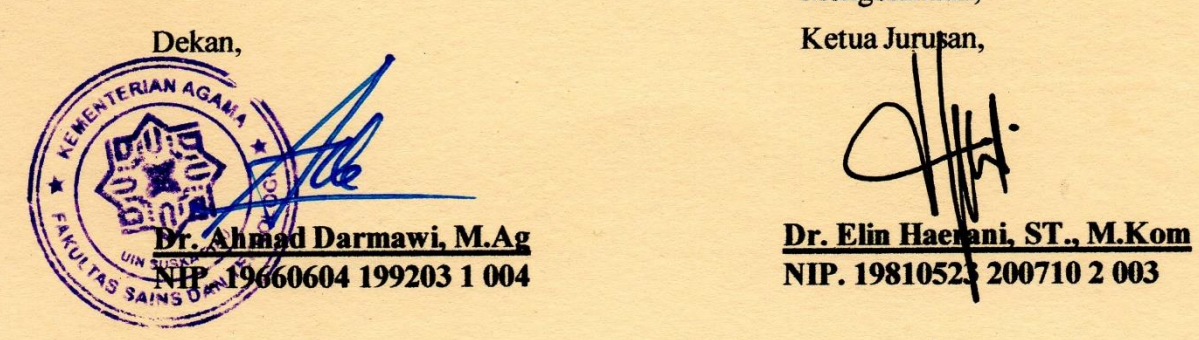

### **DEWAN PENGUJI**

**Ketua : Muhammad Fikry, ST., M.Sc \_\_\_\_\_\_\_\_\_\_\_ Sekretaris : Elvia Budianita, ST., M.Cs Penguji I** : **Febi Yanto**, **S.Kom.**, **M.Kom**<br>**Penguji II** : **Pizaini**, **ST.**, **M.kom Penguji II : Pizaini, ST., M.kom**

Pekanbaru, 27 November 2019 Mengesahkan,

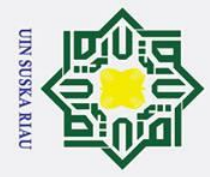

 $\odot$ 

 $\pm$ 

 $\omega$  $\overline{\mathbf{r}}$ 

tanggal pinjam.

State Islamic University of Sultan Syarif Kasim Ria

- Dilarang mengutip sebagian atau seluruh karya tulis ini tanpa mencantumkan dan menyebutkan sumber
- Pengutipan hanya untuk kepentingan pendidikan, penelitian, penulisan karya ilmiah, penyusunan laporan, penulisan kritik atau tinjauan suatu masalah
- ō.
- Pengutipan tidak merugikan kepentingan yang wajar UIN Suska Riau
- 2. Dilarang mengumumkan dan memperbanyak sebagian atau seluruh karya tulis ini dalam bentuk apapun tanpa izin UIN Suska Riau

UIN SUSKA RIA

### <span id="page-3-0"></span> $c<sub>1</sub>$ La **LEMBAR HAK ATAS KEKAYAAN INTELEKTUAL**

milik Tugas Akhir yang tidak diterbitkan ini terdaftar dan tersedia di Perpustakaan Universitas Islam Negeri Sultan Syarif Kasim Riau adalah terbuka untuk umum dengan ketentuan bahwa hak cipta pada penulis. Referensi kepustakaan diperkenankan dicatat, tetapi pengutipan atau ringkasan hanya dapat dilakukan seizin penulis dan harus disertai dengan kebiasaan ilmiah untuk menyebutkan sumbernya. iau

Penggandaan atau penerbitan sebagian atau seluruh Tugas Akhir ini harus

memperoleh izin dari Dekan Fakultas Sains dan Teknologi Universitas Islam

Negeri Sultan Syarif Kasim Riau. Perpustakaan yang meminjamkan Tugas Akhir

ini untuk anggotanya diharapkan untuk mengisi nama, tanda peminjaman dan

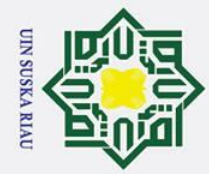

ō.

Pengutipan tidak merugikan kepentingan yang wajar UIN Suska Riau

 $\odot$ 

Hak

ika

Ria  $\mathbf{C}$ 

2. Dilarang mengumumkan dan memperbanyak sebagian atau seluruh karya tulis ini dalam bentuk apapun tanpa izin UIN Suska Riau.

Pengutipan hanya untuk kepentingan pendidikan, penelitian, penulisan karya ilmiah, penyusunan laporan, penulisan kritik atau tinjauan suatu masalah

# State Islamic University of Sultan Syarif Kasim Ria

### **LEMBAR PERNYATAAN**

<span id="page-4-0"></span>cipta Dengan ini saya menyatakan bahwa dalam Tugas Akhir ini tidak terdapat  $\exists$ karya yang pernah diajukan untuk memperoleh gelar kesarjanaan di suatu Perguruan Tinggi, dan sepanjang pengetahuan saya juga tidak terdapat karya atau pendapat yang pernah ditulis atau diterbitkan oleh orang lain kecuali yang secara tertulis diacu dalam naskah ini dan disebutkan didalam daftar pustaka.<br> $\sum_{\infty}$ 

Pekanbaru, November 2019

Yang membuat pernyataan,

### **SYERLI RAHMATUL HUSNA 11351203786**

### N SUSKA RIA

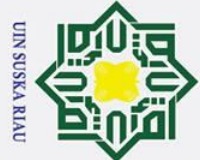

Ï,

 $\odot$ 

 $\pm$ 

<span id="page-5-0"></span> $\omega$  $\overline{\mathbf{r}}$ 

cipta

## **Iak Cipta Dilindungi Undang-Undang**

- Dilarang mengutip sebagian atau seluruh karya tulis ini tanpa mencantumkan dan menyebutkan sumber
- 
- ō Pengutipan tidak merugikan kepentingan yang wajar UIN Suska Riau Pengutipan hanya untuk kepentingan pendidikan, penelitian, penulisan karya ilmiah, penyusunan laporan, penulisan kritik atau tinjauan suatu masalah

Dilarang mengumumkan dan memperbanyak sebagian atau seluruh karya tulis ini dalam bentuk apapun tanpa izin UIN Suska Riau

### **LEMBAR PERSEMBAHAN**

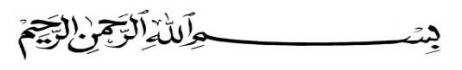

milik Alhamdulillahirabbil'alamin, puji syukur tak henti-hentinya kepada Allah SWT, atas nikmat, karunia dan rahmat–Nya sehingga saya dapat  $\overline{z}$ menyelesaikan Tugas Akhir ini.  $\Omega$  $n s$ 

ka  $\overline{v}$ Ucapan terimakasih yang tak tehingga kepada Mama yang telah melahirkan, merawat, membesarkan dan mendidik syerli dengan penuh perhatian dan kasih sayang yang tulus.

**∞∞∞**

Doa serta harapan yang Mama berikan selalu mengiringi langkah perjalanan hidup syerli untuk menjadi sosok yang Mama inginkan. Dengan rasa penuh haru dan kerendahan hati syerli persembahkan gelar sajana syerli untuk Mama dan Papa tersayang Yang telah memeberikan kasih sayang, perjuangan, nasehat dan doa yang tiada henti.

# ic University of Sultan Syarif Kasim Ria

Allah pasti akan selalu memberikan hal-hal yang kita butuhkan dalam<br>Allah pasti akan selalu memberikan hal-hal yang kita butuhkan dalam hidup dengan cara-Nya. Percayalah dan selalu bersyukur dengan semua apa yang sudah dimiliki saat sekarang ini. Karna ada ketetapan-Nya yang tak terduga-duga untuk hambanya.

**∞∞∞**

### UIN SUSKA RIA

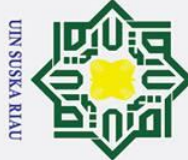

 $\odot$ 

 $\pm$ 

 $\omega$ 

 $\overline{1}a$ 

milik UIN

 $\infty$ s<sub>n</sub> ika

 $\mathcal{L}$  $\frac{1}{2}$  $\mathbf{C}$ 

Syarif Kasim Ria

### Hak Cipta Dilindungi Undang-Undang

- Dilarang mengutip sebagian atau seluruh karya tulis ini tanpa mencantumkan dan menyebutkan sumber
- 
- ō. Pengutipan tidak merugikan kepentingan yang wajar UIN Suska Riau. . Pengutipan hanya untuk kepentingan pendidikan, penelitian, penulisan karya ilmiah, penyusunan laporan, penulisan kritik atau tinjauan suatu masalah

### **PENERAPAN** *LEARNING VECTOR QUANTIZATION* **(LVQ)** UNTUK KLASIFIKASI DAUN MANGGA MENGGUNAKAN *MODIFIED DIRECTION FEATURE* **(MDF)**

### **SYERLI RAHMATUL HUSNA 11351203786**

Tanggal Sidang: 27 November 2019 Periode Wisuda: September 2020

Jurusan Teknik Informatika Fakultas Sains dan Teknologi Universitas Islam Negeri Sultan Syarif Kasim Riau

### **ABSTRAK**

<span id="page-6-0"></span>Tanaman mangga merupakan tanaman yang populer di Indonesia. Namun ada beberapa kesalahan yang terlalu sering terjadi ketika kita ingin mengetahui jenis mangga tersebut saat berbuah. Untuk menunggu tanaman mangga berbuah mulai dari pembibitan sampai berbuah membutuhkan waktu yang lama, yaitu sekitar 4 sampai 6 tahun. Karena waktu untuk mengetahui jenis tanaman mangga tersebut membutuhkan waktu yang sangat lama, maka dibangun sebuah perangkat lunak untuk mengidentifikasi mangga berdasarkan citra daun mangga tersebut. Pada penelitian ini, dibangun sebuah perangkat lunak atau *software* pengenalan citra daun mangga dengan konsep pengenalan pola citra, *resizing*, *grayscale, binary*, *thinning*, ekstraksi ciri *modified direction feature* (MDF) dan *learning vector quantization* (LVQ) sebagai algortima klasifikasinya . Untuk mengukur tingkat keakuratan aplikasi yang sudah dibangun, pengujian dilakukan dengan menggunakan *learning rate*  0.1, 0.3, 0.5, 0.7, 0.9, 0.01, 0.03, 0.05, 0.07, 0.09, 0.001, 0.003, 0.005, 0.007, dan 0.009. Serta pengujian dilakukan dengan berdasarkan data acak dan merata. Dari berbagai variasi pengujian *learning rate* dan *minimum learning rate* serta pembagian data yang dilakukan ternyata dapat mempengaruhi tingkat akurasi klasifikasi citra daun mangga tersebut. Dengan demikian, aplikasi citra daun mangga yang telah dibangun mampu mengenali citra daun mangga dengan persentasi akurasi tertinggi yaitu sebesar 92%, dengan *learning rate* 0.1.

**Kata Kunci**: Daun Mangga, Ekstraksi Ciri, *Learning Vector Quantization* (LVQ), *Modified Direction Feature* (MDF), *Thinning*.

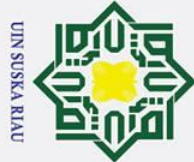

cipta

milik UIN

 $\infty$  $\frac{1}{2}$ ika

 $\overline{\mathbf{x}}$  $\frac{1}{2}$  $\subset$ 

 $\odot$ 

 $\mathbf{I}$ 

 $\omega$  $\overline{\mathbf{r}}$ 

### łak Cipta Dilindungi Undang-Undang

- Dilarang mengutip sebagian atau seluruh karya tulis ini tanpa mencantumkan dan menyebutkan sumber
- 
- ō. Pengutipan tidak merugikan kepentingan yang wajar UIN Suska Riau Pengutipan hanya untuk kepentingan pendidikan, penelitian, penulisan karya ilmiah, penyusunan laporan, penulisan kritik atau tinjauan suatu masalah
- Ï,
	-

### viii

<span id="page-7-0"></span>S Mango plants were popular pla nts in Indonesia.However, there were some mistakes which too often when we want to know the kind of mango when fruiting. To wait for fruiting of mango plants from seedlings to fruiting it takes around 4 to 6 years. Because the time to find out the kind of the mango is takes more long time, we have developed a software to identify of mango based on images of the leaf. In this research, has been developing software with the concept of image pattern recognition, with several processing as resizing, converting to grayscale color space model, binary, thinning, modified direction feature (MDF) as feature extraction and learning vector quantization classification (LVQ). To measure the accuracy of the software that has developed, we used learning rates 0.1, 0.3, 0.5, 0.7, 0.9, 0.01, 0.03, 0.05, 0.07, 0.09, 0.001, 0.003, 0.005, 0.007, and 0.009 as well as testing based on data random and evenly distributed. From various variations testing of learning rates and data grouping that has been experimented and can affect the accuracy of image classification of mango leaves. Eventually, the software that has developed can be recognizing the images of mango leaves with the highest percentage of accuracy are 92% within learning rate and minimum learning rate are 0.1.

**APLICATION OF LEARNING VECTOR QUANTIZATION (LVQ) FOR MANGO LEAF CLASSIFICATION USING MODIFIED DIRECTION FEATURE (MDF)**

> **SYERLI RAHMATUL HUSNA 11351203786**

*Final Exam Date: November 27th, 2019*

*Graduation Ceremony Period: September 2020*

*Information Engineering Department*

*Faculty of Sciences and Technology*

*State Islamic University of Sultan Syarif Kasim Riau*

**ABSTRACT**

*Keywords*: Mango Leaf, Feature Extraction, Learning Vector Quantization (LVQ), Modified Reywords: Mango Leaf, Feature I.<br>Direction Feature (MDF), Thinning.<br>D. Compared in the Mango State of the Mangoland.<br>D. Compared in the Mangoland.<br>D. Compared in the Mangoland.

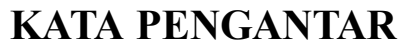

### *Assalammu'alaikum wa rahmatullahi wa barakatuh.*

Alhamdulillahirabbil'alamin, Segala puji hanya bagi Allah SWT, yang  $\omega$ mana atas berkat limpahan rahmat, karunia serta hidayah-Nya sehingga penulis  $\overline{\star}$  mampu menyelesaikan penelitian dan penulisan laporan Tugas Akhir ini. Shalawat beriring salam tak lupa jugs penulis ucapkan untuk junjungan kita Rasulullah Muhammad SAW, berkat jasa beliau kita bisa menikmati zaman yang penuh dengan ilmu pengetahuan seperti saat sekarang ini.

Tugas Akhir ini yang berjudul "Penerapan *Learning vector Quantization*  (LVQ) Untuk Klasifikasi Daun Mangga Menggunakan *Modified Direction Feature*  (MDF)" ini disusun sebagai salah satu syarat untuk memperoleh gelar sarjana strata satu pada Program Studi Teknik Informatika Universitas Islam Negeri Sultan Syarif Kasim Riau. Baik dalam pelaksanaan dan penyusunan Tugas Akhir ini, penulis banyak mendapatkan bimbingan, pengetahuan, pengalaman, motivasi serta dukungan dari berbagai pihak yang telah membantu hingga Tugas Akhir ini dapat diselesaikan dengan baik. Untuk itu maka penulis ingin menyampaikan ucapan terima kasih yang sebesar-besarnya kepada :

Islam Sultan Syarif Kasim Riau.

1. Bapak Prof. Dr. KH. Akhmad Mujahidin, M.Ag selaku Rektor Universitas<br>
1. Islam Sultan Syarif Kasim Riau.<br>
3. Bapak Dr. Ahmad Darmawi, M.Ag selaku Dekan Fakultas Sains dan<br>
3. Bapak Dr. Ahmad Darmawi, M.Ag selaku Dekan F 2. Bapak Dr. Ahmad Darmawi, M.Ag selaku Dekan Fakultas Sains dan Teknologi Universitas Islam Sultan Syarif Kasim Riau.

3. Ibu Dr. Elin Haerani, S.T., M.kom selaku Ketua Jurusan Teknik Informatika Fakultas Sains dan Teknologi UIN SUSKA RIAU.

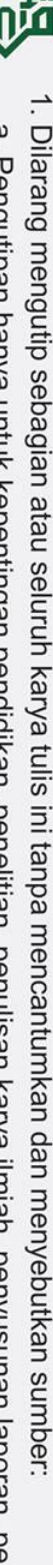

 $\odot$ 

 $\mathbf I$ 

<span id="page-8-0"></span> $\omega$  $\overline{\mathbf{r}}$ 

cipta

milik

 $\subset$  $\overline{z}$ 

Hak Cipta Dilindungi Undang-Undang

**UIN SUSKA RIAI** 

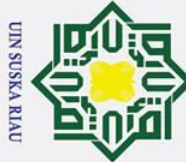

Ï,

# Hak Cipta Dilindungi Undang-Undang

 $\odot$ 

 $\pm$ 

 $\omega$ 

5

milik

 $\frac{C}{Z}$ 

 $\infty$ 

 $\omega$  $\mathbf{r}$ 

- Dilarang mengutip sebagian atau seluruh karya tulis ini tanpa mencantumkan dan menyebutkan sumber
- $\overline{C}$ Pengutipan tidak merugikan kepentingan yang wajar UIN Suska Riau. Pengutipan hanya untuk kepentingan pendidikan, penelitian, penulisan karya ilmiah, penyusunan laporan, penulisan kritik atau tinjauan suatu masalah

Dilarang mengumumkan dan memperbanyak sebagian atau seluruh karya tulis ini dalam bentuk apapun tanpa izin UIN Suska Riau

 $\overline{4}$ . Ibu Elvia Budianita, ST, M.Cs selaku dosen pembimbing Tugas Akhir penulis  $\overline{6}$ . dan sekaligus Pembimbing Akademis penulis, yang telah membimbing penulis dan sekaligus Pembimbing Akademis penulis, yang telah membimbing penulis selama menjalani perkuliahan di jurusan Teknik Informatika, meluangkan waktunya, memberikan motivasi, memberikan solusi terhadap permasalahan yang dihadapi seputar perkuliahan, memberikan wawasan, serta ilmu yang bermanfaat bagi penulis sehingga penulis dapat menyelesaikan Tugas Akhir ini dengan baik.

 $\frac{5}{25}$ . Bapak Febi Yanto, M.Kom, selaku dosen penguji I yang telah meluangkan waktunya, memberikan kritik, dan saran dalam penulisan dan perbaikan 刀 laporan Tugas Akhir ini, serta telah memberikan wawasan dan ilmu yang bermanfaat.

- 6. Bapak Pizaini, S.T, M.kom selaku dosen penguji II, yang telah banyak meluangkan waktu, memberikan kritik dan saran dalam penulisan dan perbaikan laporan Tugas Akhir ini.
- 7. Ibu Sonya meitarice, S.T., M.Sc selaku koordinator tugas akhir jurusan teknik informatika fakultas sains dan teknologi Universitas Islam Negri Sultan Syarif Kasim Riau. S

8. Seluruh Bapak/Ibu dosen Jurusan Teknik Informatika yang telah memberikan ilmu yang bermanfaat kepada penulis selama masa perkuliahan.

ilmu yang bermanfaat kepada penulis selama masa perkuliahan.<br>
9. Orang tua penulis,Ayahanda Amril & Ibunda Ratnawilis yang selalu menjadi sosok penyemangat dan selalu berdo'a untuk penulis agar dapat menyelesaikan laporan Tugas Akhir ini.

10. Kepada saudara sekandung penulis Riki Emilianto,ST, Siska Oktobeti,Amd.Keb, Zefri Tri Suprayogi,ST, dan Aulia Taufid Ridha,ST yang selalu memberikan motivasi dan dukungannya dengan caranya masingmasing.

Univers

Of

Sultan Syarif Kasim

Ria

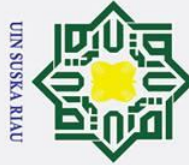

Ï,

Hak Cipta Dilindungi Undang-Undang

 $\odot$ 

 $\pm$ 

 $\omega$ 

 $\frac{1}{\sigma}$  $\vec{p}$  $\exists$ 

 $\overline{z}$ 

 $\mathbf{C}$ 

Dilarang mengutip sebagian atau seluruh karya tulis ini tanpa mencantumkan dan menyebutkan sumber

 $\overline{C}$ Pengutipan tidak merugikan kepentingan yang wajar UIN Suska Riau Pengutipan hanya untuk kepentingan pendidikan, penelitian, penulisan karya ilmiah, penyusunan laporan, penulisan kritik atau tinjauan suatu masalah

Dilarang mengumumkan dan memperbanyak sebagian atau seluruh karya tulis ini dalam bentuk apapun tanpa izin UIN Suska Riau

11. Kepada teman-teman seperjuangan Group Mangga tiga serangkai, Tricia Ulfadhyani dan Dewi Muliani yang telah memberikan semangat dan motivasi dalam berjuang bersama untuk menyelesaikan Tugas Akhir ini.

12. Kepada teman-teman MKZ yang telah memberikan dukungannya dalam  $\subset$ menyelesaikan tugas akhir ini.

13. Kepada teman-teman seperjuangan TIF D 2013 yang telah memberikan Sn semangat dan motivasi serta dukungannya. Terimakasih atas semua pelajaran ka hidup yang telah kalian berikan dan momen-momen keseruan selama Ria perkuliahan bersama kalian.

- 14. Kepada teman-teman seperjuangan TIF 2013 serta senior maupun junior yang telah memberikan semangat dan motivasi.
- 15. Dan kepada semua pihak yang terlibat dalam pengerjaan Tugas Akhir ini yang tidak dapat penulis sebutkan namanya satu persatu.

Semoga laporan Tugas Akhir yang disusun ini dapat bermanfaat bagi penulis khususnya maupun pembaca pada umumnya. Disamping itu penulis juga menyadari bahwa dalam penulisan laporan Tugas Akhir ini masih banyak kesalaan dan kekurangan. Untuk itu penulis berharap masukan, kritikan, maupun saran yang bersifat membangun dari pembaca atas kesempurnaan isi laporan Tugas Akhir ini. Kritik dan saran tersebut dapat disampaikan ke alamat email penulis:rahmatulhusnasyerli@gmail.com. Akhir kata penulis ucapkan terima kasih dan selamat membaca.<br>
Englished Schwarzen<br>
Schwarzen<br>
Schwarzen<br>
Schwarzen<br>
Schwarzen<br>
Schwarzen<br>
Schwarzen<br>
Schwarzen<br>
Schwarzen<br>
Schwarzen<br>
Schwarzen<br>
Schwarzen<br>
Schwarzen<br>
Schwarzen<br>
Schwarzen<br>
Schwarzen<br>
Schwarzen<br>
Sch

*Wassalammuálaikum Wr. Wb.* Pekanbaru, November 2019

Penulis

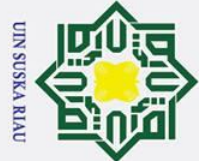

 $\odot$ 

<span id="page-11-0"></span>Hak cip

1. Dilarang mengutip sebagian atau seluruh karya tulis ini tanpa mencantumkan dan menyebutkan sumber:

Kasim Ria

- 
- a. Pengutipan hanya untuk kepentingan pendidikan, penelitian, penulisan karya ilmiah, penyusunan laporan, penulisan kritik atau tinjauan suatu masalah.
- b. Pengutipan tidak merugikan kepentingan yang wajar UIN Suska Riau.

2. Dilarang mengumumkan dan memperbanyak sebagian atau seluruh karya tulis ini dalam bentuk apapun tanpa izin UIN Suska Riau.

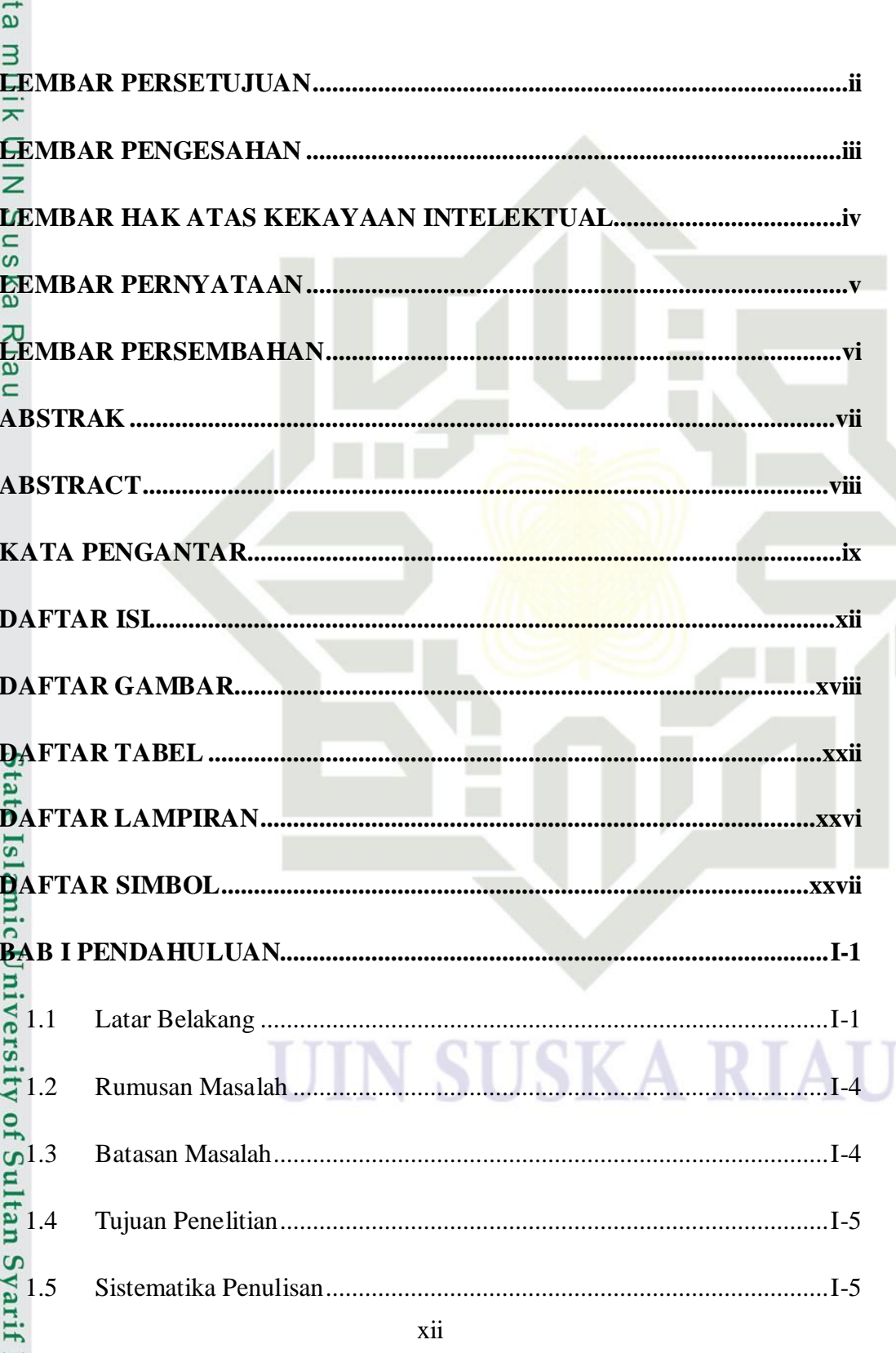

**DAFTAR ISI** 

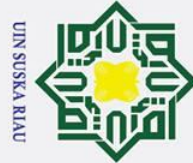

# State Islamic University of Sultan Syarif Kasim Ria

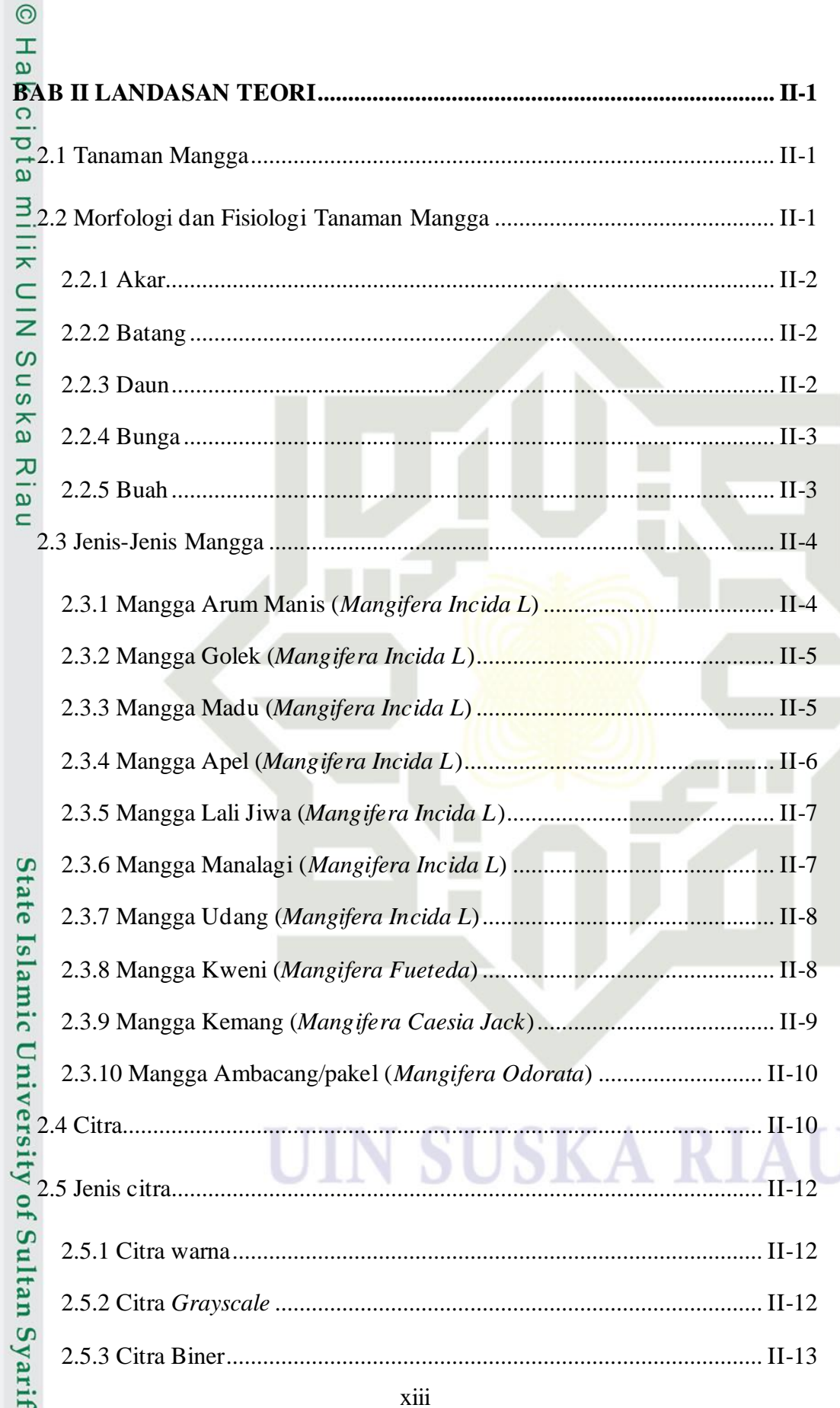

N

1. Dilarang mengutip sebagian atau seluruh karya tulis ini tanpa mencantumkan dan menyebutkan sumber:

2. Dilarang mengumumkan dan memperbanyak sebagian atau seluruh karya tulis ini dalam bentuk apapun tanpa izin UIN Suska Riau. b. Pengutipan tidak merugikan kepentingan yang wajar UIN Suska Riau. a. Pengutipan hanya untuk kepentingan pendidikan, penelitian, penulisan karya ilmiah, penyusunan laporan, penulisan kritik atau tinjauan suatu masalah.

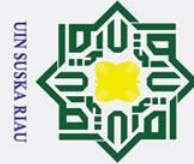

Ï,

## Hak Cipta Dilindungi Undang-Undang

 $\odot$ 

Dilarang mengutip sebagian atau seluruh karya tulis ini tanpa mencantumkan dan menyebutkan sumber

 $\overline{C}$ Pengutipan tidak merugikan kepentingan yang wajar UIN Suska Riau Pengutipan hanya untuk kepentingan pendidikan, penelitian, penulisan karya ilmiah, penyusunan laporan, penulisan kritik atau tinjauan suatu masalah

Ria

Dilarang mengumumkan dan memperbanyak sebagian atau seluruh karya tulis ini dalam bentuk apapun tanpa izin UIN Suska Riau

 $\mathbf{I}$  $\omega$  $\circ$ b<sub>1</sub>g milik  $\frac{C}{Z}$ n  $\mathbf{C}$ ka 쯔  $\omega$  $3.1$  $3.2$ State Islamic University of Sultan 3.3.1 3.3.2 3.3.3 **urif Kasim** xiv

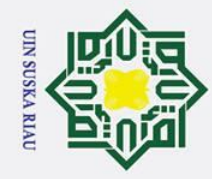

1. Dilarang mengutip sebagian atau seluruh karya tulis ini tanpa mencantumkan dan menyebutkan sumber:

a. Pengutipan hanya untuk kepentingan pendidikan, penelitian, penulisan karya ilmiah, penyusunan laporan, penulisan kritik atau tinjauan suatu masalah.

# State Islamic University of Fultan Syarif Kasim Ria

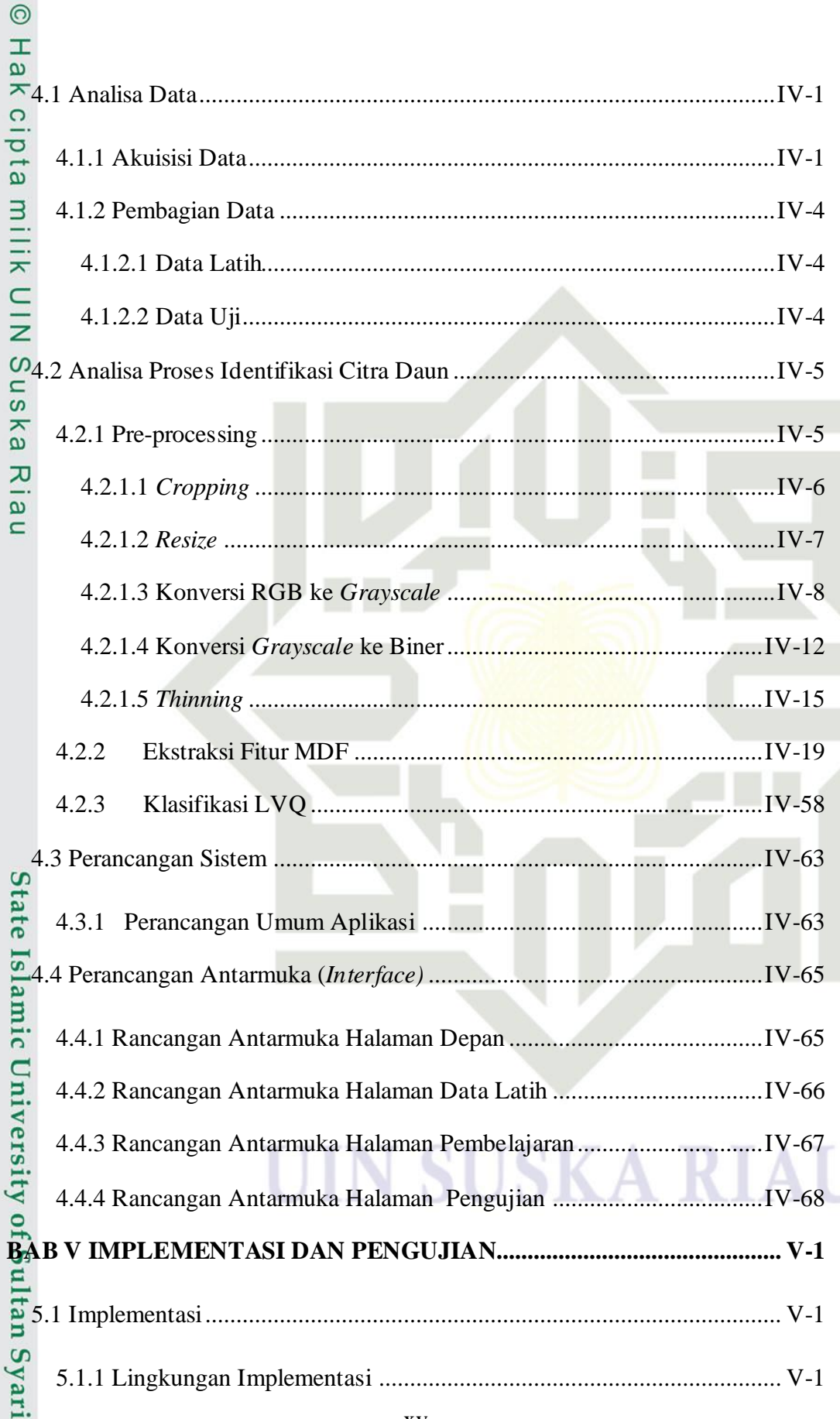

b. Pengutipan tidak merugikan kepentingan yang wajar UIN Suska Riau.

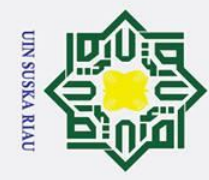

2. Dilarang mengumumkan dan memperbanyak sebagian atau seluruh karya tulis ini dalam bentuk apapun tanpa izin UIN Suska Riau.

b. Pengutipan tidak merugikan kepentingan yang wajar UIN Suska Riau.

## Hak Cipta Dilindungi Undang-Undang

1. Dilarang mengutip sebagian atau seluruh karya tulis ini tanpa mencantumkan dan menyebutkan sumber:

a. Pengutipan hanya untuk kepentingan pendidikan, penelitian, penulisan karya ilmiah, penyusunan laporan, penulisan kritik atau tinjauan suatu masalah.

# m Ria

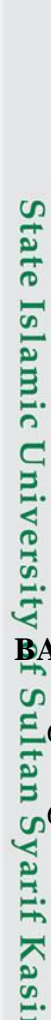

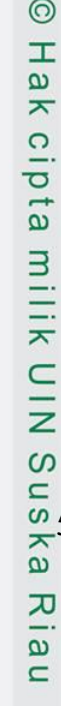

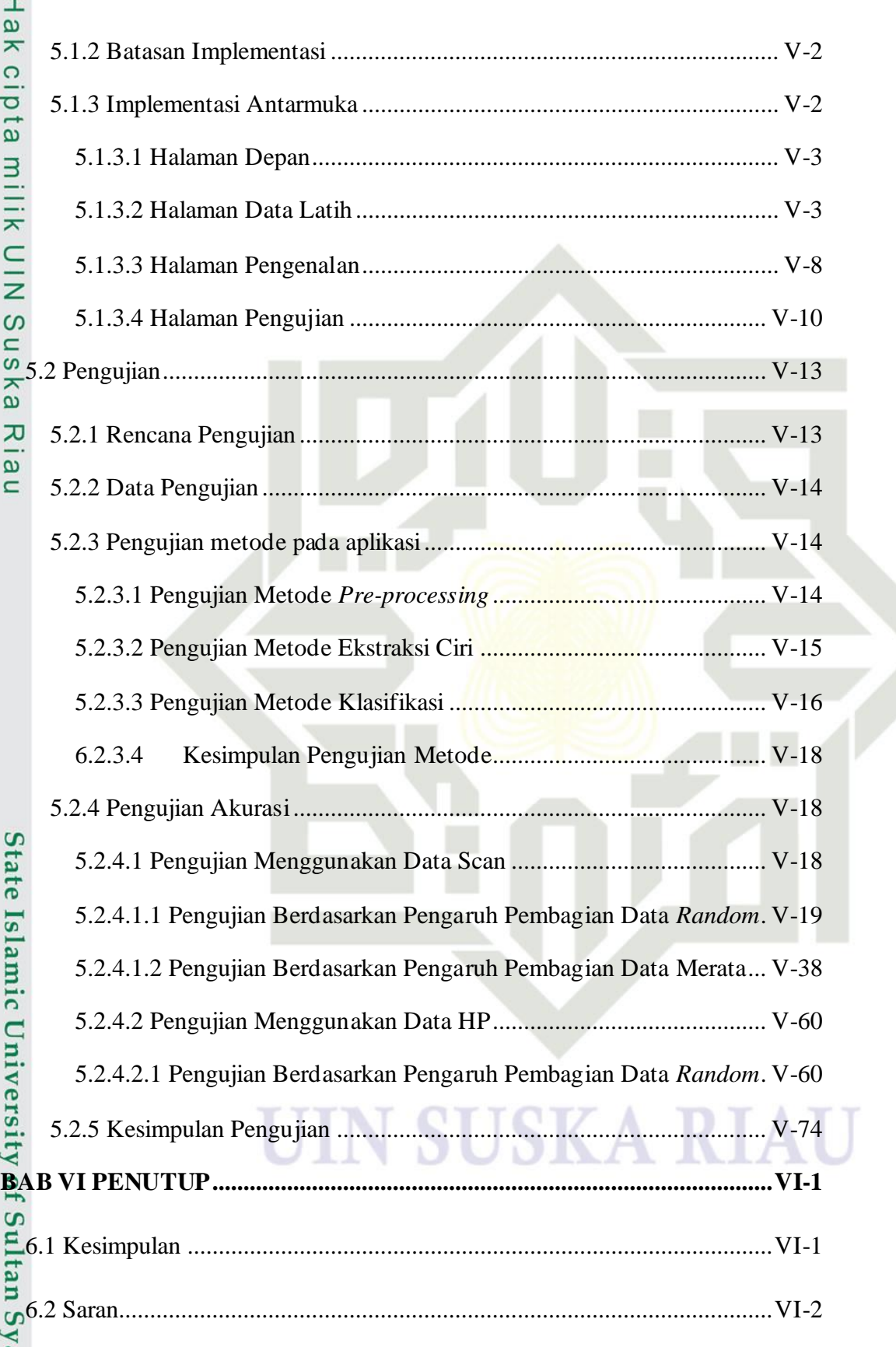

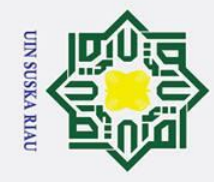

2. Dilarang mengumumkan dan memperbanyak sebagian atau seluruh karya tulis ini dalam bentuk apapun tanpa izin UIN Suska Riau.

b. Pengutipan tidak merugikan kepentingan yang wajar UIN Suska Riau.

# Riau

Hak Cipta Dilindungi Undang-Undang

. Dilarang mengutip sebagian atau seluruh karya tulis ini tanpa mencantumkan dan menyebutkan sumber:

a. Pengutipan hanya untuk kepentingan pendidikan, penelitian, penulisan karya ilmiah, penyusunan laporan, penulisan kritik atau tinjauan suatu masalah.

 $\odot$ 

# State Islamic University of Sultan Syarif Kasim Ria

### $\frac{1}{\omega}$ <br>**DAFTAR PUSTAKA** .xxvi

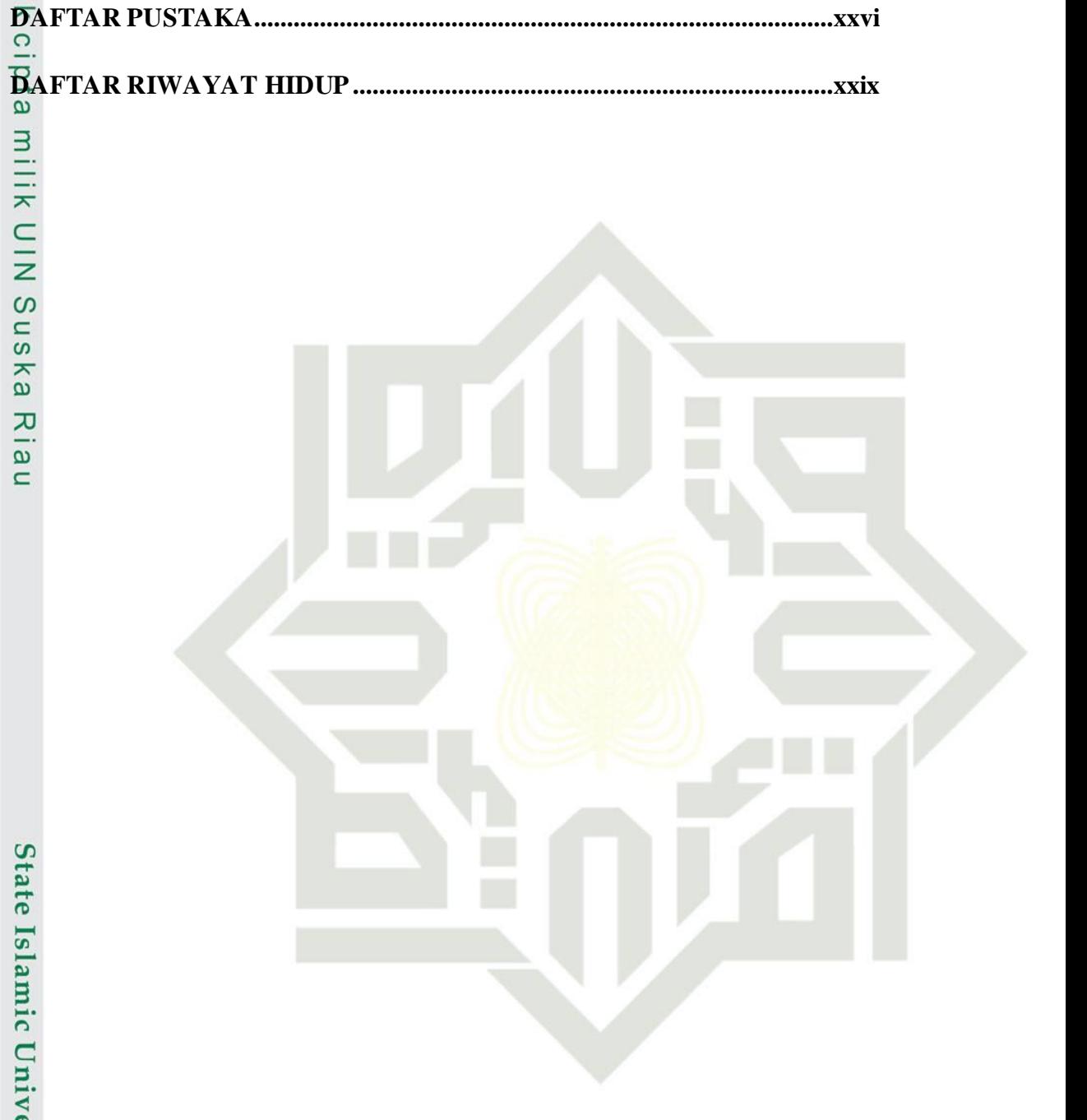

### SUSKA RIA

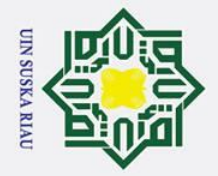

 $\odot$ 

<span id="page-17-0"></span>Hak cipta m

2. Dilarang mengumumkan dan memperbanyak sebagian atau seluruh karya tulis ini dalam bentuk apapun tanpa izin UIN Suska Riau.

a. Pengutipan hanya untuk kepentingan pendidikan, penelitian, penulisan karya ilmiah, penyusunan laporan, penulisan kritik atau tinjauan suatu masalah.

b. Pengutipan tidak merugikan kepentingan yang wajar UIN Suska Riau.

### **DAFTAR GAMBAR**

### **Halaman**

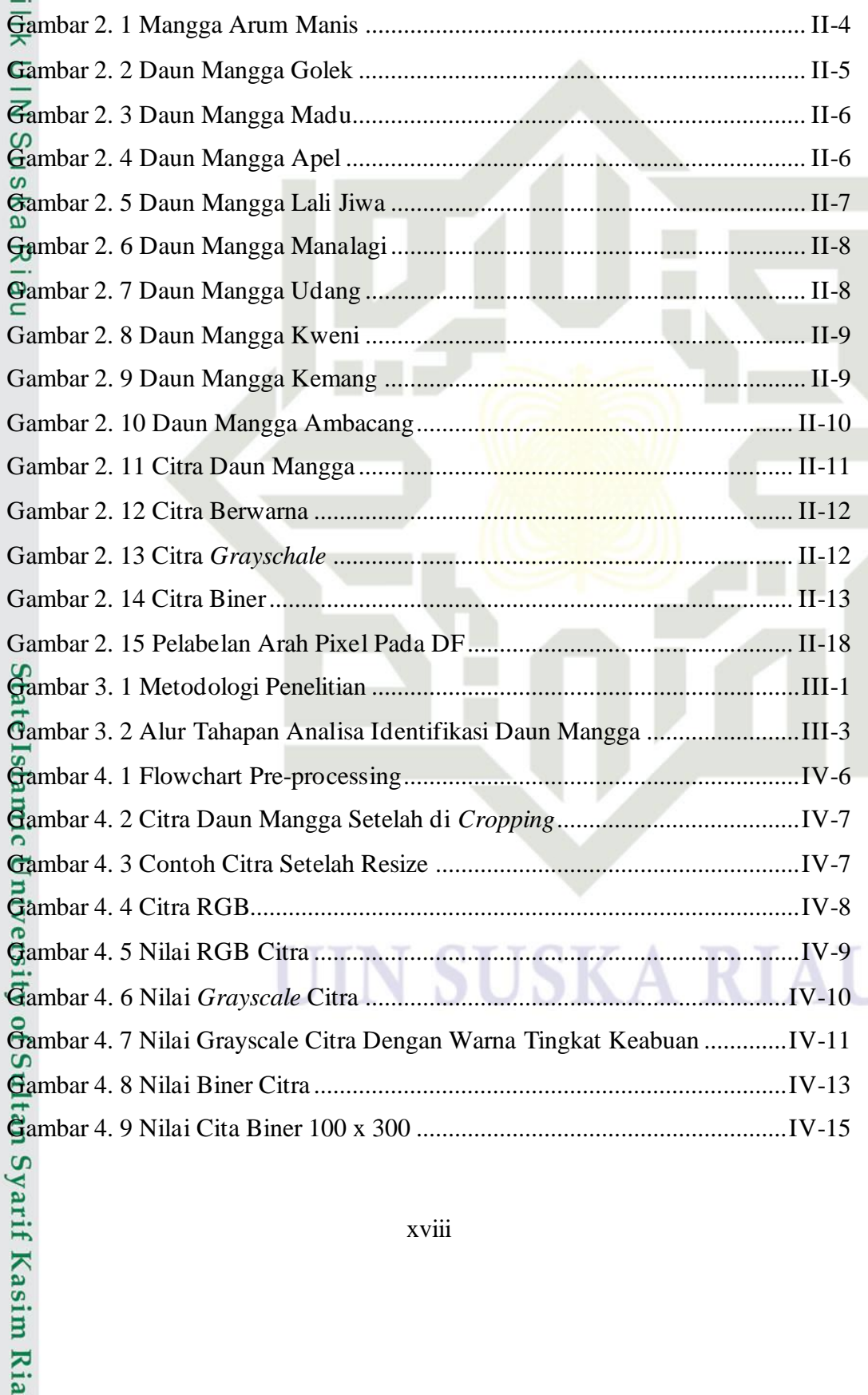

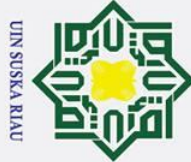

 $\odot$ 

Ha

1. Dilarang mengutip sebagian atau seluruh karya tulis ini tanpa mencantumkan dan menyebutkan sumber:

b. Pengutipan tidak merugikan kepentingan yang wajar UIN Suska Riau. a. Pengutipan hanya untuk kepentingan pendidikan, penelitian, penulisan karya ilmiah, penyusunan laporan, penulisan kritik atau tinjauan suatu masalah.

2. Dilarang mengumumkan dan memperbanyak sebagian atau seluruh karya tulis ini dalam bentuk apapun tanpa izin UIN Suska Riau.

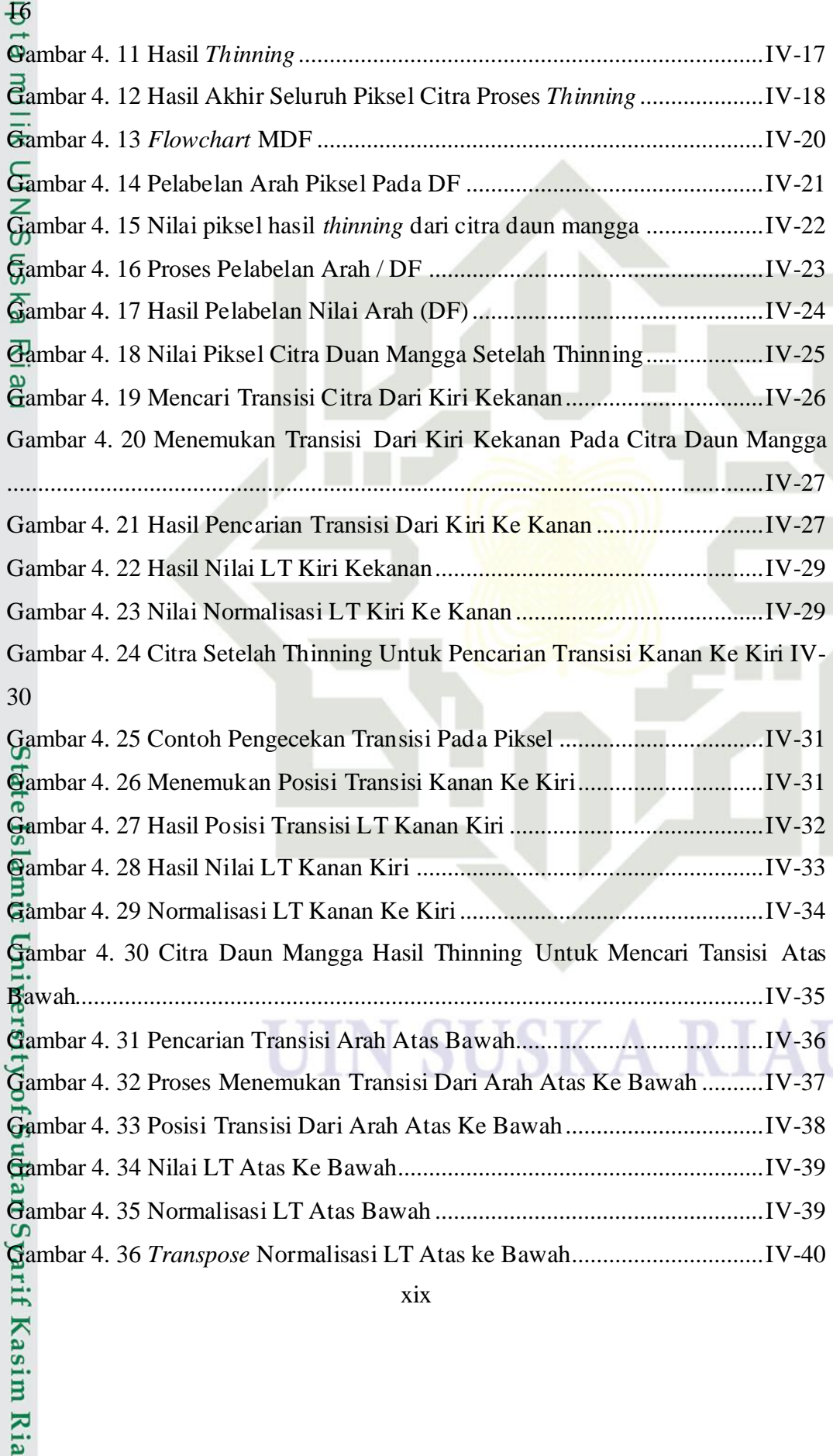

[Gambar 4. 10 Citra Biner Yang Sudah Dirubah Foreground Dan Backgraound](#page-82-0) IV-

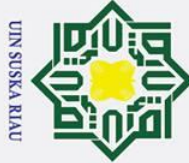

 $\odot$ 

1. Dilarang mengutip sebagian atau seluruh karya tulis ini tanpa mencantumkan dan menyebutkan sumber:

b. Pengutipan tidak merugikan kepentingan yang wajar UIN Suska Riau. a. Pengutipan hanya untuk kepentingan pendidikan, penelitian, penulisan karya ilmiah, penyusunan laporan, penulisan kritik atau tinjauan suatu masalah.

2. Dilarang mengumumkan dan memperbanyak sebagian atau seluruh karya tulis ini dalam bentuk apapun tanpa izin UIN Suska Riau.

Ha Gambar 4. 37 Citra *Thinning* [Daun Mangga Untuk Proses LT Bawah Ke Atas.IV-](#page-107-0) $\bigoplus$ 

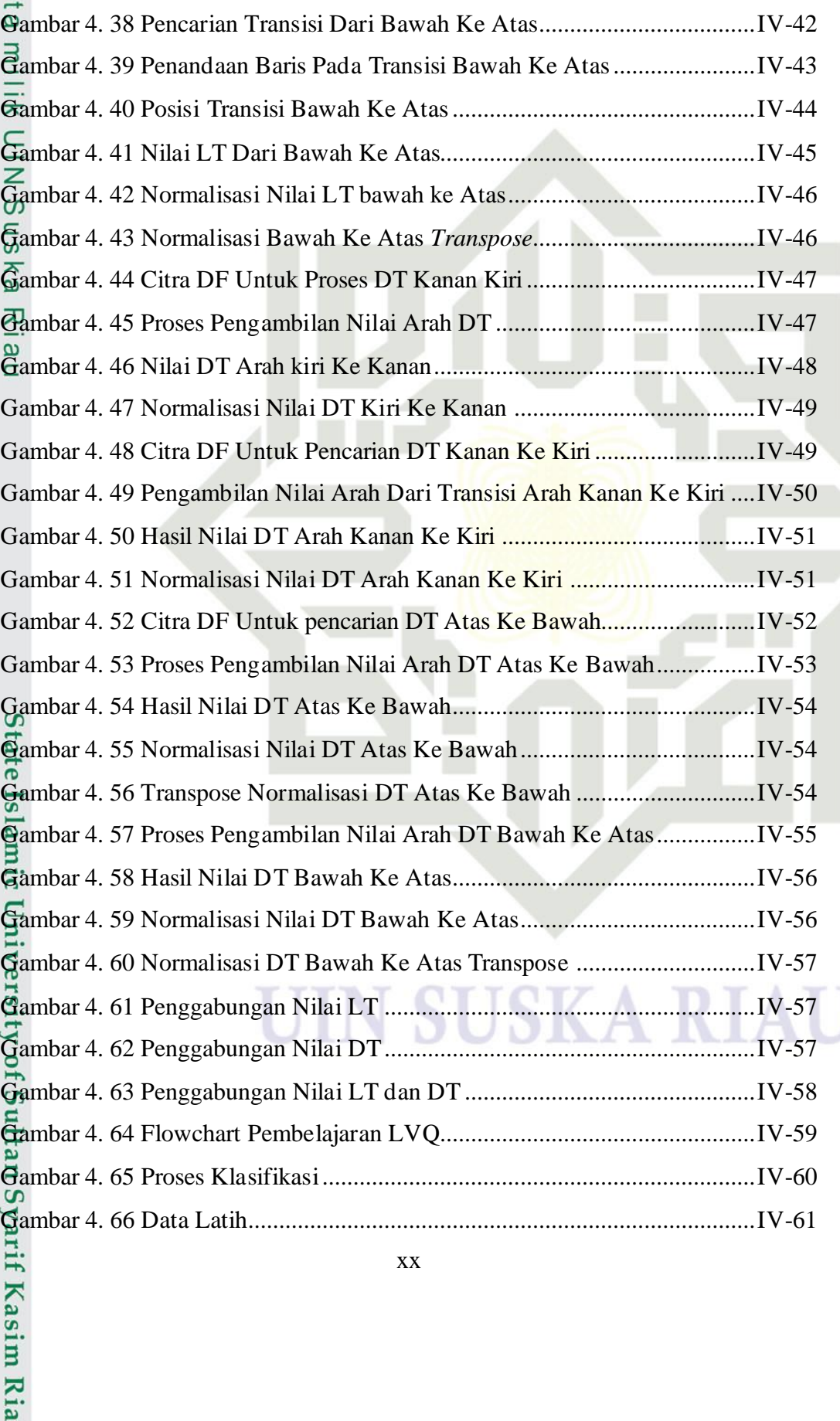

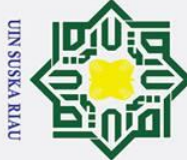

1. Dilarang mengutip sebagian atau seluruh karya tulis ini tanpa mencantumkan dan menyebutkan sumber:

b. Pengutipan tidak merugikan kepentingan yang wajar UIN Suska Riau. a. Pengutipan hanya untuk kepentingan pendidikan, penelitian, penulisan karya ilmiah, penyusunan laporan, penulisan kritik atau tinjauan suatu masalah.

2. Dilarang mengumumkan dan memperbanyak sebagian atau seluruh karya tulis ini dalam bentuk apapun tanpa izin UIN Suska Riau.

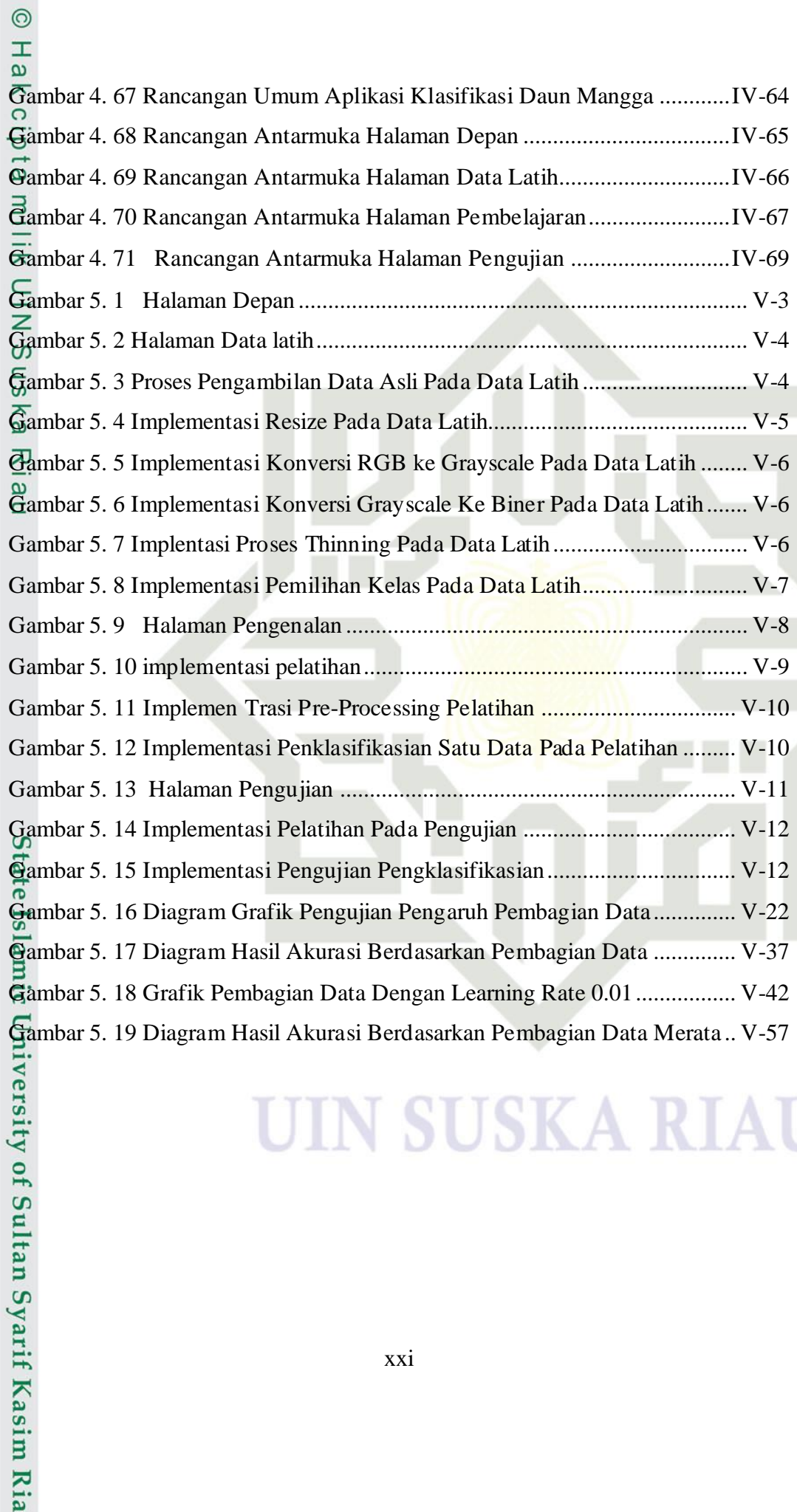

### SK A

### **DAFTAR TABEL**

### **Halaman**

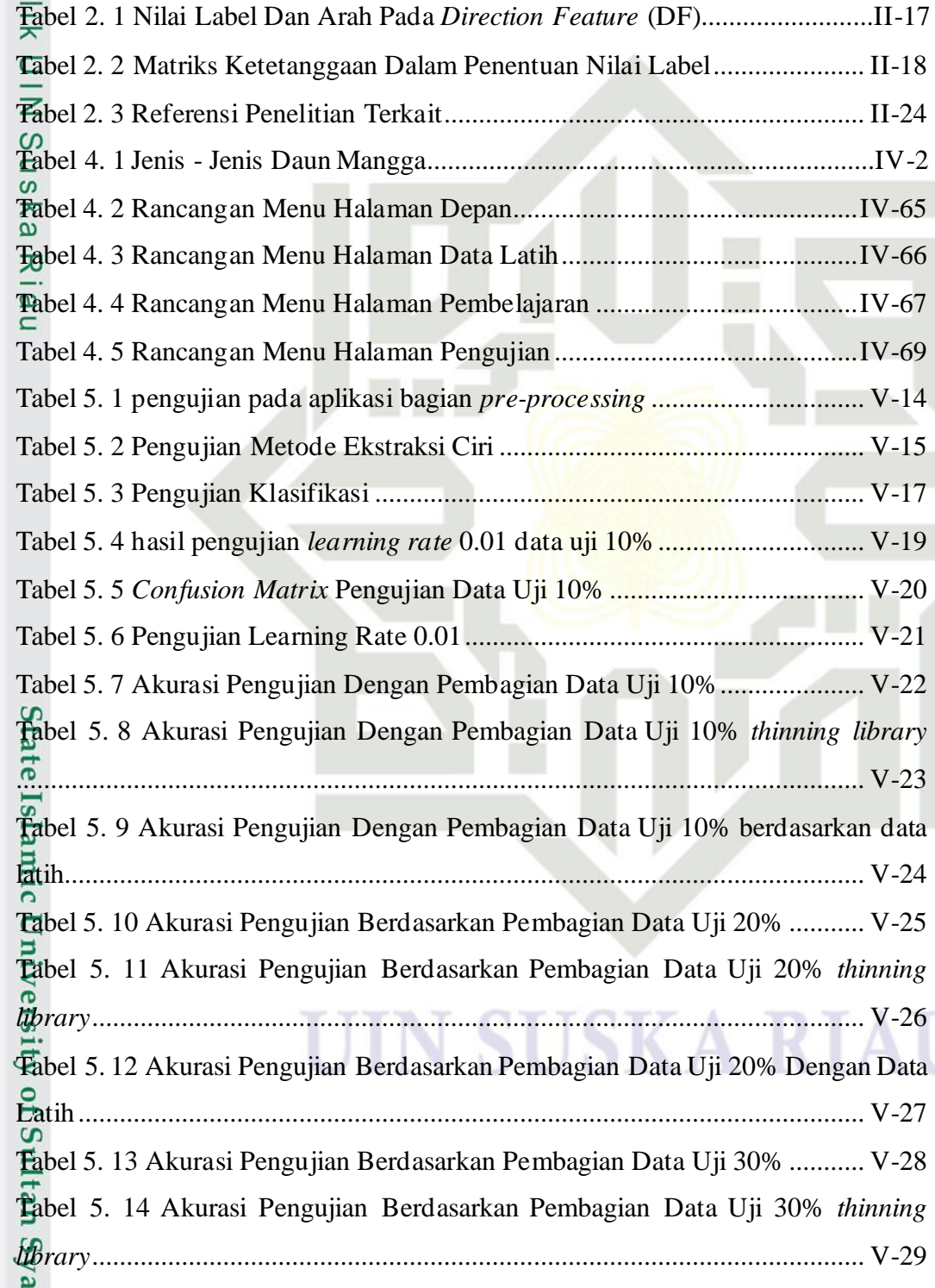

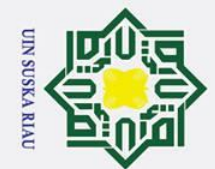

 $\odot$ 

<span id="page-21-0"></span>Hak cipta mi

rif Kasim Ria

Hak Cipta Dilindungi Undang-Undang

b. Pengutipan tidak merugikan kepentingan yang wajar UIN Suska Riau. a. Pengutipan hanya untuk kepentingan pendidikan, penelitian, penulisan karya ilmiah, penyusunan laporan, penulisan kritik atau tinjauan suatu masalah.

1. Dilarang mengutip sebagian atau seluruh karya tulis ini tanpa mencantumkan dan menyebutkan sumber:

2. Dilarang mengumumkan dan memperbanyak sebagian atau seluruh karya tulis ini dalam bentuk apapun tanpa izin UIN Suska Riau.

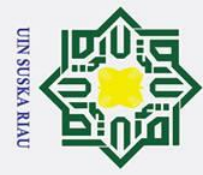

 $\odot$ 

1. Dilarang mengutip sebagian atau seluruh karya tulis ini tanpa mencantumkan dan menyebutkan sumber:

yarif Kasim Ria

b. Pengutipan tidak merugikan kepentingan yang wajar UIN Suska Riau. a. Pengutipan hanya untuk kepentingan pendidikan, penelitian, penulisan karya ilmiah, penyusunan laporan, penulisan kritik atau tinjauan suatu masalah.

2. Dilarang mengumumkan dan memperbanyak sebagian atau seluruh karya tulis ini dalam bentuk apapun tanpa izin UIN Suska Riau.

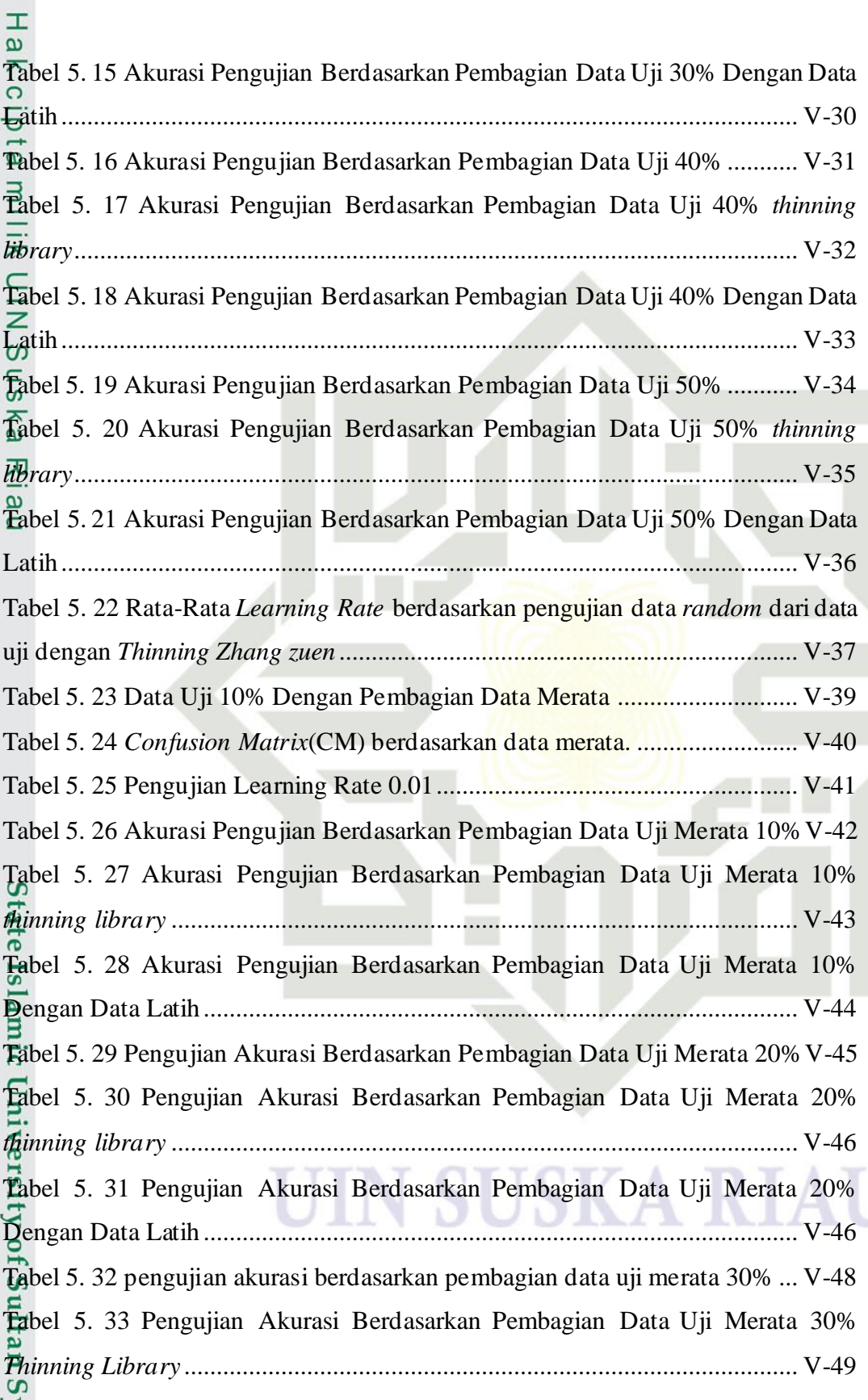

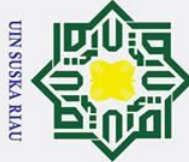

1. Dilarang mengutip sebagian atau seluruh karya tulis ini tanpa mencantumkan dan menyebutkan sumber:

yarif Kasim Ria

b. Pengutipan tidak merugikan kepentingan yang wajar UIN Suska Riau. a. Pengutipan hanya untuk kepentingan pendidikan, penelitian, penulisan karya ilmiah, penyusunan laporan, penulisan kritik atau tinjauan suatu masalah.

2. Dilarang mengumumkan dan memperbanyak sebagian atau seluruh karya tulis ini dalam bentuk apapun tanpa izin UIN Suska Riau.

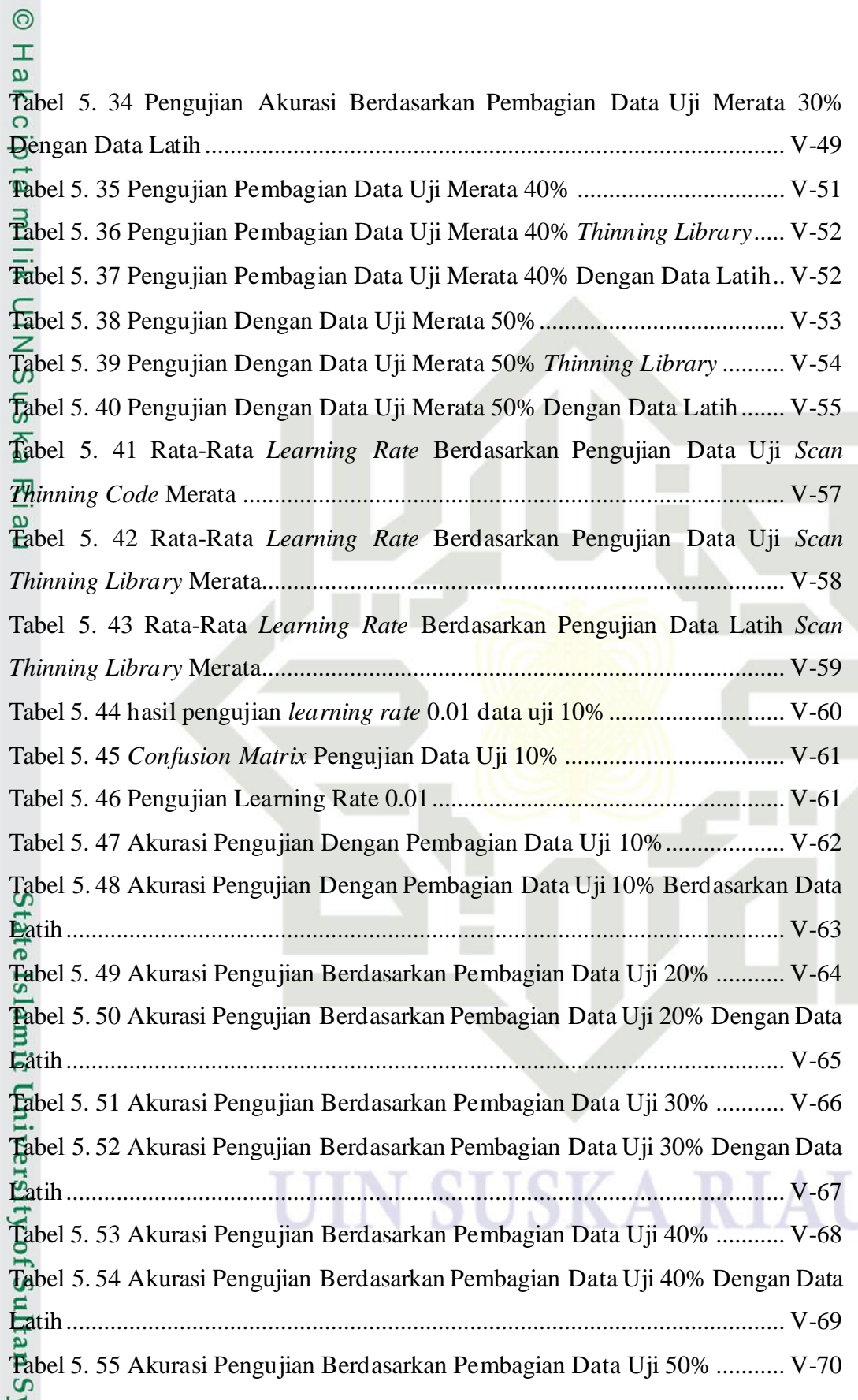

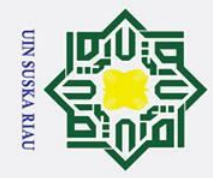

 $\odot$ 

 $\pm$  $\omega$ 

 $\mathbf{z}$  $\infty$ s n s ika

Ria  $\subset$ 

State Islamic University of Sultan Syarif Kasim Ria

- . Dilarang mengutip sebagian atau seluruh karya tulis ini tanpa mencantumkan dan menyebutkan sumber:
- 
- a. Pengutipan hanya untuk kepentingan pendidikan, penelitian, penulisan karya ilmiah, penyusunan laporan, penulisan kritik atau tinjauan suatu masalah.
- b. Pengutipan tidak merugikan kepentingan yang wajar UIN Suska Riau.

Tabel 5.56 Akurasi Pengujian Berdasarkan Pembagian Data Uji 50% Dengan Data Tabel 5.57 Rata-Rata Learning Rate berdasarkan pengujian data uji pada pengujian Fabel 5. 58 Rata-Rata Learning Rate berdasarkan pengujian data latih pada 

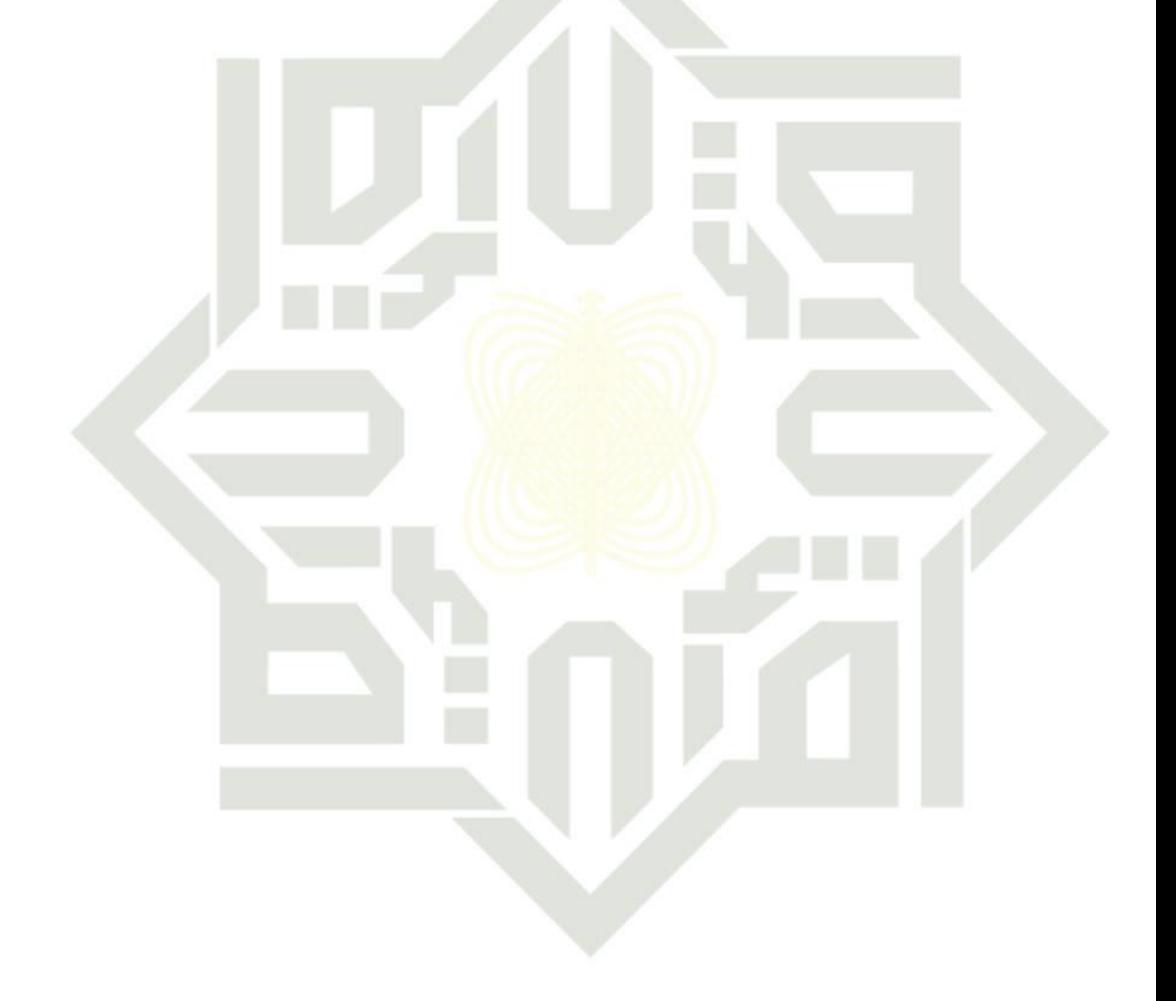

### SUSKA RIA

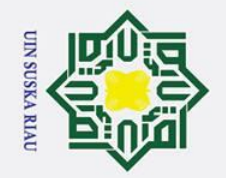

 $\odot$ 

N<br>S

s n s ika

Riau

State Islamic University of Sultan Syarif Kasim Ria

. Dilarang mengutip sebagian atau seluruh karya tulis ini tanpa mencantumkan dan menyebutkan sumber:

- 
- a. Pengutipan hanya untuk kepentingan pendidikan, penelitian, penulisan karya ilmiah, penyusunan laporan, penulisan kritik atau tinjauan suatu masalah.
- b. Pengutipan tidak merugikan kepentingan yang wajar UIN Suska Riau.
- 

### <span id="page-25-0"></span>**DAFTAR LAMPIRAN Lampiran Halaman**

A. MACAM-MACAM BENTUK DAUN MANGGA ................................A-1

B. DATA CITRA DAUN MANGGA *SCANNER*........................................B-1 C. DATA CITRA DAUN MANGGA KAMERA HP .................................C-1

**SUSKA RIA** 

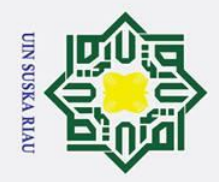

- 
- 
- بو. . Pengutipan hanya untuk kepentingan pendidikan, penelitian, penulisan karya ilmiah, penyusunan laporan, penulisan kritik atau tinjauan suatu masalah
- 
- 
- b. Pengutipan tidak merugikan kepentingan yang wajar UIN Suska Riau

2. Dilarang mengumumkan dan memperbanyak sebagian atau seluruh karya tulis ini dalam bentuk apapun tanpa izin UIN Suska Riau.

- 
- Ria  $\subset$ State Islamic University of Sultan Syarif Kasim Ria

*Flowchart*<br>  $\frac{1}{\frac{1}{\pi}}$ 

 $\odot$ 

Нa

<span id="page-26-0"></span> $\overline{\mathbf{r}}$  $c<sub>1</sub>$ 

 $\frac{1}{2}$ 

 $\infty$ s n s ka

### **DAFTAR SIMBOL**

*Terminator* : Simbol *terminator* (Mulai/Selesai) merupakan tanda bahwa sistem akan dijalankan atau berakhir.

Proses : Simbol yang digunakan untuk melakukan pemrosesan data baik oleh *user* maupun komputer (sistem).

Verifikasi : Simbol yang digunakan untuk memutuskan apakah valid atau tidak validnya suatu kejadian.

Laporan : Simbol yang digunakan untuk menggambarkan laporan.

### UIN SUSKA RIA

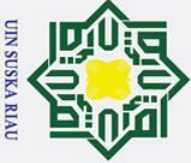

arif Kasim

R.

Hak Cipta Dilindungi Undang-Undang

- . Dilarang mengutip sebagian atau seluruh karya tulis ini tanpa mencantumkan dan menyebutkan sumber
- $\tilde{\mathbf{p}}$ . Pengutipan hanya untuk kepentingan pendidikan, penelitian, penulisan karya ilmiah, penyusunan laporan, penulisan kritik atau tinjauan suatu masalah. Pengutipan tidak merugikan kepentingan yang wajar UIN Suska Riau.

2. Dilarang mengumumkan dan memperbanyak sebagian atau seluruh karya tulis ini dalam bentuk apapun tanpa izin UIN Suska Riau

### $\odot$  $\pm$

<span id="page-27-0"></span> $\overline{\mathbf{c}}$  $\overline{\phantom{1}}$  $\circ$  $\overline{d}$ La  $\exists$ 

### **BAB I PENDAHULUAN**

### <span id="page-27-1"></span>**1.1 Latar Belakang**

 $\subset$ Tanaman merupakan bagian penting dari kehidupan dimuka bumi. Tanaman memiliki peran penting sebagai pemasok oksigen untuk bernafas, selain itu juga memiliki manfaat lain diantaranya sebagai sumber makanan, energi, protein, vitamin, serat, obat-obatan, kosmetik, kecantikan, dan lain sebagainya. Tanaman dapat dibagi kedalam beberapa kelompok tanaman diantaranya tanaman hias, tanaman sayuran, tanaman buah, dan tanaman obat.

Tanaman Mangga merupakan salah satu jenis tanaman buah yang sangat populer di Indonesia. Bukan hanya karena rasa buahnya yang manis dapat membuat buah mangga menjadi primadona, akan tetapi kasiat dan kandungan gizi yang ada di buah mangga membuat hampir semua orang menyukai buah mangga. Bahkan tanaman mangga kini dijadikan sebagai tanaman perkarangan di rumah - rumah masyarakat. Akan tetapi sangat jarang masyarakat tidak mengetahui jenis tanaman mangga yang ada di perkarangan rumah mereka sebelum berbuah, sehingga mereka harus menunggu tanaman mangga tersebut berbuah agar dapat mengetahui jenis pohon mangga yang dimiliki masyarakat. Untuk menunggu tanaman mangga berbuah dari mulai bibit sampai berbuah membutuhkan waktu sekitar 4 hingga 6 tahun (Pracaya, 1998). Ketika telah tumbuh besar serta berbuah ternyata tanaman mangga yang mereka tanam tidak sesuai dengan mangga yang mereka sukai. Salah satu penyebabnya ialah masyarakat kurang memahami bagaimana cara mengetahui jenis-jenis tanaman mangga.

Tanaman mangga merupakan tanaman buah yang potensial di kembangkan karena mempunyai tingkat keragaman genetik yang tinggi. Perbedaan dari fitur daun setiap jenis tanaman menjadikan daun sebagai salah satu acuan untuk melakukan klasifikasi setiap jenis tanaman (Fu dan Chi, 2006 dalam (Riska, Cahyani, & Rosadi, 2014). Daun mangga memiliki berbagai macam ragam variasi dalam segi warna dan bentuk serta ukuran daun yang menunjukkan keragaman

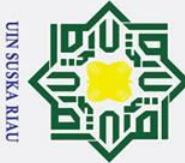

Ż.

Hak Cipta Dilindungi Undang-Undang

 $\odot$ 

 $\pm$ 

Dilarang mengutip sebagian atau seluruh karya tulis ini tanpa mencantumkan dan menyebutkan sumber

ō. Pengutipan tidak merugikan kepentingan yang wajar UIN Suska Riau Pengutipan hanya untuk kepentingan pendidikan, penelitian, penulisan karya ilmiah, penyusunan laporan, penulisan kritik atau tinjauan suatu masalah

Dilarang mengumumkan dan memperbanyak sebagian atau seluruh karya tulis ini dalam bentuk apapun tanpa izin UIN Suska Riau

 $\omega$ genetik yang cukup luas. Namun pada daun mangga memiliki bentuk yang mirip dari setiap jenis tanaman mangga yang di sebabkan oleh terjadinya persilangan antar individu yang sejenis maupun antar jenis (Swita, Fitmawati, & minarni, 2016). Proses pengelompokan tanaman dapat di lakukan dengan cara mengidentifikasi citra bentuk daun dari tanaman itu sendiri (Liantoni, 2015). Identifikasi varietas mangga selama ini dilakukan secara manual, yang menyebabkan sering terjadi kekeliruan dalam menentukan jenis tanaman mangga, seperti kesalahan dalam menentukan atau mengindentifikasi jenis tanaman mangga serta *human error*. Pada penelitian dan pengamatan yang telah dilakukan, cukup sulit membedakan antar spesies mangga menggunakan karakter morfologi karena setiap jenis memiliki kemiripan satu dengan yang lain dan cukup menyulitkan identifikasi sampai ketingkat jenis (Swita et al., 2016). Oleh karena itu dibutuhkan suatu aplikasi yang dapat mengindentifikasi jenis mangga secara otomatis melalui serangkaian proses pengolahan citra daun mangga.

Proses dalam identifikasi jenis tanaman mangga dapat dilakukan dengan memanfaatkan teknologi pengolahan citra digital. Berdasarkan kasus yang dijelaskan sebelumnya, maka akan di lakukan penelitian pemanfaatan pengolahan citra untuk pengenalan pola daun mangga. Masalah identifikasi jenis daun pernah diteliti oleh (A. P. Rahayu, Honainah, & Pawening, 2016) yang berjudul klasifikasi jenis mangga berdasarkan bentuk dan teksur daun menggunakan metode K-*Nearest Neighbor*. Pada penelitian tersebut menggunakan metode K-*Nearest Neighbor* dan GLCM untuk tekstur daun. Pada penelitian tersebut bertujuan mengklasifikasi 3 jenis tanaman mangga diantaranya arummanis, mangga golek dan mangga manalagi. Berdasarkan penelitian tersebut menghasilkan tingkat akurasi sebanyak 73,333%. Selain itu penelitian yang telah di lakukakn terkait identifikasi jenis tanaman mangga adalah yang diteliti oleh (Riska et al., 2014) dengan judul Klasifikasi Jenis Tanaman Mangga Gadung dan Mangga Madu berdasarkan Daun. Didalam penelitian tersebut metode yang dipakai adalah *Unconstrain Hit or Miss Transformation* (UHMT) dan *Structuring Elemen* (SE) menghasilkan akurasi tertinggi dengan menggunakan 10-*Fold Cross Validation* yaitu 78,5%.<br>Separa dengan menggunakan 10-*Fold Cross Validation* yaitu 78,5%.<br>En Expedicional property of the separation of the separation of the separation of the s

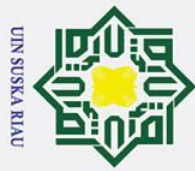

Ż.

Hak Cipta Dilindungi Undang-Undang

 $\odot$ 

 $\pm$ 

 $\omega$ 

Dilarang mengutip sebagian atau seluruh karya tulis ini tanpa mencantumkan dan menyebutkan sumber

rif Kasim Ria

ō. . Pengutipan hanya untuk kepentingan pendidikan, penelitian, penulisan karya ilmiah, penyusunan laporan, penulisan kritik atau tinjauan suatu masalah Pengutipan tidak merugikan kepentingan yang wajar UIN Suska Riau

Dilarang mengumumkan dan memperbanyak sebagian atau seluruh karya tulis ini dalam bentuk apapun tanpa izin UIN Suska Riau

 $\overline{\mathbf{r}}$ Pada pengolahan citra digital terdapat berbagai macam metode untuk  $\Omega$ ekstraksi ciri pada citra salah satu diantaranya adalah metode *Modified Direction Feature* (MDF). *Modified Direction Feature* (MDF) merupakan teknik hasil pengembangan dari metode *Direction Feature* (DF). Teknik ini merupakan menggabungkan antara teknik *Direction Fieture* (DF) dan *Transition Feture* (TF) (Damayanti & Setiawan, 2013). *Modified Direction Feature* (MDF) menghasilkan vector ciri dengan pedoman pada arah vertikal dan horizontal. Pada penelitian sebelumnya yang menggunakan metode *Modified Direction Feature* (MDF) untuk ekstraksi ciri yaitu dengan judul Pengenalan Huruf Bali Menggunakan Metode *Modified Direction Feature* (MDF) Dan *Learning Vector Quantization* (LVQ) oleh (Tjokro Agung BW, Hermanto, & Retno, 2009). Pada penelitian ini menghasilkan akurasi terbaik yaitu 70% pada uji dengan penulis yang berbeda, dan diatas 80% dengan penulis yang tulisannya pernah menjadi data training, dan dengan menggunakan ukuran normalisasi 100x50, dengan jumlah transisi 4, serta tidak melakukan pembagian gambar ke dalam beberapa bagian. Berbeda hal nya dengan penelitian oleh (Damayanti & Setiawan, 2013) dengan judul Pengenalan Aksara Sunda Menggunakan Metode *Modified Direction Feature* dan *Learning Vector Quantization*. Pada penelitian tersebut menghasil kan rata rata akurasi sebesar 78,67%.

Dalam penelitian klasifikasi mengunakan Jaringan Syaraf Tiruan (JST) Dalam penelitian klasifikasi mengunakan Jaringan Syaraf Tiruan (JST)<br>dalam pengenalan pola telah dilakukan oleh peneliti diantaranya yaitu, oleh (Azizi, 2013) dengan melakukan perbandingan metode *backpropagation* dengan metode *Learning Vector Quantization* (LVQ) pada pengenalan citra *Barcode* dengan hasil akurasi LVQ 18,5% lebih baik dibandingkan *Backpropagation*, yaitu 94% untuk LVQ dan 75,5% untuk BPNN. Penelitian terkait selanjutnya oleh (Jasril, Surya, Handayani, & Budianita, 2015) untuk klasifikasi pengolahan citra dengan menggunakan metode LVQ dan ekstraksi ciri tekstur menggunakan GLCM telah dilakukan sebelumnya dengan judul jaringan syaraf tiruan LVQ (*Learning Vector quantization*) dalam mengidentifikasi citra daging babi dan daging sapi memiliki tingkat akurasi sebesar 94,81%. Selain itu dalam pengenalan pola tanda tangan oleh (Qur'ani & Rosmalinda, 2010) yang memanfaatkan LVQ memperoleh hasil akurasi

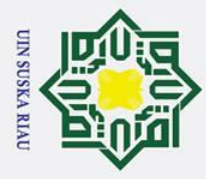

Ï,

 $\odot$ 

 $\pm$ 

 $\omega$ 

sebesar 98%. Berdasarkan penelitian terkait diatas menjadi landasan untuk melakukan penelitian penerapan pengolahan citra menggunakan metode *Modified Direction Feature* (MDF) untuk ekstraksi ciri daun dan *Learning Vector Quantization* (LVQ) untuk klasifikasi daun.

듯 Oleh karena itu, berdasarkan uraian diatas, maka penulis ingin mewujudkan penelitian klasifikasi daun mangga dengan menambahkan jenis mangga menggunakan klasifikasi LVQ dengan *Modified Direction Feature* (MDF). Sehingga dapat ditarik judul penelitian penerapan *Learning Vector Quantization* (LVQ) untuk klasifikasi daun mangga menggunakan metode *Modified Direction Feature* (MDF).

### <span id="page-30-0"></span>**1.2 Rumusan Masalah**

Berdasarkan Berdasarkan uraian penjelasan latar belakang diatas, maka dapat diambil suatu rumusan masalah yaitu, "Bagaimana menerapkan jaringan syaraf tiruan menggunakan *Learning Vector Quantization* (LVQ) dengan metode *Modified Direction Feature* (MDF) untuk mengindentifikasi jenis tanaman mangga berdasarkan daun".

### <span id="page-30-1"></span>**1.3 Batasan Masalah**

 $\overline{S}$ 

Agar tidak terjadi kesalahan persepsi dalam pembuatan tugas akhir ini, maka di perlukan Batasan-batasan di dalam penerapannya. Beberapa hal yang menjadi Batasan di tugas akhir ini yaitu:

1. Citra daun yang di gunakan adalah citra daun mangga arum manis, mangga<br>1. golek, mangga madu, mangga apel, mangga lali jiwa, mangga manalagi, golek, mangga madu, mangga apel, mangga lali jiwa, mangga manalagi, mangga udang, mangga kweni, mangga ambacang, dan mangga kemang.

- 
- Pengambilan cita menggunakan alat *scanner* dan kamera HP.<br>
2. Pengambilan cita menggunakan alat *scanner* dan kamera HP.<br>
2. Citra daun yang di gunakan yaitu citra daun tampak depan u 3. Citra daun yang di gunakan yaitu citra daun tampak depan untuk alat *scanner* dan citra daun tampak belakang untuk kamera HP.

2. Citra daun rampak belakang untuk kamera 11F.<br>Citra daun mangga menggunakan kamre HP yaitu citra daun mangga ambacang,<br>mangga apel, mangga lalijiwa, mangga madu, dan mangga kemang.<br>5. Background citra menggunakan warna p

mangga apel, mangga lalijiwa, mangga madu, dan mangga kemang.

5. *Background* citra menggunakan warna putih.

Pengutipan hanya untuk kepentingan pendidikan, penelitian, penulisan karya ilmiah, penyusunan laporan, penulisan kritik atau tinjauan suatu masalah

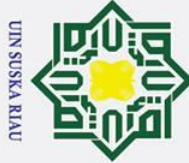

Ï,

 $\odot$ 

 $\pm$ 

 $\omega$ 

 $\overline{d}$ 

Dilarang mengutip sebagian atau seluruh karya tulis ini tanpa mencantumkan dan menyebutkan sumber

ō. Pengutipan tidak merugikan kepentingan yang wajar UIN Suska Riau. Pengutipan hanya untuk kepentingan pendidikan, penelitian, penulisan karya ilmiah, penyusunan laporan, penulisan kritik atau tinjauan suatu masalah

Dilarang mengumumkan dan memperbanyak sebagian atau seluruh karya tulis ini dalam bentuk apapun tanpa izin UIN Suska Riau

6. Format gambar yang digunakan hanya format yang umum di pakai berupa file berekstensi \*.jpg.

### <span id="page-31-0"></span>**1.4 Tujuan Penelitian**

з Adapun tujuan penelitian Tugas Akhir ini adalah dapat Mengimplementasikan Jaringan Syaraf Tiruan dalam mengidentifikasikan jenis tanaman mangga berdasarkan citra bentuk daun tanaman mangga menggunakan metode *Modified Direction Feature* (MDF) serta mengklasifikasikan jenis daun menggunakan *Learning Vector Quantization* (LVQ).

### <span id="page-31-1"></span>**1.5 Sistematika Penulisan**

Ria Sistematika penulisan laporan Tugas Akhir ini terdiri dari beberapa pokok permasalahan yang akan dibahas pada masing-masing bab dan di uraikan menjadi beberapa bagian yaitu:

### **BAB I PENDAHULUAN**

Pembahasan berisi tentang hal umum dari tugas akhir ini yang terdiri dari latar belakang, rumusan masalah, batasan masalah, tujuan masalah, dan sistematika penulisan.

### **BAB II LANDASAN TEORI**

ä

rif

Kasim

Ria

 $\vec{e}$ Pada bagian ini menjelaskan mengenai pembahasan yang berisi tentang pengetahuan dasar dari penelitian yang dilakukan pada tugas akhir ini. Baik itu berupa pengertian tanaman mangga, proses pengolahan citra, dan metode yang digunakan yaitu *Modified Direction Feature* (MDF) dan *Learning Vector Quantization* (LVQ).

### **BAB III METODOLOGI PENELITIAN**

of Pada bagian ini menjelaskan mengenai Pembahasan ini berisi penjelasan  $\omega$ tahapan penelitian, tahapan pengumpulan data, Analisa dan perancangan sistem, implementasi dan pengujian, serta kesimpulan dan saran.

### **BAB IV ANALISA DAN PERANCANGAN**

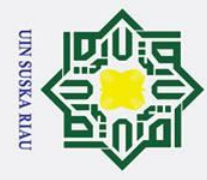

 $\odot$ 

 $\pm$ 

 $\omega$ 

2. Dilarang mengumumkan dan memperbanyak sebagian atau seluruh karya tulis ini dalam bentuk apapun tanpa izin UIN Suska Riau

Pengutipan hanya untuk kepentingan pendidikan, penelitian, penulisan karya ilmiah, penyusunan laporan, penulisan kritik atau tinjauan suatu masalah

b. Pengutipan tidak merugikan kepentingan yang wajar UIN Suska Riau.

State Islamic University of Sultan Syarif Kasim Ria

 $\overline{\mathbf{x}}$ Pada pembahasan ini berisi tentang langkah langkah kerja dan analisa dari  $\Omega$ sistem yang akan di bangun dan metode *Modified Direction Feature* (MDF) dan *Learning Vector Quantization* (LVQ) yang di lakukan dalam penelitian tugas akhir  $\frac{3}{10}$ .

### **BAB V IMPLEMENTASI DAN PENGUJIAN**

Pada bagian ini menjelaskan mengenai pembahasan tentang implementasi  $\bar{z}$ dari hasil analisa dan perancangan yang di bangun kemudian di uji dari metode yang digunakan dalam pembangunan sistem tersebut.

### **BAB VI PENUTUP**

 $\overline{a}$ Pada bagian ini menjelaskan mengenai kesimpulan dari penelitian yang dilakukan dan saran-saran penulis kepada pembaca untuk perbaikan mengenai penelitian yang sedang dilakukan.

### UIN SUSKA RIA

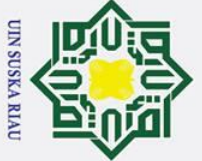

 $\odot$ 

 $\pm$ 

<span id="page-33-0"></span> $\omega$  $\overline{\mathbf{r}}$  $c<sub>1</sub>$ 

 $\overline{a}$ 

**TIM** 

# Hak Cipta Dilindungi Undang-Undang

- Dilarang mengutip sebagian atau seluruh karya tulis ini tanpa mencantumkan dan menyebutkan sumber
- یم . Pengutipan hanya untuk kepentingan pendidikan, penelitian, penulisan karya ilmiah, penyusunan laporan, penulisan kritik atau tinjauan suatu masalah Pengutipan tidak merugikan kepentingan yang wajar UIN Suska Riau.
- 
- 2. Dilarang mengumumkan dan memperbanyak sebagian atau seluruh karya tulis ini dalam bentuk apapun tanpa izin UIN Suska Riau
- 

### **BAB II**

### **LANDASAN TEORI**

### <span id="page-33-1"></span>**2.1 Tanaman Mangga**

Tanaman mangga memiliki nama latin *Mangifera indica L.* berasal dari asia  $\overline{z}$ tenggara dan india. Mangga termasuk ke famili *Anacardiaceae.* Selama 5 abad, mangga di bawa dari india dan di sebarkan ke berbagai negara tropis di asia dan negara lain di dunia termasuk indonesia. Diketahui mangga mempunyai banyak varietas lebih dari 100 jenis varietas berbeda yang tumbuh di dunia.

 $\mathbf{C}$ Pohon mangga memiliki bentuk tinggi, besar dan dengan daun yang rimbun. Mangga memiliki biji yang tunggal. India adalah penghasil dan konsumen terbesar dari buah mangga. Pakistan, Indonesia, thailan, dan brazil juga merupakan produsen buah mangga tertinggi setelah india dan mexico (Afrianti, 2010). Tanaman mangga pada umumnya tumbuh dengan baik di dataran rendah, akan tetapi tanaman mangga masih bisa hidup di daerah yang hawanya sedang walaupun tidak sebaik di dataran rendah. Tanaman mangga pohonnya tegak, bercabang dan warna nya selalu hijau, tingginya mencapai 10-40 m.

St Berikut ini adalah klasifikasi dari tanaman mangga:

Kingdom : Plantae Divisi : Spermatophyata Sub Divisi : Angiospermae Kelas : Dicotyledon Ordo : Sapindales Famili : Anacardiacea Genus : Mangifera spp.

### <span id="page-33-2"></span>**2.2 Morfologi dan Fisiologi Tanaman Mangga**

mangga dapat di bagi menjadi 5 yaitu: Menurut (Rahayu,2013) tentang tentang morfologi dan fisiologi tanaman ultan Syarif Kasim Ria

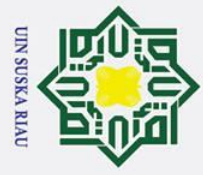

Ż.

p

### <span id="page-34-0"></span>**2.2.1 Akar**

 $\odot$ 

 $\pm$ 

 $\omega$ 

łak Cipta Dilindungi Undang-Undang

Dilarang mengutip sebagian atau seluruh karya tulis ini tanpa mencantumkan dan menyebutkan sumber

ᅙ Akar merupakan bagian penting dari tanaman karena akar berberan sebagai penyokong dan memperkokok tegaknya tanaman, selain itu akar juga berperan sebagai penyerap air dan zat hara yang ada di dalam tanah. Akar pohon mangga termasuk tumbuhan tinggi dengan struktur batang *arboreus*, yaitu tumbuhan kayu dengan tinggi dapat mencapai lebih dari 5 meter, dan memiliki akar tunggang yang bercabang-cabang, dan bisa mencapai 6 meter (S. Rahayu & Suryaman, 2013).

### <span id="page-34-1"></span>**2.2.2 Batang**

Batang bermanfaat sebagai penghantar air dan mineral yang di dapat dari  $\overline{v}$ akar menuju ke daun-daun. Batang mangga mengandung zat-zat kayu. Sehingga, tanaman mangga tumbuh tegak, keras dan kuat. Kulit dari batang mangga memiliki tekstur yang tebal dan kasar dengan banyak celah-celah kecil dan sisik-sisik bekas tangkai daun. Warna kulit yang sudah tua biasanya cokelat keabuan, kelabu tua, sampai hampir hitam.

### <span id="page-34-2"></span>**2.2.3 Daun**

arif Kasim Ria

Daun mangga mengandung senyawa organik tarakserol-3 beta dan ekstrak etil asetat yang bersinergis dengan insulin mengaktivasi GLUT4 dan mensimulasi sintesis glikogen (S. Rahayu & Suryaman, 2013). Daun terdiri dari atas tangkai daun dan badan daun. Batang daun bertulang dan berurat-urat, antara tulang dan urat tertutup daging daun. Daun berfungsi sebagai alat pencari makanan berasal dari sinar matahari yang akan di salurkan ke batang dan seluruh bagian tanaman.

គ Daun mangga memiliki panjang tangkai daun bervariasi mulai dari 1,25cm  $\overline{\mathbf{C}}$ sampai 12,5cm, tergantung varietas dari tanaman mangga dan tingkat kusuburan dari tanaman. Bagian pangkal daun membesar dan bagian atas ada alurnya. Daun yang masih muda warnanya kemerahan dan berubah perlahan hingga hijau mengkilap ketika semakin tua. Umur daun bisa mencapai 1 tahun lebih. Daun letaknya bergantian, dan tidak berdaun penumpu. Panjang helaian daun 8 sampai 40 cm dan lebarnya 2 sampai 12,5 cm tergantung pda vaietas dan kesuburannya (Pracaya, 1998). Umur daun bisa mencapai satu tahun atau lebih.

Pengutipan hanya untuk kepentingan pendidikan, penelitian, penulisan karya ilmiah, penyusunan laporan, penulisan kritik atau tinjauan suatu masalah

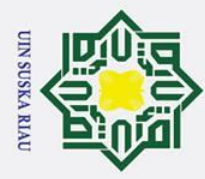

ō.

 $\odot$ 

 $\mathbf{I}$ 

łak Cipta Dilindungi Undang-Undang

Dilarang mengutip sebagian atau seluruh karya tulis ini tanpa mencantumkan dan menyebutkan sumber

 $\omega$  $\overline{\mathbf{r}}$ Menurut (S. Rahayu & Suryaman, 2013) daun dari tanaman mangga  $\Omega$ memiliki macam macam bentuk diantaranya sebagai berikut: 1. Lonjong dan bagian ujungnya seperti mata tombak.

 $2^{\frac{3}{2}}$ . Berbentuk segi empat, tetapi bagian ujungnya runcing.

 $3\overline{\right)}$  Berbentuk bulat telur, bagian ujungnya runcing seperti mata tombak.

4. Berbentuk segi empat, bagian ujungnya membulat.

Z<br>Co<sup>Pada referensi lain mengatakan bahwa daun mangga bertangkai panjang atau</sup> pendek, berbentuk jorong meruncing, kaku, kedua permukaannya halus, bagian atas berwarna hijau gelap mengilap, bagian bawah berwarna hijau kekuningan (Ir. Wisnu Broto, 2003). Adapun gambaran deskripsi bentuk daun mannga dapat di lihat pada lampiran A.

### <span id="page-35-0"></span>**2.2.4 Bunga**

Bunga mangga merupakan bunga majemuk yaitu sekolompok kuntum bunga yang terangkai pada satu ibu tangkai bunga. Besarnya bunga lebih kurang 6- 8mm yang terdiri dari bunga jantan dan bunga hemaproit (bunga jantan dan betina). Jumlah bunga pada setiap bunga majemuk bervariasi dengan range antara 1000 hingga 6000 bunga (S. Rahayu & Suryaman, 2013). Kelopak bunga tanaman mangga biasanya berwarna kuning pucat dan dengan jumlah perkelopak 4 sampai dengan 8. Warna kepala putik nya kemereha-merahan dan akan menjadi ungu pada wkatu kepala sari membuka, untuk memberi kesempatan tepung sari dewasa menyerbuki kepala putik.

E Bakal buah mangga tidak bertangkai dan terdapat dalam suatu ruangan yang terletak pada satu piringan. tangkai putik mulai dari tepi bakal buah dan ujungnya terdapat kepala putik yang bentuknya sederhana. Pada umunya satu bunga memiliki tiga bakal buah.

### <span id="page-35-1"></span>**2.2.5 Buah**

of

**urif Kasim Ria** 

### Buah mangga memiliki kulit yang licin dan berwana hijau dan kemerahan.

 $\overline{a}$ Panjang buah mangga bervariasi mulai dari 5cm sampai dengan 30cm (Afrianti, 2010). Buah mangga berbentuk oval, bulat, bulat telur atau pun memanjang. Warna buah mangga beragam diantaranya ada yang hijau, kuning, merah, atau pun

Pengutipan hanya untuk kepentingan pendidikan, penelitian, penulisan karya ilmiah, penyusunan laporan, penulisan kritik atau tinjauan suatu masalah
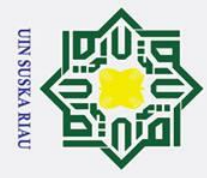

Ż.

 $\omega$ campuran. Pada ujung buah terdapat bagian runcing yang disebut paruh. Di atas paruh ada bagian yang membengkok disebut sinus yang di lanjutkan ke bagian perut. Buah mangga ada yang jenisnya berair dan ada juga yang tidak berair tergantung pada jenis mangganya.

## **2.3 Jenis-Jenis Mangga**

 $\subset$ Mangga memiliki lebih dari 100 jenis varietas mangga yang berbeda,  $\bar{z}$ dengan banyaknya varietas mangga maka berikut akan dijelaskan sebagian jenis varietas mangga yang yang ada di Indonesia:

## **2.3.1 Mangga Arum Manis (***Mangifera Incida L***)**

 $\overline{a}$ Mangga jenis arum manis ini merupakan mangga yang tergolong sangat populer di Indonesia. Permintaan pasarnya terus meningkat sepanjang tahun. Sebelum masuk pada musimnya harga mangga jenis arum manis ini dapat melonjak tinggi. Adapun ciri-ciri dari mangga jenis ini di jelaskan sebagai berikut:

- 1. Kulit buah mangga berwarna hijau tua dan di lindungi oleh lapisan lilin, sehingga warnanya terlihat seperti sedikit kelabu. Pada pangkal buahnya terdapat warna hijau dan kekuningan.
- 2. Terdapat bitnik-bintik berwarna hijau keputihan di seluruh permukaan kulit.
- 3. Mangga ini memiliki daging buah yang tidak berserat, tebal dan rasanya masis.

harum dan khas.

5. Pohon tidak begitu besar, dengan ketinggian pohon kurang lebih 9 meter.

6. Bentuk daun lonjong, ujungnya runcing, panjang daun bisa mencapai lebih kurang 45cm, bagian pangkalnya meruncing, jumlah tulang daun lebih kurang 28 pasang, tepi daun bergelombang (Pracaya, 2011).

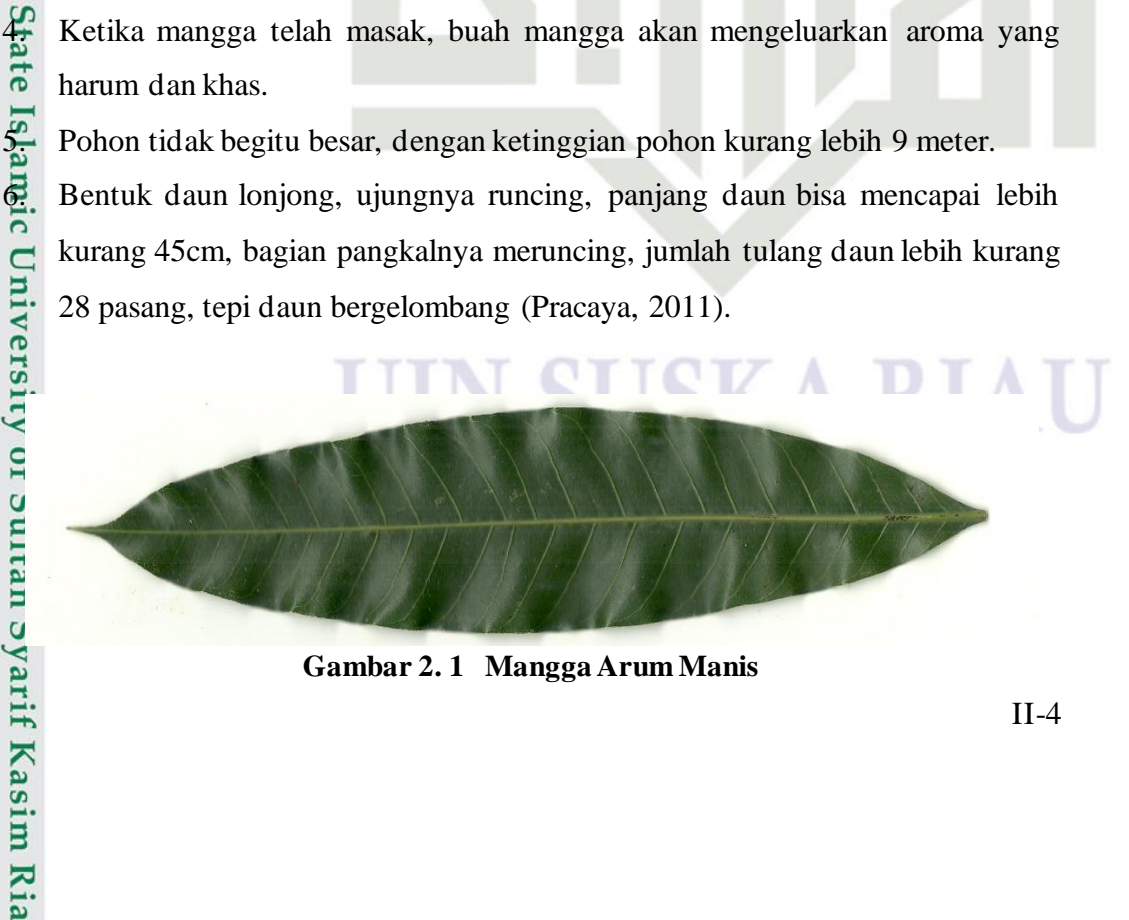

**Gambar 2. 1 Mangga Arum Manis**

Hak Cipta Dilindungi Undang-Undang

 $\odot$ 

 $\mathbf I$ 

 $\sigma$ Pengutipan tidak merugikan kepentingan yang wajar UIN Suska Riau Pengutipan hanya untuk kepentingan pendidikan, penelitian, penulisan karya ilmiah, penyusunan laporan, penulisan kritik atau tinjauan suatu masalah

Dilarang mengumumkan dan memperbanyak sebagian atau seluruh karya tulis ini dalam bentuk apapun tanpa izin UIN Suska Riau

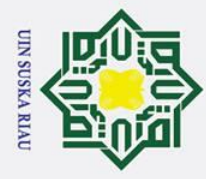

 $\odot$ 

 $\pm$ 

 $\omega$ 

Hak Cipta Dilindungi Undang-Undang

Ż.

## **2.3.2 Mangga Golek (***Mangifera Incida L***)**

 $\overline{\sigma}$ Mangga golek tidak kalah saing dengan peminat mangga arum manis. Mangga golek tidak lagi jenis mangga asing yang di dengan oleh masyarakat khususnya di kalangan penikmat mangga. Siapa saja bisa ketagihan dengan kelezatan buah mangga jenis golek ini. Ada pun ciri-ciri buang mangga ini adalah sebagai berikut:

- $\mathbf{b}$  Bentuknya bulat dan memanjang.
- $\overline{2}$ . Saat masak warnanya kuning kehijauan.
- $\delta$ . Memiliki biji yang sangat tipis dan rasa daging buah yang renyah.
- Buah mangga golek memiliki aroma yang cukup harum.
- 5. Memiliki daging buah yang tebal dan tidak berserat.
- 6. Pohon tidak begitu besar dengan tinggi kurang lebih 9 meter.
- 7. Bentuk daun lonjong dan ujung nya seerti mata tombak. Sedikit bergelombang, panjangdaun lebihkurang 6cm tangkai daun panjang lebih kurang 5cm, jumlah tulang daun lebih kurang 24 pasang (Pracaya, 1998).

## **Gambar 2. 2 Daun Mangga Golek**

## **2.3.3 Mangga Madu (***Mangifera Incida L***)**

Mangga madu merupakan mangga faforit masyarakat Indonesia, salah satu alasannya adalah buah mmangga ini memiliki rasa yang sanagat manis. Mangga madu termasuk jenis mangga lokal (AGROMEDIA, 2011). Mangga madu memiliki

ciri-ciri sebagai berikut:

**State** 

- 1. Bobot buah mencapai 1500gram perbuah.<br>
Rasanya sangat manis seperti gula.<br>
Warna hijau kekuningan bila masak.<br>
Bentuk buah seragam.<br>
Warna hijau kekuningan bila masak.<br>
Bentuk buah seragam.<br>
Warna hijau kekuningan bila
	- 2. Rasanya sangat manis seperti gula.
	- 3. Warna hijau kekuningan bila masak.
	- 4. Bentuk buah seragam.

penulisan kritik atau tinjauan suatu masalah

Dilarang mengutip sebagian atau seluruh karya tulis ini tanpa mencantumkan dan menyebutkan sumber

Dilarang mengumumkan dan memperbanyak sebagian atau seluruh karya tulis ini dalam bentuk apapun tanpa izin UIN Suska Riau

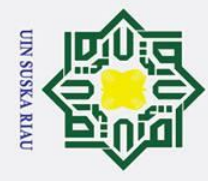

 $\sigma$ 

Dilarang mengutip sebagian atau seluruh karya tulis ini tanpa mencantumkan dan menyebutkan sumber

Pengutipan hanya untuk kepentingan pendidikan, penelitian, penulisan karya ilmiah, penyusunan laporan,

penulisan kritik atau tinjauan suatu masalah

 $\odot$ 

 $\pm$ 

 $\Omega$  $\frac{1}{2}$ ka

ᅎ  $\frac{1}{9}$  $\subset$ 

 $\omega$ 5. Daging buah kesat dengan rasa yang nikmat, dan dapat membuat penikmt  $\frac{1}{x}$  manga merasakan ketagihan. manga merasakan ketagihan.

6. Tinggi pohon lebih kurang 10 meter.

Bentuk daun melonjong, agak melipat, ujung daun meruncing, bagian pangkal<br>  $\frac{1}{\pi}$  berakhir meruncing, panjang daun lebih kurang 22,5cm dan lebar kurang lebih berakhir meruncing, panjang daun lebih kurang 22,5cm dan lebar kurang lebih  $\frac{C}{Z}$ 6,5cm (Pracaya, 2011).

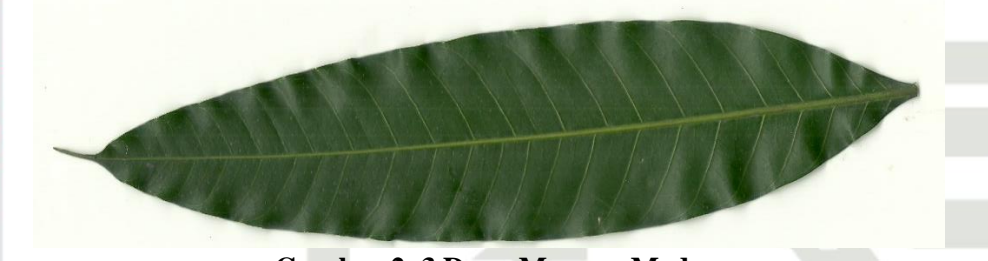

**Gambar 2. 3 Daun Mangga Madu**

## **2.3.4 Mangga Apel (***Mangifera Incida L***)**

Mangga jenis ini termasuk mangga yang sangat mudah untuk berbuah dan dengan produksinya yang cukup tinggi. Dalam satu tangkai terdapat hampir 8-10 buah. Mangga jenis ini memiliki ciri sebagai berikut:

- 1. Bentuknya seperti buah apel.
- 2. Warna buah kemerahan dengan aroma yang harum.
	-
	- 4. Warna buah pada saat masih muda berwarna hijau kebiru-biruan dan di permukaannya terdapat lapisan lilin.

5. Bentuk daun persegi Panjang dan jarang yang bergelombang. Pangkal dan ujung daun meruncing. lebar daun mangga apel lebih ramping di banding daun mangga lainnya.

Panjang daun mangga apel berkisar 11,3-17,8 cm.

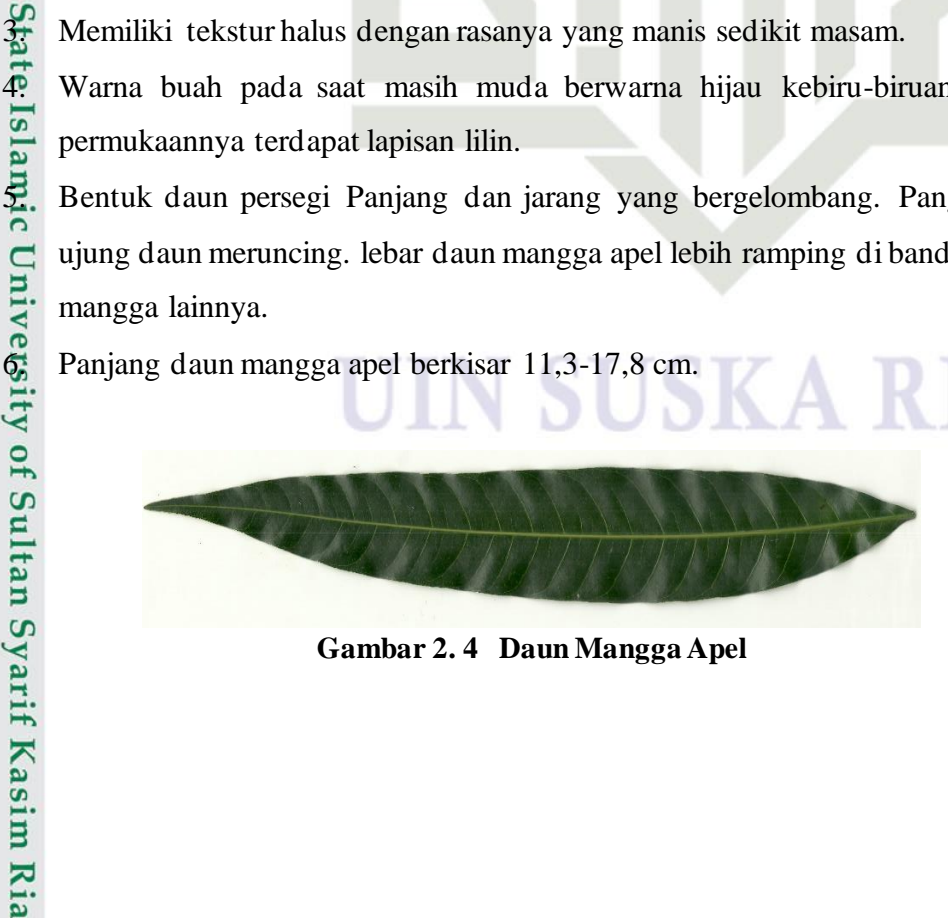

**Gambar 2. 4 Daun Mangga Apel**

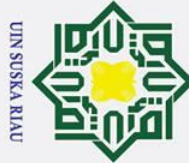

Ż.

## Hak Cipta Dilindungi Undang-Undang

 $\odot$ 

 $\pm$ 

- Dilarang mengutip sebagian atau seluruh karya tulis ini tanpa mencantumkan dan menyebutkan sumber
- p Pengutipan tidak merugikan kepentingan yang wajar UIN Suska Riau. Pengutipan hanya untuk kepentingan pendidikan, penelitian, penulisan karya ilmiah, penyusunan laporan, penulisan kritik atau tinjauan suatu masalah

## $\omega$ **2.3.5 Mangga Lali Jiwa (***Mangifera Incida L***)**

 $\overline{\sigma}$ Disebut mangga lali jiwa Karena setelah makan buah mangga tersebut dan merasakan enaknya lalu lupa terhadap dirinya sendiri. Kata lali berasal dari Bahasa jawa yang artinya lupa. Berikut adalah ciri-ciri mangga lali jiwa:

- 
- 2. Memiliki daun dan percabangan yang cukup banyak.
- F. Memiliki tinggi pohon kurang lebih 8 meter.<br>  $\sum_{n=1}^{\infty}$  Memiliki daun dan percabangan yang cukup<br>  $\sum_{n=1}^{\infty}$  Memiliki buah yang banyak dalam satu poho Memiliki buah yang banyak dalam satu pohon.
- $\overline{4}$ . Berat buah kurang lebih 200 gram, dengan panjang kurang lebih 7cm.
- $\widetilde{\widehat{\mathfrak{D}}}$  Warna kulit buah yang masak adalah hijau tua.
- Air buah hanya sedikit, dan memiliki aroma yang kurang harum.<br>  $\overrightarrow{F}$  Rasa buah yang manis.
	- Rasa buah yang manis.
- 8. Bentuk daun lonjong, ujung runcing dan bagian bawah berakhir runcing.
- 9. Panjang daun kurang lebih 29cm dan berwarna hijau tua.

## **Gambar 2. 5 Daun Mangga Lali Jiwa**

## Sta **2.3.6 Mangga Manalagi (***Mangifera Incida L***)**

**Isla** Tanaman mangga manalagi dominan hidup di daerah Bali (Putu, Kriswiyanti, & Ria, 2017). Daun manalagi memiliki bentuk lonjong dengan ujung yang runcing. Pada bagian pangkal tangkai daun memiliki bentuk yang agak bulat. Panjang daun mangga manalagi ini berkisar antara 23cm sampai dengan 25cm dan memiliki lebar daun 7,5cm. permukaan daun manalagi ini agak bergelombang (A. P. Rahayu et al., 2016). Ukuran Panjang pangkal tangkai daun mangga manalagi berukuran 0,7 – 2,1 cm (Putu et al., 2017).Sultan Syarif Kasim Ria

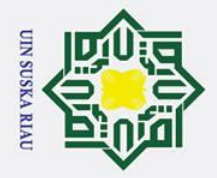

 $\odot$ 

 $\mathbf I$ 

 $\mathbf{\Omega}$  $\overline{\mathbf{r}}$ 

cipta

milik

 $\subset$ 

Sta

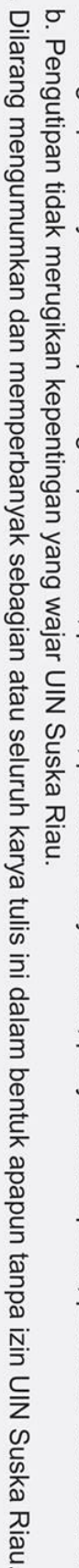

łak Cipta Dilindungi Undang-Undang Dilarang mengutip sebagian atau seluruh karya tulis ini tanpa mencantumkan dan menyebutkan sumber Pengutipan hanya untuk kepentingan pendidikan, penelitian, penulisan karya ilmiah, penyusunan laporan, penulisan kritik atau tinjauan suatu masalah

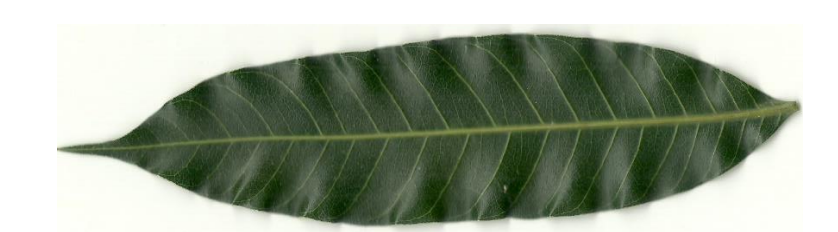

## **Gambar 2. 6 Daun Mangga Manalagi**

## **2.3.7 Mangga Udang (***Mangifera Incida L***)**

 $\frac{1}{2}$ Mangga udang berasal dari pulau Sumatra yaitu tepatnya di desa Hutanagonang, Kecamatan Muara, Kabupaten Tapanuli utara. Mangga ini memiliki ukuran yang kecil dan berkulit buah yang tipis. Bentuk buah nya kecil dan sedikit lonjong. Kulit buah nya berwarna hijau muda ketika masih muda, dan berwarna kuning keemasan setelah matang. Danging nya berwarna kuning, lunak berair, dan rasa nya manis, serta berserat.

## **Gambar 2. 7 Daun Mangga Udang**

## **2.3.8 Mangga Kweni (***Mangifera Fueteda***)**

**Isla** Tanaman mangga jenis kweni ini tumbuh di dataran rendah sampai dengan ketinggian 1.000meter diatas permukaan laut. Tanaman mangga kweni di budidayakan di daerah Sumatra, Jawa, dan Kalimantan. Berikut adalah ciri ciri tanaman kweni:

- 1.<br>
1. Ukuran pohon tergolong sedang, dengan tinggi pohon antara 10-15 meter.<br>
1. Daun tanaman mangga kweni tunggal dan tersebar.<br>
2. Bentuk daun lonjong atau lanset.<br>
2. Pada bagian ujung daun melancip serta pendek.<br>
2. P
	- 2. Daun tanaman mangga kweni tunggal dan tersebar.
	- 3. Bentuk daun lonjong atau lanset.
	- 4. Pada bagian ujung daun melancip serta pendek.
	- 5. Panjang tangkai daun 3-7 cm.
	- 6. Urat-urat daun tampak dengan jelas, terutama pada bagian sisi bawah.

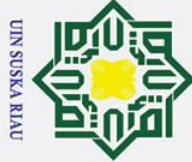

 $\odot$ 

- 
- $\sigma$ Pengutipan tidak merugikan kepentingan yang wajar UIN Suska Riau. Pengutipan hanya untuk kepentingan pendidikan, penelitian, penulisan karya ilmiah, penyusunan laporan, penulisan kritik atau tinjauan suatu masalah

Dilarang mengumumkan dan memperbanyak sebagian atau seluruh karya tulis ini dalam bentuk apapun tanpa izin UIN Suska Riau

łak Cipta Dilindungi Undang-Undang Dilarang mengutip sebagian atau seluruh karya tulis ini tanpa mencantumkan dan menyebutkan sumber  $\pm$  $\mathbf{\Omega}$ milik  $\subset$  $\overline{z}$  $\Omega$ ka

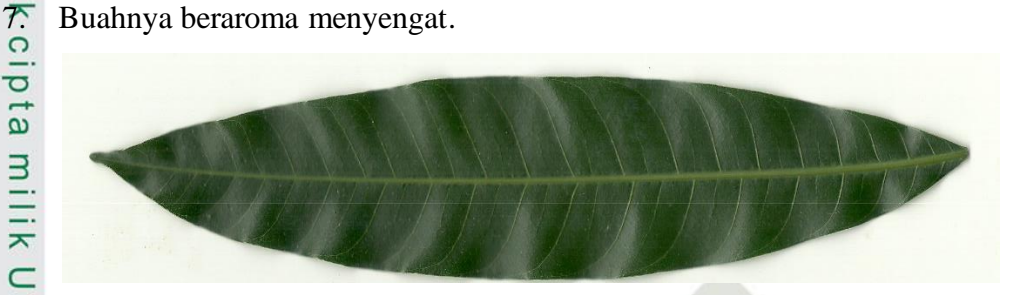

## **Gambar 2. 8 Daun Mangga Kweni**

## **2.3.9 Mangga Kemang (***Mangifera Caesia Jack***)**

Mangga Kemang termasuk pada spesies *Mangifera Incida L*. mangga kemang termasuk mangga lokal yang mana mangga ini memiliki banyak nama, diantaranya binjai, binglo putih, binglo atau kemang (sunda), gorbus (batak), suka (bima) kwutak (flores), dan belu (Lampung) (Pracaya, 2011). Tanaman mangga kemang ini memiliki ciri-ciri diantaranya:

- 1. Ketinggian pohon mangga ini mencapai sekitar 20-40 m.
- 2. Pertumbuhan pohon ini tegak dan berbatang bulat dengan diameter 80-100 cm.
- 3. Bentuk daun lanset (lengkung lancip).
- 4. Ukuran panjang daun 10-15 cm dan lebar daun 3-15 cm.
- 5. Tangkai daun bulat , tebal, dan panjangnya 1-5 cm.
- 6. Tulang daun terdiri dari 18-30 pasang.

7. Permukaan daun bagian atas berwarna hijau tua.

panjang 12-16 cm dan lebarnya 6-10cm.

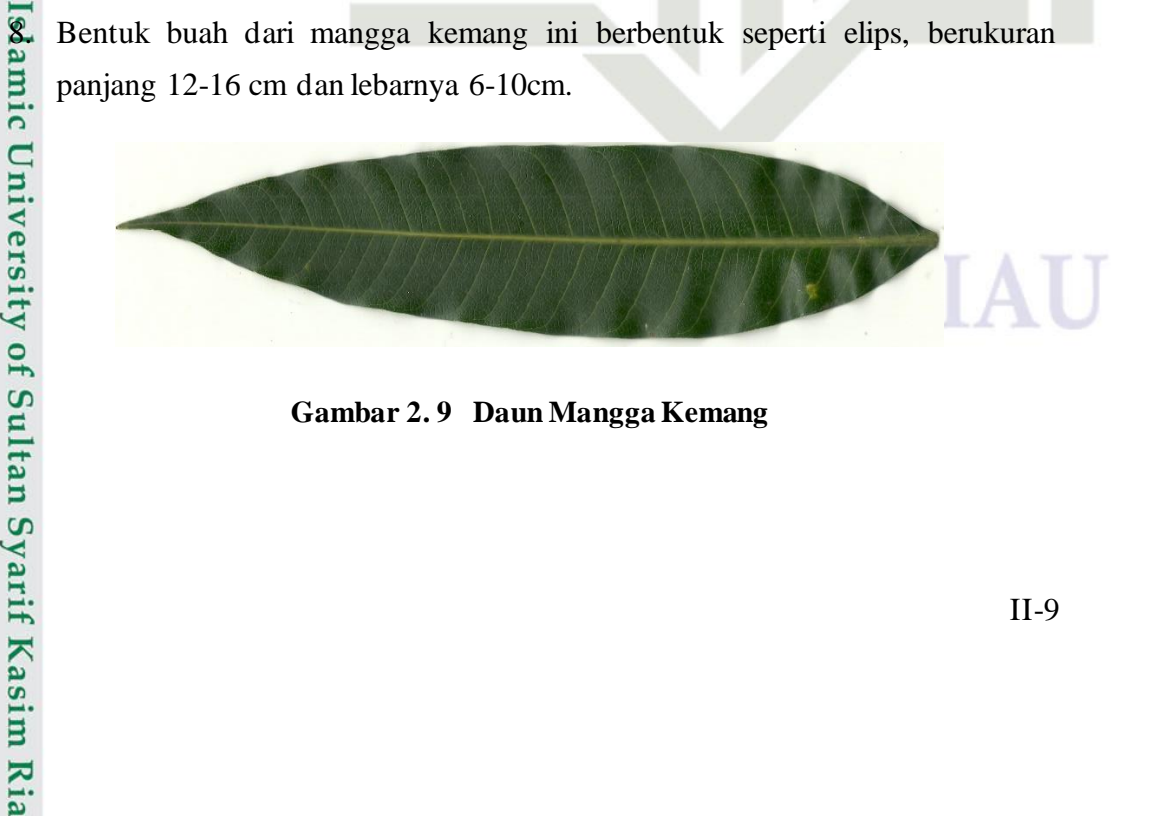

**Gambar 2. 9 Daun Mangga Kemang**

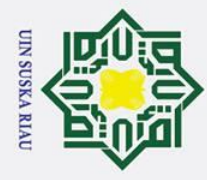

Ż.

p

Pengutipan tidak merugikan kepentingan yang wajar UIN Suska Riau.

Dilarang mengumumkan dan memperbanyak sebagian atau seluruh karya tulis ini dalam bentuk apapun tanpa izin UIN Suska Riau

# **Iak Cipta Dilindungi Undang-Undang**

Dilarang mengutip sebagian atau seluruh karya tulis ini tanpa mencantumkan dan menyebutkan sumber

Pengutipan hanya untuk kepentingan pendidikan, penelitian, penulisan karya ilmiah, penyusunan laporan, penulisan kritik atau tinjauan suatu masalah

 $\odot$ 

 $\pm$ 

 $\omega$ 

 $\overline{\mathbf{x}}$ 

## **2.3.10 Mangga Ambacang/pakel (***Mangifera Odorata***)**

ᅙ Tanaman mangga pakel atau ambacang ini memiliki tinggi pohon berkisar 20-25meter dengan tajuk membulat dan berdiameter 10m. tanaman mangga pakel ini tergolong yang memiliki daun lebat. Berikut adalah ciri-ciri mangga pakel:

- t. Memiliki tinggi pohon 20-25 meter.
- 2. Permukaan daun bergelombang.
- 3. Panjang daun mencapai 42cm, dan lebar daun mencapai 17cm.
- 4. Pada bagian pangkal dan ujung daun meruncing.<br> $\frac{\infty}{2}$  Daging buah berserat kasar.
- 5. Daging buah berserat kasar.
- 6. Rasa daging asam sedikit manis, dan memiliki aroma yang khas dan kucup kuat.

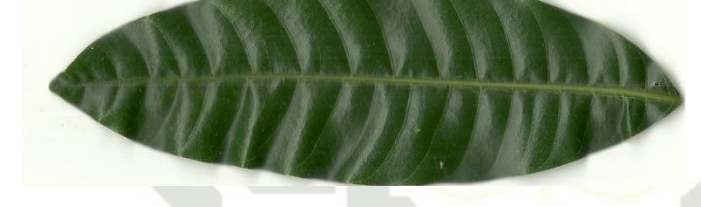

## **Gambar 2. 10 Daun Mangga Ambacang**

## **2.4 Citra**

Fe Dari sudut pandang harfiah, citra adalah gambar pada bidang dua dimensi (dwimatra). Akan tetapi bila ditinjau dari sudut pandang matematis citra adalah fungsi continue atau dengan kata lain menerus atau perulangan dari intensitas cahaya pada bidang dua dimensi (dwimatra). Citra juga dapat diartikan sebagai gambaran tentang sesuatu karakteristik objek. Sumber cahaya menerangi objek dan objek memantulkan kembali sebagian dari berkas cahaya tersebut. Pantulan cahaya dari ini ditangkap oleh alat-alat optic misalnya mata manusia, kamera, pemindai (*scanner*) dan sebagainya, sehingga bayangan objek yang disebut citra terekam (Wulandari, Suryani, & Salamah, 2016). Citra sebagai keluaran dari suatu sistem perekaman data dapat bersifat (Zaini & Irianto, 2014):

Optik berupa foto.<br>
1. Optik berupa foto.<br>
1. Optik berupa foto.<br>
1. Optik berupa foto.

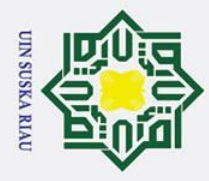

p

Pengutipan tidak merugikan kepentingan yang wajar UIN Suska Riau.

2. Dilarang mengumumkan dan memperbanyak sebagian atau seluruh karya tulis ini dalam bentuk apapun tanpa izin UIN Suska Riau

Dilarang mengutip sebagian atau seluruh karya tulis ini tanpa mencantumkan dan menyebutkan sumber

Pengutipan hanya untuk kepentingan pendidikan, penelitian, penulisan karya ilmiah, penyusunan laporan, penulisan kritik atau tinjauan suatu masalah

 $\odot$ 

 $\pm$ 

 $\mathbf{\Omega}$ 

 $\bar{z}$  $\Omega$ s n ka.

Ria  $\equiv$ 

2. Analog berupa sinyal video seperti citra pada monitor televisi. 3. Digital yang dapat langsung di simpan pada suatu pita magnetik.

Citra terbagi menjadi dua, yaitu citra diam (*still image*) dan citra bergerak (*moving image*). Citra diam adalah citra tunggal yang tidak bergerak. Contoh citra diam di perlihatkan pada gambar 2.6.

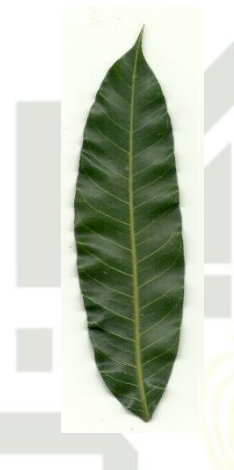

## **Gambar 2. 11 Citra Daun Mangga**

Citra bergerak (*moving image*) adalah citra diam yang ditampilkan secara beruntun (sekuensial) sehingga memberi kesan pada mata kita sebagai gambar yang bergerak. Setiap citra dalam rangkaian itu disebut *frame*. Citra junga dapat dianggap sebagai objek dua dimensi yang dihasilkan dari citra analog yang kontinu dan kemudian dapat diubah menjadi citra diskrit melalui proses *sampling. Sampling* merupakan pemilihan titik-titik yang dianggap mewakili citra digital yang diberikan. *Sampling* juga dapat di definisikan sebagai pengurangan signal kontinu menjadi signal diskrit.

niv Citra digital dapat di definisikan sebagai fungsi dua dimen f(x,y) dimana x dan y merupakan koordinat dan amplitudo gelombang dimana f adalah suatu intensitas gray (gy) level dalam citra pada titik. Citra digital terdiri dari sejumlah elemen, yang mana setiap elemen tersebut sebagai elemen citra atau piksel (Zaini & Irianto, 2014). Setiap piksel berisi nilai yang mewakili informasi apa yang ada dalam piksel.Syarif Kasim Ria

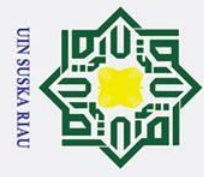

 $\sigma$ 

## $\omega$ **2.5 Jenis citra**

 $\odot$ 

 $\mathbf{I}$ 

łak Cipta Dilindungi Undang-Undang

Dilarang mengutip sebagian atau seluruh karya tulis ini tanpa mencantumkan dan menyebutkan sumber

Pengutipan hanya untuk kepentingan pendidikan, penelitian, penulisan karya ilmiah, penyusunan laporan,

penulisan kritik atau tinjauan suatu masalah

ᅙ Nilai suatu pixel memiliki nilai dalam rentang tertentu, dari nilai minimum sampai dengan nilai maksimum. Jangkauan yang digunkana berbeda – beda sesuai dengan jenis warnanya (Putra, 2010). Citra memiliki bebrapa jenis, adapun jenis – jenis citra di jelaskan sebagai berikut:

## **2.5.1 Citra warna**

 $\Omega$ Citra berwarna biasa di sebut citra RGB, dikatakan citra RGB karena cira berwarna benyajikan 3 bentuk komponen R (red), G (green), dan B (blue). Dari setiap komponen warna merah, hijau dan biru tersebut dalam setiap komponen warna menggunakan 8bit dengan nilai berkisar 0 sampai 255. Citra berwarna tersusun dari kombinasi 256 intensitas warna dasar (*red, green, blue*). Setiap piksel adalah gabungan dari ketiga warna tersebut, sehingga masing masing piksel memiliki tiga komposisi warna dasar, dan memerlukan memori penyimpanan 3 kali lipat (Purnomo & Muntasa, 2010). Berikut adalah cotoh citra berwarna:

## **Gambar 2. 12 Citra Berwarna**

## **2.5.2 Citra** *Grayscale*

**State** 

of Sultan Syarif Kasim Ria

prun Citra grayschale merupakan citra yang memiliki warna keabuan. Warna yang di miliki dari citra jenis ini adalah terdiri dari warna hitam, keabuan, dan putih. Intensitas dari jenis citra ini yaitu berkisar 0-255 dan dengan jumlah 8 bit. Nilai 0 menyatakan hitam dan dan 255 menyatakan putih. ity

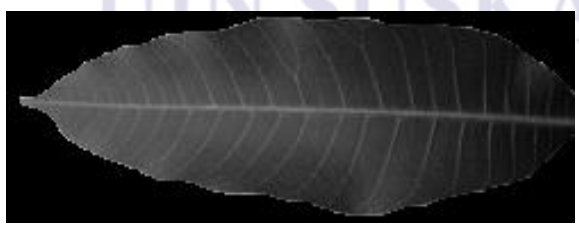

**Gambar 2. 13 Citra** *Grayschale*

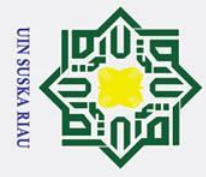

Ż.

p

## **2.5.3 Citra Biner**

 $\odot$ 

 $\pm$ 

 $\omega$ 

 $\overline{z}$  $\Omega$ s n ka

Ria  $\subset$ 

łak Cipta Dilindungi Undang-Undang

Dilarang mengutip sebagian atau seluruh karya tulis ini tanpa mencantumkan dan menyebutkan sumber

ᅙ Citra biner merupakan citrra digital yang hanya memiliki dua nilai pixel, yaitu niali 0 dan 1. Cita biner ini hanya mengeluarkan dua warna yaitu warna hitam dan putih, nilai 0 mewakili warna hitam dan nilai 1 mewakili warna putih. Cita biner juga disebut sebagai citra monokrom.

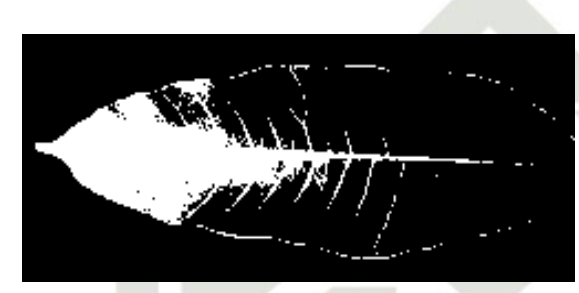

**Gambar 2. 14 Citra Biner**

## **2.6 Pengolahan Citra Digital**

Pengolahan citra adalah pemrosesan citra, khususnya dengan menggunakan computer, dengan tujuan mendapatkan kualitas citra yang baik (Zaini & Irianto, 2014). Maka dalam penglihatan secara umum pengolahan citra digital menunjuk kepada pemrosesan gambar 2 dimensi menggunakan komputer. Citra sering mengalami gangguan seperti derau, kurang tajam, kabur, kontras, dan sebagainya yang tentu saja dapat mengurangi informasi yang terkandung dalam citra tersebut sehingga sulitnya citra tersebut untuk diinterpretasikan.

Untuk mengatasi permasalahan tersebut, maka citra tersebut perlu di  $\overline{18}$ manipulasi agar menjadi citra dengan kualitas yang baik dari sebelumnya. Ilmu yang membahas tentang hal ini yaitu pengolahan citra (*image processing*).

Menurut (Putra,2010) citra digital merupakan sebuah larik (array) yang berisi nilai-nilai real maupun komplek yang di representasikan dengan deretan bit tertentu. Suatu citra dapat di defenisikan sebagai fungsi dua dimensi f(x,y) yang berukuran M baris dan N kolom, dimana x dan y adalah koordinat spasial, serta aplitudo dari f di titik koordinat (x,y) di sebut intensitas atau tingkat keabuan dari citra pada titik tersebut sedangkan f adalah amplitudo dari posisi (x,y). Citra digital terdiri dari beberapa elemen tertentu, elemen – elemen ini desebut *picture elemen,* 

Pengutipan hanya untuk kepentingan pendidikan, penelitian, penulisan karya ilmiah, penyusunan laporan, penulisan kritik atau tinjauan suatu masalah

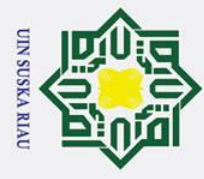

Ņ.

 $\odot$ 

 $\mathbf I$ 

 $\omega$ 

*image elemen, pels, dan pixels.* (Prasetyo, Studi, Informatika, Teknik, & Bhayangkara, n.d.)*.*

ۊ Pengolahan citra bertujuan untuk memperbaiki kualitas citra agar mudah diinterpretasi oleh manusia atau mesin (dalam hal ini komputer). Teknik-teknik pengolahan citra mentransformasikan citra menjadi citra lain. Jadi, masukkannya adalah citra dan keluarannya juga citra, namun citra keluaran mempunyai kualitas lebih baik daripada citra masukan (Zaini & Irianto, 2014)iri.

## **2.6.1 Resize**  $\omega$

Resize merupakan salah satu pengolahan citra yang bertujuan untuk 고 mengubah ukuran besarnya citra dalam piksel. Proses resize ini dilakukan agar citra yang akan di olah memiliki ukuran yang seragam.

## **2.6.2 Konversi RGB ke** *Grayscale*

Dalam pengolahan citra digital kadang di perlukan pengubahan suatu citra RGB menjadi citra biner. Namun pengubahan citra RGB ke Biner tidak dapat langsung di rubah. Akan tetapi harus dikonversikan terlebih dahulu kedalam bentuk *grayschale*. Ada pun salah satu dari persamaan untuk konversi RGB ke *grayscale*  adalah sebagai berikut (Kadir & Susanto, 2012).

$$
Grayscale = (0.2989 * R) + (0.5870 * G) + (0.1141 * B) \dots (2.1)
$$

Keterangan:

 $5<sup>1</sup>$ 

yarif Kasim

Ria

 $\overline{R}$  = nilai warna merah pada citra

 $G$  = nilai warna hijau pada citra

 $\mathbf{B}$  = nilai warna biru pada citra

## **2.6.3 Konversi** *grayscale* **ke Biner**

Untuk mengubah citra *grayscale* menjadi biner terlebih dahulu di tentukan  $\overline{a}$ nilai *threshold.* Nilai *threshold* ini disebut juga nilai ambang. Nilai *threshold*  memiliki peran yang penting dalam proses *thresholding*, karena kualitas yang dihasilkan oleh citra sangat bergantung pada nilai *threshold* yang digunakan. Nilai

Pengutipan hanya untuk kepentingan pendidikan, penelitian, penulisan karya ilmiah, penyusunan laporan,

penulisan kritik atau tinjauan suatu masalah

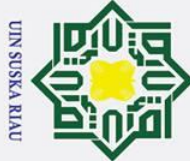

- Dilarang mengutip sebagian atau seluruh karya tulis ini tanpa mencantumkan dan menyebutkan sumber
- b. Pengutipan tidak merugikan kepentingan yang wajar UIN Suska Riau Pengutipan hanya untuk kepentingan pendidikan, penelitian, penulisan karya ilmiah, penyusunan laporan, penulisan kritik atau tinjauan suatu masalah

2. Dilarang mengumumkan dan memperbanyak sebagian atau seluruh karya tulis ini dalam bentuk apapun tanpa izin UIN Suska Riau

 $\omega$ *threshold* berkisar antara 0 – 255. Berikut adalah persamaan yang digunakan dalam proses *thresholding* citra *grayscale* (Putra, 2010):  $\overline{\omega}$ 

1, jika  $f(x, y) \geq T$  $g(x,y) = \}$  ………………………………………(2.2)  $0,$ jika  $f(x,y) < T$ Ξ

keterangan :

 $\overline{z}$ 

 $\odot$ 

 $\mathbf I$ 

 $g(x,y)$  = Citra biner dari citra *grayscale*  $f(x,y)$ 

 $f(x,y) =$ Citra grayscale

 $\widehat{\mathbf{P}}$  = Nilai ambang (*threshold*)

## 고 **2.6.4 Penipisan (***Thinning***)**

*Thinning* adalah suatu operasi morpologi. *Thinning* yaitu mengubah bentuk asli citra biner menjadi citra yang menampilkan batas-batas objek/foreground hanya setebal satu pixel. Tujuan *thining* adalah yaitu untuk menghilangkan pixel objek (foreground object) pada citra biner. *Thinning* merupakan operasi morfologi yang di gunakan untuk memperkecil ukuran geometric objek. Berikut adalah algoritma untuk *thinning* menggunakan metode *Zhang Suen* (Damayanti & Setiawan, 2013):

1. Tandai *countour point* p untuk di hapus jika semua kondisi ini di penuhi:

(a)  $2 \le N$  (p1)  $\le 6$ ;

(b)  $S(p1) = 1$ ;

**State** (c)  $p2 \cdot p4 \cdot p6 = 0$ ; **Isla** 

(d)  $p4 \cdot p6 \cdot p8 = 0$ ;

keterangan:

*countour point* = Setiap pixel dengan nilai 1 dan memiliki setidaknya 8  *neighbour* yang memiliki nilai 0.  $=$  Jumlah tetangga yang p1 yang bernilai 1,

p2, p3, …. , p8, p9 .

S(p1) = Jumlah dari transisi 0-1 pada urutan arah jarum jam yaitu<br>  $p2, p3, ..., p8, p9$ .<br>
Dan pada langkah kedua, kondisi (a) dan (b) sama dengan langkah pertama,<br>
sedangkan kondisi (c) dan (d) di ubah menjadi :<br>
H-15<br>
S(a)<br>
S( 2. Dan pada langkah kedua, kondisi (a) dan (b) sama dengan langkah pertama, sedangkan kondisi (c) dan (d) di ubah menjadi :

yaitu  $N(p1) = p2 + p3 + \dots + p8 + p9$ .

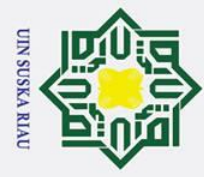

 $\omega$  $\overline{\phantom{1}}$ (c')  $p2 \cdot p4 \cdot p8 = 0$ ;  $\frac{1}{10}$ 

 $\odot$ 

 $\pm$ 

Hak Cipta Dilindungi Undang-Undang

. Dilarang mengutip sebagian atau seluruh karya tulis ini tanpa mencantumkan dan menyebutkan sumber

(d')  $p2 \cdot p6 \cdot p8 = 0$ ;

 $\overline{e}$ Langkah pertama dilakukan terhadap semua *border pixel* di citra. Apabila dari salah satu dari keempat kondisi diatas tidak dipenuhi atau di langgar, maka nilai pixel yang bersangkuan tidak di rubah. Sebaliknya dan apabila kondisi tersebut terpenuhi maka pixel tersebut di tandai untuk penghapusan. z

Piksel yang ditandai tidak akan di hapus sebelum seluruh *border point* selesai diproses. Ini bertujuan untuk mencegah terjadinya perubahan struktur data. Setelah langkah 1 selesai di lakukan untuk semua border point, maka di lakukan penghapusan pada titik yang telah di tandai. Yaitu merubah nilai tersebut menjadi 0. Kemudian dilakukan langkah 2 pada hasil dari langkah 1 dengan cara yang sama dengan langkah 1, sehingga dalam satu kali iterasi urutan algoritmanya terdiri dari:

- 1. Menjalankan langkah 1 untuk menandai *border point* yang akan di hapus,
- 2. Hapus titik-titik yang ditandai dengan menggantinya menjadi angka 0,
- 3. Menjalankan langkah 2 pada sisa *border point*s yang pada langkah 1 belum dihapus lalu yang sesuai dengan semua kondisi yang seharusnya di penuhi pada langkah 2 kemudian di tandai untuk di hapus,

4. Hapus titik-titik yang ditandai dengan menggantinya menjadi angka 0.

Proses ini dilakukan secara iteratif hingga tidak ada lagi titik yang dapat di Proses ini dilakukan secara iteratif hingga tidak ada lagi titik yang dapat di<br>hapus, pada saat algoritma ini selesai maka akan dihasilkan skeleton atau rangka dari citra awal. Maka algoritma *thinning* ini dapat menemukan rangka dari suatu objek citra. Gambar 2.15 menunjukkan citra sebelum dan sesudah dilakukan proses *thinning.*

## UIN SUSKA RIAU

. Pengutipan hanya untuk kepentingan pendidikan, penelitian, penulisan karya ilmiah, penyusunan laporan, penulisan kritik atau tinjauan suatu masalah

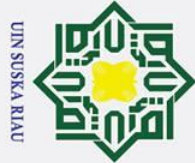

Ż.

 $\odot$ 

H

 $\mathbf{\Omega}$  $\overline{\phantom{1}}$ 

cipta

milik UIN

 $\infty$ 

uska

 $\overline{9}$ 

if Kasim Ria

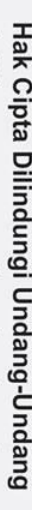

- Dilarang mengutip sebagian atau seluruh karya tulis ini tanpa mencantumkan dan menyebutkan sumber
- 
- ō. یم Pengutipan tidak merugikan kepentingan yang wajar UIN Suska Riau. Pengutipan hanya untuk kepentingan pendidikan, penelitian, penulisan karya ilmiah, penyusunan laporan, penulisan kritik atau tinjauan suatu masalah

Dilarang mengumumkan dan memperbanyak sebagian atau seluruh karya tulis ini dalam bentuk apapun tanpa izin UIN Suska Riau

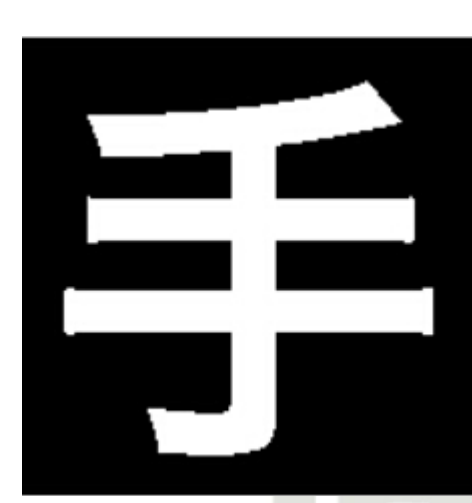

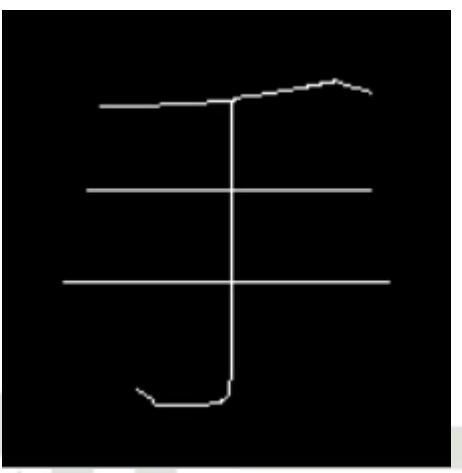

(a) Citra sebelum *Thinning* (b) Citra sesudah *thinning* ᅎ **Gambar 2.15 Contoh Citra Sebelum dan Sesudah** *Thinning* **2.7 Modified Direction Feature (MDF)**

*Modified Direction feature* (MDF) merupakan teknik pengembangan dari metode *Direction Feature* (DF). Pada teknik ini menggabungkan antara teknik *Direction Feature* (DF) dan *Transition Feature* (TF) (Tjokro Agung BW et al., 2009).

## **2.7.1 Direction Feature (DF)**

*Direction Feature* (DF) merupakan pencarian niali *feature* berdasarkan label arah dari sebuah piksel (Tjokro Agung BW et al., 2009). Pada metode *Direction Feature* (DF) ini, setiap *pixel foreground* pada citra memiliki arah tersendiri dimana arah arah yang digunakan terdiri dari 4 arah dan masing-masing dari arah di berikan nilai atau label yang berbeda. Arah yang di gunakan dalam pelabelan arah dapat dilihat pada tabel 2.1 berikut ini:

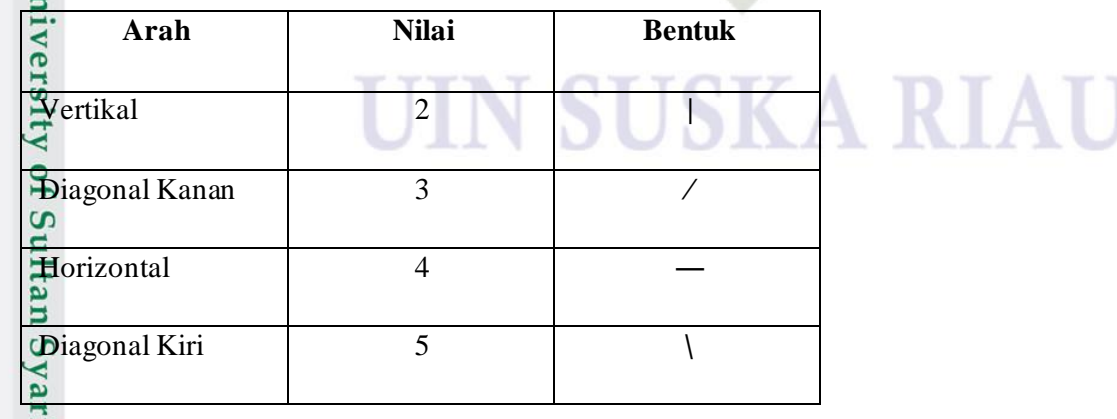

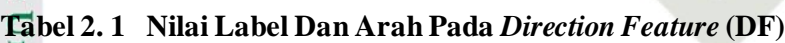

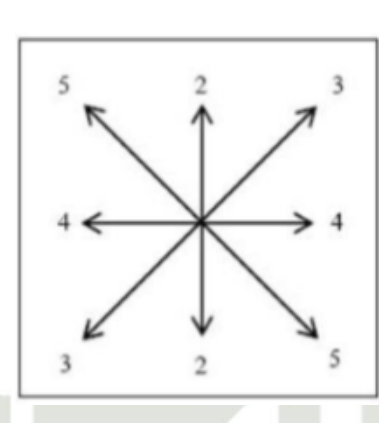

## **Gambar 2. 15 Pelabelan Arah Pixel Pada DF**

 $\overline{\mathbf{x}}$ Berikut adalah cara untuk melakukan pelabelan arah pada masing-masing  $\frac{\omega}{\omega}$  bell<br>prixel yaitu:

- 1. Lakukan pengecekan secara raster dari kiri ke kanan.
- 2. Apabila menemukan sebuah pixel *foreground* maka lakukan pengecekan dengan melihat tetangga dari pixel tersebut.
- 3. O adalah pixel yang akan di cek, kemudian pengecekan dilakukan dari  $x1 x8$ . Apabila pada posisi tetangga dari x1 sampai x8 ditemukan pixel *foreground*, maka ubahlah nilai O menjadi nilai arah berdasarkan aturan sebagai berikut:
	- a. Jika pada posisi x1 atau x5 maka nilai arah adalah 5
	- b. Jika pada posisi x2 atau x6 maka nilai arah adalah 2
- **State** c. Jika pada posisi x3 atau x7 maka nilai arah adalah 3
	- d. Jika pada posisi x4 atau x8 maka nilai arah adalah 4

Matriks ketetanggaan dalam penentuan nilai label dapat dilihat pada tabel 2.2 :

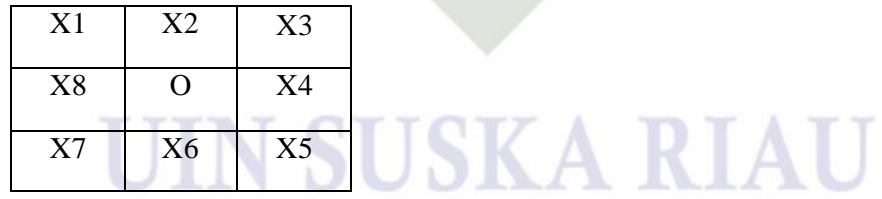

II-18

## **Tabel 2. 2 Matriks Ketetanggaan Dalam Penentuan Nilai Label**

## **2.7.2 Transition Feature (TF)** Itan

*Transision Feature* (TF) yaitu posisi dimana terjadinya perubahan pixel dari background menjadi foreground namun tidak untuk sebaliknya. *Transision Feature* 

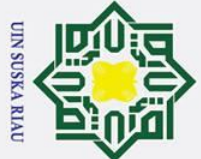

Ï,

łak Cipta Dilindungi Undang-Undang

 $\odot$ 

 $\mathbf I$ 

 $\mathbf{\Omega}$  $\overline{\mathbf{r}}$ 

cipta

milik UIN

 $\infty$ 

s n s ka.

 $\overline{\mathbf{s}}$ 

University of

arif Kasim Ria

- Dilarang mengutip sebagian atau seluruh karya tulis ini tanpa mencantumkan dan menyebutkan sumber
- $\sigma$ Pengutipan tidak merugikan kepentingan yang wajar UIN Suska Riau Pengutipan hanya untuk kepentingan pendidikan, penelitian, penulisan karya ilmiah, penyusunan laporan, penulisan kritik atau tinjauan suatu masalah

Dilarang mengumumkan dan memperbanyak sebagian atau seluruh karya tulis ini dalam bentuk apapun tanpa izin UIN Suska Riau

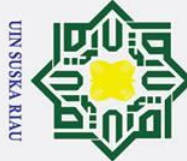

 $\odot$ 

 $\mathbf I$ 

 $\omega$  $\mathbf x$  $\frac{1}{2}$  $\mathbf{r}$ 

Syarif Kasim Ria

Dilarang mengutip sebagian atau seluruh karya tulis ini tanpa mencantumkan dan menyebutkan sumber

Pengutipan hanya untuk kepentingan pendidikan, penelitian, penulisan karya ilmiah, penyusunan laporan, penulisan kritik atau tinjauan suatu masalah

ō. Pengutipan tidak merugikan kepentingan yang wajar UIN Suska Riau.

Dilarang mengumumkan dan memperbanyak sebagian atau seluruh karya tulis ini dalam bentuk apapun tanpa izin UIN Suska Riau

 $\omega$ (TF) merupakan menghitung posisi transisi dan jumlah transisi pada bidang vertikal dan horizontal dalam suatu citra. Metode ini dilakukan secara tranversal dari 4 arah, yaitu dari kiri ke kanan, kanan ke kiri, atas kebawah, bawah ke atas. Nilai *Longitude Transition* (LT) pada TF di dapat dari pembagian antara posisi transisi dengan Panjang ataupun lebar dari suatu gambar (Rahmat Riansyah, Indrawaty Nurhasanah, & Amelia Dewi, 2017). z

 $\infty$ Berikut ini adalah persamaan perhitungan nilai LT untuk pemindaian dari  $\subset$ arah kiri ke kanan dan dari atas ke bawah:

LT*i* = 1-( )……………………………….(2.3)

Sedangkan yang dibawah ini merupakan persamaan nilai LT untu pemindaian dari arah kanan ke kiri dan dari bawah ke atas:

LT*i* = ( )…………………………………(2.4)

Dimana *xi* adalah indeks pixel yang dikaji dihitung dari awal pencarian dan *maxi* merupakan jumlah pixel maksimal dalam satu baris atau kolom segmen pixel citra mengikuti aturan berikut:

1. Jika pemindaian dilakukan dari kiri ke kanan maka nilai *maxi* adalah lebar citra.<br>
2. Jika pemindaian dilakukan dari atas ke bawah maka nilai *maxi* adalah panjang citra.<br>
3. Jika pemindaian dilakukan dari kanan ke kir 2. Jika pemindaian dilakukan dari atas ke bawah maka nilai *maxi* adalah panjang citra.

3. Jika pemindaian dilakukan dari kanan ke kiri maka nilai *maxi* adalah lebar citra. 4. Jika pemindaian dilakukan dari bawah ke atas maka nilai *maxi* adalah panjang<br>citra.<br>Nilai LT dari masing-masing arah akan selalu berkisar antara 0-1. LT sangat citra.

Nilai LT dari masing-masing arah akan selalu berkisar antara 0-1. LT sangat dipengaruhi oleh jumlah transisi yang digunakan dimana jumlah transisi yang bisa dicatat dalam 1 baris atau 1 kolom citra. Jumlah transisi yang diambil dari setiap arah tergantung dari jumlah transisi maksimal yang ditetapkan. Apabila terdapat transisi lebih dari jumlah maksimal transisi maka transisi tersebut tidak akan

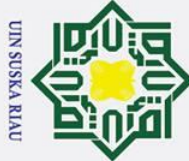

 $\odot$ 

 $\mathbf I$ 

 $\omega$ 

5

 $\subset$ 

Kasim

Ria

- Dilarang mengutip sebagian atau seluruh karya tulis ini tanpa mencantumkan dan menyebutkan sumber
- 
- $\sigma$ Pengutipan tidak merugikan kepentingan yang wajar UIN Suska Riau Pengutipan hanya untuk kepentingan pendidikan, penelitian, penulisan karya ilmiah, penyusunan laporan, penulisan kritik atau tinjauan suatu masalah

Dilarang mengumumkan dan memperbanyak sebagian atau seluruh karya tulis ini dalam bentuk apapun tanpa izin UIN Suska Riau

dihitung. Namun jika jumlah transisi yang ditemukan adalah kurang dari jumlah maksimal maka nilai transisi sisanya yang diberikan adalah 0.

Setelah nilai TF ditemukan dari masing-masing LT yang telah dicari, 3 perhitungan *Direction Transition* (DT) pada DF dilakukan untuk setiap transisi yang terjadi pada TF, jadi apabila suatu transisi pada TF ditemukan, maka DF untuk *foreground* yang bersangkutan juga dihitung. Sehingga akan didapatkan pasangan [TF,DF] setiap kali ditemukan transisi pada TF dari keempat arah. Nilai DT dari DF pada MDF diambil dari pembagian antara nilai DF dengan 10. Nilai 10 diambil untuk mendapatkan rentang nilai antara 0-1. Persamaan dibawah ini merupakan perhitungan nilai DT:

*DTi* = ( \_ℎ()\_ <sup>10</sup> )…………………………………(2.5)

Setelah di dapat perhitungan LT dan DT dari keempat arah pencarian, maka di lakukan normalisasi vector ciri dengan menggunakan persamaan 4. Maka akan di dapat vector nya dengan persamaan berikut:

*Normalisasi = nrFeature* x *nrTrantition* x *nrVektor* x *nrMatrixHeight(width*)…. .…………………………….(2.6)

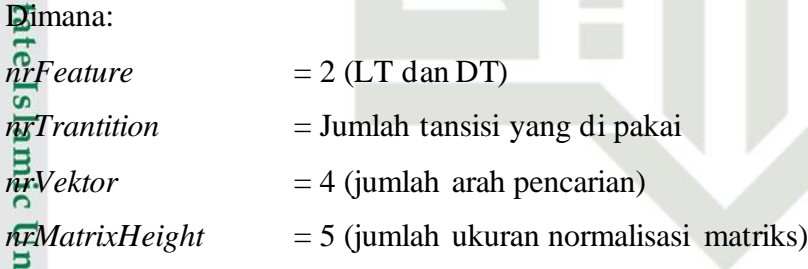

## **2.8 Learning Vector Quantization (LVQ)**

rs. *Learning Vector Quantization* (LVQ) adalah suatu metode untuk melakukan pelatihan pada lapisan kompetitif terawasi yang di perkenalkan oleh Teuvo Kohonen. Lapisan kompetitif akan belajar secara otomatis untuk mengklasifikasikan vector – vector input kedalam kelas – kelas tertentu. Kelas – kelas yang dihasilkan bergantung terhadap jarak antara vector -vektor input. Apabila 2 input medekati sama, maka lapisan kompetitif akan melakukan rrif

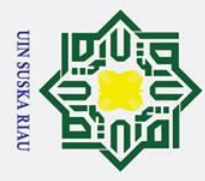

 $\odot$ 

 $\mathbf{I}$ 

 $\omega$ 

Hak Cipta Dilindungi Undang-Undang

Ï, Dilarang mengumumkan dan memperbanyak sebagian atau seluruh karya tulis ini dalam bentuk apapun tanpa izin UIN Suska Riau ō Pengutipan tidak merugikan kepentingan yang wajar UIN Suska Riau Pengutipan hanya untuk kepentingan pendidikan, penelitian, penulisan karya ilmiah, penyusunan laporan, penulisan kritik atau tinjauan suatu masalah

Dilarang mengutip sebagian atau seluruh karya tulis ini tanpa mencantumkan dan menyebutkan sumber

klasifikasi kedua vector tersebut keladam kelas yang sama. Dengan kata lain algoritma LVQ merupakan algoritma pembelajaran yang melakukan klasifikasi pola ke dalam beberapa kelas/kategori berdasarkan mekanisme kompetisi.

з Lapisan kompetitif (*Competitive layer*) mengklasifikasikan vektor masukan ke dalam sejumlah kelas (*cluster*) berdasarkan jarak yang terdapat di antara masingmasing vektor masukan. Pada tahap kedua, lapisan linear (*linear Layer*) memetakan kelas yang didapatkan oleh lapisan kompetitif ke dalam kelas yang telah didefinisikan sebelumnya oleh pengguna (Hawickhorst, dkk dalam cahyana,2015). Terdapat beberapa jenis variasi dari algoritma LVQ diantaranya LVQ1, LVQ2, LVQ2.1 (Kohonen,1990a) dan LVQ3 (Kohonen,1990b). Algoritma LVQ1 memiliki karakteristik yaitu hanya vector referensi terdekat (vector pemenang) dengan vector masukan yang di perbaharui. Arah perpindahan vector tergantung pada apakah referensi memiliki kelas yang sama dengan vector masukan.(Saputra, Suhery, & Rismawan, 2018).

Kelebihan dari LVQ yaitu:

- 1. Nilai error yang lebih kecil dibandingkan dengan jaringan syaraf tiruan seperti backpropagation.
- 2. Dapat meringkas data set yang besar menjadi vector codebook berukuran kecil untuk klasifikasi. S

Model yang dihasilkan dapat diperbaharui secara bertahap.

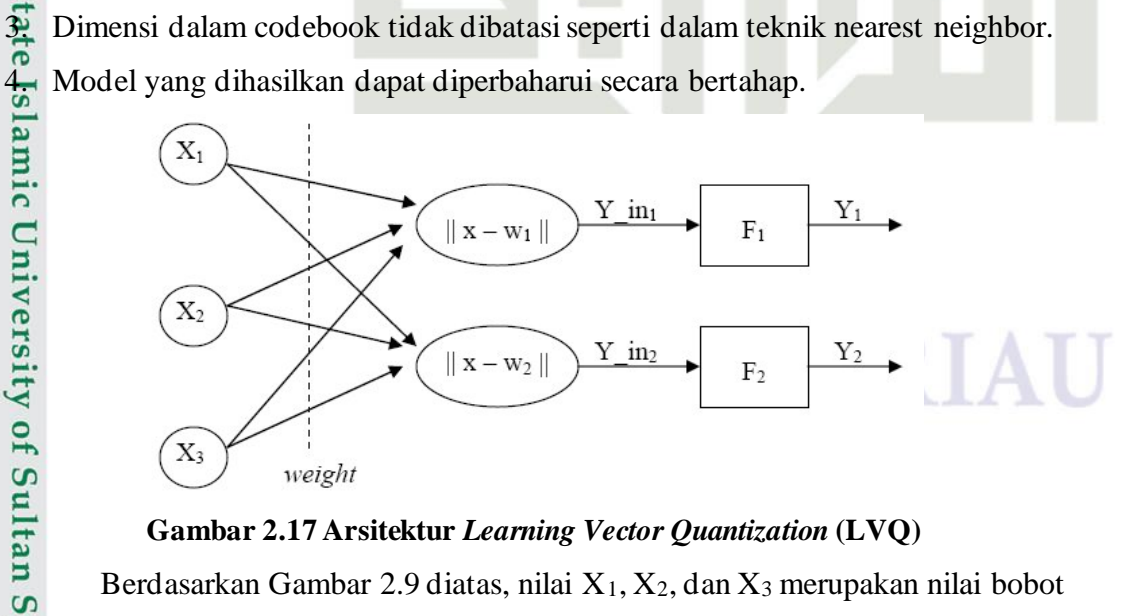

**Gambar 2.17 Arsitektur** *Learning Vector Quantization* **(LVQ)**

Berdasarkan Gambar 2.9 diatas, nilai X1, X2, dan X3 merupakan nilai bobot yang akan dijadikan sebagai inputan dari proses klasifikasi. Nilai bobot tersebut di

II-21

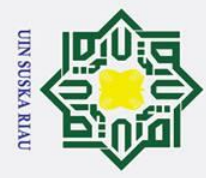

 $\odot$ 

 $\mathbf I$ 

łak Cipta Dilindungi Undang-Undang

Dilarang mengutip sebagian atau seluruh karya tulis ini tanpa mencantumkan dan menyebutkan sumber

 $\omega$ peroleh dari nilai eksraksi ciri. X-W1, X-W2 diatas merupakan proses penghitungan  $j$ arak antara data latih dan data uji yang telah di inputkan sebelumnya. Y\_in<sub>1</sub>, Y\_in<sub>2</sub> dari gambar tersebut merupakan proses perhitungan epoch yang telah di tentukan untuk proses pencarian pada nilai bobot baru. F<sub>1</sub>, F<sub>2</sub> pada gambar tersebut merupakan nilai dari vector keluaran (*output*) yang kemudian menghasilkan nilai keputusan kelas.

z Berikut ini adalah langkah - langkah algoritma pelatihan LVQ (Difla, 2010  $\Omega$ dalam(Jasril et al., 2015) yang terdiri atas:

1. Tentukan terlebih dahulu *Learning Rate,* Maksimal Epoh, pengurangan nilai *Learning Rate* (0,1\* *Learning Rate*).

2. Cari jarak minimum dengan membandingkan nilai inputan dan nilai bobot (database).

$$
D = \sqrt{(x_1 - w_1)^2 + \dots + (x_n - w_n)^2}
$$
.................(2.7)

3. Perbaharui b

$$
Wj(t + 1) = wj(t) + α(t)[x(t) - wj(t)].
$$
 (2.8)

Jika T≠Cj maka Wj(t + 1) = wj (t) − α (t)[x(t) – wj(t)]………...........….…….(2.9)

4. Lakukan pengurangan *Learning Rate.*

5. Cek kondisi berhenti

Epoh > Maksimal Epoh

*Learning Rate* >1 dan *Learning Rate <*0

**K**eterangan :

yarif Kasim Ria

 $=$  jarak antara bobot vector masukan dengan bobot vektor data latih.

 $=$  kategori atau kelas yg benar untuk vektor-vektor pelatihan.

 $=$  vektor bobot pada unit keluaran ke-j (W<sub>1</sub>j, ...Wij, ...Wnj).

= vektor-vektor pelatihan  $(X_1, ... X_i, ... X_{160})$ <br>
= jarak antara bobot vector masukan dengan b<br>
= kategori atau kelas yg benar untuk vektor-v<br>
= vektor bobot pada unit keluaran ke-j (W<sub>1</sub>j, .<br>
= kategori atau kelas yang merepr = kategori atau kelas yang merepresentasikan oleh unit keluaran ke-j

||x-wj|| = jarak Euclidean antara vektor masukan dan vektor bobot data latih.<br>
Begitu juga menurut dharma putra, langkah – langkah dan algoritm Begitu juga menurut dharma putra, langkah – langkah dan algoritma dari LVQ adalah sebagai berikut (Putra, 2010):

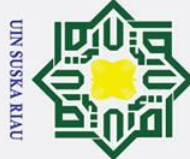

## Hak Cipta Dilindungi Undang-Undang

 $\odot$ 

 $\pm$ 

 $\mathbf{\Omega}$ 

 $\overline{\omega}$ 

. Dilarang mengutip sebagian atau seluruh karya tulis ini tanpa mencantumkan dan menyebutkan sumber

- 
- بهِ ō. Pengutipan tidak merugikan kepentingan yang wajar UIN Suska Riau Pengutipan hanya untuk kepentingan pendidikan, penelitian, penulisan karya ilmiah, penyusunan laporan, penulisan kritik atau tinjauan suatu masalah

2. Dilarang mengumumkan dan memperbanyak sebagian atau seluruh karya tulis ini dalam bentuk apapun tanpa izin UIN Suska Riau

 $\frac{1}{2}$ . Menentukan masing – masing kelas output, menentukan bobot, dan  $\frac{1}{2}$ . menetapkan *learning rate*  $\alpha$ . menetapkan *learning rate* α.  $\overrightarrow{2}$ . Bandingkan masing – masing input dengan masing – masing bobot yang

milik ditetapkan dengan melakukan pengukuran jarak antara masing – masing bobot W0 dan input Xp . Persamaannya adalah sebagai berikut.

‖ − <sup>0</sup> ‖…………………………………………..(2.10)  $\frac{1}{3}$ <br>Nilai minimum dari hasil perbandingan itu akan menentukan kelas dari vector<br> $\frac{1}{2}$  input dan perubahan bobot dari kelas tersebut. perubahan untuk bobot baru<br> $\frac{1}{2}$   $(W_0')$  dapat dihitung dengan persamaan be input dan perubahan bobot dari kelas tersebut. perubahan untuk bobot baru  $(W_0)$  dapat dihitung dengan persamaan berikut.

 $\overline{D}$  a. Untuk input dan bobot yang memiliki kelas yang sama:

 $W_0' = W_0 + \alpha (X - W_0)$ 

 $\mathbf{C}$ b. Untuk input dan bobot yang memiliki kelas yang berbeda:  $W_0' = W_0 - \alpha (X - W_0)$ 

## **2.9 Confusion Matrix**

Pengujian akurasi dilakukan untuk menghitung tingkat akurasi hasil pelatihan dari ekstraksi ciri *Modified Direction Feature* (MDF). Seberapa besar performa akan di evaluasi dengan menghitung akurasi menggunakan *Confusion Matrix*. *Confusion Matrix* merupakan suatu cara menghitung jumlah data uji yang dalam pengklasifikasiannya benar serta jumlah data uji yang dalam pengklasifikasiannya salah. Berukut ini adalah rumus dari *Confusion Matrix*:

 = + +++ 100%................................(2.11)

Keterangan:

ಸ  $\overline{18}$ 

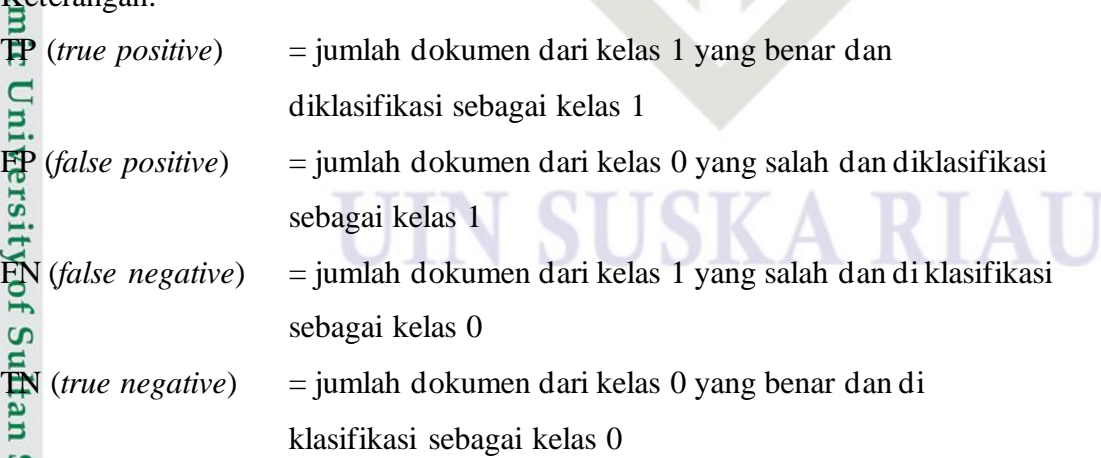

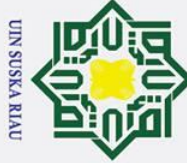

## Ha **2.10 Kajian Pustaka**<br> **2.10 Dalam penelitian**

Dalam penelitian di perlukan kajian pustaka sebagai referensi penelitian. Berikut ini adalah tabel referensi penelitian yang telah di lakukan sebelumnya tentang tanaman mangga dan metode yang terkait dengan penelitian.

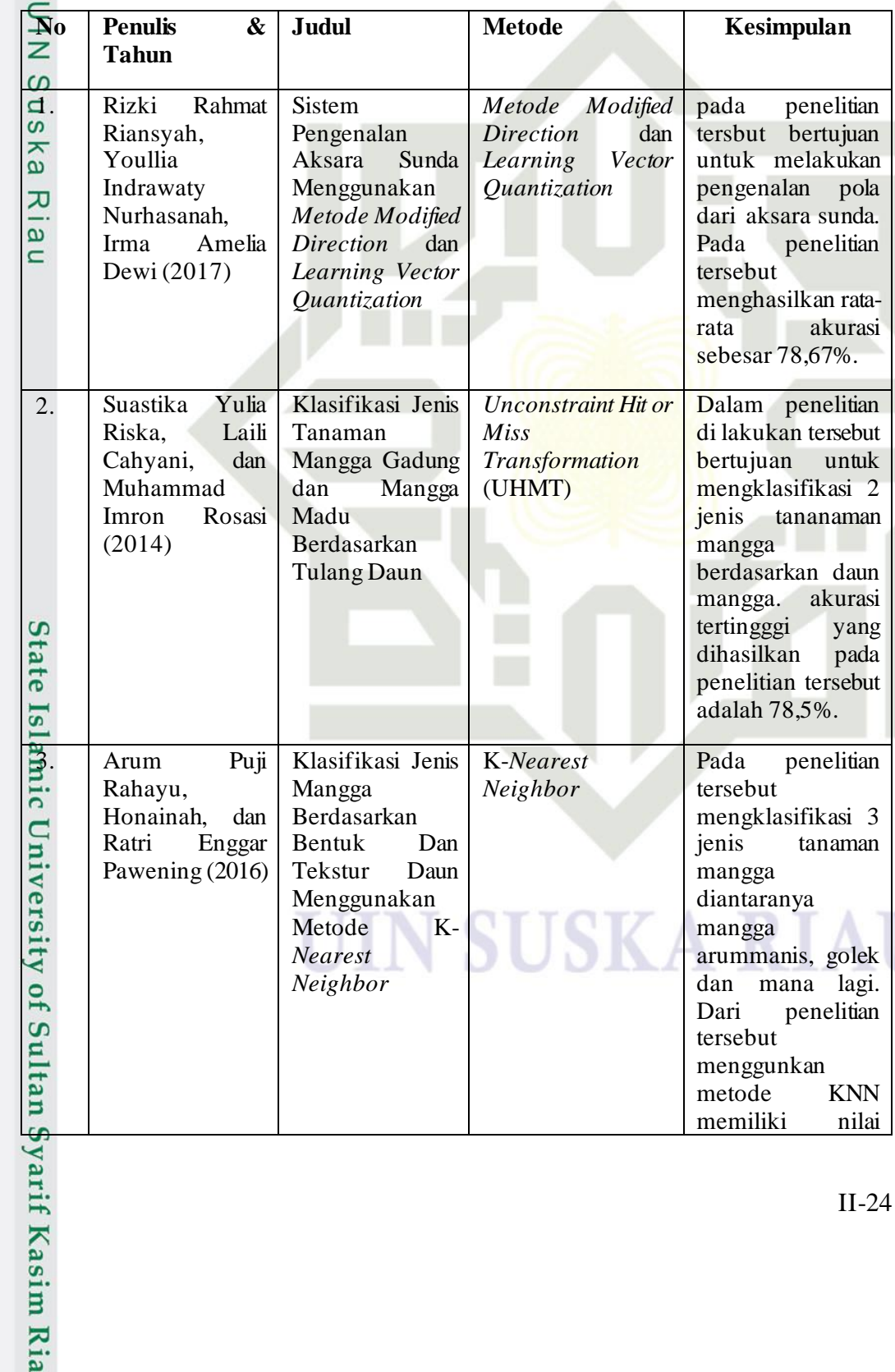

- **Tabel 2. 3 Referensi Penelitian Terkait**
- Hak Cipta Dilindungi Undang-Undang

 $\odot$ 

- . Dilarang mengutip sebagian atau seluruh karya tulis ini tanpa mencantumkan dan menyebutkan sumber:
- a. Pengutipan hanya untuk kepentingan pendidikan, penelitian, penulisan karya ilmiah, penyusunan laporan, penulisan kritik atau tinjauan suatu masalah. b. Pengutipan tidak merugikan kepentingan yang wajar UIN Suska Riau.
- 2. Dilarang mengumumkan dan memperbanyak sebagian atau seluruh karya tulis ini dalam bentuk apapun tanpa izin UIN Suska Riau.

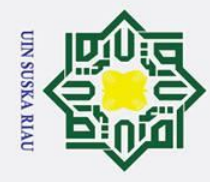

## Hak Cipta Dilindungi Undang-Undang

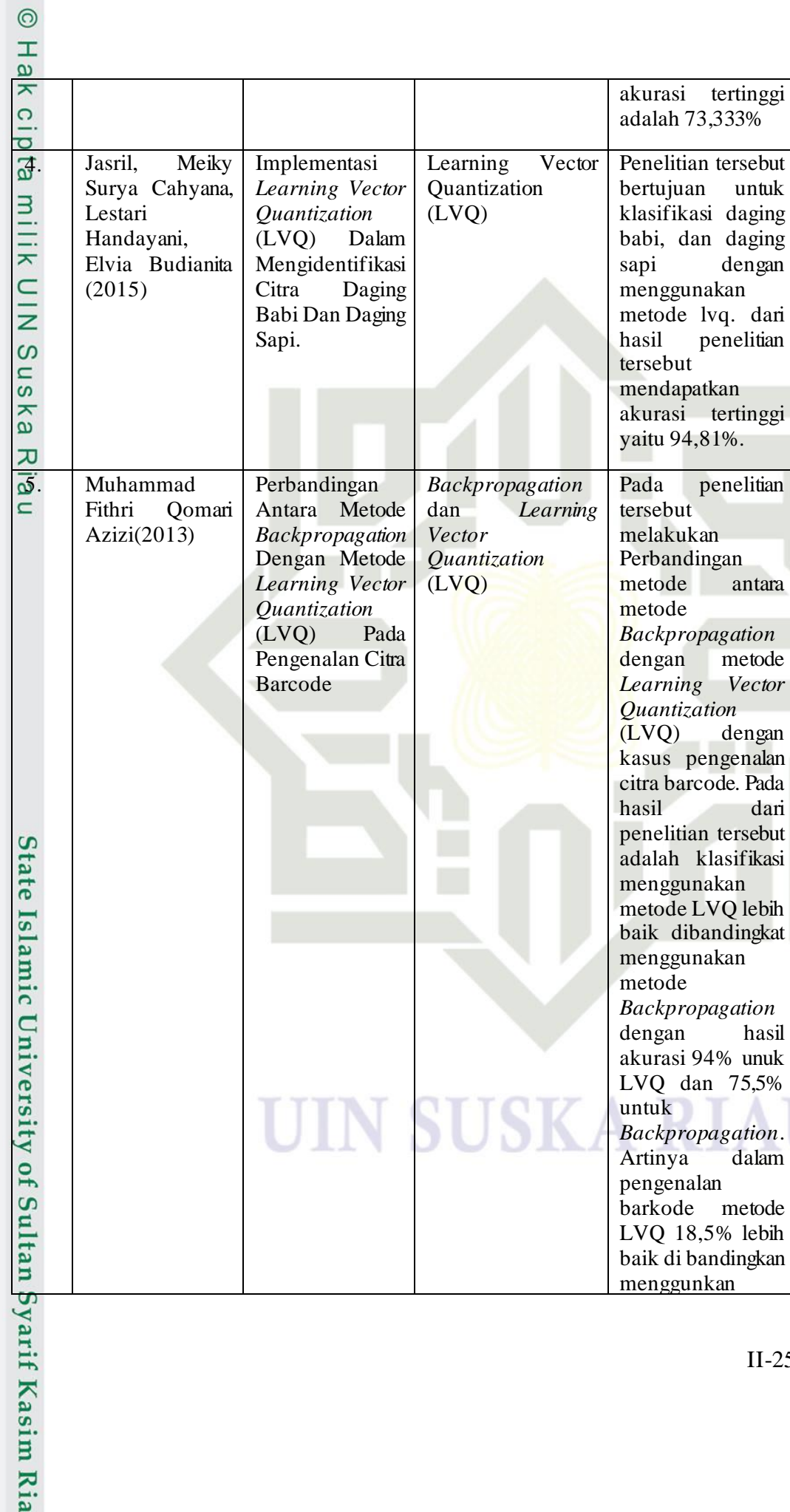

I. Dilarang mengutip sebagian atau seluruh karya tulis ini tanpa mencantumkan dan menyebutkan sumber:

b. Pengutipan tidak merugikan kepentingan yang wajar UIN Suska Riau. a. Pengutipan hanya untuk kepentingan pendidikan, penelitian, penulisan karya ilmiah, penyusunan laporan, penulisan kritik atau tinjauan suatu masalah.

2. Dilarang mengumumkan dan memperbanyak sebagian atau seluruh karya tulis ini dalam bentuk apapun tanpa izin UIN Suska Riau.

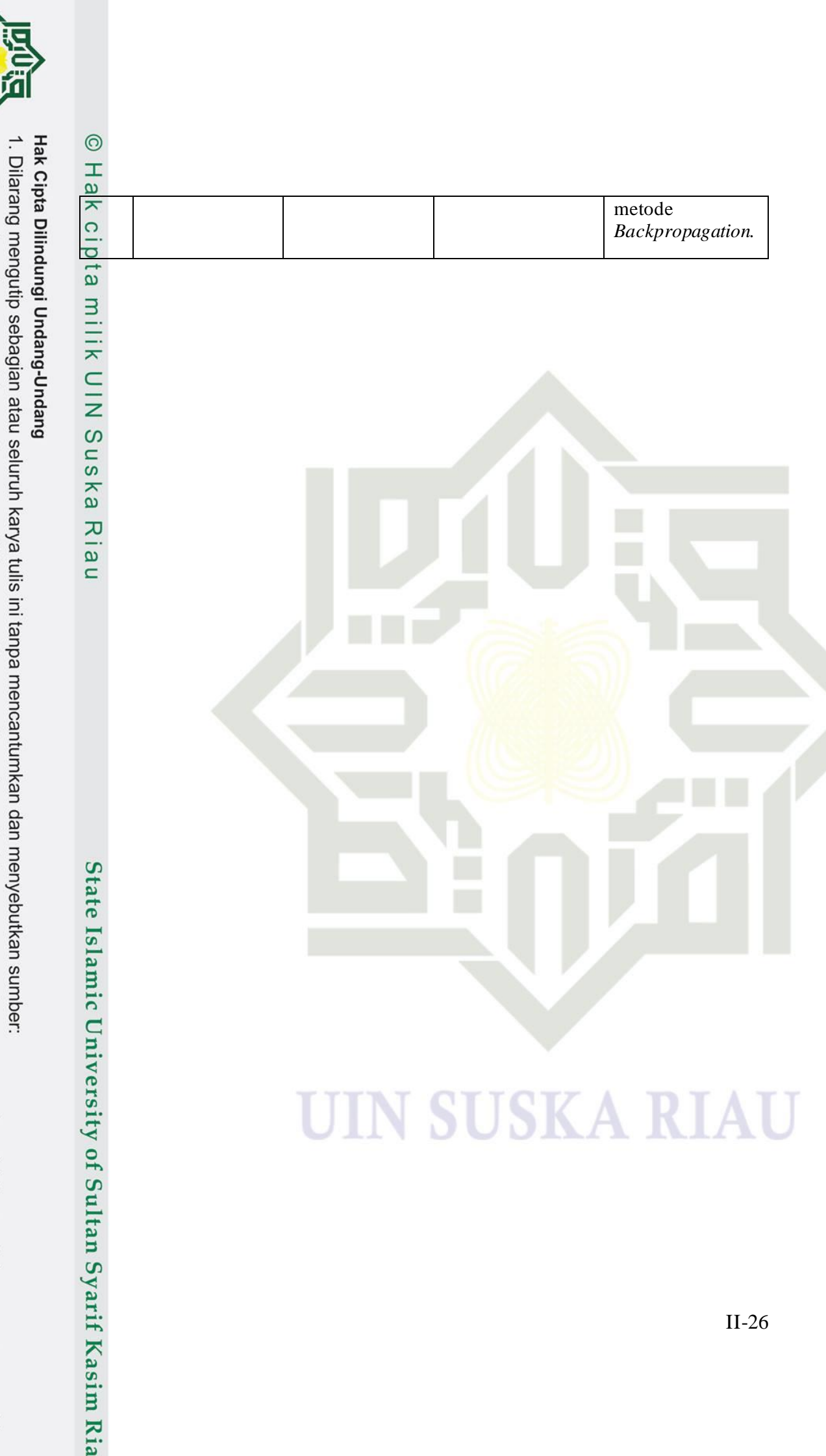

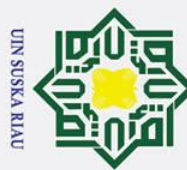

b. Pengutipan tidak merugikan kepentingan yang wajar UIN Suska Riau.

a. Pengutipan hanya untuk kepentingan pendidikan, penelitian, penulisan karya ilmiah, penyusunan laporan, penulisan kritik atau tinjauan suatu masalah.

2. Dilarang mengumumkan dan memperbanyak sebagian atau seluruh karya tulis ini dalam bentuk apapun tanpa izin UIN Suska Riau.

II-26

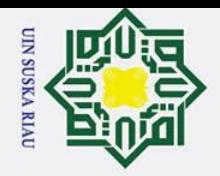

# Hak Cipta Dilindungi Undang-Undang

Dilarang mengutip sebagian atau seluruh karya tulis ini tanpa mencantumkan dan menyebutkan sumber

 $\odot$ 

 $\mathbf I$ 

 $\omega$  $\overline{\mathbf{r}}$ 

cipta

milik

 $\subset$ 

 $\subset$ 

State Islamic University of Sultan Syarif Kasim Riau

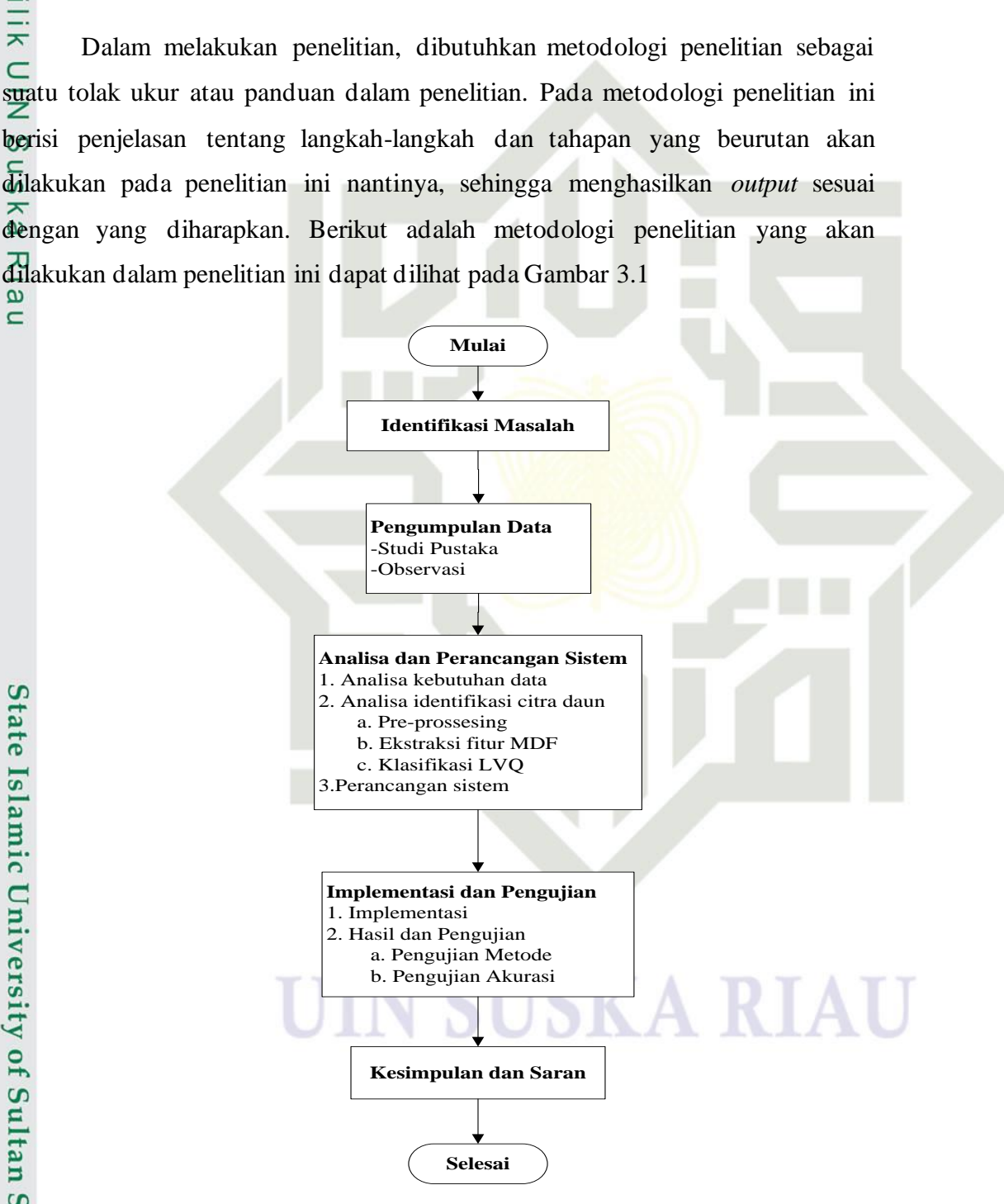

**Gambar 3. 1 Metodologi Penelitian**

**BAB III**

**METODOLOGI PENELITIAN**

a. Pengutipan hanya untuk kepentingan pendidikan, penelitian, penulisan karya ilmiah, penyusunan laporan, penulisan kritik atau tinjauan suatu masalah

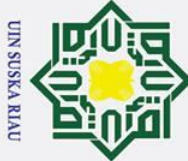

## **Iak Cipta Dilindungi Undang-Undang**

 $\odot$ 

 $\pm$ 

 $\omega$  $\overline{\phantom{1}}$  $\circ$ 

 $\omega$ 

Dilarang mengutip sebagian atau seluruh karya tulis ini tanpa mencantumkan dan menyebutkan sumber

p Pengutipan tidak merugikan kepentingan yang wajar UIN Suska Riau Pengutipan hanya untuk kepentingan pendidikan, penelitian, penulisan karya ilmiah, penyusunan laporan, penulisan kritik atau tinjauan suatu masalah

Dilarang mengumumkan dan memperbanyak sebagian atau seluruh karya tulis ini dalam bentuk apapun tanpa izin UIN Suska Riau

## **3.1 Identifikasi Masalah**

Tahapan identifikasi masalah merupakan tahapan awal dalam pencarian  $\exists$ informasi tentang penerapan pengolahan citra dan jaringan syaraf tiruan yang telah dilakukan oleh peneliti-peneliti sebelumnya. Dalam tahapan ini juga melakukan pencarian informasi mengenai klasifikasi daun mangga menggunakan metode *Modified Direction Feature* (MDF) dan *Learning vector quantization* (LVQ).

## **3.2Pengumpulan Data**

Ria Pada tahap pengumpulan data yang dilakukan adalah mengumpulkan datadata yang berhubungan dengan penelitian. Pada penelitian ini melakukan dua metode dalam pengumpulan data, yaitu:

a. Studi Pustaka

Studi pustaka adalah tahap dimana melakukan pengumpulan data atau informasi yang berhubungan dengan kasus dalam penelitian yang di peroleh dari referensi-referensi terkait. Raferensi- referensi terkait ini di dapat dari skripsi, jurnal, buku, atau artikel yang membahas tentang kasus pada penelitian ini. Referensi terkait dalam penelitian ini adalah tentang pengolahan citra dengan metode *Modified Direction Feature* (MDF) untuk ekstraksi ciri*.* Untuk referensi klasifikasi ialah tentang metode jaringan syaraf tiruan, *Learning Vector Quantization* (LVQ) dan informasi lainnya yang berhubungan dengan penelitian yang dilakukan.

**b.** Observasi

**Kasim Ria** 

 $\Box$ Observasi merupakan tahapan pengumpulan data yang dibutuhkan dengan E turun langsung ke lapangan. Observasi yang dilakukan pada penelitian ini yaitu dengan mencari sampel daun mangga secara langsung pada tanaman mangga yang terdapat di Balai Benih Induk (BBI) Provinsi Riau. Serta mengambil data sampel pada penjual tanaman di area kota Pekanbaru.

Untuk pengambilan data daun mangga tersebut yang kemudian di jadikan sebagai data citra menggunakan alat scanner. Dalam pengambilan gambar data daun mangga dengan menggunakan background warna putih. Citra daun mangga

III-2

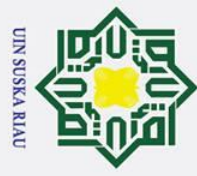

łak Cipta Dilindungi Undang-Undang

 $\odot$ 

 $\pm$ 

 $\omega$ 

Dilarang mengutip sebagian atau seluruh karya tulis ini tanpa mencantumkan dan menyebutkan sumber

Pengutipan hanya untuk kepentingan pendidikan, penelitian, penulisan karya ilmiah, penyusunan laporan, penulisan kritik atau tinjauan suatu masalah

ō. Pengutipan tidak merugikan kepentingan yang wajar UIN Suska Riau

Dilarang mengumumkan dan memperbanyak sebagian atau seluruh karya tulis ini dalam bentuk apapun tanpa izin UIN Suska Riau

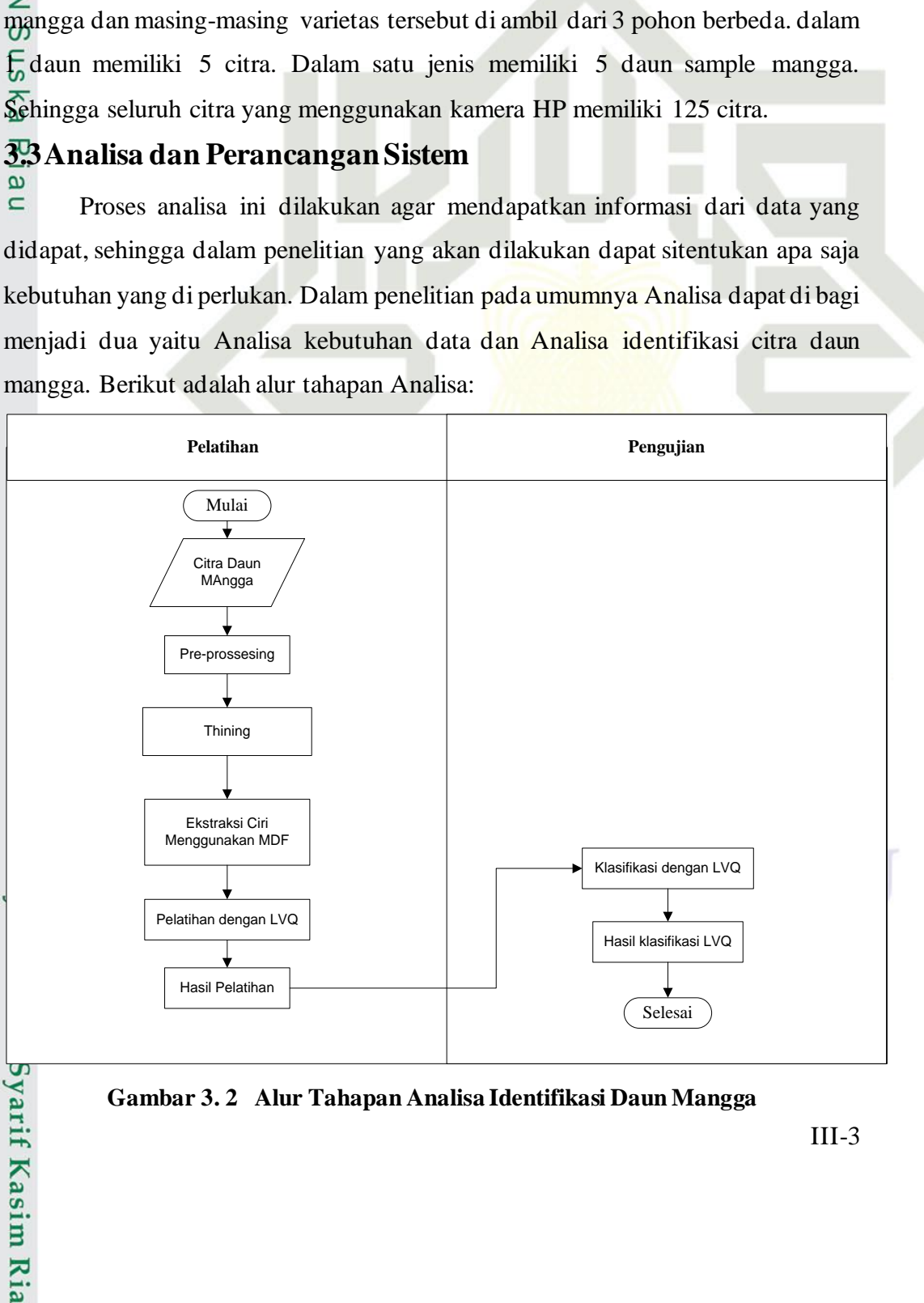

yang digunakan untuk alat *scanner* yaitu sebanyak 450 sample dari 10 jenis varietas

mangga dan masing-masing varietas diambil dari 3 pohon yang berbeda. Dalam 1

pohon mengambil 3 sample daun, setiap satu daun memiliki 5 citra. Maka dalam 1

jenis varietas tanman mangga memiliki 45 citra, sehingga seluruh citra yang

menggunakan alat *scanner* berjumlah 450 citra. Sedang untuk citra daun manggga

menggunakan Kamera HP adalah sebanyak 125 sample sample dari 5 jenis varietas

**Gambar 3. 2 Alur Tahapan Analisa Identifikasi Daun Mangga**

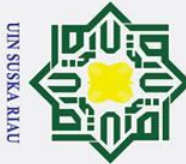

Hak Cipta Dilindungi Undang-Undang

 $\odot$ 

 $\pm$ 

 $\omega$ 

Dilarang mengutip sebagian atau seluruh karya tulis ini tanpa mencantumkan dan menyebutkan sumber

ō. Pengutipan tidak merugikan kepentingan yang wajar UIN Suska Riau. Pengutipan hanya untuk kepentingan pendidikan, penelitian, penulisan karya ilmiah, penyusunan laporan, penulisan kritik atau tinjauan suatu masalah

 $\overline{\mathbf{r}}$ Berdasarkan alur tahapan diatas menunjukkan bahwa proses pertama di  $\Omega$ lakukan adalah citra daun mangga dilakukan *pre-prossesing*. Pada tahap *preprossesing* yang dilakukan adalah mengubah ukuran gambar atau me-resize dengan bantuan *Matlab* serta melakukan *cropping* menggunakan *Photoshop*. Setelah mendapatkan hasil dari *pre-prossesing*, maka langkah selanjutnya adalah melakukan proses *thinning* untuk penipisan citra. Kemudian dilakukan proses ekstraksi ciri daun mangga menggunakan metode *Modified Direction Feature*  (MDF). Kemudian hasil ekstraksi menjadi masukkan untuk pelatihan dan pengujian menggunakan LVQ kemudian mendapatkan hasil klasifikasi.

## **3.3.1 Analisa Kebutuhan Data**

 $\subset$ Pada tahap ini dilakukan analisa terhadap data yang akan digunakan pada penelitian. Analisa data pada penelitian ini dilakukan mulai dari analisa pengumpulan data dan pembagian data. Data yang digunakan adalah data citra dari daun mangga. Berikut adalah tahapan yang di lakuan dalam pengambilan data citra daun mangga:

1. Data citra yang digunakan adalah data primer. Data primer adalah data citra yang datanya diambil sendiri oleh peneliti.

(Balai Benih Induk) Provinsi Riau dan penjual tanaman yang ada di kota Pekanbaru. Serta tanaman mangga yang tumbuh di kota Pekanbaru.

2. Data citra daun mangga di ambil dari daun tanaman mangga yang ada di BBI<br>
1. (Balai Benih Induk) Provinsi Riau dan penjual tanaman yang ada di kota<br>
2. Pekanbaru. Serta tanaman mangga yang tumbuh di kota Pekanbaru.<br>
3. 3. Dalam pengambilan gambar menggunakan alat *scanner* HP Deskjet *type*  F2476. *Scan type flatbed*. Dengan spesifikasi resolusi *scan* sampai dengan 1200 dpi, dengan *type scanner Contact Image Sensor*, dan memiliki *Maximum Scanner Area* sebesar 215 x 297 mm. Pengambilan data juga menggunakan kamera HP jenis Android. Dengan spesifikasi HP yaitu dengan resolusi 720 x 1280 pixels, kamera dengan 13 MP. Dengan CPU Octa-core 1.5 GHz Cortex-A53.

4. Data citra daun mangga yang digunakan sebanyak 450 sample dari 10 varietas mangga, dengan seluruh data menggunakan *background* warna putih. Setiap varietas diambil dari 3 pohon yang berbeda, dan masing-masing pohon 3

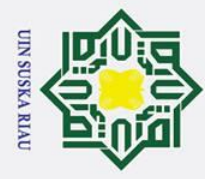

 $\odot$ 

 $\pm$ 

 $\omega$  $\overline{\mathbf{r}}$ 

 $c<sub>1</sub>$ 

 $\vec{a}$ 

 $\equiv$ 

Hak Cipta Dilindungi Undang-Undang

Dilarang mengutip sebagian atau seluruh karya tulis ini tanpa mencantumkan dan menyebutkan sumber

Pengutipan hanya untuk kepentingan pendidikan, penelitian, penulisan karya ilmiah, penyusunan laporan, penulisan kritik atau tinjauan suatu masalah

b. Pengutipan tidak merugikan kepentingan yang wajar UIN Suska Riau.

Dilarang mengumumkan dan memperbanyak sebagian atau seluruh karya tulis ini dalam bentuk apapun tanpa izin UIN Suska Riau

sample daun. Dalam satu daun diambil 5 buah citra. Kemudian Melakukan *cropping* (pemotongan), pemotongan ini bertujuan untuk mendapatkan bagian objek yang akan di proses. Data seluruh citra daun mangga dapat dilihat pada lampiran A.

5. Data citra daun mangga yang pengambilannya menggunakan alat Kamera HP  $\subset$ adalah sebanyak 125 data citra. Dari 125 data citra terdiri dari 5 jenis daun  $\overline{z}$ mangga, yaitu jenis mangga Ambacang, mangga Apel, mangga Madu, mangga  $\omega$ S<sub>n</sub> Lalijiwa dan Mangga Udang. Pengambilan citra yaitu hanya citra tampak ka belakang.

6. Melakukan proses *resize* (mengubah ukuran) menggunakan *Matlab R2014a*  $\omega$ yang bertujuan untuk penyeragaman ukuran dan mempercepat proses  $\mathbf{C}$ perhitungan data pada saat implementasi.

Jumlah data-data yang telah di dapatkan akan di gunakan untuk penelitian ini yaitu kedalam data latih dan data uji. Berikut di jelaskan data altih dan data uji:

1. Data Latih

Data latih merupakan data yang digunakan sebagai pembelajaran atau pengenalan terhadat sistem. Data latih yang digunakan adalah sebanyak 50%, 60%, 70%, 80%, 90%, dari jumlah seluruh data yaitu 450 dan 125 data citra daun mangga.

2. Data Uji

 $\blacksquare$ 

arif Kasim Ria

Data uji merupakan data yang digunakan untuk di lakukan pengujian. Data Data uji merupakan data yang digunakan untuk di lakukan pengujian. Data pertamasukkan akan di cocokkan dengan data latih. Data uji yang digunakan sebagnyak 50%, 40%, 30%, 20%, 10% dari jumlah data keseluruhan yaitu 450 dan125 data citra daun mangga.

## **3.3.2 Analisa Proses Identifikasi Citra Daun Mangga**

ers Pada tahap ini menjelaskan proses yang akan dilakukan dalam mengidentifikasi citra bentuk daun mangga, proses-proses tersebut adalah sebagai berikut:

## a. *Pre-processing*

Itan Pada tahap ini dilakukan analisa terhadap data yang telah dikumpulkan. Tahapan yang dilakukan pada proses *pre-processing* yaitu:

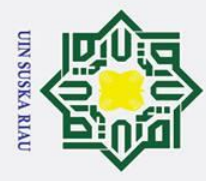

 $\odot$ 

 $\pm$ 

 $\omega$ 

 $\overline{a}$ 

Hak Cipta Dilindungi Undang-Undang

Ï,

Pengutipan hanya untuk kepentingan pendidikan, penelitian, penulisan karya ilmiah, penyusunan laporan, penulisan kritik atau tinjauan suatu masalah

Dilarang mengutip sebagian atau seluruh karya tulis ini tanpa mencantumkan dan menyebutkan sumber

T. *Cropping*, merupakan tahap proses mengubah ukuran gambar sesuai dengan  $\frac{1}{x}$  objek gambar tersebut. tahapan *cropping* ini dilakukan setelah *scan* data yang objek gambar tersebut. tahapan *cropping* ini dilakukan setelah *scan* data yang mana peng*croping*annya menggunakan *scanner* HP*.*

 $\frac{1}{2}$ . *Resize,* merupakan tahap proses pengubahan ukuran citra. Proses ini di lakukan  $\frac{1}{2}$  menggunakankan *Matlab* 2014a dan dengan Batasan ukutan citra 100 x 300 menggunakankan *Matlab 2014a* dan dengan Batasan ukutan citra 100 x 300 pixel. b. Ekstrasi ciri dengan menggunakan metode *Modified Direction Feature* (MDF)

 $\frac{1}{2}$ Pada tahap ini akan di lakukan proses konversi RGB ke Greyschale. kemudian konversi *greyschale* ke *biner*. Setelah mendapatkan citra biner, dilakukan proses *thining* yang bertujuan untuk menipiskan garis pada citra, sehingga hanya berada pada 1 pixel. Setelah citra di *thining* kemudian lakukan pencarian arah pixel menggunakan DF dan transisi pixel dengan menggunakan TF. Kemudian dilakukan normalisasi pada nilai TF dan DF setelah itu gabungkan nilai LT dan DT yang sudah ditransisi. Rumus dan penjelasan tahap ini telah dijelaskan pada bab 2.

c. Klasifikasi

Sultan Syarif Kasim Ria

Pada tahap klasifikasi ini merupakan pengelompokan citra daun mangga yang bertujuan untuk menentukan jenis tanaman mangga. Proses ini dilakukan dengan menggunakan metode klasifikasi jaringan syaraf tiruan yaitu *Learning Vector Quantization* (LVQ).

## **3.3.3 Perancangan Sistem**

 $\overline{1}$ Perancangan sistem dari penelitian klasifikasi jenis tanaman mangga berdasarkan daun mangga ini adalah perancangan data, perancangan menu, dan perancangan antar muka. Perancangan data bertujuan untuk merancang penyimpanan dari data sampel yang di bagi menjadi dua bagian yaitu data untuk data latih dan data untuk data uji. Perancangan menu menggunakan *flowcart* sebagai gambaran menu. Kemudian dilakukan gambaran antarmuka sebagai perancangan antarmuka sistem.

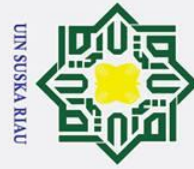

# **Iak Cipta Dilindungi Undang-Undang**

 $\odot$ 

 $\pm$ 

- Dilarang mengutip sebagian atau seluruh karya tulis ini tanpa mencantumkan dan menyebutkan sumber
- p Pengutipan tidak merugikan kepentingan yang wajar UIN Suska Riau. Pengutipan hanya untuk kepentingan pendidikan, penelitian, penulisan karya ilmiah, penyusunan laporan, penulisan kritik atau tinjauan suatu masalah

Dilarang mengumumkan dan memperbanyak sebagian atau seluruh karya tulis ini dalam bentuk apapun tanpa izin UIN Suska Riau

## $\omega$ **3.4 Implementasi dan Pengujian**

## **3.4.1. Implementasi**

Implementasi merupakan tahapan yang akan dilakukan setelah melakukan  $\exists$ perancangan dan Analisa kedalam Bahasa pemrograman. Dalam melakukan implementasi akan dikembangkan pada spesifikasi perangkat keras dan perangkat lunak, berikut adalah spesifikasi perangkat lunak dan keras:

1. Perangkat keras

 $\omega$ Spesifikasi perangkat keras yang akan digunakan pada penelitian ini adalah  $\overline{\mathbf{r}}$ sebagai berikut:

- $\overline{d}$ . Processor : Intel (R) Core (TM) i5 CPU M480 @2.67GHz
- $\frac{\mathcal{B}}{\mathcal{B}}$ . Memory (RAM) : 4.00 GB
- c. Alat untuk pengambilan gambar menggunakan *Scanner* HP *Deskjet Type* F2476.
- 2. Perangkat lunak

Spesifikasi perangkat lunak yang digunakan sebagai berikut :

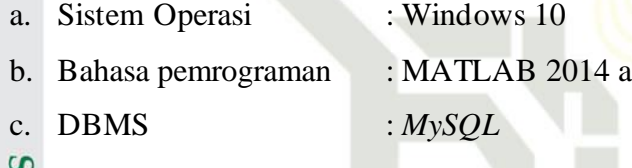

- 
- d. *Browser* : *Google Chrome*

## **3.4.2 Hasil dan Pengujian**

lam Pada tahapan ini merupakan kelanjutan dari tahapan implementasi, yang mana hasil yang di ketahui dari implementasi akan dilakukan pengujian untuk mengetahui tingkat kesuksesan sistem yang di bangun. Berikut adalah tahapan yang akan di lakukan pada tahapan ini:

1. Menghitung tingkat error untuk mengetahui kesalahan cita sebelum dengan citra sesudah.<br>
Pengujian menggunakan *blackbox* bertujuan untuk mengetahui apakah sistem yang dibangun sesuai dnegan rancangan dan keluaran yang citra sesudah.

2. Pengujian menggunakan *blackbox* bertujuan untuk mengetahui apakah sistem yang dibangun sesuai dnegan rancangan dan keluaran yang diharapkan.

3. Pengujian menggunakan *confusion matrix* untuk mengetahui tingkat akurasi pada pengklasifikasian jenis tanaman mangga berdasarkan daun mangga,

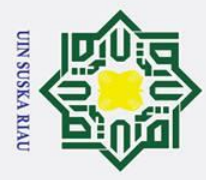

p

Pengutipan tidak merugikan kepentingan yang wajar UIN Suska Riau.

 $\odot$ 

 $\pm$ 

 $\mathbf{\Omega}$ 

2. Dilarang mengumumkan dan memperbanyak sebagian atau seluruh karya tulis ini dalam bentuk apapun tanpa izin UIN Suska Riau

Pengutipan hanya untuk kepentingan pendidikan, penelitian, penulisan karya ilmiah, penyusunan laporan, penulisan kritik atau tinjauan suatu masalah

State Islamic University of Sultan Syarif Kasim Ria

 $\overline{\mathbf{r}}$ sehingga hasil dari akurasi dapat menjadikan tolak ukur dari tingkat  $c<sub>1</sub>$ keberhasilan pengklasifikasian tersebut.

 $\overline{a}$ Pengujian sistem pengenalan citra daun mangga dengan menggunakan ekstrasi ciri *Modified Direction Feature* (MDF) dan klasifikasi menggunakan *Learning Vector Quantization* (LVQ).

## **3.5 Kesimpulan dan Saran**

Pada tahapan ini dilakukan penarikan kesimpulan secara meyeluruh  $\omega$ berdasarkan hasil dari penelitian yang telah dilakukan sebelumnya. Penarikan kesimpulan ini bertujuan untuk mengetahui apakah sistem yang telah dibangun dengan menggunakan metode *Modified Direction Feature* (MDF) dan klasifikasi menggunakan *Learning Vector Quantization* (LVQ) dapat beroperasi sesuai dengan tujuan yang diinginkan. Pata tahap ini juga memberikan saran atas hasil yang di dapat dari penelitian ini untuk dapat di kembangkan oleh peneliti selanjutnya.

## UIN SUSKA RIA

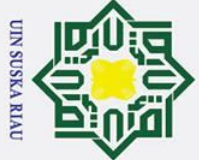

# Hak Cipta Dilindungi Undang-Undang

 $\odot$ 

 $\mathbf I$ 

 $\omega$  $\overline{\mathbf{r}}$ 

cipta

milik

- Dilarang mengutip sebagian atau seluruh karya tulis ini tanpa mencantumkan dan menyebutkan sumber
- یم ō. . Pengutipan hanya untuk kepentingan pendidikan, penelitian, penulisan karya ilmiah, penyusunan laporan, penulisan kritik atau tinjauan suatu masalah Pengutipan tidak merugikan kepentingan yang wajar UIN Suska Riau.

## **BAB IV**

## **ANALISA DAN PERANCANGAN**

 $\subset$ Analisa adalah suatu proses yang melakukan beberapa kajian untuk membahas dan menelaah secara lebih mendalam terhadap pokok permasalahan. Analisa yang dilakukan dalam penelitian ini bertujuan untuk memperoleh pemahaman yang tepat dan akurat terhadap masalah, data, proses dan semua hal yang terkait pada penelitian. Pada tahap analisa ini terdapat langkah-langkah yang dilakukan sebelum merancang aplikasi. Berikut adalah hasil tahapan analisa tersebut.

## **4.1 Analisa Data**

Analisa kebutuhan data yang dilakukan dalam penelitian ini yakni analisa pengambilan data (akuisisi citra), analisa data, dan dan analisa pembagian data untuk proses klasifikasi.

## **4.1.1 Akuisisi Data**

Akuisisi citra merupakan tahap awal untuk proses memperoleh data citra S digital. Tujuan dari akuisisi citra ini yaitu untuk menentukan data yang diperlukan dan memilih metode perekaman atau pengambilan citra digital. Data citra yang digunakan dalam penelitian ini sebagai citra latih dan citra uji yang dikumpulkan oleh peneliti sendiri atau sering di sebut dengan data primer.

Uni Teknik dalam pengumpulan data yang dilakukan dalam penilitian ini yaitu dengan mengumpulkan sampel daun mangga yang di peroleh dari tanaman mangga di rumah-rumah warga dan BBI (Balai Benih Induk) provinsi Riau. Sampel diambil dan terkumpul kemudian dilaukan proses pengambilan atau akuisisi data dengan cara menggunakan mesin *scanner*. Berikut adalah proses akuisisi citra dalam penelitia ini :<br>
5 Syarit, Kasi<br>
12 Syarit, Kasi<br>
13 Syarit, Kasi<br>
13 Syarit, Kasi<br>
13 Syarit, Kasi<br>
13 Syarit, Kasi<br>
13 Syarit, Kasi<br>
13 Syarit, Kasi<br>
13 Syarit, Kasi<br>
13 Syarit, Kasi<br>
13 Syarit, Kasi<br>
13 Syarit, Kasi<br>
13

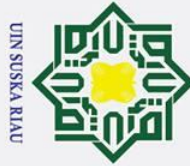

 $\odot$ 

Ha

 $\subseteq$  $\bar{z}$  $\infty$ 

Hak Cipta Dilindungi Undang-Undang

- Dilarang mengutip sebagian atau seluruh karya tulis ini tanpa mencantumkan dan menyebutkan sumber:
- Pengutipan hanya untuk kepentingan pendidikan, penelitian, penulisan karya ilmiah, penyusunan laporan, penulisan kritik atau tinjauan suatu masalah
- 
- b. Pengutipan tidak merugikan kepentingan yang wajar UIN Suska Riau.
- 
- 2. Dilarang mengumumkan dan memperbanyak sebagian atau seluruh karya tulis ini dalam bentuk apapun tanpa izin UIN Suska Riau

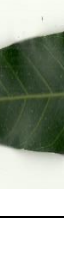

T. Pengambilan data citra dilakukan dengan cara perekaman menggunakan alat S.<br>
S. scanner HP Deskjet F2476 dengan spesifikasi resolusi *scanner* yaitu 200dpi. scanner HP Deskjet F2476 dengan spesifikasi resolusi *scanner* yaitu 200dpi. 2. Pengambilan data citra terdiri dari 10 jenis citra, yaitu citra daun mangga Arum<br>
3. Manis, citra daun mangga golek, citra daun mangga madu, citra daun mangga<br>  $\frac{1}{\pi}$  apel, citra daun mangga lalijiwa, citra daun ma Manis, citra daun mangga golek, citra daun mangga madu, citra daun mangga apel, citra daun mangga lalijiwa, citra daun mangga manalagi, citra daun mangga udang, citra daun mangga kweni, citra daun mangga kemang, dan citra daun mangga ambacang.

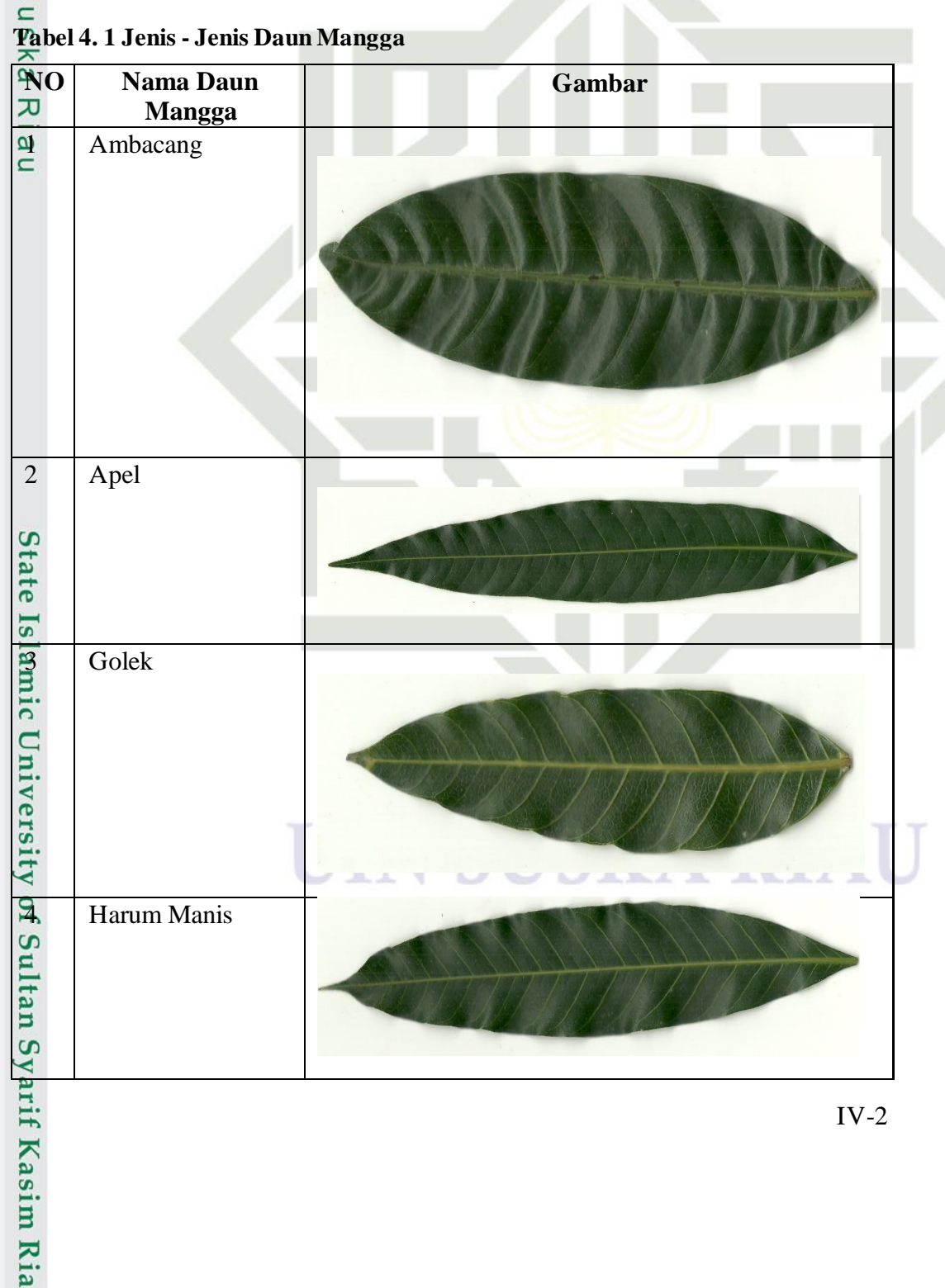

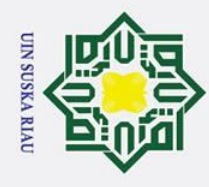

Hak Cipta Dilindungi Undang-Undang

 $\odot$ 

- Dilarang mengutip sebagian atau seluruh karya tulis ini tanpa mencantumkan dan menyebutkan sumber:
- $\mathbf{\hat{p}}$ Pengutipan hanya untuk kepentingan pendidikan, penelitian, penulisan karya ilmiah, penyusunan laporan, penulisan kritik atau tinjauan suatu masalah.
- b. Pengutipan tidak merugikan kepentingan yang wajar UIN Suska Riau.

2. Dilarang mengumumkan dan memperbanyak sebagian atau seluruh karya tulis ini dalam bentuk apapun tanpa izin UIN Suska Riau.

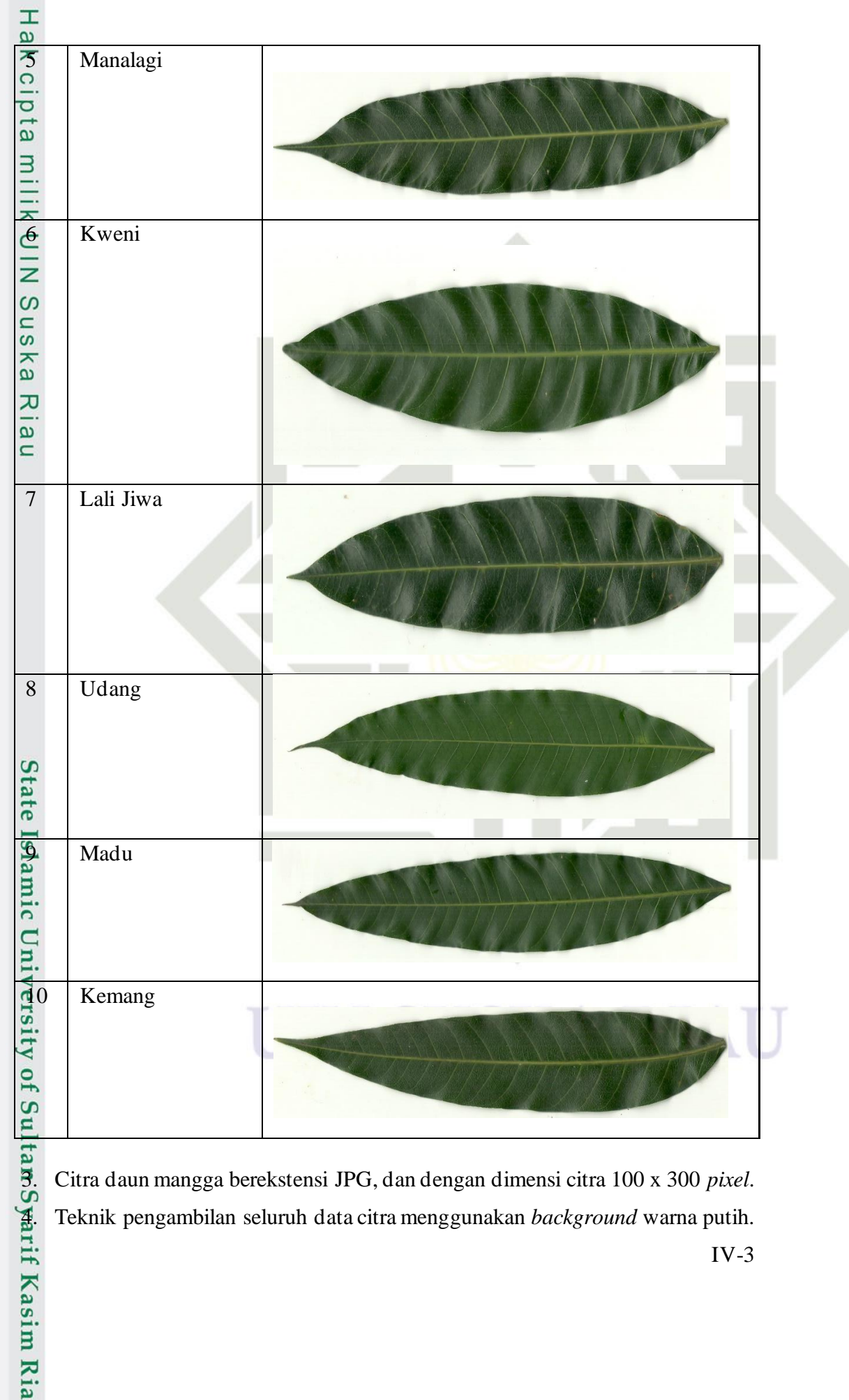

3. Citra daun mangga berekstensi JPG, dan dengan dimensi citra 100 x 300 *pixel*. 4. Teknik pengambilan seluruh data citra menggunakan *background* warna putih.

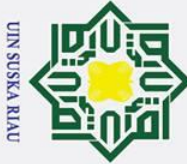

 $\odot$ 

 $\pm$ 

 $\omega$ 

ō. Pengutipan tidak merugikan kepentingan yang wajar UIN Suska Riau. Pengutipan hanya untuk kepentingan pendidikan, penelitian, penulisan karya ilmiah, penyusunan laporan, penulisan kritik atau tinjauan suatu masalah

Dilarang mengumumkan dan memperbanyak sebagian atau seluruh karya tulis ini dalam bentuk apapun tanpa izin UIN Suska Riau

Dari beberapa aspek diatas maka didapatkan data citra yang dibutuhkan dalam penelitian ini. Adapun jumlah dari keseluruhan data yang dibutuhkan pada penelitian ini yaitu sebanyak 450 citra daun mangga menggunakan alat *scanner*, dimana terdiri dari 45 citra dari 10 jenis daun mangga. Serta 125 citra daun mangga yang menggunakan kamera HP yang terdiri dari 25 citra dari 5 jenis daun mangga.  $\subset$ 

## **4.1.2 Pembagian Data**

 $\Omega$ Dalam proses identifikasi citra daun mangga menggunakan *Learning Vector Quantization* (LVQ), seluruh data citra daun mangga yang terkumpul di bagi kedalam data latih dan data uji. Adapun jumlah data keseluruhan pada penelitian ini adalah 450 data citra *scanner* dan 125 data citra kamera HP, yang mana terdiri dari 45 data citra dari 10 jenis tanaman mangga untuk citra *scanner* dan 25 data citra dari 5 jenis tanaman mangga.

## **4.1.2.1 Data Latih**

Data latih merupakan data yang digunakan untuk pelatihan data dalam proses identifikasi citra daun mangga. Pembagian data latih dilakukan dengan membagi citra daun mangga dari keseluruhan jumlah data citra yang tersedia sebagai data citra latih. Data citra latih yang terkumpul dalam bentuk hasil dari ekstraksi ciri MDF maka akan disimpan kedalam *database* dan dijadikan acuan untuk proses identifikasi citra daun mangga. Citra latih akan di bagi kedalam 50%, 60%, 70%, 80%,dan 90% data latih dari semua citra yang digunakan.

## **4.1.2.2 Data Uji**

 $\subset$ Data uji merupakan data yang digunakan untuk diuji pada sistem sebagai kebutuhan penyesuaian identifikasi citra daun mangga terhadap data latih. Pengujian dilakukan untuk menentukan tingkat akurasi proses klasifikasi. Pembagian data uji dilakukan dengan membagi citra daun mangga dari seluruh jumlah data citra yang tersedia sebagai data citra uji. Adapun jumlah data citra uji dalam penelitian ini ya itu dibagi menjadi 50% ,40%, 30%, 20% dan 10% data uji, dari seluruh data yang digunakan.<br>
Yang menunjukkan.<br>
Halim menunjukkan.<br>
Halim menunjukkan.

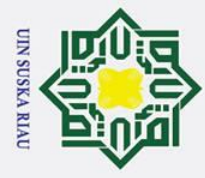

Ż.

## Hak Cipta Dilindungi Undang-Undang

 $\odot$ 

 $\pm$ 

 $\omega$ 

Dilarang mengutip sebagian atau seluruh karya tulis ini tanpa mencantumkan dan menyebutkan sumber

Pengutipan hanya untuk kepentingan pendidikan, penelitian, penulisan karya ilmiah, penyusunan laporan, penulisan kritik atau tinjauan suatu masalah

State Islamic University of Sultan Syarif Kasim Ria

- p Pengutipan tidak merugikan kepentingan yang wajar UIN Suska Riau.
- 

## $IV-5$

## **4.2 Analisa Proses Identifikasi Citra Daun**

 $\overline{\sigma}$ Pada penelitian ini, tahapan analisa identifikasi citra daun meropakan tahapan proses citra yang dimulai dari tahapan *pre-prosessing*, kemudian lanjut ke tahapan ekstraksi ciri menggunakan metode *Modified Direction Feature* (MDF). Hasil dari ekstraksi ciri ini akan digunakan sebagai *inputan* pada proses klasifikasi. Dalam proses klasifikasi menggunakan metode *Learning Vector Quantization*  (LVQ). Berikut adalah tahapan tersebut.

## **4.2.1 Pre-processing**

*Pre-processing* adalah tahapan awal yang dilakukan untuk melakukan  $\overline{\mathbf{v}}$ perbaikan citra. Tujuan dari *pre-processing* ini adalah untuk mendapatkan hasil citra yang lebih baik. Adapun *pre-processing* yang dilakukan dalam tahap ini yaitu proses *cropping, resize,* konversi RGB ke *grayscale,* konversi *grayscale* ke biner, dan proses *thinning* terhadap data citra daun mangga. Proses *resize* ini dilakukan dengan menggunakan *code* matlab sesuai dengan ukuran yang telah ditentukan yaitu 100 x 300 *pixel*. Berikut adalah flowchart dari proses preprosessing:

## UIN SUSKA RIA
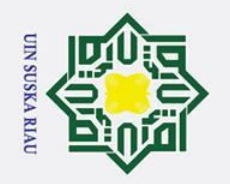

Ż.

ō.  $\tilde{\mathbf{a}}$ 

Pengutipan tidak merugikan kepentingan yang wajar UIN Suska Riau.

Dilarang mengumumkan dan memperbanyak sebagian atau seluruh karya tulis ini dalam bentuk apapun tanpa izin UIN Suska Riau.

 $\odot$ 

Нa

 $\overline{\phantom{1}}$ 

cipta milik UIN

Sns

ka.

Ria  $\subset$ 

# Hak Cipta Dilindungi Undang-Undang

Dilarang mengutip sebagian atau seluruh karya tulis ini tanpa mencantumkan dan menyebutkan sumber:

Pengutipan hanya untuk kepentingan pendidikan, penelitian, penulisan karya ilmiah, penyusunan laporan, penulisan kritik atau tinjauan suatu masalah

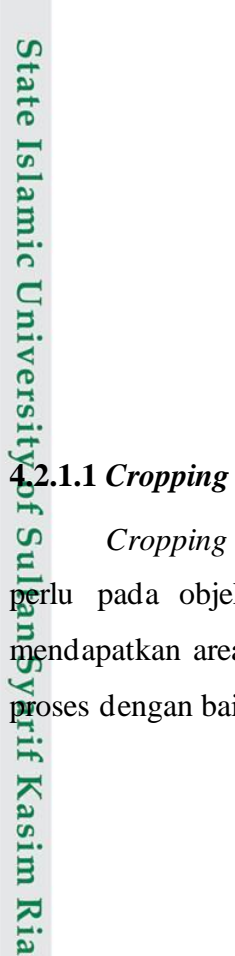

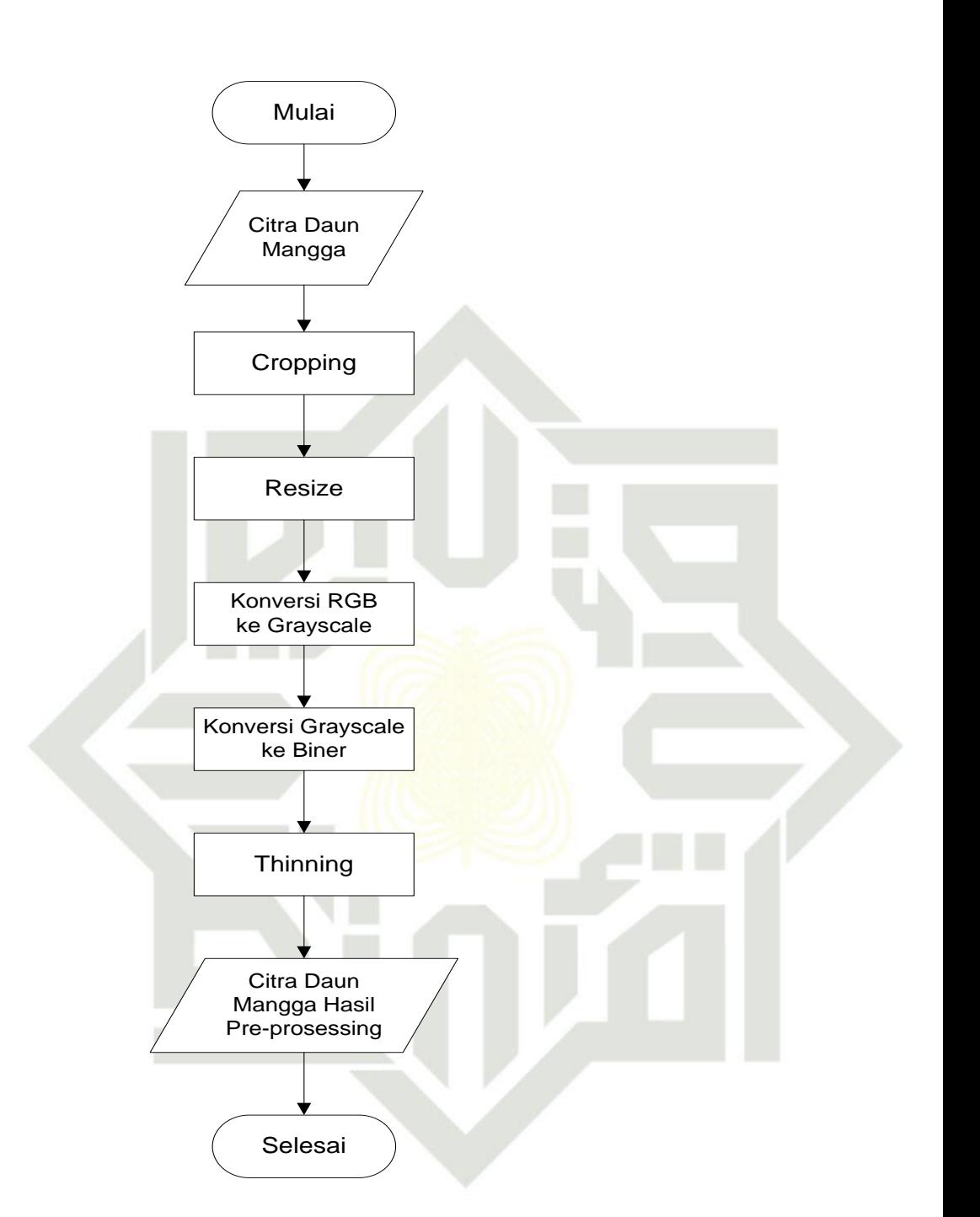

#### **Gambar 4. 1 Flowchart Pre-processing**

IV-6 *Cropping* dilakukan untuk menghilangkan area *background* yang tidak perlu pada objek citra daun mangga. Proses *cropping* ini dilakukan agar mendapatkan area yang berfokus pada objek citra daun mangga untuk dapat di proses dengan baik pada tahap selanjutnya. Pada penelitian ini proses cropping ini

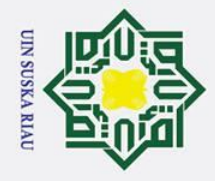

ō. یم

Pengutipan tidak merugikan kepentingan yang wajar UIN Suska Riau.

2. Dilarang mengumumkan dan memperbanyak sebagian atau seluruh karya tulis ini dalam bentuk apapun tanpa izin UIN Suska Riau

tate Islamic University of Sultan Syarif Kasim Ria

 $\odot$ 

 $\pm$ 

 $\omega$ 

 $\vec{a}$ 

milik UIN

Sn<sub>S</sub>

ka.

 $\overline{\mathbf{x}}$  $\frac{1}{9}$  $\subset$ 

Dilarang mengutip sebagian atau seluruh karya tulis ini tanpa mencantumkan dan menyebutkan sumber:

Pengutipan hanya untuk kepentingan pendidikan, penelitian, penulisan karya ilmiah, penyusunan laporan, penulisan kritik atau tinjauan suatu masalah

dilakukan langsung setelah proses pengambilan citra yaitu menggunakan alat *scanner*.

**Gambar 4. 2 Citra Daun Mangga Setelah di** *Cropping*

#### **4.2.1.2** *Resize*

Pada tahap ini dilakukan perubahan ukuran citra untuk mendapatkan ukuran matriks yang sama. Perubahan ukuran matriks yang di gunakan pada sistem pengenalan ini yaitu 100 x 300 piksel. Contoh gambar daun mangga yang sudah di *resize* pada gambar 4.3 yang sebelumnya memiliki *size* 488 x 2110 piksel.

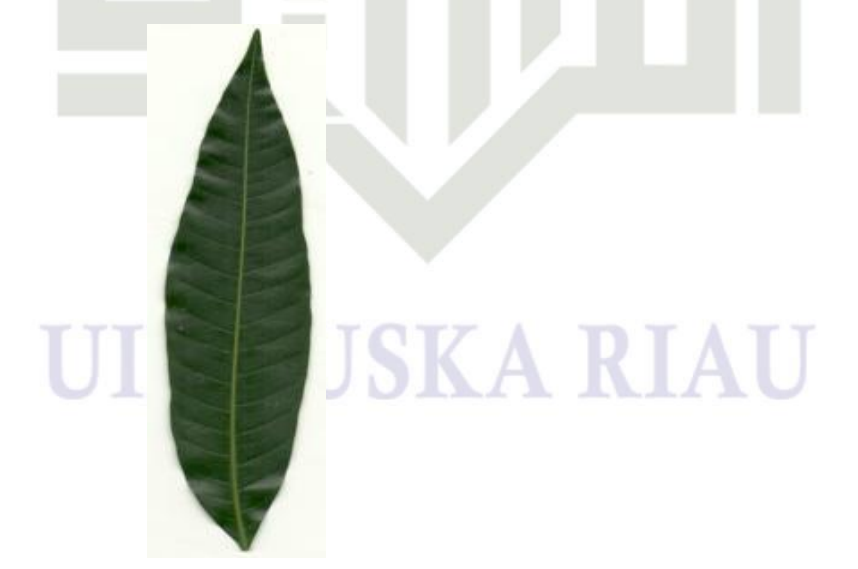

**Gambar 4. 3 Contoh Citra Setelah Resize**

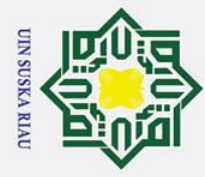

 $\pm$ 

 $\omega$ 

 $\overline{\omega}$  $\mathbf{C}$ 

łak Cipta Dilindungi Undang-Undang

Dilarang mengutip sebagian atau seluruh karya tulis ini tanpa mencantumkan dan menyebutkan sumber

Ï,

#### **4.2.1.3 Konversi RGB ke** *Grayscale*

 $\overline{\sigma}$ Citra daun mangga yang sudah di *resize* yang mana masih dalam tipe RGB akan dirubah ke dalam tipe *grayscale*. Proses konversi ini dilakukan untuk penyederhanaan intensitas piksel pada citra. Proses konversi RGB ke *grayscale* ini menggunakan persamaan 2.1.

 $\overline{z}$ Contoh konversi citra RGB ke *grayscale* adalah sebagai bverikut. Sebelum melakukan konversi, maka yang di siapkan terlebih dahulu ialah citra berbentuk RGB. Berikut adalah citra daun mangga dalam bentuk RGB pada gambar 4.4 berikut ini :

#### **Gambar 4. 4 Citra RGB**

Gambar 4.4 diatas menunjukkan contoh citra daun mangga berintensitas warna RGB dengan ukuran piksel 100x300. Dari setiap piksel pada citra tersebut memiliki nilai RGB yang berbeda-beda. Berikut adalah nilai RGB dari citra yang di ambil dari pixel 10x10 yang sudah di tentukan dan dapat dilihat pada gambar 4.5 dibawah ini.

Pengutipan hanya untuk kepentingan pendidikan, penelitian, penulisan karya ilmiah, penyusunan laporan, penulisan kritik atau tinjauan suatu masalah

**State Islamic** of Sultan Syarif Kasim Ria

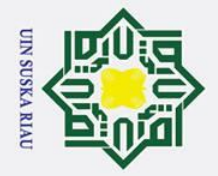

**Iak Cipta Dilindungi Undang-Undang**  $\pm$ 

 $\odot$ 

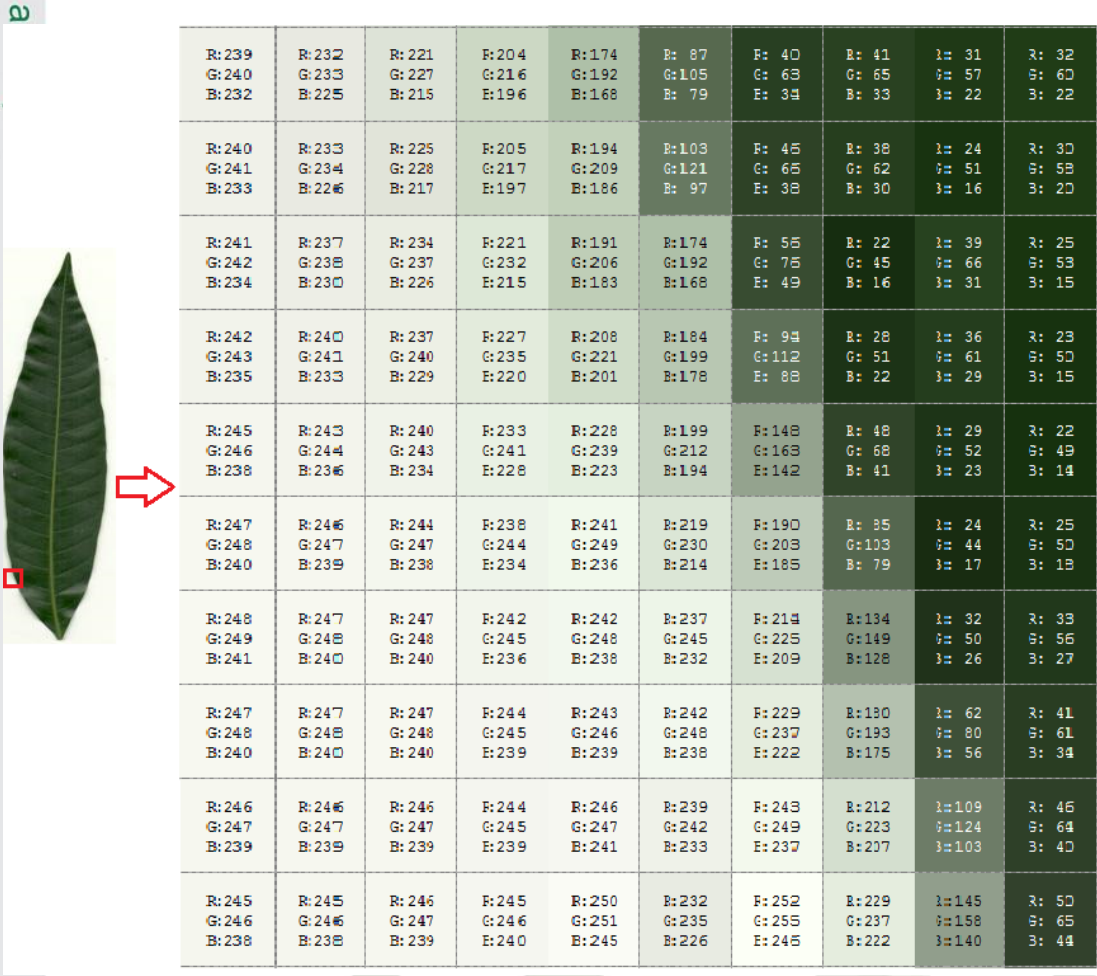

#### **Gambar 4. 5 Nilai RGB Citra**

Gambar 4.5 diatas menunjukkan nilai RGB dari citra di posisi piksel Gambar 4.5 Nual KGB Cura<br>
Gambar 4.5 diatas menunjukkan nilai RGB dari citra di posisi piksel<br>
(14,247) sampai dengan (23,256) yaitu diambil piksel 10x10 untuk sebagai contoh perhitungan menggunakan rumus 2.1. berikut adalah pencarian perhitungan nilai RGB ke *grayscale* berdasarkan nilai piksel RGB di atas :

*Grayscale* (14,247)= ((0.2989 \* 239) + (0.5870 \* 240) + (0.1141 \* 232)) = 238,7883 *Grayscale* (15,247)= ((0.2989 \* 232) + (0.5870 \* 233) + (0.1141 \* 225)) = 231,7883 *Grayscale* (16,247)= ((0.2989 \* 221) + (0.5870 \* 227) + (0.1141 \* 215)) = 223,8374 *Grayscale* (17,247)= ((0.2989 \* 204) + (0.5870 \* 216) + (0.1141 \* 196)) = 210,1312 *Grayscale* (18,247)= ((0.2989 \* 147) + (0.5870 \* 192) + (0.1141 \* 168)) = 175,8111varif Kasim Ria

2. Dilarang mengumumkan dan memperbanyak sebagian atau seluruh karya tulis ini dalam bentuk apapun tanpa izin UIN Suska Riau. b. Pengutipan tidak merugikan kepentingan yang wajar UIN Suska Riau.

Dilarang mengutip sebagian atau seluruh karya tulis ini tanpa mencantumkan dan menyebutkan sumber:

. Pengutipan hanya untuk kepentingan pendidikan, penelitian, penulisan karya ilmiah, penyusunan laporan, penulisan kritik atau tinjauan suatu masalah.

IV-9

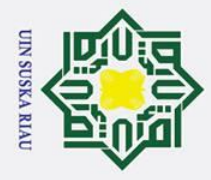

Ï,

 $\odot$ 

 $\pm$ 

- Pengutipan hanya untuk kepentingan pendidikan, penelitian, penulisan karya ilmiah, penyusunan laporan, penulisan kritik atau tinjauan suatu masalah
- p Pengutipan tidak merugikan kepentingan yang wajar UIN Suska Riau

Dilarang mengumumkan dan memperbanyak sebagian atau seluruh karya tulis ini dalam bentuk apapun tanpa izin UIN Suska Riau

 $\omega$ *Grayscale* (19,247)= ((0.2989 \* 87) + (0.5870 \* 105) + (0.1141 \* 79)) = 96,6532 *Grayscale* (20,247)= ((0.2989 \* 40) + (0.5870 \* 63) + (0.1141 \* 34)) = 52,8164  $\vec{G}$ rayscale (21,247)= ((0.2989 \* 41) + (0.5870 \* 65) + (0.1141 \* 33)) = 54,1752  $\hat{G}$ rayscale (22,247)= ((0.2989 \* 31) + (0.5870 \* 57) + (0.1141 \* 22)) = 45,2351 *Grayscale* (23,247)= ((0.2989 \* 32) + (0.5870 \* 60) + (0.1141 \* 22)) = 47,295

S<sub>n</sub> Perhitungan konversi RGB ke *grayscale* diatas merupakan perhitungan ᄎ pada piksel baris pertama dari piksel 10x10 yang telah di tentukan sebelumnya. Berdasarkan hasil diatas menunjukkan pada piksel (14,247) menghasilkan nilai *grayscale* sebanyak 238,7883, pada piksel (15,247) menghasilkan nilai *grayscale* sebanyak 231,7883, pada piksel (16,247) menghasilkan nilai *grayscale* sebanyak 223,8374, pada piksel (17,247) menghasilkan nilai *grayscale* sebanyak 210,1312, pada piksel (18,247) menghasilkan nilai *grayscale* sebanyak 175,8111, pada piksel (19,247) menghasilkan nilai *grayscale* 96,6532, pada piksel (20,247) menghasilkan nilai *grayscale* sebanyak 52,8164, pada piksel (21,247) menghasilkan nilai *grayscale* sebanyak 54,1752, pada piksel (22,247) menghasilkan nilai *grayscale* sebanyak 45,2351, dan pada piksel (23,247) menghasilkan nilai *grayscale* sebanyak

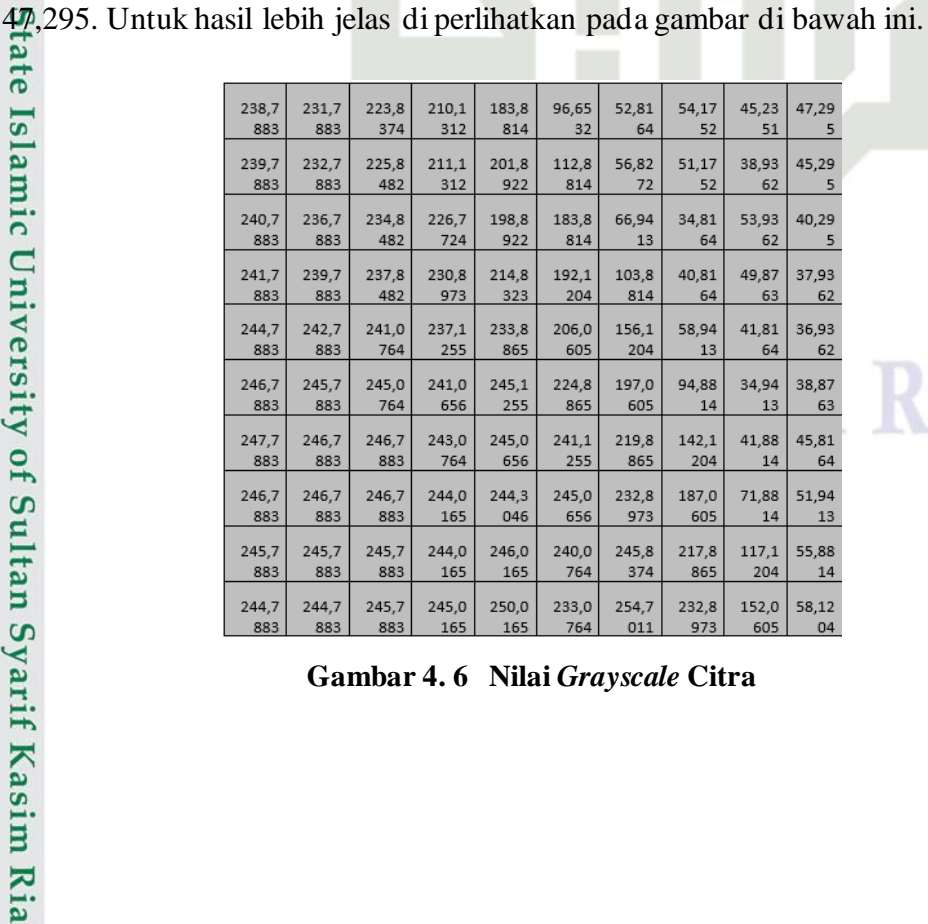

**Gambar 4. 6 Nilai** *Grayscale* **Citra**

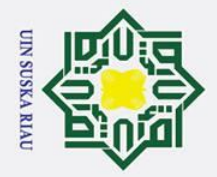

- a. Pengutipan hanya untuk kepentingan pendidikan, penelitian, penulisan karya ilmiah, penyusunan laporan, penulisan kritik atau tinjauan suatu masalah.
- b. Pengutipan tidak merugikan kepentingan yang wajar UIN Suska Riau.

2. Dilarang mengumumkan dan memperbanyak sebagian atau seluruh karya tulis ini dalam bentuk apapun tanpa izin UIN Suska Riau.

 $\odot$ Hak Cipta Dilindungi Undang-Undang . Dilarang mengutip sebagian atau seluruh karya tulis ini tanpa mencantumkan dan menyebutkan sumber: Hakci ltan Syarif Kasim Ria

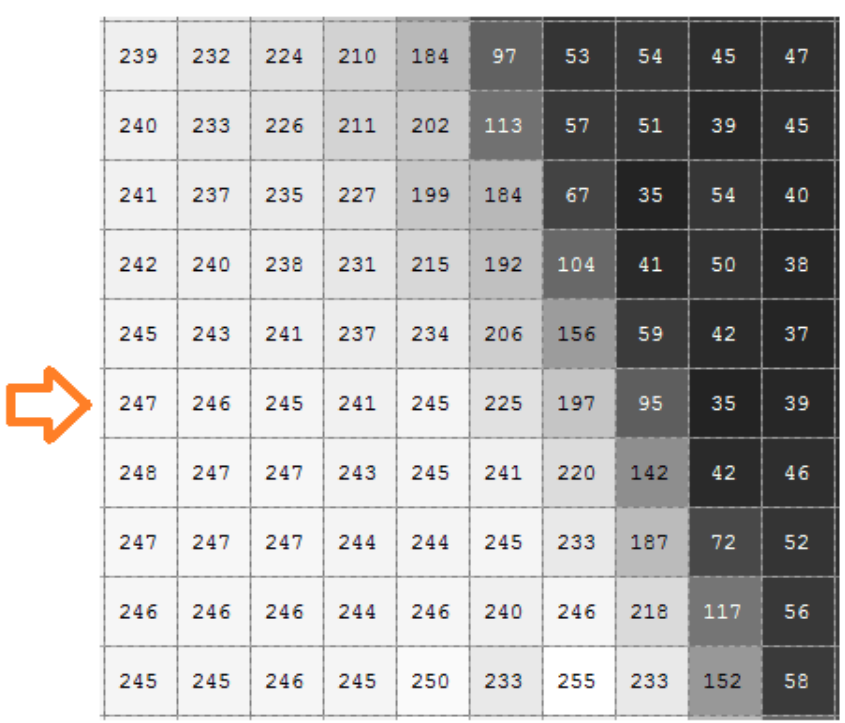

#### (a)

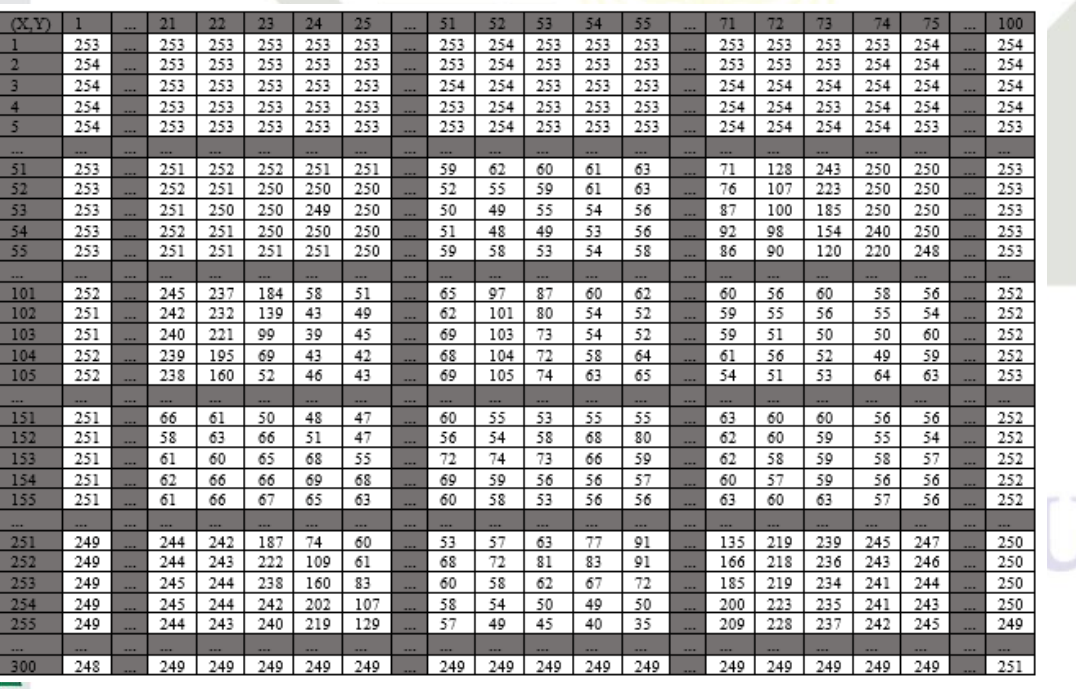

(b)

**Gambar 4. 7 nilai grayscale citra dengan warna tingkat keabuan**

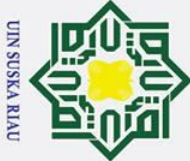

Ï,

# Hak Cipta Dilindungi Undang-Undang

 $\odot$ 

 $\pm$ 

 $\overline{\mathbf{c}}$  $\overline{\mathbf{r}}$ 

 $\frac{1}{2}$ 

Dilarang mengutip sebagian atau seluruh karya tulis ini tanpa mencantumkan dan menyebutkan sumber

- Pengutipan hanya untuk kepentingan pendidikan, penelitian, penulisan karya ilmiah, penyusunan laporan, penulisan kritik atau tinjauan suatu masalah
- 

Dilarang mengumumkan dan memperbanyak sebagian atau seluruh karya tulis ini dalam bentuk apapun tanpa izin UIN Suska Riau

- Pengutipan tidak merugikan kepentingan yang wajar UIN Suska Riau.
- 

#### **(a) Citra** *grayscale* **dengan piksel 10x10 (b) Citra** *grayscale* **dengan piksel 100x300**

 $\overline{1}a$ Pada gambar 4.5 diatas dapat dilihat nilai *grayscale*. Untuk gambar 4.7 (a)  $\Rightarrow$ menjelaskan citra *grayscale* dengan piksel 10x10, sedangkan gambar 4.7 (b) menjelaskan citra *grayscale* dengan piksel 100x300. Gambar 4.7 (a) merupakan nilai tingkat *grayscale* pada titik piksel (14,247) hingga ke piksel terakhir dari ukuran piksel 10x10 yang telah di tentukan sebelumnya yaitu (23,256). Sedangkan pada gambar 4.7 dapat dilihat nilai grayscale yang telah di bulatkan dan terlihat warna tingkat keabuan dari citra tersebut. Untuk nilai grayscale di ambil dari citra 100 x 300 dapat dilihat pada gambar 4.7 (b).

#### **4.2.1.4 Konversi** *Grayscale* **ke Biner**

 $g(1,247) = 253 \geq T = 1$ 

 $g(14,247) = 239 \geq T = 1$ 

 $\frac{5}{8}$ (15,247) = 232  $\geq$  T = 1

 $g(16,247) = 224 \geq T = 1$ 

**ersity** 

arif Kasim Ria

Konversi *grayscale* ke biner dapat dilakukan apabila kondisi citra sudah dalam keadaan aras keabuan (*grayscale*). Berdasarkan nilai *grayscale* yang sudah di dapatkan dari proses konversi RGB ke *graysacel* diatas, maka selanjutnya dilakukan proses binerisasi dengan menggunakan rumus 2.2.

Tahapan binerisasi ini yaitu mengubah citra aras keabuan untuk mendapatkan nilai 0 dan 1 pada citra. Pada pengubahan atau konversi citra *grayscale* ke biner di perlukan ambang batas (*treshold*) dengan simbol T pada rumus yang memiliki peran penting dalam proses binerisasi ini. Dalam penelitian ini menggunakan *treshold* (T) sebesar 100.

 $g(2,247) = 254 \geq T = 1$ 

SUSKA RIA

IV-12

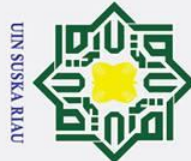

Dilarang mengutip sebagian atau seluruh karya tulis ini tanpa mencantumkan dan menyebutkan sumber:

Hak Cipta Dilindungi Undang-Undang

b. Pengutipan tidak merugikan kepentingan yang wajar UIN Suska Riau. a. Pengutipan hanya untuk kepentingan pendidikan, penelitian, penulisan karya ilmiah, penyusunan laporan, penulisan kritik atau tinjauan suatu masalah.

2. Dilarang mengumumkan dan memperbanyak sebagian atau seluruh karya tulis ini dalam bentuk apapun tanpa izin UIN Suska Riau.

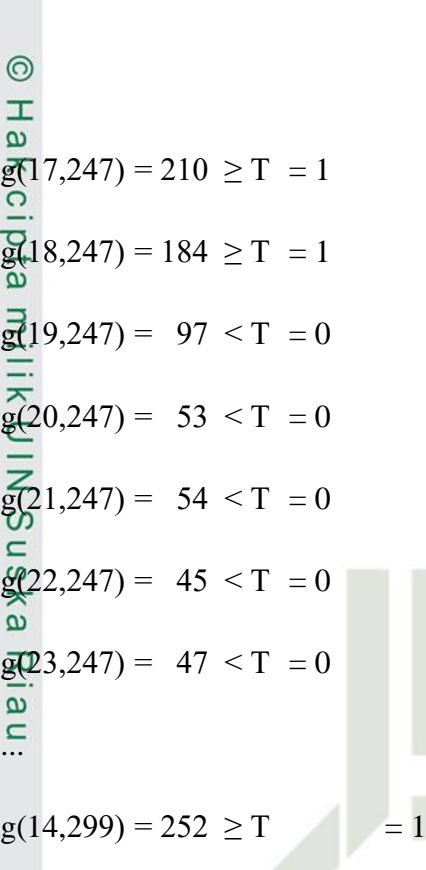

 $g(15,300) = 232253 \geq T$ 

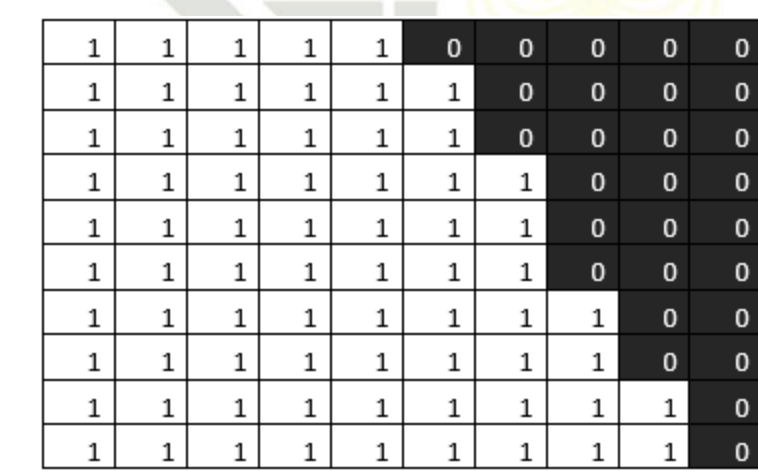

#### **Gambar 4. 8 Nilai Biner Citra**

Berdasarkan gambar 4.8 diatas dapat dilihat piksel – piksel yang bernilai 0 dan 1. Nilai *grayscale* yang nilainya berkisar 0-255 akan di rubah menjadi 2 nilai yaitu 0 dan 1. Perubahan nilai ini memanfaatkan *treshold* sebagai pembatasnya. Nilai *treshold* yang digunakan dalam penelitian ini adalah 100, maka apabila nilai

State Islamic University of yarif Kasim Ria

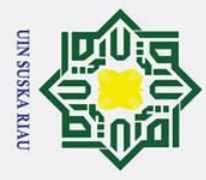

## Hak Cipta Dilindungi Undang-Undang

 $\odot$ 

 $\pm$ 

 $\omega$ 

Dilarang mengutip sebagian atau seluruh karya tulis ini tanpa mencantumkan dan menyebutkan sumber

Pengutipan hanya untuk kepentingan pendidikan, penelitian, penulisan karya ilmiah, penyusunan laporan, penulisan kritik atau tinjauan suatu masalah

State Islamic University of Sultan Syarif Kasim Ria

- p Pengutipan tidak merugikan kepentingan yang wajar UIN Suska Riau
- Ż.

*grayscale* berada diangka 100 atau lebih, maka dirubah menjadi angka 1. Sedangkan nilai *grayscale* yang di bawah 100 di rubah menjadi angka 0. Angka 1 merepresentasikan warna putih dan angka 0 merepresentasikan warna hitam.

milli Dari gambar 4.8 menjelaskan bahwa piksel-piksel yang bernilai 1 adalah piksel dengan titik dibaris pertama yaitu (14,247) sampai dengan (14,251), di baris ke dua (15,247) sampai dengan (15,252), di baris ke tiga (16,247) sampai dengan  $(16,252)$ , di baris ke empat (17,247) sampai dengan (17,253), di baris ke lima (18,247) sampai dengan (18,253), di baris ke enam (19,247) sampai dengan (19,253), di baris ke tujuh (20,247) sampai dengan (20,254), di baris ke delapan (21,247) sampai dengan (21,254), di baris ke sembilan (22,247) sampai dengan  $(22,255)$ , dan di baris ke sepuluh  $(23,247)$  sampai dengan  $(23,255)$ . Sedangkan yang bernilai 0 adalah yaitu piksel pada titik (14,252), (14,253), (14,254), (14,255), (14,256), (15,253), (15,254), (15,255), (15,256), (16,253), (16,254), (16,255), (16,256), (17,254), (17,255), (17,256), (18,254), (18,255), (18,256), (19,254), (19,255), (19,256), (20,255), (20,256), (21,255), (21,256), (22,256), (23,256). Untuk hasil citra biner dari ukuran 100 x300 dapat dilihat pada gambar 4.9 di bawah ini.

## UIN SUSKA RIA

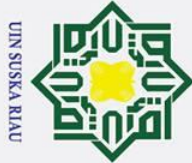

Ż.

## łak Cipta Dilindungi Undang-Undang

 $\odot$ 

 $\pm$ 

- Dilarang mengutip sebagian atau seluruh karya tulis ini tanpa mencantumkan dan menyebutkan sumber
- b. Pengutipan tidak merugikan kepentingan yang wajar UIN Suska Riau. بهِ Pengutipan hanya untuk kepentingan pendidikan, penelitian, penulisan karya ilmiah, penyusunan laporan, penulisan kritik atau tinjauan suatu masalah

Dilarang mengumumkan dan memperbanyak sebagian atau seluruh karya tulis ini dalam bentuk apapun tanpa izin UIN Suska Riau

| $\omega$                 |                          |                          |                          |                          |                          |                          |                          |              |                          |                          |                          |                          |                          |                          |                          |                          |                          |                          |                          |                          |                      |
|--------------------------|--------------------------|--------------------------|--------------------------|--------------------------|--------------------------|--------------------------|--------------------------|--------------|--------------------------|--------------------------|--------------------------|--------------------------|--------------------------|--------------------------|--------------------------|--------------------------|--------------------------|--------------------------|--------------------------|--------------------------|----------------------|
| (X, Y)                   | 1                        |                          | 21                       | 22                       | 23                       | 24                       | 25                       |              | 51                       | 52                       | 53                       | 54                       | 55                       |                          | 71                       | 72                       | 73                       | 74                       | 75                       | --                       | 100                  |
| 1                        | 1                        | --                       | 1                        | 1                        | 1                        | 1                        | 1                        |              | 1                        | 1                        | 1                        | 1                        | 1                        | $\cdots$                 | 1                        | 1                        | 1                        | 1                        | 1                        | ł                        | 1                    |
| 2                        | 1                        |                          | 1                        | 1                        | 1                        | 1                        | 1                        | <b>STATE</b> | 1                        | 1                        | 1                        |                          | 1                        |                          | 1                        |                          | 1                        | 1                        | 1                        |                          | $\mathbf{1}$         |
| 3                        | 1                        |                          | 1                        | 1                        | 1                        | 1                        | 1                        | ---          | 1                        | 1                        | 1                        | 1                        | 1                        | --                       | 1                        | 1                        | 1                        | 1                        | 1                        | $\overline{\phantom{a}}$ | 1                    |
| 4                        | 1                        |                          | 1                        | 1                        | 1                        | 1                        | 1                        |              | 1                        | 1                        | 1                        | 1                        | 1                        | ÷.                       | 1                        | 1                        | 1                        | 1                        | 1                        |                          | $\mathbf{1}$         |
| 5                        | 1                        |                          | 1                        | 1                        | 1                        | 1                        | 1                        |              | 1                        | 1                        | 1                        | 1                        | 1                        | e en                     | 1                        |                          | 1                        | t                        |                          |                          | $\overline{1}$       |
| $\overline{\phantom{a}}$ | ļ                        | $\overline{\phantom{a}}$ | $\overline{\phantom{a}}$ | $\overline{\phantom{a}}$ | $\overline{\phantom{a}}$ | $\overline{a}$           | $\overline{\phantom{a}}$ |              | $\overline{a}$           | $\sim$                   | $\overline{\phantom{a}}$ | $\overline{\phantom{a}}$ | $\overline{\phantom{a}}$ | $\overline{\phantom{a}}$ | $\overline{\phantom{a}}$ | $\overline{\phantom{a}}$ | $\overline{\phantom{a}}$ | $\sim$                   | --                       | $\overline{\phantom{a}}$ |                      |
| 51                       | $\mathbf{1}$             | e en                     | 1                        | 1                        | 1                        | 1                        | 1                        | e en         | 0                        | 0                        | 0                        | 0                        | 0                        |                          | 0                        | 1                        | 1                        | 1                        | 1                        | $\cdots$                 | 1                    |
| 52                       | 1                        | ł                        | 1                        | 1                        | 1                        | 1                        | 1                        |              | 0                        | 0                        | 0                        | 0                        | 0                        | $\overline{\phantom{a}}$ | 0                        | 1                        | 1                        |                          | 1                        | ł                        | 1                    |
| 53                       | $\mathbf{1}$             | e en                     | 1                        | 1                        | 1                        | 1                        | 1                        |              | 0                        | 0                        | 0                        | 0                        | 0                        | e en                     | 0                        | 1                        | 1                        | 1                        | 1                        | $\cdots$                 | 1                    |
| 54                       | 1                        | <b>The Co</b>            | 1                        | 1                        | 1                        | 1                        | 1                        | --           | 0                        | 0                        | 0                        | 0                        | 0                        | $\cdots$                 | 0                        | 0                        | 1                        | 1                        | 1                        | $\cdots$                 | 1                    |
| 55                       | 1                        |                          | 1                        | 1                        | 1                        | 1                        | 1                        |              | 0                        | 0                        | 0                        | 0                        | 0                        | --                       | 0                        | 0                        | 1                        | 1                        |                          |                          | $\mathbf{1}$         |
| $\overline{\phantom{a}}$ | $\sim$                   | <b>Service</b>           |                          |                          | $\cdots$                 |                          | $\cdots$                 | ÷            | $\cdots$                 | $\ddot{\phantom{0}}$     |                          |                          | $\cdots$                 | ţ                        |                          | $\cdots$                 | $\cdots$                 |                          | $\cdots$                 | $\cdots$                 | $\cdots$             |
| 101                      | 1                        | $\overline{\phantom{a}}$ | 1                        | 1                        |                          | 0                        | 0                        | $\cdots$     | 0                        | 0                        | 0                        | 0                        | 0                        | $\cdots$                 | 0                        | 0                        | 0                        | 0                        | 0                        | $\cdots$                 | 1                    |
| 102                      | 1                        | <b>STATE</b>             | 1                        | 1                        | 1                        | 0                        | 0                        |              | 0                        | 1                        | 0                        | 0                        | 0                        | <b>STATE</b>             | 0                        | 0                        | 0                        | 0                        | 0                        | <b>STATE</b>             | 1                    |
| 103                      | 1                        | <b>The Co</b>            | 1                        | 1                        | 0                        | 0                        | 0                        | e en         | 0                        | 1                        | 0                        | 0                        | 0                        | $\cdots$                 | 0                        | 0                        | 0                        | 0                        | $\mathbf{0}$             | $\cdots$                 | $1\,$                |
| 104                      | 1                        | $\overline{\phantom{a}}$ | 1                        | 1                        | 0                        | 0                        | 0                        | <b>STATE</b> | 0                        | 1                        | 0                        | 0                        | 0                        | $\cdots$                 | 0                        | 0                        | 0                        | 0                        | 0                        | $\overline{\phantom{a}}$ | 1                    |
| 105                      | 1                        | --                       | 1                        |                          | 0                        | 0                        | 0                        |              | 0                        | 1                        | 0                        | 0                        | 0                        |                          | 0                        | 0                        | 0                        | 0                        | 0                        | $\cdots$                 | 1                    |
| $\overline{\phantom{a}}$ | $\cdots$                 | $\overline{\phantom{a}}$ | $\overline{\phantom{a}}$ | $\overline{\phantom{a}}$ | $\overline{\phantom{a}}$ | $\overline{a}$           | $\overline{\phantom{a}}$ |              | $\overline{\phantom{a}}$ | ---                      | $\overline{\phantom{a}}$ | ---                      | $\overline{\phantom{a}}$ | $\overline{\phantom{a}}$ | ---                      | ---                      | ---                      | $\overline{\phantom{a}}$ | $\overline{\phantom{a}}$ | $\cdots$                 | $\ddot{\phantom{0}}$ |
| 151                      | 1                        | ÷                        | 0                        | 0                        | 0                        | 0                        | 0                        | $\sim$       | 0                        | 0                        | 0                        | 0                        | 0                        |                          | 0                        | 0                        | 0                        | 0                        | 0                        | $\overline{\phantom{a}}$ | 1                    |
| 152                      | 1                        | e en                     | 0                        | 0                        | 0                        | 0                        | 0                        | <b>STATE</b> | 0                        | 0                        | 0                        | 0                        | 0                        | <b>STATE</b>             | 0                        | 0                        | 0                        | 0                        | 0                        | $\cdots$                 | 1                    |
| 153                      | 1                        | <b>Service</b>           | 0                        | 0                        | 0                        | 0                        | 0                        | --           | 0                        | 0                        | 0                        | 0                        | 0                        | $\overline{\phantom{a}}$ | 0                        | 0                        | 0                        | 0                        | 0                        | $\cdots$                 | 1                    |
| 154                      | 1                        |                          | 0                        | 0                        | 0                        | 0                        | 0                        |              | 0                        | 0                        | 0                        | 0                        | 0                        | ш.                       | 0                        | 0                        | 0                        | 0                        | 0                        | ł                        | 1                    |
| 155                      | 1                        | <b>STATE</b>             | 0                        | 0                        | 0                        | 0                        | 0                        | <b>STATE</b> | 0                        | 0                        | 0                        | 0                        | 0                        | --                       | 0                        | 0                        | 0                        | 0                        | 0                        |                          | 1                    |
| $\overline{\phantom{a}}$ | $\overline{\phantom{a}}$ |                          |                          | $\overline{\phantom{a}}$ | $\overline{\phantom{a}}$ | $\overline{\phantom{a}}$ | $\sim$                   | ÷            | $\cdots$                 | $\overline{\phantom{a}}$ | $\cdots$                 |                          | $\cdots$                 | $\overline{\phantom{a}}$ | $\cdots$                 | $\cdots$                 | $\cdots$                 | $\cdots$                 | $\cdots$                 | $\cdots$                 |                      |
| 251                      | 1                        |                          | 1                        | 1<br>1                   | 1                        | 0                        | 0                        |              | 0                        | 0                        | 0                        | 0                        | 0                        | e en                     | 0                        | 0                        | 0                        | 0                        | 0                        |                          | 1                    |
| 252                      | 1                        |                          | 1                        |                          | 1                        | 1                        | 0                        | --           | 0                        | 0                        | 0                        | $\Omega$                 | 0                        | $\cdots$                 | 0                        | 0                        | 0                        | 0                        | $\mathbf{0}$             | ÷                        | 1                    |
| 253                      | 1                        | ---                      | 1                        | 1                        | 1                        | 1                        | 0                        |              | 0                        | 0                        | 0                        | 0                        | 0                        | $\cdots$                 | 0                        | 0                        | 0                        | 0                        | 0                        | $\cdots$                 | 1                    |
| 254                      | 1                        |                          | 1                        | 1                        | 1                        | 1<br>1                   | 1                        |              | 0                        | 0                        | 0                        | 0                        | 0                        |                          | 0                        | 0                        | 0                        | 0                        | 0                        |                          | 1                    |
| 255                      | 1                        |                          | 1                        |                          |                          |                          |                          |              | 0                        | 0                        | 0                        | 0                        | 0                        |                          | 0                        | 0                        | 0                        | 0                        | 0                        |                          | 1                    |
| i<br>300                 |                          |                          | <b></b>                  | i                        | $\overline{\phantom{a}}$ | <b></b>                  | $\overline{a}$           |              |                          | $\overline{\phantom{a}}$ | <b></b>                  | <b></b>                  |                          | ł                        | i                        | <b></b>                  | <b></b>                  | $\overline{\phantom{a}}$ | ŀ                        | $\overline{\phantom{a}}$ | <b></b>              |
|                          |                          |                          |                          |                          |                          |                          |                          |              |                          |                          |                          |                          |                          |                          |                          |                          |                          |                          |                          |                          |                      |

**Gambar 4. 9 Nilai Cita Biner 100 x 300** 

#### **4.2.1.5** *Thinning*

ltan Syarif Kasim Ria

*Thinning* merupakan penipisan dari batas batas objek pada citra. *Thinning*  $\overline{Q}$ ini berguna untuk mengubah batas-batas citra menjadi ketebalan dengan hanya setebal 1 piksel. Proses penipisan atau *thinning* ini dapat dilakukan pada citra biner.

*Thinning* memiliki beberapa cara pencarian, salah satu yang sering di Film Thinning memiliki beberapa cara pencarian, salah satu yang sering di<br>gunakan adalah dengan memakai aturan pecarian olah *Zhang Zuen*. Berikut ini adalah penjelasan pencarian *thinning* yang memakai aturan pencarian *Zhang Zuen.* Dalam penelitian ini akan melakukan perbandingan hasil akurasi antara *thinning*  aturan *Zhang Zuen* dengan *thinning* yang ada apa *library* MATLAB. Untukn penjelasan perhitungan yang di jelaskan berikut adalah *thinning* menurut pencarian *Zhang Zuen.*

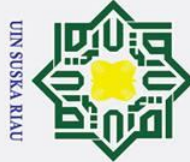

Ż.

## Hak Cipta Dilindungi Undang-Undang

 $\odot$ 

 $\pm$ 

- Dilarang mengutip sebagian atau seluruh karya tulis ini tanpa mencantumkan dan menyebutkan sumber
- b. Pengutipan tidak merugikan kepentingan yang wajar UIN Suska Riau. Pengutipan hanya untuk kepentingan pendidikan, penelitian, penulisan karya ilmiah, penyusunan laporan, penulisan kritik atau tinjauan suatu masalah

 $\omega$  $\overline{\mathbf{r}}$ Berikut adalah proses penipisan pada citra daun mangga berikut. Untuk  $\Omega$ tahap awal nya mengubah nilai *foreground* menjadi *background* terlebih dahulu dan begitu juga sebaliknya dari citra biner. milik

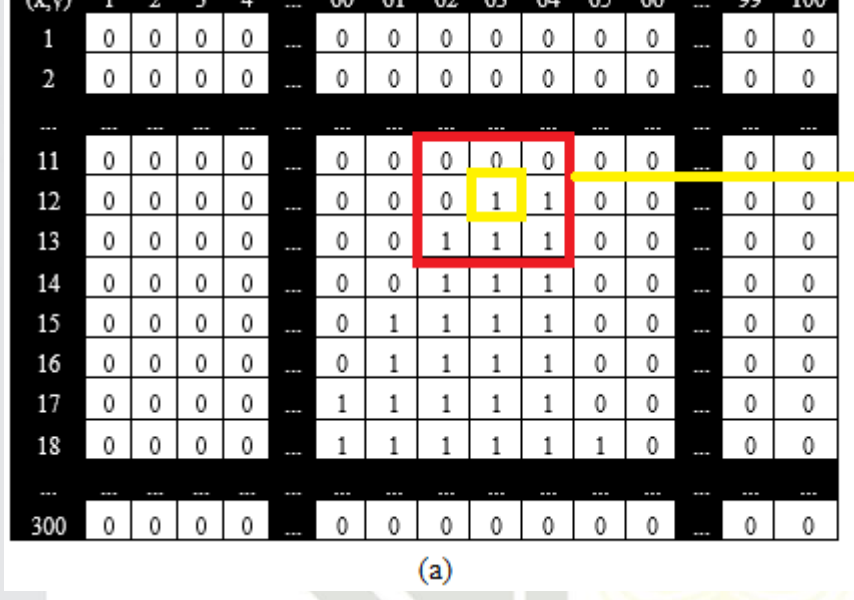

**Gambar 4. 10 Citra Biner Yang Sudah Dirubah Foreground Dan Backgraound**

- **(a) Citra biner daun mangga telah dirubah nilainya**
- **(b) Penandaan piksel 63,12 dengan 8-tetangga piksel**

**State** <sub>S</sub> Dapat dilihat pada gambar 4.10 terdapat piksel *foreground* yang memiliki nilai 1 pada posisi piksel (63,12). Berikut adalah langkah-langkah untuk melakukan proses *thinning* pada piksel tersebut:

1. Lakukan pengecekan pada piksel dengan melihat 8-tetangga dari piksel<br>tersebut.<br>Cek kondisi piksel yang memenuhi :<br>a.  $2 \le N(P1) \le 6$ , pada piksel tersebut jumlah tetangga yang dimiliki<br>sebanyak 4, yaitu P4, P5, P6, dan P tersebut.

- Cek kondisi piksel yang memenuhi
- a. 2  $\leq$  N(P1)  $\leq$  6, pada piksel tersebut jumlah tetangga yang dimiliki sebanyak 4 , yaitu P4, P5, P6, dan P7.
- b. S(P1) = 1, jumlah transisi yang terdapat pada piksel tersebut adalah 1, yaitu terjadi perubahan nilai piksel *backgraound* ke *foreground* berdasarkan

Dilarang mengumumkan dan memperbanyak sebagian atau seluruh karya tulis ini dalam bentuk apapun tanpa izin UIN Suska Riau

0 0 0

0 ÷ı  $\mathbf{1}$ 1

 $(b)$ 

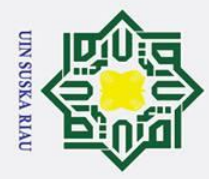

cek yaitu (63,12).

menghasilkan niali 0.

menghasilkan nilai 0.

dilakukan pengecekkan.

bagian *pre-processing thinning.*

Hak Cipta Dilindungi Undang-Undang

 $\odot$ 

Ha

 $\overline{\phantom{1}}$ 

cipta

milik UIN Sus

Ria  $\mathbf{C}$ 

- Dilarang mengutip sebagian atau seluruh karya tulis ini tanpa mencantumkan dan menyebutkan sumber
- Pengutipan hanya untuk kepentingan pendidikan, penelitian, penulisan karya ilmiah, penyusunan laporan, penulisan kritik atau tinjauan suatu masalah
- b. Pengutipan tidak merugikan kepentingan yang wajar UIN Suska Riau.

2. Dilarang mengumumkan dan memperbanyak sebagian atau seluruh karya tulis ini dalam bentuk apapun tanpa izin UIN Suska Riau

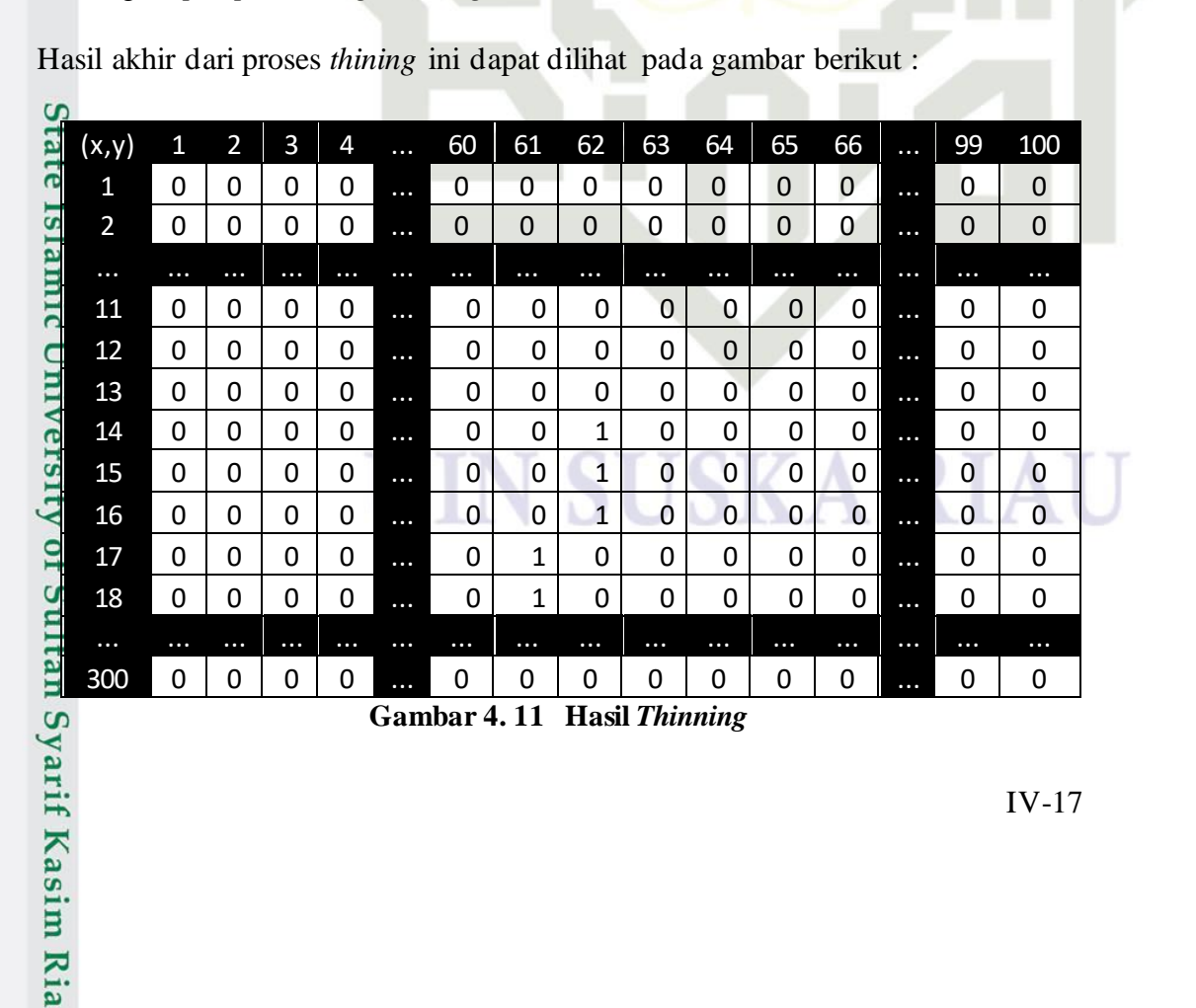

aturan pengecekan yang di jelaskan pada bab 2 bagian *thinning.* Pada

piksel ini terjadi pada piksel P3 dan P4, yaitu pada piksel (64,11) dengan

(64,12) yag merupakan bagain dari 8-tetanggaan dari piksel yang akan di

c. P2 . P4 . P6 = 0, hasil dari perkalian pada piksel tersebut yaitu

d. P4 . P6 . P8 = 0, hasil dari perkalian pada piksel tersebut yaitu

pada piksel yang memenuhi kondisi (a) sampai (d) di atas. kemudian lakukan

pengecekkan ini hingga tidak ada lagi piksel foreground yang dapat untuk

3. Lakukan pengecekan yang bernilai *foreground* kembali, kemudian beri tanda

4. Apabila semua piksel telah dicek, maka hapus piksel yang telah di beri tanda.

5. Untuk piksel sisanya atau yang belum terhapus, maka dilakukan cek kembali

piksel *foreground* dengan cara yang sama dnegan yang sebelumnya namun

pada kondisi (c) dan (d) yang berbeda. Penjelasannya dapat dilihat pada bab 2

**Gambar 4. 11 Hasil** *Thinning*

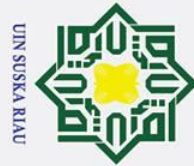

Hak Cipta Dilindungi Undang-Undang

 $\odot$ 

- 
- Dilarang mengutip sebagian atau seluruh karya tulis ini tanpa mencantumkan dan menyebutkan sumber:
- b. Pengutipan tidak merugikan kepentingan yang wajar UIN Suska Riau. بهِ Pengutipan hanya untuk kepentingan pendidikan, penelitian, penulisan karya ilmiah, penyusunan laporan, penulisan kritik atau tinjauan suatu masalah

**Kasim Ria** 

2. Dilarang mengumumkan dan memperbanyak sebagian atau seluruh karya tulis ini dalam bentuk apapun tanpa izin UIN Suska Riau.

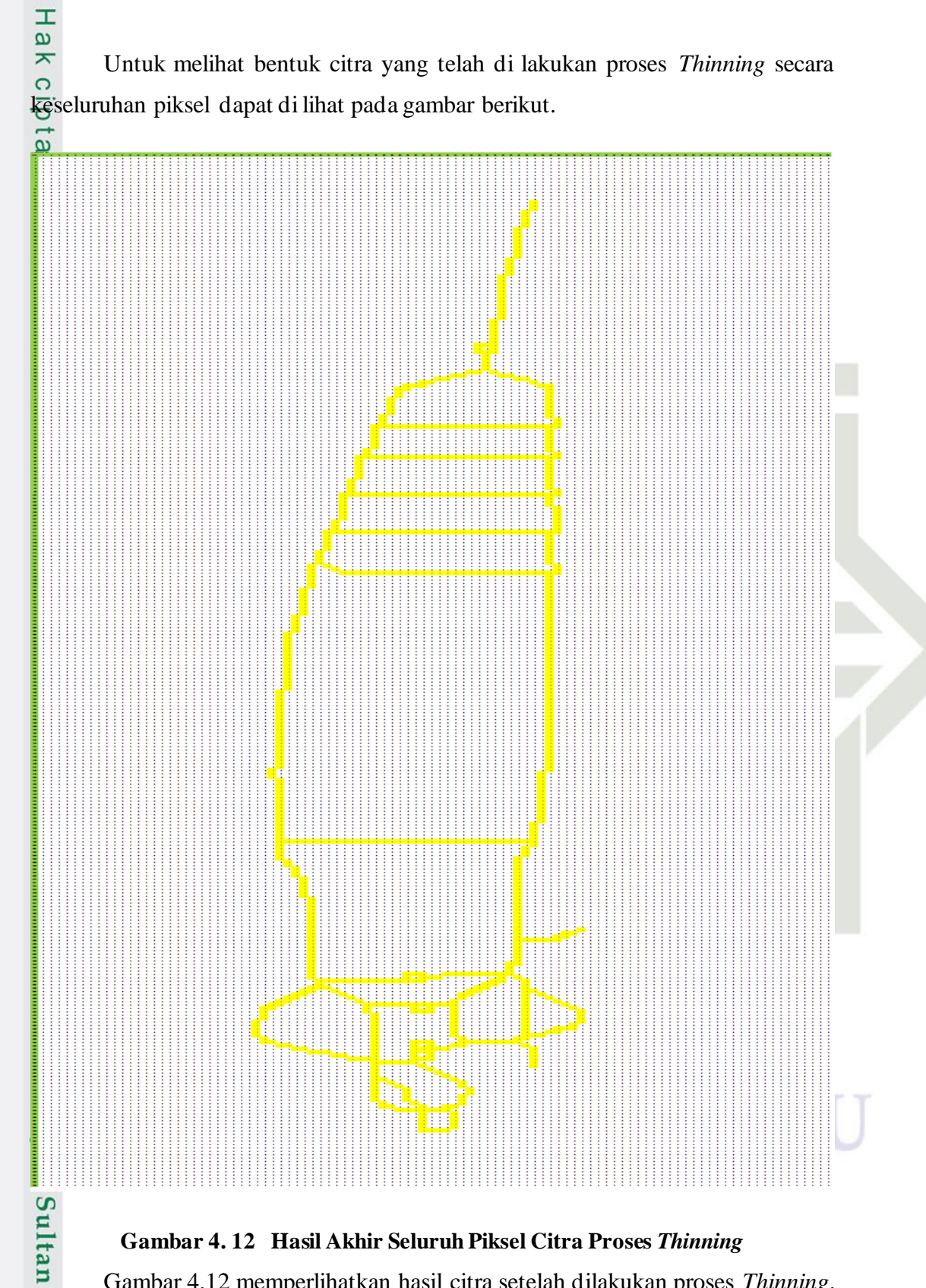

**Gambar 4. 12 Hasil Akhir Seluruh Piksel Citra Proses** *Thinning*

Gambar 4.12 memperlihatkan hasil citra setelah dilakukan proses *Thinning*.  $\mathbf{c}$ Dari gambar tersebut terlihat bahwa proses *thinning* memberikan hasil skeleton dari

IV-18

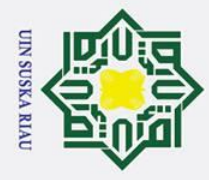

 $\pm$ 

 $\omega$ 

 $\vec{a}$ 

l a u

State Islamic University of Sultan Syarif Kasim Ria

objek citra. Maka dari gambar tersebut dapat kita lihat hasil proses *Thinning* dari citra daun mangga Apel.

#### **4.2.2 Ekstraksi Fitur MDF**

milik Setelah selesai dilakukannya proses *pre-processing* diatas, maka tahap selanjutnya adalah tahap proses. Pada penelitian ini menerapkan metode *modified direction feture* (MDF) untuk mendapatkan nilai ciri dari citra tersebut berdasarkan nilai arah dari sebuah piksel citra. Dalam proses MDF ini menggunakan data atau citra yang sudah melalui tahap *thinning* terlebih dahulu. Berikut adalah *flowchart*  metode MDF pada gambar 4.13 berikut ini :

UIN SUSKA RIA

Pengutipan hanya untuk kepentingan pendidikan, penelitian, penulisan karya ilmiah, penyusunan laporan, penulisan kritik atau tinjauan suatu masalah

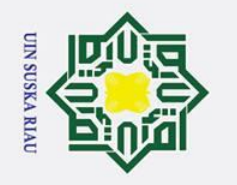

Ż.

ō. یم

Pengutipan tidak merugikan kepentingan yang wajar UIN Suska Riau.

Dilarang mengumumkan dan memperbanyak sebagian atau seluruh karya tulis ini dalam bentuk apapun tanpa izin UIN Suska Riau

łak Cipta Dilindungi Undang-Undang

Dilarang mengutip sebagian atau seluruh karya tulis ini tanpa mencantumkan dan menyebutkan sumber:

Pengutipan hanya untuk kepentingan pendidikan, penelitian, penulisan karya ilmiah, penyusunan laporan, penulisan kritik atau tinjauan suatu masalah

## State Islamic Univ Itan  $\overline{u}$ rif Kasim Ria

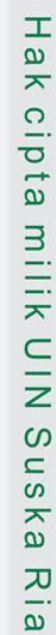

 $\subset$ 

 $\odot$ 

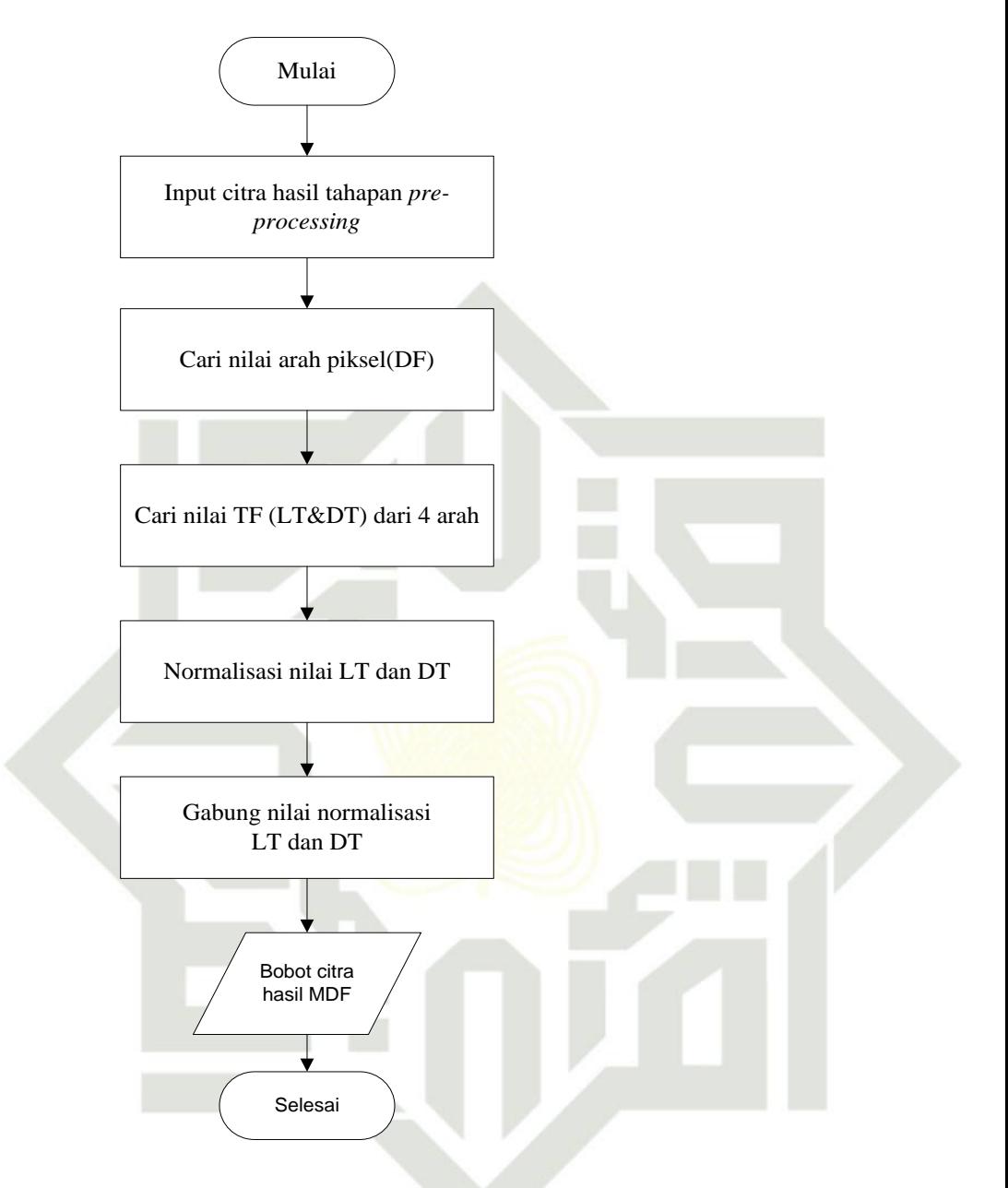

**Gambar 4. 13** *Flowchart* **MDF**

Gambar 4.13 merupakan alur kerja dari proses ekstraksi ciri menggunakan metode *Modified Direction Feature* (MDF). Citra yang menjadi inputan dari proses MDF ini yaitu citra yang sudah melalui tahap *pre-pocessing thinning.* Kemudian dilakukan pencarian nilai arah piksel (DF) pada masing-masing piksel secara roster dari kiri ke kanan.

Kemudian mencari nilai TF yang mana terdiri dari LT dan DT dari 4 arah. Setelah mendapat kan nilai LT dan DT, maka di lakukan normalisasi. Kemudian

IV-20

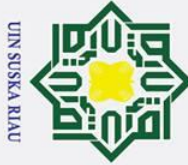

Ï,

 $\odot$ 

 $\pm$ 

p Pengutipan tidak merugikan kepentingan yang wajar UIN Suska Riau. Pengutipan hanya untuk kepentingan pendidikan, penelitian, penulisan karya ilmiah, penyusunan laporan, penulisan kritik atau tinjauan suatu masalah

yarif Kasim Ria

Dilarang mengumumkan dan memperbanyak sebagian atau seluruh karya tulis ini dalam bentuk apapun tanpa izin UIN Suska Riau

 $\omega$ setelah di normalisasi, kemudian gabungkan nilai normalisasi LT dan DT menjadi satu buah vektor. Hasil dari nilai dari vektor yang telah di dapatkan akan menjadi bobot hasil citra MDF, yang kemudian akan menjadi nilai inputan untuk proses klasifikasi metode MDF.

#### **4.2.2.1 Direction Feature (DF)**

Z *Direction Feature* (DF) merupakan proses mencari nilai ciri dari suatu citra  $\Omega$ berdasarkan arah dari piksel citra tersebut. Pada setiap piksel *foreground* memiliki label atau nilai arahnya tersendiri. Pelabelan nilai arah dilakukan berdasarkan pelabelan dari segi 4 nilai arah. Pencarian nilai arah ini dilakukan menggunakan aturan pada bab 2 yaitu pada tabel 2.1 dan pada gambar 2.9. Berikut adalah langkah langkah untuk melakukan pelabelan arah dari masing-masing piksel :

- 1. Lakukan pengecekan secara raster dari kiri kekanan.
- 2. Apabila menemukan sebuah piksel *foreground* maka lakukan pengecekan dengan melihat tetangga dari piksel tersebut.
- 3. Kemudian lakukan pengecekan dari X1 sampai dengan X8. Apabila pada posisi tetangga dari x1 sampai dengan x8 ditemukan piksel *foreground* maka ubah nilai piksel yang ingin di cek tadi menjadi nilai arah berdasarkan aturan nilai arah

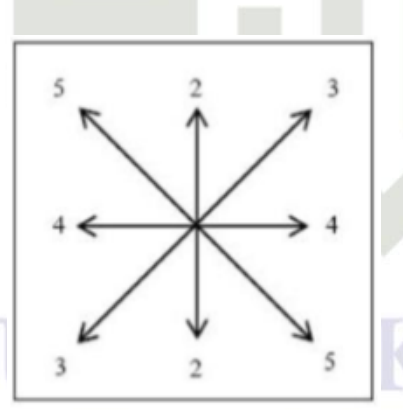

#### **Gambar 4. 14 Pelabelan Arah Piksel Pada DF**

Berlamic University of Sultan State<br>Berlamic University of Sultan Berikut ini adalah gambar contoh proses pelabelan arah pada piksel dengan berdasarkan hasil thinning sebelum nya :

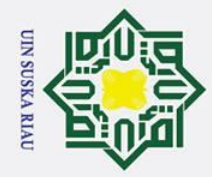

Нa  $\overline{\phantom{1}}$ 

cipta milik UIN

Suska

Ria  $\mathbf{C}$ 

## Hak Cipta Dilindungi Undang-Undang

- Dilarang mengutip sebagian atau seluruh karya tulis ini tanpa mencantumkan dan menyebutkan sumber
- a. Pengutipan hanya untuk kepentingan pendidikan, penelitian, penulisan karya ilmiah, penyusunan laporan, penulisan kritik atau tinjauan suatu masalah
- b. Pengutipan tidak merugikan kepentingan yang wajar UIN Suska Riau.
- 
- 2. Dilarang mengumumkan dan memperbanyak sebagian atau seluruh karya tulis ini dalam bentuk apapun tanpa izin UIN Suska Riau

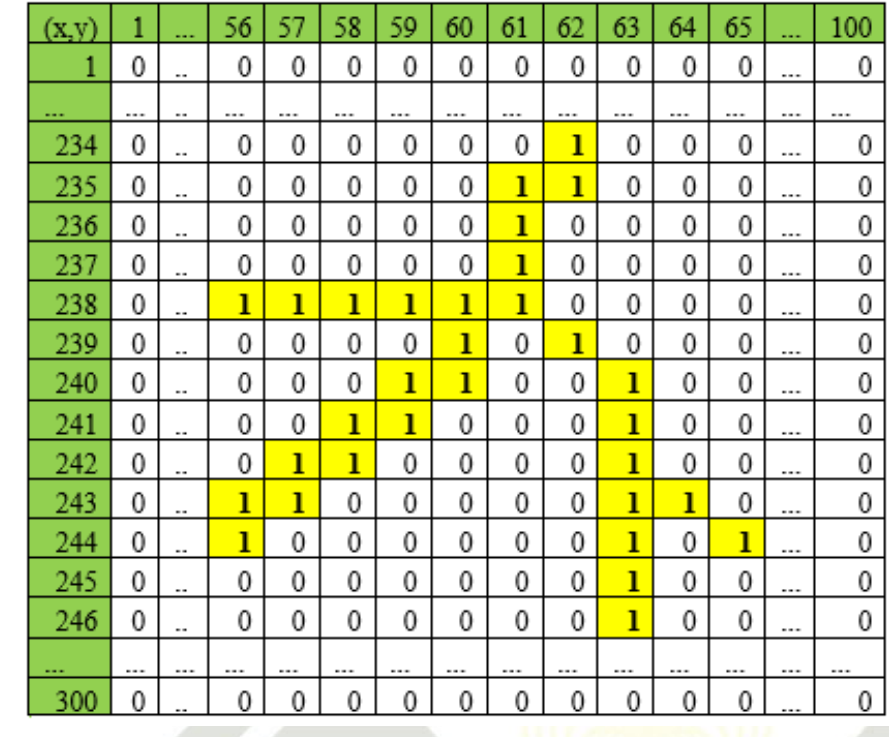

#### **Gambar 4. 15 Nilai piksel hasil** *thinning* **dari citra daun mangga**

Berdasarkan gambar diatas dapat kita lihat nilai piksel dari sebuah citra daun mangga yang telah melalui proses *thinning.* Dapat di lihat dengan jelas bahwa terdapat nilai *foreground* pada nilai piksel tersebut. Setelah kita ambil nilai piksel citra daun mangga yang sudah melalui tahap *thinning¸*selanjutnya adalah mengubah nilai *foregroun* tersebut dengan memeberikan nilai arah berdasarkan langkah yang telah dijelaskan di bab 2.

Berikut adalah gambar proses dilakukannya proses DF. Yang pertama yaitu telah dijelaskan di bab 2.<br>
Berikut adalah gambar proses dilakukannya proses DF. Yang pertama<br>
gambar 4.16 merupakan pengambilan piksel yang akan diberikan label arah:<br>
gambar 4.16 merupakan pengambilan piksel yang akan di

### UIN SUSKA RIA

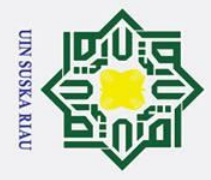

Ï,

 $\odot$ 

 $\pm$ 

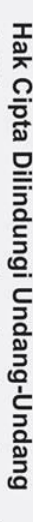

Dilarang mengutip sebagian atau seluruh karya tulis ini tanpa mencantumkan dan menyebutkan sumber.

yarif Kasim Ria

- $\tilde{\mathbf{a}}$ Pengutipan hanya untuk kepentingan pendidikan, penelitian, penulisan karya ilmiah, penyusunan laporan, penulisan kritik atau tinjauan suatu masalah
- ō. Pengutipan tidak merugikan kepentingan yang wajar UIN Suska Riau
- Dilarang mengumumkan dan memperbanyak sebagian atau seluruh karya tulis ini dalam bentuk apapun tanpa izin UIN Suska Riau

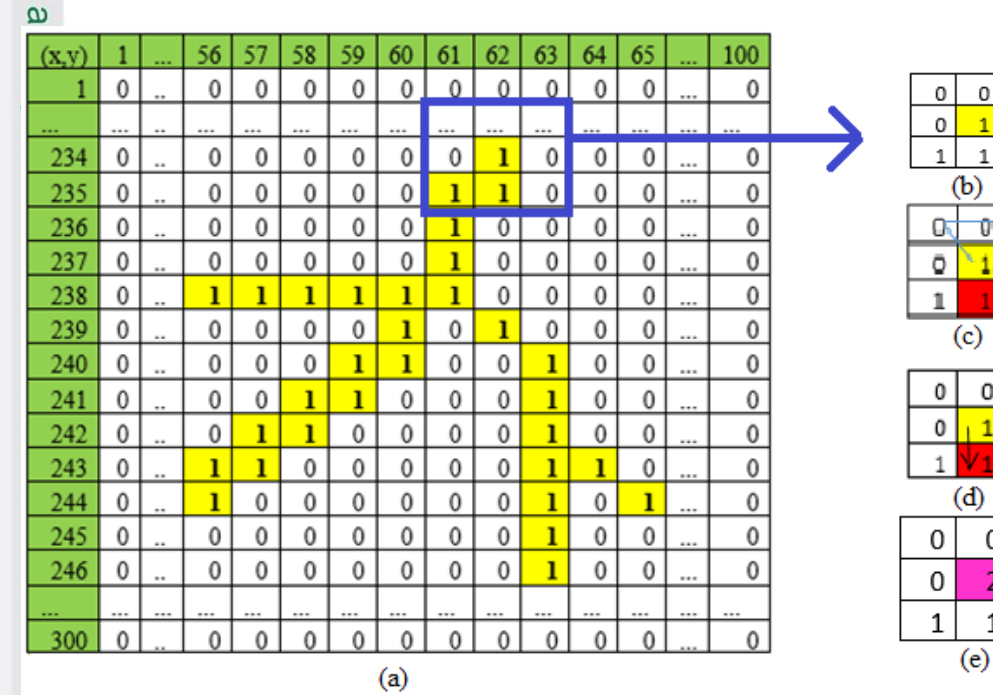

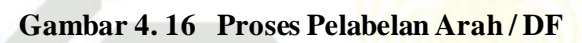

Gambar 4.16 menjelaskan proses pelabelan bada piksel *foreground* pada titik piksel (62,234). Pada gambar 4.16 (a) menjelaskan gambar piksel yang akan di ambil untuk di lakukan proses pelabelan. Pada gambar 4.16 (b) dapat dilihat pengambilan piksel *foreground* dan 8 tetangga nya. Pada gambar 4.16 (c) memperlihatkan bahwa pencarian tetangga di mulai dari tetangga 1 hingga di temukan tetangga berpiksel *foreground* juga. Pada piksel tersebut tetangga ber nilai *foreground* ada pada tetangga 6. Pada gambar 4.16 (d) memeperlihatkan bahwa posisi tetangga *foreground* pertama kali ditemukan adalah tepat di bawah dari piksel yang akan di berikan pelabelan. Dalam aturan pelabelan nilai arah piksel (DF) yang terlihat pada gambar 4.14 maka nilai piksel *foreground* (62,234) di berikan label angka 2. Pelabelan nilai arah tersebut di jelaskan pada gamabr 4.16

(e). **Df** Pelabelan arah ini terus di lakukan secara raster dari kiri ke kanan sampai tidak ada lagi piksel bernilai *foreground* yang belum di berikan pelabelan nilai arah. Gambar yang memperlihatkan hasil DF atau pelabelan nilai arah masingmasing piksel dapat di lihat pada gambar 4.17 berikut ini.

 $\mathbf 0$ 0

 $\mathbf{1}$ 

Û O

 $\mathbf{1}$ 

0

 $\overline{2}$ 

 $\mathbf 1$ 

0 1

0

þ

b

0 0

0

0

 $\boldsymbol{0}$ 

0

0

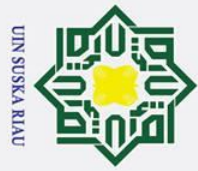

Ï,

## łak Cipta Dilindungi Undang-Undang

 $\odot$ 

 $\pm$ 

- Dilarang mengutip sebagian atau seluruh karya tulis ini tanpa mencantumkan dan menyebutkan sumber
- b. Pengutipan tidak merugikan kepentingan yang wajar UIN Suska Riau. Pengutipan hanya untuk kepentingan pendidikan, penelitian, penulisan karya ilmiah, penyusunan laporan, penulisan kritik atau tinjauan suatu masalah

Dilarang mengumumkan dan memperbanyak sebagian atau seluruh karya tulis ini dalam bentuk apapun tanpa izin UIN Suska Riau

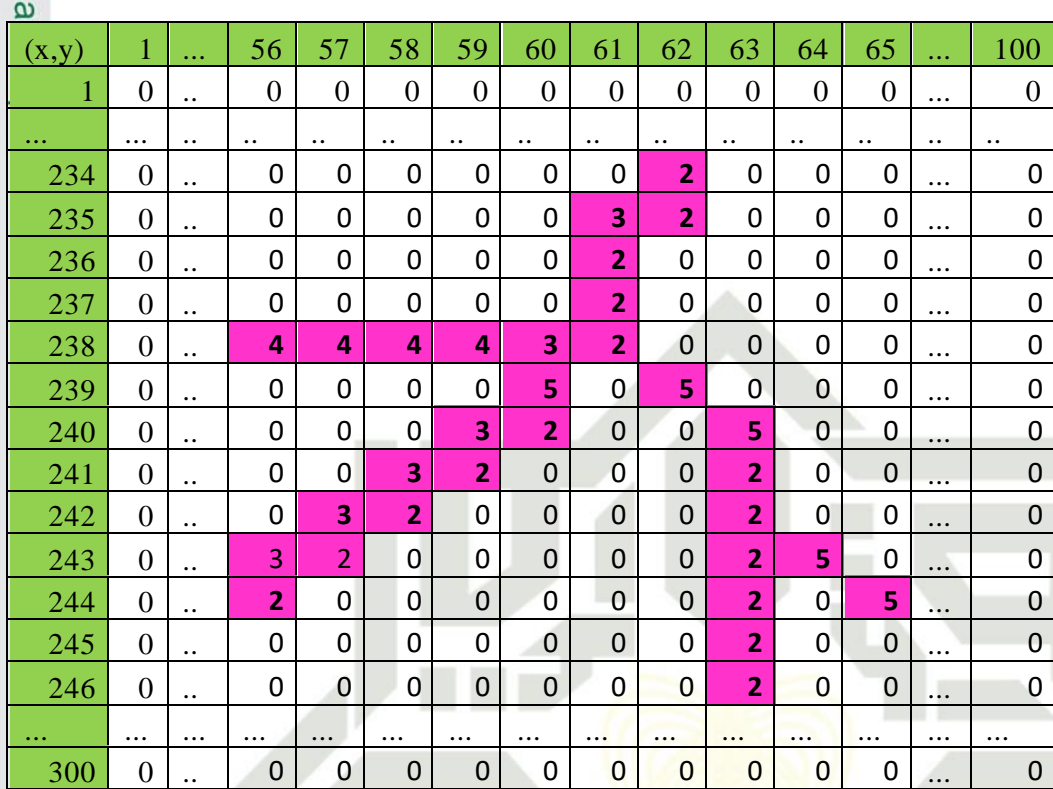

#### **Gambar 4. 17 Hasil Pelabelan Nilai Arah (DF)**

#### **4.2.2.2** *Trantition Feature* **(TF)**

*Trantition Feature (TF)* ini dilakukam dengan cara menghitung posisi transisi dan menjumlahkan transisi pada bidang vertikal dan horizontal. Ttansisi merupakan posisi dimana terjadinya perubahan piksel background menjadi foreground, akan tetapi tidak untuk sebaliknya. Proses TF ini dilakukan pada citra setelah dilakukannya proses pelabelan arah atau DF. Kemudian dilakukan proses TF dimana menghitung posisi serta jumlah transisi pada suatu piksel citra. Perhitungan tersebut dapat dilakukan dengan cara menggunakan rumus pencarian LT (*Longitude Transition*) dan DT (*Direction Transition*).

Proses TF ini dilakukan secara transversal dari 4 arah, yaitu dari kiri kekanan, kanan ke kiri, atas ke bawah, dan bawah ke atas. LT (*Longitude Transition*) ini didapatkan dari pembagian antara posisi transisi dengan panjang atau lebarnya dari citra. Berikut adalah proses pencarian nilai LT.

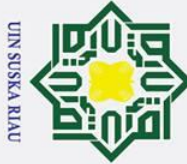

Ż.

 $\odot$ 

 $\pm$ 

Dilarang mengutip sebagian atau seluruh karya tulis ini tanpa mencantumkan dan menyebutkan sumber

Pengutipan hanya untuk kepentingan pendidikan, penelitian, penulisan karya ilmiah, penyusunan laporan, penulisan kritik atau tinjauan suatu masalah

b. Pengutipan tidak merugikan kepentingan yang wajar UIN Suska Riau

Dilarang mengumumkan dan memperbanyak sebagian atau seluruh karya tulis ini dalam bentuk apapun tanpa izin UIN Suska Riau

 $\omega$ Dalam kasus ini digunakan transisi sebanyak 4 dan dan normalisasi matriks sebanyak 5. Apabila transisi yang di temukan kurang dari 4, maka selebihnya dianggap bernilai 0, sedangkan apabila transisi yang di temukan lebih dari 4, maka sisa nya tidak dihitung.

 $\overline{a}$ . Pencarian Nilai LT Kiri ke Kanan

 $\overline{z}$ Pencarian nilai LT dari kiri ke kanan ini dilakukan secara raster berdasarkan  $\omega$ baris. Apabila pada baris pertama tidak di temukan transisi, maka di lakukan pecarian dari kiri ke kanan pada baris kedua, dan seterusnya sampai di temukannya transisi. Apabila ditemukan transisi maka masukkan kedalam rumus pencarian nilai LT dari kiri ke kanan. Merujuk pada gambar 4.15 yaitu gambar hasil *thinning*, berikut ini adalah gambar 4.18 nilai piksel dari cita mangga setelah melalui proses *thinning*.

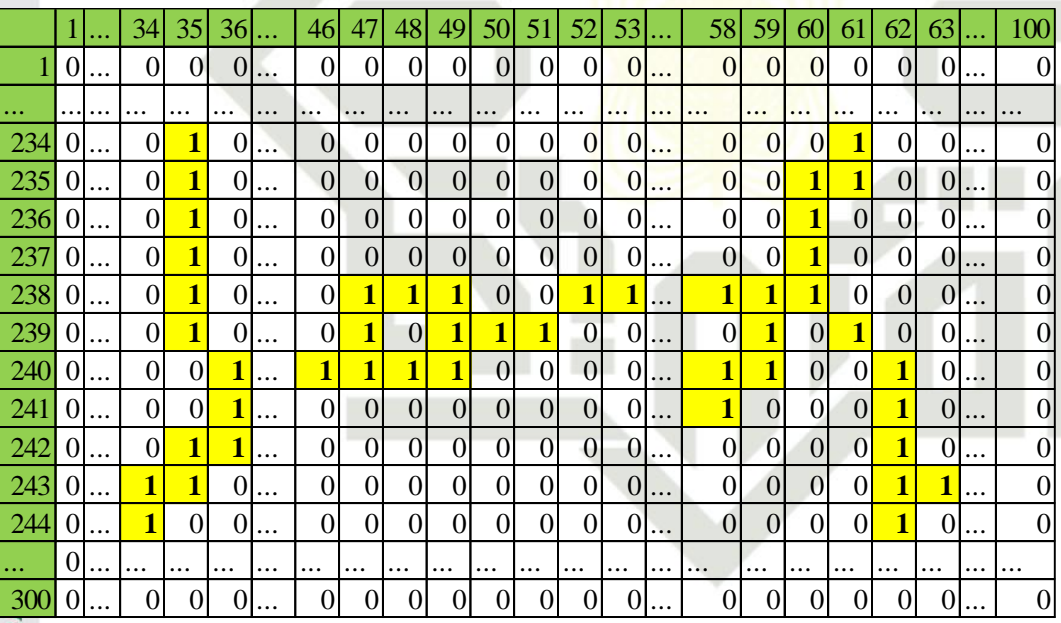

#### **Gambar 4. 18 Nilai Piksel Citra Duan Mangga Setelah Thinning**

ersity Pada gambar diatas dapat di lihat piksel-piksel yang terjadi transisi dari arah pencarian kiri ke kanan. Pencarian transisi ini dilakukan dari arah kiri ke kanan berdasarkan baris piksel. Untuk sebagai contoh dapat dilihat pada gambar berikut terjadinya transisi dari kiri ke kanan pada baris ke 239 pada citra daun mangga :<br>Saarif Kasim Ria<br>S

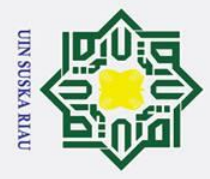

- Dilarang mengutip sebagian atau seluruh karya tulis ini tanpa mencantumkan dan menyebutkan sumber:
- a. Pengutipan hanya untuk kepentingan pendidikan, penelitian, penulisan karya ilmiah, penyusunan laporan, penulisan kritik atau tinjauan suatu masalah

an Syarif Kasim Ria

b. Pengutipan tidak merugikan kepentingan yang wajar UIN Suska Riau.

2. Dilarang mengumumkan dan memperbanyak sebagian atau seluruh karya tulis ini dalam bentuk apapun tanpa izin UIN Suska Riau.

Hak Cipta Dilindungi Undang-Undang

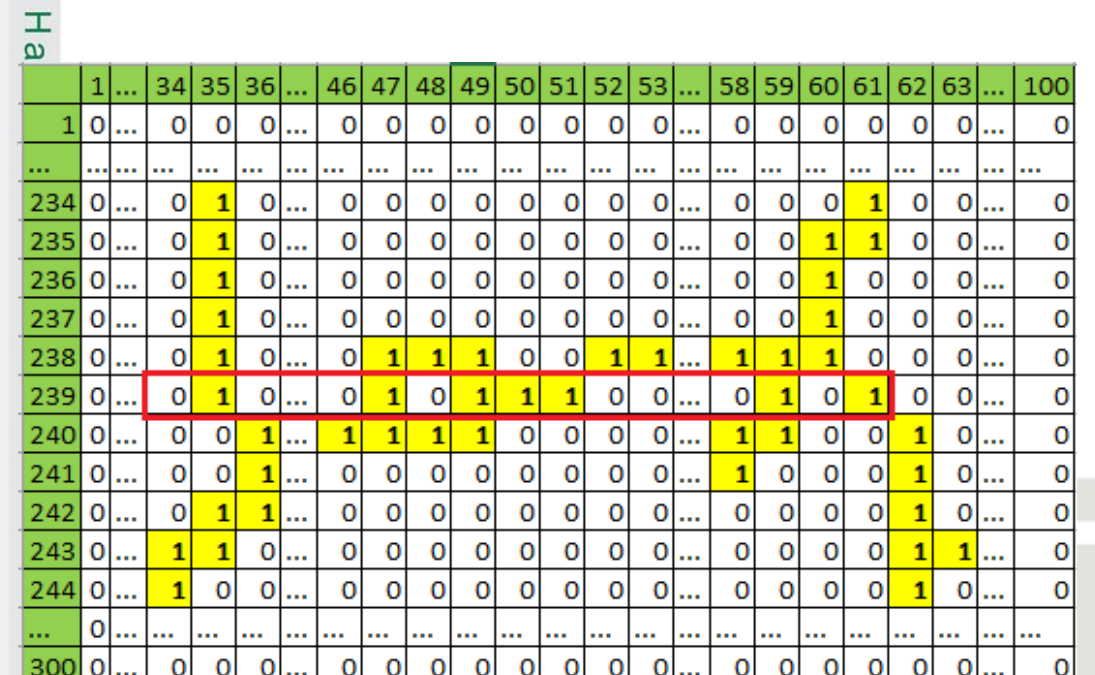

#### **Gambar 4. 19 Mencari Transisi Citra Dari Kiri Kekanan**

Pada gambar diatas dapat kita lihat terdapat piksel bernilai 0 dan 1, dan pada proses pencarian transisi dari kiri ke kanan maka dapat kita lihat pada baris piksel ke 239 sebagai contoh. Pada gambar tersebut maka dapat di temukan transisi pada piksel tersebut, dapat dijelaskan pada gambar di bawah ini.

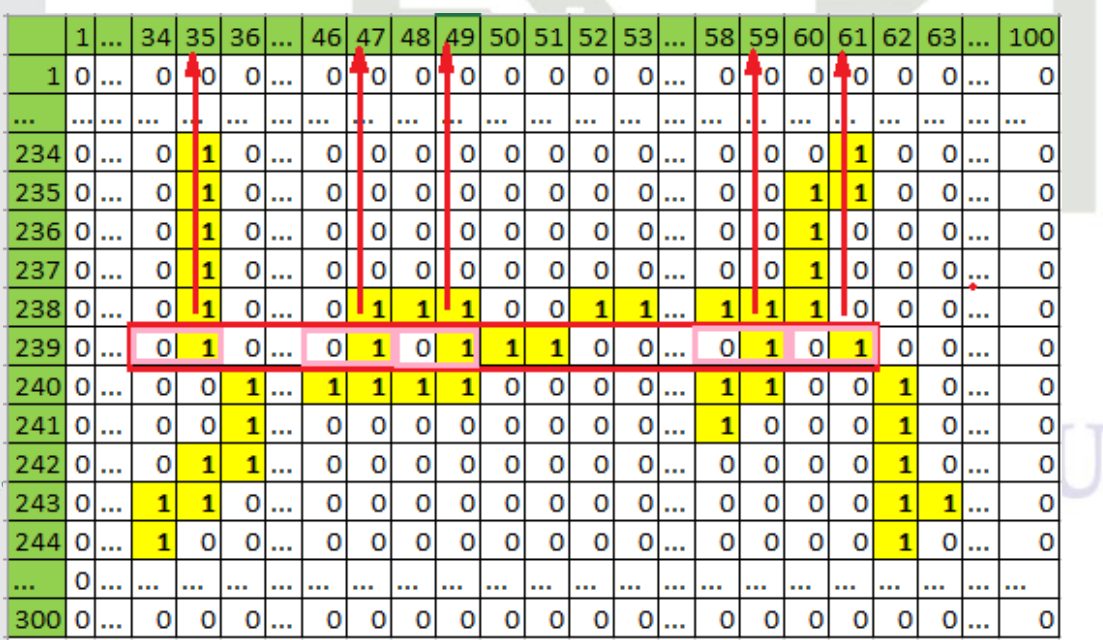

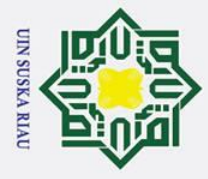

 $\pm$ 

 $\mathbf{z}$ 

yarif Kasim Ria

**Iak Cipta Dilindungi Undang-Undang** 

Ï,

p

#### $\omega$ **Gambar 4. 20 Menemukan Transisi Piksel Dari Kiri Kekanan Pada Citra Daun**   $\circ$ **Mangga** ᅙ

 $\overline{a}$ Pada gambar diatas dapat dilihat transisi yang terjadi pada baris piksel 239. Pada baris tersebut dalam pencarian transisi dari kiri kekanan, maka di temukan transisi pertama yaitu pada piksel kolom 35, dan transisi ke dua pada kolom 47, transisi ke tiga terjadi pada kolom 49 dan transisi ke 4 terjadi pada kolom 59.

 $\omega$ Karena pada proses pencarian MDF ini menggunakan 4 transisi, maka apabila terdapat 5 transisi atau lebih jadi transisi tersebut tidak perlu ditandai atau dihitung. Dan apa bila jumlah transisi yang ditemukan kurang dari 4, maka selebihnya itu dianggap nol. Sehingga pada baris 239 pada citra ini terdapat 5 transisi dan transisi kelima tersebut tidak di hitung. Berikut adalah gambar yang menunjukkan hasil pencarian transisi dari kiri kekanan.

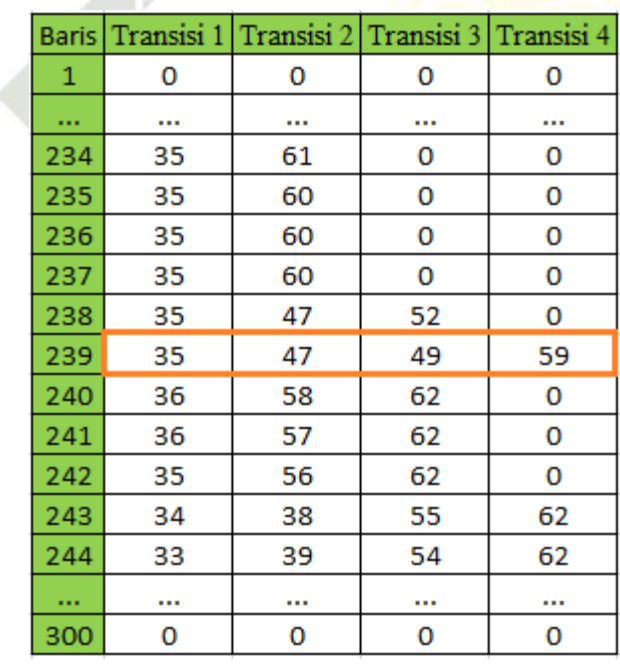

#### **Gambar 4. 21 Hasil Pencarian Transisi Dari Kiri Ke Kanan**

State Islamic University of Berdasarkan gambar diatas dapat kita lihat hasil dari pencarian posisi transisi dari arah kiri ke kanan. Dan yang bernilai 0 adalah yang tidak terjadi transisi. Setelah kita mendapatkan posisi transisi, kemudian kita mencari nilai LT dari posisi tersebut dengan menggunakan rumus 2.3 yaitu sebagai berikut :

Pengutipan tidak merugikan kepentingan yang wajar UIN Suska Riau.

Dilarang mengutip sebagian atau seluruh karya tulis ini tanpa mencantumkan dan menyebutkan sumber

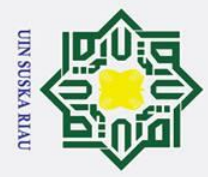

 $\odot$  $\sum_{i=1}^{n} i = 1 - \left(\frac{x^i}{maxi}\right)$  $\overline{LT}(239,1) = 1 - \left(\frac{35}{100}\right) = 0,65$  $\mathbf{\Box}$ (239,2) = 1- $\left(\frac{47}{100}\right)$  = 0,53  $\overline{H}(239,3) = 1 - \left(\frac{49}{100}\right) = 0,51$  $\mathbf{L}_{\text{T}(239,4)}^{\text{D}} = 1 - \left(\frac{59}{100}\right) = 0,41$  $\mathbf{L}_0 \Gamma_{(240,1)} = 1 - \left(\frac{36}{100}\right) = 0,64$  $LT<sub>(240,2)</sub> = 1-(\frac{58}{100}) = 0,42$  $LT(240,3) = 1 - \left(\frac{62}{100}\right) = 0,38$ 

Untuk mencari nilai LT dari kiri kekanan selanjutnya dapat digunakan dengan rumus yang sama. Untuk hasil dari nilai LT kiri ke kanan dapat di lihat pada gambar di bawah ini.

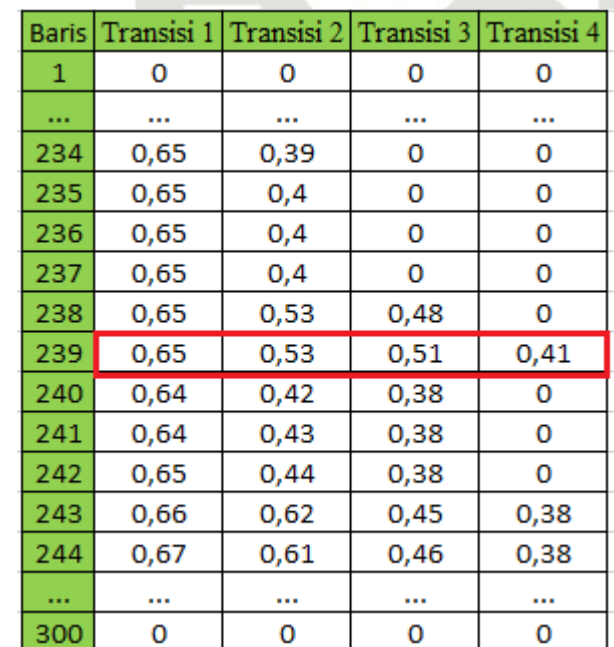

R I A

State Islamic University of Sultan Syarif Kasim Ria

## Hak Cipta Dilindungi Undang-Undang

. Dilarang mengutip sebagian atau seluruh karya tulis ini tanpa mencantumkan dan menyebutkan sumber:<br>a. Pengutipan hanya untuk kepentingan pendidikan, penelitian, penulisan karya ilmiah, penyusunan laporan, penulisan kriti b. Pengutipan tidak merugikan kepentingan yang wajar UIN Suska Riau

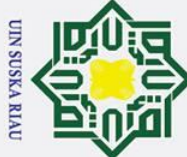

Ż.

# łak Cipta Dilindungi Undang-Undang

 $\odot$ 

 $\pm$ 

 $\omega$  $\overline{\mathbf{r}}$ 

ka

ᅎ  $\frac{1}{9}$  $\mathbf{a}$ 

Dilarang mengutip sebagian atau seluruh karya tulis ini tanpa mencantumkan dan menyebutkan sumber

b. Pengutipan tidak merugikan kepentingan yang wajar UIN Suska Riau. Pengutipan hanya untuk kepentingan pendidikan, penelitian, penulisan karya ilmiah, penyusunan laporan, penulisan kritik atau tinjauan suatu masalah

Dilarang mengumumkan dan memperbanyak sebagian atau seluruh karya tulis ini dalam bentuk apapun tanpa izin UIN Suska Riau

#### **Gambar 4. 22 Hasil Nilai LT Kiri Kekanan**

 $\frac{1}{2}$ Setelah mendapatkan nilai LT keseluruhan, maka langkah selanjutnya yaitu melakukan normalisasi nilai LT. Normalisasi nilai LT ini dilakukan sebanyak 5 normalisi yaitu dengan cara membagi 5 jumlah baris keseluruhan, kemudian dilakukan perata-rataan dari masing-masing transisi. Karena jarak arah pencarian berukuran 300, maka setiap 60 baris piksel akan dijumlahkan dan dibagi dengan  $\frac{1}{\sqrt{2}}$ ai 60.<br> $\frac{1}{\sqrt{2}}$ 

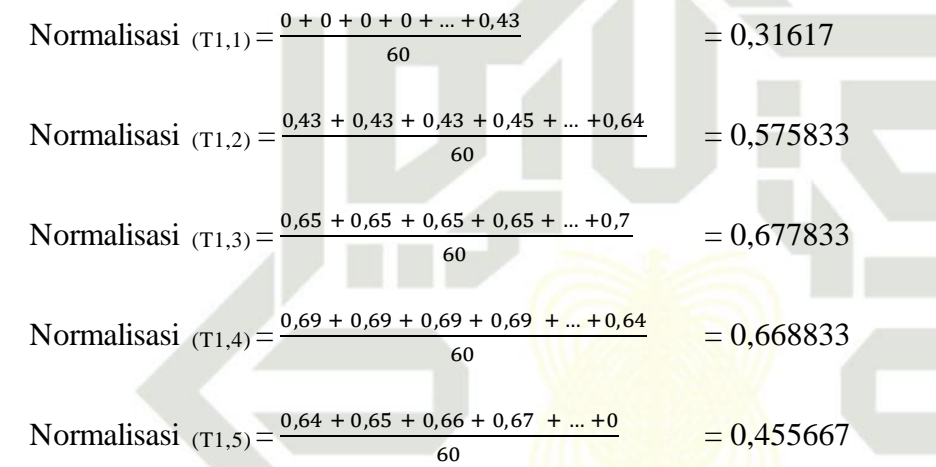

Untuk mencari nilai normalisasi LT kiri kekanan pada transisi selanjutnya dapat dilakukan dengan rumus yang sama. Untuk nilai normalisasi LT kiri ke kanan seluruhnya dapat dilihat pada gambar di bawah ini.<br>
a<br>
Normalis asi Transisi 1 Transisi 2 Tr

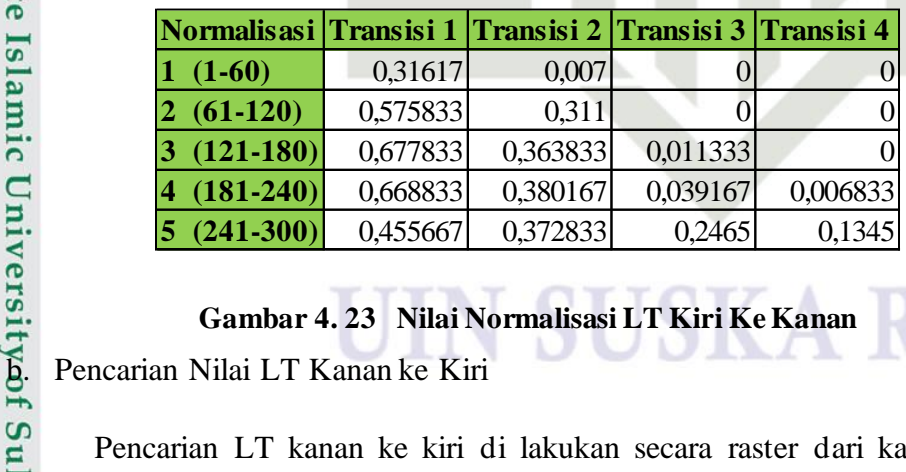

**Gambar 4. 23 Nilai Normalisasi LT Kiri Ke Kanan**

Pencarian LT kanan ke kiri di lakukan secara raster dari kanan ke kiri berdasarkan baris. Apabila dalam satu baris tidak ditemukan transisi dari kanan ke kiri, maka di lakukan pencarian pada baris berikutnya hingga di temukan transisi. yarif Kasim Ria

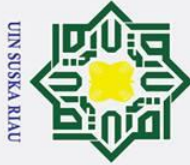

Ï,

Dilarang mengutip sebagian atau seluruh karya tulis ini tanpa mencantumkan dan menyebutkan sumber

- p Pengutipan tidak merugikan kepentingan yang wajar UIN Suska Riau. Pengutipan hanya untuk kepentingan pendidikan, penelitian, penulisan karya ilmiah, penyusunan laporan, penulisan kritik atau tinjauan suatu masalah
- $\odot$ Hak Cipta Dilindungi Undang-Undang  $\pm$  $\omega$ Jika telah ditemukan transisi, tandai kolom pada kolom berapa terjadi transisi kemudian dimasukkan kedalam rumus LT kanan ke kiri. Berikut adalah citra daun mangga untuk di cari piksel yang mengalami transisi dari kanan ke kiri. Berikut adalah gambar contoh piksel daun mangga. 46 34 35 36 1  $\overline{O}$  $\overline{0}$  $\mathbf{1}$  $\overline{0}$  $\mathbf 0$  $\mathbf 0$ 234 0  $\overline{0}$  $\overline{\mathbf{1}}$ 0  $\mathbf 0$ 235 0  $\overline{0}$  $\overline{\mathbf{1}}$ O  $\mathbf 0$ 236 0 0  $\overline{1}$ 0  $\mathbf 0$ 237 O  $\overline{0}$ O  $\overline{0}$  $\mathbf{1}$ 238  $\overline{0}$  $\overline{1}$ 0  $\mathbf 0$ 0 239 0  $\overline{0}$  $\overline{\mathbf{1}}$ O  $\overline{0}$ 240  $\overline{0}$  $\mathbf 0$  $\overline{1}$ 0  $\mathbf{1}$  $\overline{0}$  $\mathbf{1}$  $\mathbf 0$ 241 0 0 O 0 242 0  $\mathbf{1}$ 1 243 0 1  $\mathbf{1}$ 0 0 244 0 j 0 0 0 0 300 0 0 0 0 0 **Gambar 4. 24 Citra Setelah Thinning Untuk Pencarian Transisi Kanan Ke Kiri** Gambar diatas merupakan citra setelah proses *thinning* untuk mencari posisi atau lokasi dari piksel yang terjadi transisi dari arah kanan ke kiri. Dari gambar diatas maka dapat kita lakukan contoh proses pencarian posisi transisi dari kanan ke kiri misal pada baris piksel ke 239. Berikut adalah gambar yang menandai pencarian piksel dari kanan ke kiri pada baris piksel ke 239.c University of Sultan Syarif Kasim Ria

48 49

> $\mathbf 0$ 0 0  $\mathbf 0$  $\mathbf 0$ 0

 $\mathbf 0$  $\overline{0}$ 

 $\mathbf 0$  $\overline{\mathbf{1}}$ 

o o

 $\mathbf 0$ Ō

> $\overline{0}$ O  $\mathbf 0$

0 0  $\mathbf 0$  $\mathbf 0$ o

> 0 0 0

1  $\mathbf{1}$ 

0  $\mathbf 0$ 0

0

0

0

 $\overline{\mathbf{1}}$ 

0

0 0

0 0

47

O  $\mathbf 0$  $\overline{0}$  $\overline{0}$ o  $\mathbf 0$ Ō

 $\mathbf 0$ 

 $\mathbf 0$  $\mathbf 0$ 

0

O  $\mathbf 0$  $\overline{0}$  $\overline{0}$ O  $\overline{0}$ Ō

 $\overline{\mathbf{1}}$  $\mathbf{1}$ 1 0

 $\overline{1}$ 

 $\overline{\mathbf{1}}$  $\overline{\mathbf{1}}$  $\overline{\mathbf{1}}$ o o  $\overline{0}$ o

 $\mathbf 0$  $\mathbf 0$ 0 0 0 0 0

0  $\mathbf 0$ 0 0 0 0 0

0

0

0  $\mathbf 0$   $50|51|$ 

52 53 60 61 62 63

 $\mathbf{1}$ 1

 $\overline{\mathbf{1}}$ 0 0  $\mathbf 0$ 

> 0  $\mathbf 0$ O

 $\mathbf{1}$ 

0 1  $\mathbf{1}$ 

0

0

1 o o  $\mathbf 0$ 

O  $\mathbf 0$ 

 $\overline{0}$ O

1

 $\overline{0}$ O

0

58 59

> $\overline{O}$ O o  $\overline{0}$ o  $\mathbf 0$

> 0 0  $\mathbf 0$  $\mathbf{1}$  $\mathbf 0$ 0

 $\mathbf 0$ 0

0

 $\overline{O}$  $\overline{0}$  $\overline{\mathbf{1}}$ 

 $\mathbf{1}$ 1  $\overline{\mathbf{1}}$ 0

0

 $\overline{\mathbf{1}}$  $\overline{\mathbf{1}}$ 0  $\overline{0}$  $\mathbf{1}$  $\mathbf 0$ 

1 0 0 0  $\overline{\mathbf{1}}$  $\mathbf 0$ 

0 0 0 0 1 0

 $\mathbf 0$ 0 0

0 0 0

 $\mathbf 0$ 

0 0 0

0

 $\mathbf{1}$ 

o

0

100

 $\mathbf 0$ 

0

 $\mathbf 0$ 

0

 $\overline{O}$ 

0

 $\overline{O}$ 

 $\mathbf 0$ 

 $\mathbf 0$ 

0

 $\overline{O}$ 

 $\mathbf 0$ 

o

 $\ddotsc$ 

 $\ddotsc$ 

...

### UIN SUSKA RIA

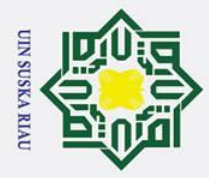

## Hak Cipta Dilindungi Undang-Undang

 $\odot$ 

- Dilarang mengutip sebagian atau seluruh karya tulis ini tanpa mencantumkan dan menyebutkan sumber:
- 
- b. Pengutipan tidak merugikan kepentingan yang wajar UIN Suska Riau. a. Pengutipan hanya untuk kepentingan pendidikan, penelitian, penulisan karya ilmiah, penyusunan laporan, penulisan kritik atau tinjauan suatu masalah

lltan Syarif Kasim Ria

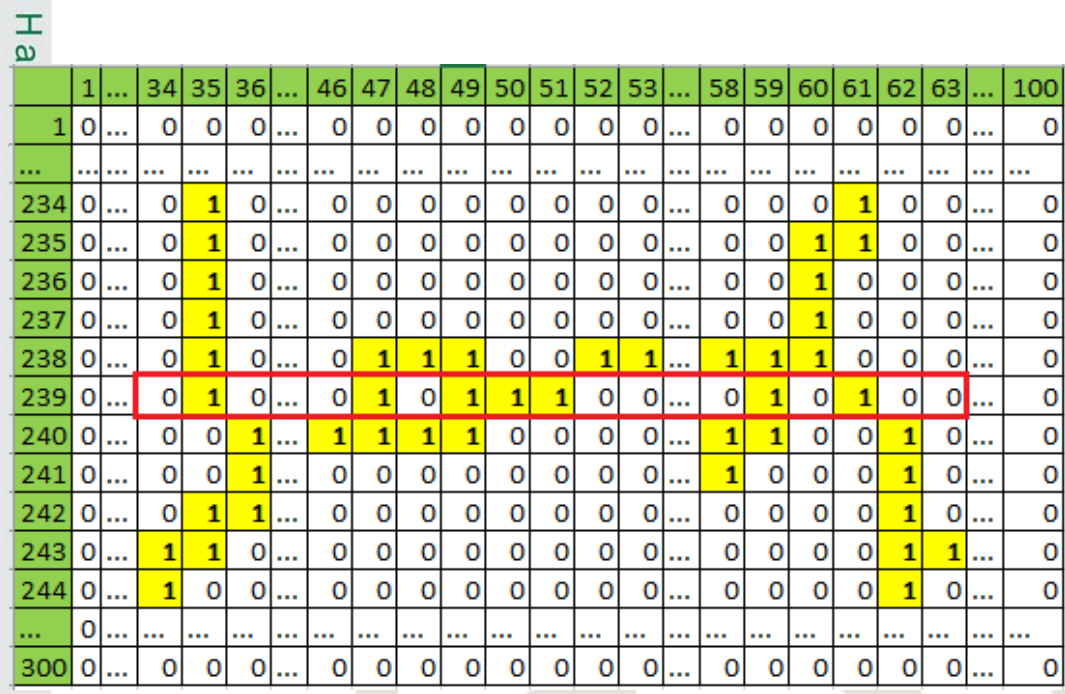

#### **Gambar 4. 25 Contoh Pengecekan Transisi Pada Piksel**

Berdasarkan penjelasan gambar diatas dapat kita cari piksel yang mengalami proses transisi dari kanan ke kiri. Sehingga dapat kita ditemukan transisi dan dijelaskan pada gambar di bawah ini.

|     |   |          | 34 35        |   | 36 |          | 46                      | 47 | 48 | 49       | 50           | 51 | 52 | 53 |          | 58 I | 591 | 60 | 61 | 62 | 63 I | 100   |
|-----|---|----------|--------------|---|----|----------|-------------------------|----|----|----------|--------------|----|----|----|----------|------|-----|----|----|----|------|-------|
|     | 0 |          | 0            | 0 | O  |          | 0                       | Ō  | o  | o        | 0            | o  | 0  | 0  |          | 0    | 0   | o  | ٥  | o  | 0    | <br>0 |
|     |   |          |              |   |    |          |                         | ×. |    |          |              |    |    |    |          |      | ы   |    | ٠  |    |      | <br>  |
| 234 | o |          | 0            | 1 | 0  |          | o                       | 0  | 0  | 0        | 0            | 0  | 0  | 0  |          | 0    | 0   | 0  | 1  | 0  | 0    | <br>0 |
| 235 | 0 |          | 0            | 1 | 0  | $\cdots$ | o                       | o  | o  | o        | 0            | o  | 0  | 0  |          | 0    | 0   | 1  | 1  | o  | 0    | <br>0 |
| 236 | 0 |          | 0            | 1 | o  | $\cdots$ | o                       | 0  | o  | 0        | o            | 0  | o  | 0  |          | 0    | 0   | 1  | 0  | 0  | 0    | <br>0 |
| 237 | 0 | $\cdots$ | 0            | 1 | o  | $\cdots$ | 0                       | 0  | 0  | 0        | 0            | 0  | 0  | 0  |          | 0    | 0   | 1  | 0  | o  | 0    | <br>0 |
| 238 | o |          | 0            | 1 | 0  |          | 0                       | 1  | 1  | 1        | 0            | 0  | 1  | 1  |          | 1    | 1   | 1  | 0  | o  | 0    | 0     |
| 239 | 0 |          | $\mathbf{O}$ | 1 | 0  |          | 0                       | 1  | 0  | $1\vert$ | $\mathbf{1}$ | 1  | 0  | 0  |          | 0    | 1   | 0  | 1  | 0  | 0    | <br>0 |
| 240 | o |          | 0            | 0 | 1  | $\cdots$ | $\overline{\mathbf{1}}$ | 1  | 1  | 1        | 0            | o  | o  | 0  |          | 1    | 1   | 0  | 0  | 1  | 0    | <br>0 |
| 241 | o | $\cdots$ | 0            | 0 | 1  |          | 0                       | 0  | 0  | 0        | o            | 0  | 0  | 0  |          | 1    | 0   | 0  | 0  | 1  | 0    | <br>0 |
| 242 | O |          | 0            | 1 | 1  |          | o                       | 0  | o  | 0        | o            | 0  | 0  | 0  |          | 0    | 0   | 0  | 0  | 1  | 0    | <br>0 |
| 243 | o |          | 1            | 1 | 0  |          | o                       | 0  | o  | 0        | 0            | 0  | 0  | 0  |          | 0    | 0   | 0  | 0  | 1  | 1    | <br>0 |
| 244 | o | $\cdots$ | 1            | 0 | 0  | $\cdots$ | 0                       | 0  | 0  | 0        | 0            | 0  | 0  | o  | $\cdots$ | 0    | 0   | 0  | 0  | 1  | 0    | <br>0 |
|     | 0 |          |              |   |    |          |                         |    |    |          |              |    |    |    |          |      |     |    |    |    |      | <br>  |
| 300 | 0 | $\cdots$ | 0            | 0 | o  |          | 0                       | 0  | 0  | 0        | 0            | 0  | 0  | 0  |          | 0    | 0   | o  | 0  | o  | 0    | <br>0 |

**Gambar 4. 26 Menemukan Posisi Transisi Kanan Ke Kiri**

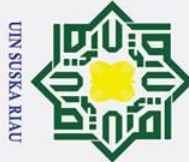

 $\pm$ 

Ria  $\subset$ 

- Dilarang mengutip sebagian atau seluruh karya tulis ini tanpa mencantumkan dan menyebutkan sumber
- بهِ Pengutipan hanya untuk kepentingan pendidikan, penelitian, penulisan karya ilmiah, penyusunan laporan, penulisan kritik atau tinjauan suatu masalah
- b. Pengutipan tidak merugikan kepentingan yang wajar UIN Suska Riau.

2. Dilarang mengumumkan dan memperbanyak sebagian atau seluruh karya tulis ini dalam bentuk apapun tanpa izin UIN Suska Riau

 $\pmb{\omega}$  $\overline{\mathbf{x}}$ Berdasarkan gamabr diatas dapat kita temukan bahwa transisi pertama dari  $\Omega$ arah pencarian kanan kekiri ada di posisi piksel kolom ke 61, tansisi ke dua ada di posisi kolom ke 59, tansisi ke tiga terjadi di posisi kolom ke51, dan transisi ke empat terjadi pada kolom ke 47. Sisa dari transisi tidak di hitung karena pencarian transisi hanya di butuhkan 4 transisi saja. Pencarian tersebut dilakukan terus sampai ke baris terakhir. Sehingga di temukan hasil posisi transisi keseluruhan dari arah pencarian kanan ke kiri di jelas kan pada gambar dibawah ini. uska

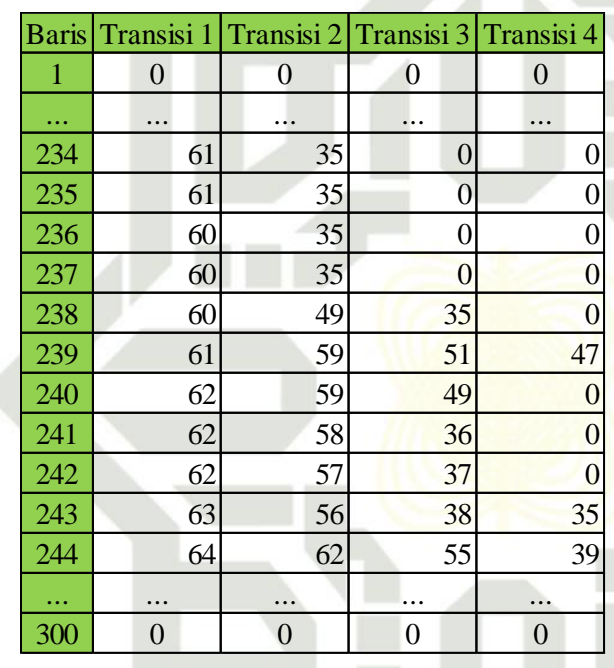

#### **Gambar 4. 27 Hasil Posisi Transisi LT Kanan Kiri**

Setelah mendapatkan nilai posisi tansisi, kemudian masukkan nilai tersebut kedalam rumus 2.14 untuk mendapatkan nilai LT kanan ke kiri. Berikut ini adalah gambar menunjukksn nilai LT kanan ke kiri.

$$
\mathbf{g}_{\text{I}}^{\text{B}}\mathbf{I}i = \left(\frac{x i}{maxi}\right)
$$
\n
$$
\mathbf{g}_{\text{I}}^{\text{B}}(239,1) = \left(\frac{61}{100}\right) = 0,61
$$
\nExample 1.239,1) = 
$$
\left(\frac{59}{100}\right) = 0,59
$$
\nSo

\nso

\nso

\nso

\nso

\nso

\nso

\nso

\nso

\nso

\nso

\nso

\nso

\nso

\nso

\nso

\nso

\nso

\nso

\nso

\nso

\nso

\nso

\nso

\nso

\nso

\nso

\nso

\nso

\nso

\nso

\nso

\nso

\nso

\nso

\nso

\nso

\nso

\nso

\nso

\nso

\nso

\nso

\nso

\nso

\nso

\nso

\nso

\nso

\nso

\nso

\nso

\nso

\nso

\nso

\nso

\nso

\nso

\nso

\nso

\nso

\nso

\nso

\nso

\nso

\nso

\nso

\nso

\nso

\nso

\nso

\nso

\nso

\nso

\nso

\nso

\nso

\nso

\nso

\nso

\nso

\nso

\nso

\nso

\nso

\nso

\nso

\nso

\nso

\n

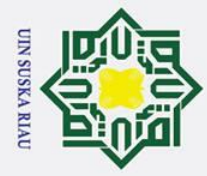

 $\overline{LT}(239,1) = \left(\frac{51}{100}\right) = 0,51$  $\mathbf{\dot{P}}(239,1) = \left(\frac{47}{100}\right) = 0,47$  $\mathbf{\Box}(239,1) = \left(\frac{62}{100}\right) = 0,62$  $\vec{H}_{(239,1)} = \left(\frac{59}{100}\right) = 0,59$  $\mathbf{L}_{\text{T}(239,1)}^{\text{D}} = \left(\frac{49}{100}\right) = 0,49$ 

 $\odot$ 

Hak Cipta Dilindungi Undang-Undang

Dilarang mengutip sebagian atau seluruh karya tulis ini tanpa mencantumkan dan menyebutkan sumber

Ria Pencarian nilai LT kanan ke kiri selanjutnya dapat dilakukan dengan cara dan rumus yang sama. Lakukan proses tersebut sampai baris terakhir pada citra tersebut. Berikut adalah gambar hasil seluruh pencarian nilai LT dari kanan ke kiri.

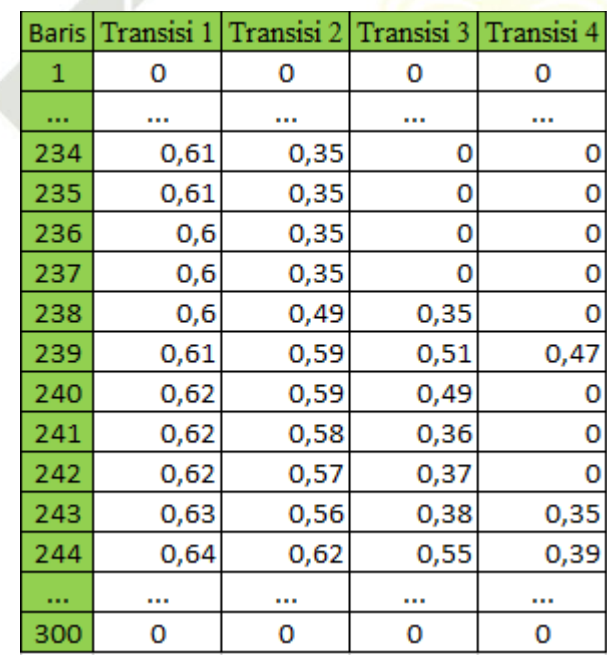

#### **Gambar 4. 28 Hasil Nilai LT Kanan Kiri**

State Islamic University of Setelah mendapatkan nilai LT keseluruhan, maka selanjutnya dilakukan normalisasi sebanyak 5. Yaitu membagi jarah pencarian arah kanan ke kiri menjadi 5 yaitu 300 dibagi 5 maka setiap 60 baris di lakukan penjumlahan kemudian di bagi sebanyak 60 dari masing masing transisi.

b. Pengutipan tidak merugikan kepentingan yang wajar UIN Suska Riau

a. Pengutipan hanya untuk kepentingan pendidikan, penelitian, penulisan karya ilmiah, penyusunan laporan, penulisan kritik atau tinjauan suatu masalah

yarif Kasim Ria

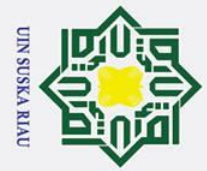

Нa  $\overline{\phantom{1}}$ 

cipta milik UIN

Suska

- Dilarang mengutip sebagian atau seluruh karya tulis ini tanpa mencantumkan dan menyebutkan sumber
- a. Pengutipan hanya untuk kepentingan pendidikan, penelitian, penulisan karya ilmiah, penyusunan laporan, penulisan kritik atau tinjauan suatu masalah
- b. Pengutipan tidak merugikan kepentingan yang wajar UIN Suska Riau

2. Dilarang mengumumkan dan memperbanyak sebagian atau seluruh karya tulis ini dalam bentuk apapun tanpa izin UIN Suska Riau

Normalisasi  $(T1,1) = \frac{0+0+0+0+...+0.57}{60}$ 60  $= 0,468167$ Normalisasi  $(T1,2) = \frac{0.57 + 0.657 + 0.57 + 0.58 + ... + 0.65}{60}$ 60  $= 0,645667$ Normalisasi  $(T1,3) = \frac{0.66 + 0.66 + 0.66 + 0.65 + ... + 0.64}{60}$ 60  $= 0,650167$ Normalisasi  $(T1,4) = \frac{0.64 + 0.64 + 0.64 + 0.64 + \dots + 0.62}{69}$ 60  $= 0.623333$ Normalisasi  $(T1,5) = \frac{0.62 + 0.62 + 0.63 + 0.64 + ... + 0}{60}$ 60  $= 0,438333$ 

Untuk pencarian normalisasi pada transisi 2 hingga 4 dapat dilakukan dengan rumus atau cara yang sama. Berikut adalah gambar hasil seluruh normalisasi nilai LT dari kanan ke kiri.

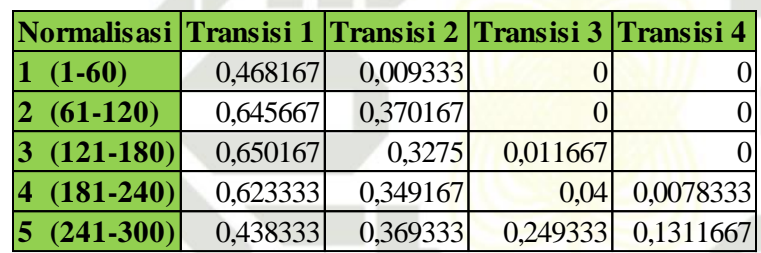

#### **Gambar 4. 29 Normalisasi LT Kanan Ke Kiri**

c. Penacarian Nilai LT Atas ke Bawah

**ST** Pencarian nilai LT dari atas ke bawah ini dilakukan secara raster dari atas ke bawah. Pencarian ini dilakukan berdasarkan panjang kolom. Jika dalam satu kolom tidak ditemukan transisi dari atas ke bawah, maka lakukan pencarian pada kolom berikutnya hingga di temukannya tansisi. Apabila telah diteukan transisi tandai baris pada baris berapa terjadi transisi kemudian masukkan kedalam rumus pencarian nilai LT atas ke bawah. Berikut adalah citra daun mangga setelah proses thinning yang akan di lakukan pencarian posisi tansisi atas ke bawah. f Sultan Syarif Kasim Ria

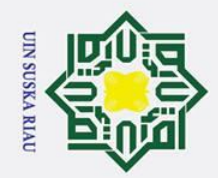

یم

Ż.

Dilarang mengumumkan dan memperbanyak sebagian atau seluruh karya tulis ini dalam bentuk apapun tanpa izin UIN Suska Riau

b. Pengutipan tidak merugikan kepentingan yang wajar UIN Suska Riau.

## $\odot$ Ha  $\overline{\mathbf{r}}$ cipta milik UIN Suska

## $\mathbf{r}$ sim Ria

**Bawah** 

Berdasarkan gambar diatas dapat kita lakukan pencarian terhadap transisi

Berikut adalah gambar pencarian transisi dari atas ke bawah pada kolom ke

arah atas ke bawah. Berikut adalah gambar proses pencarian tansisi dari atas

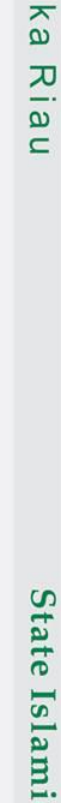

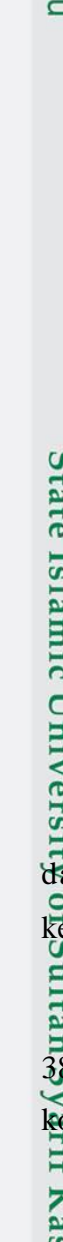

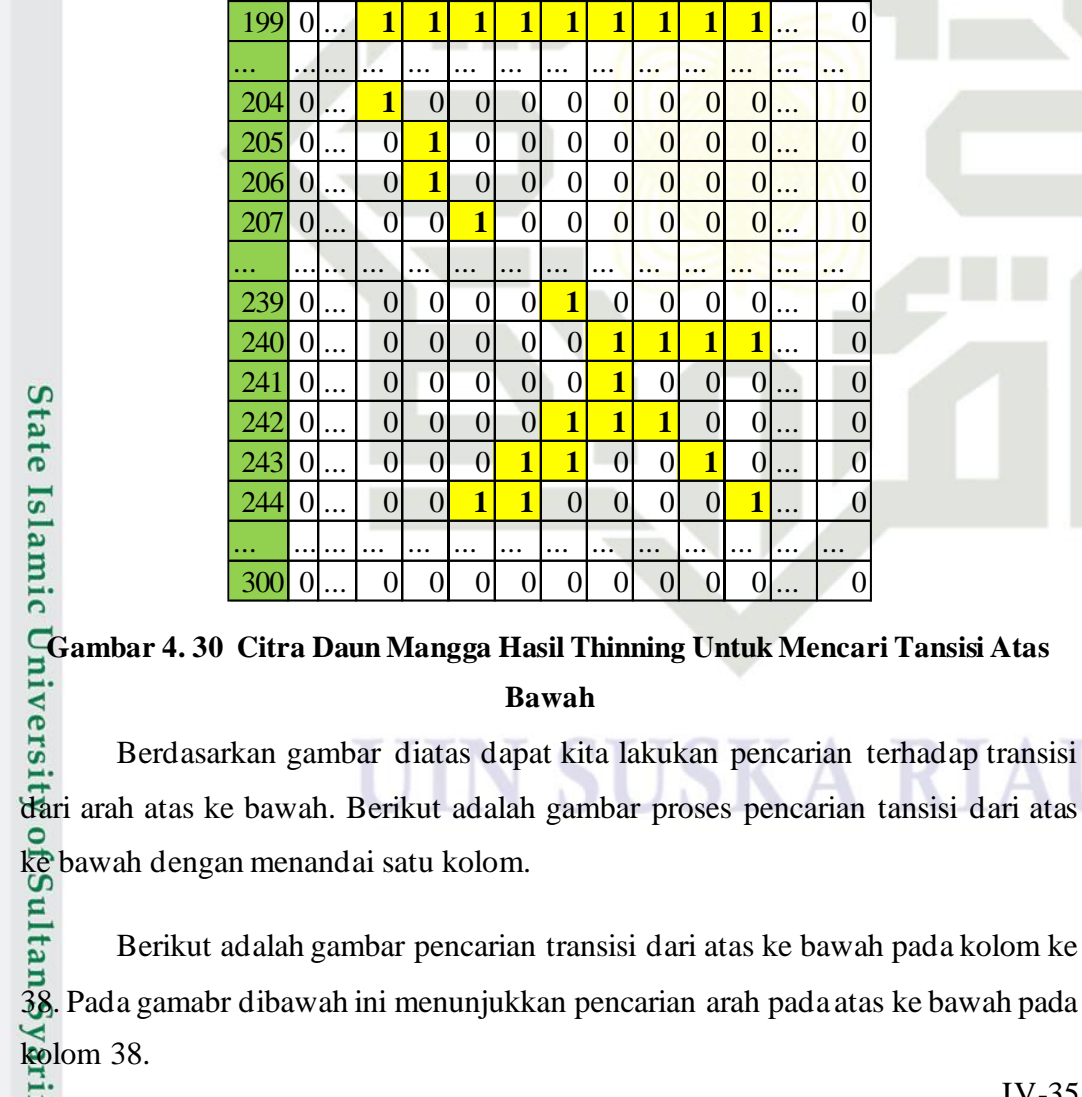

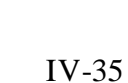

Hak Cipta Dilindungi Undang-Undang

Dilarang mengutip sebagian atau seluruh karya tulis ini tanpa mencantumkan dan menyebutkan sumber

Pengutipan hanya untuk kepentingan pendidikan, penelitian, penulisan karya ilmiah, penyusunan laporan, penulisan kritik atau tinjauan suatu masalah

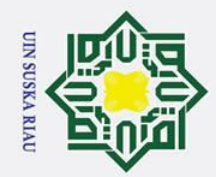

### $\odot$ Hak cipta milik UIN Sn<sub>S</sub> ka. Ria  $\mathbf{r}$

# State Islamic Univer

# Hak Cipta Dilindungi Undang-Undang

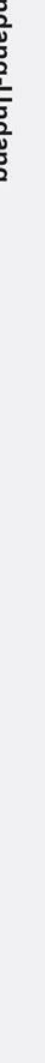

. Dilarang mengutip sebagian atau seluruh karya tulis ini tanpa mencantumkan dan menyebutkan sumber:

a. Pengutipan hanya untuk kepentingan pendidikan, penelitian, penulisan karya ilmiah, penyusunan laporan, penulisan kritik atau tinjauan suatu masalah

2. Dilarang mengumumkan dan memperbanyak sebagian atau seluruh karya tulis ini dalam bentuk apapun tanpa izin UIN Suska Riau.

b. Pengutipan tidak merugikan kepentingan yang wajar UIN Suska Riau.

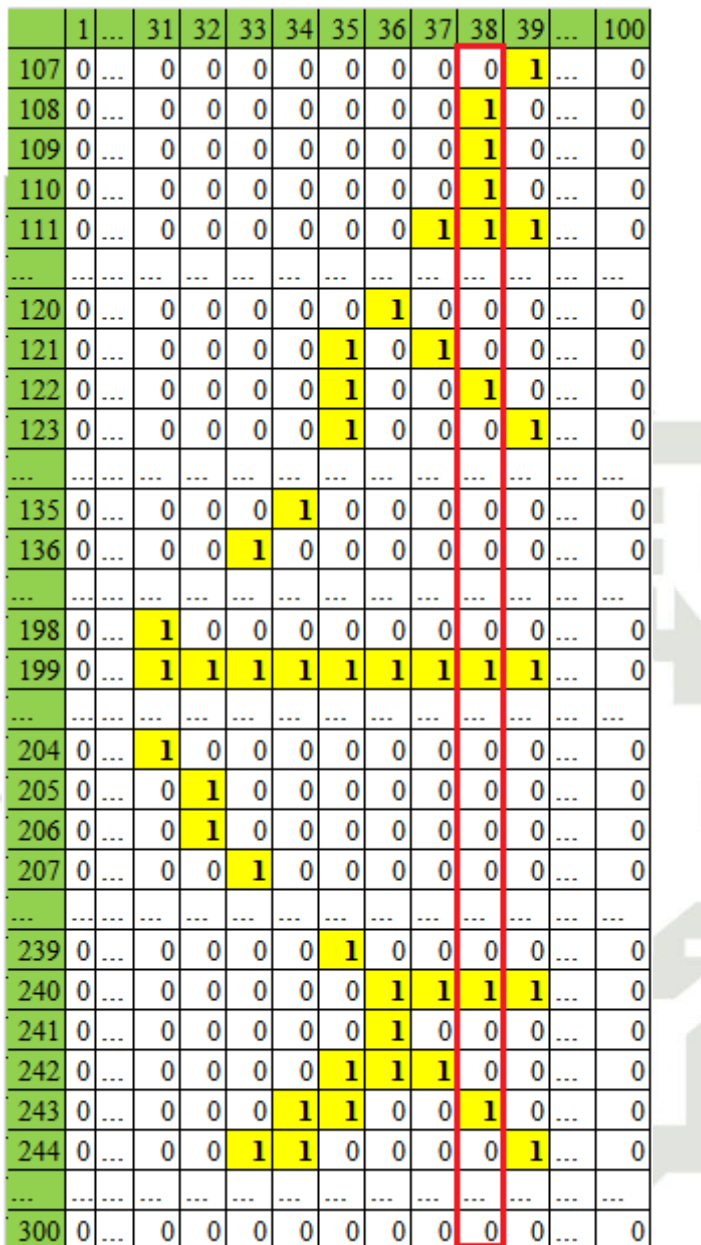

#### **Gambar 4. 31 Pencarian Transisi Arah Atas Bawah**

Berdasarkan gambar diatas dapat kita lihat pada kolom ke 38 pada citra daun mangga memiliki beberapa transisi. Untuk melihat posisi transisi yang terjadi pada kalom ke 38 citra daun mangga dapat kita lihat pada gambar di bawah ini.<br>Kolom ke 38 citra daun mangga dapat kita lihat pada gambar di bawah ini.<br>En Contra daun mangga dapat kita lihat pada gambar di bawah ini.<br>En Contra d

IV-36

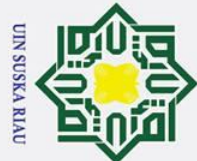

### $\odot$ Ha  $\overline{\phantom{1}}$ cipta milik UIN Suska Ria  $\subset$

# State Islamic Univer

# Hak Cipta Dilindungi Undang-Undang

- 
- Dilarang mengutip sebagian atau seluruh karya tulis ini tanpa mencantumkan dan menyebutkan sumber:
- b. Pengutipan tidak merugikan kepentingan yang wajar UIN Suska Riau. a. Pengutipan hanya untuk kepentingan pendidikan, penelitian, penulisan karya ilmiah, penyusunan laporan, penulisan kritik atau tinjauan suatu masalah

2. Dilarang mengumumkan dan memperbanyak sebagian atau seluruh karya tulis ini dalam bentuk apapun tanpa izin UIN Suska Riau.

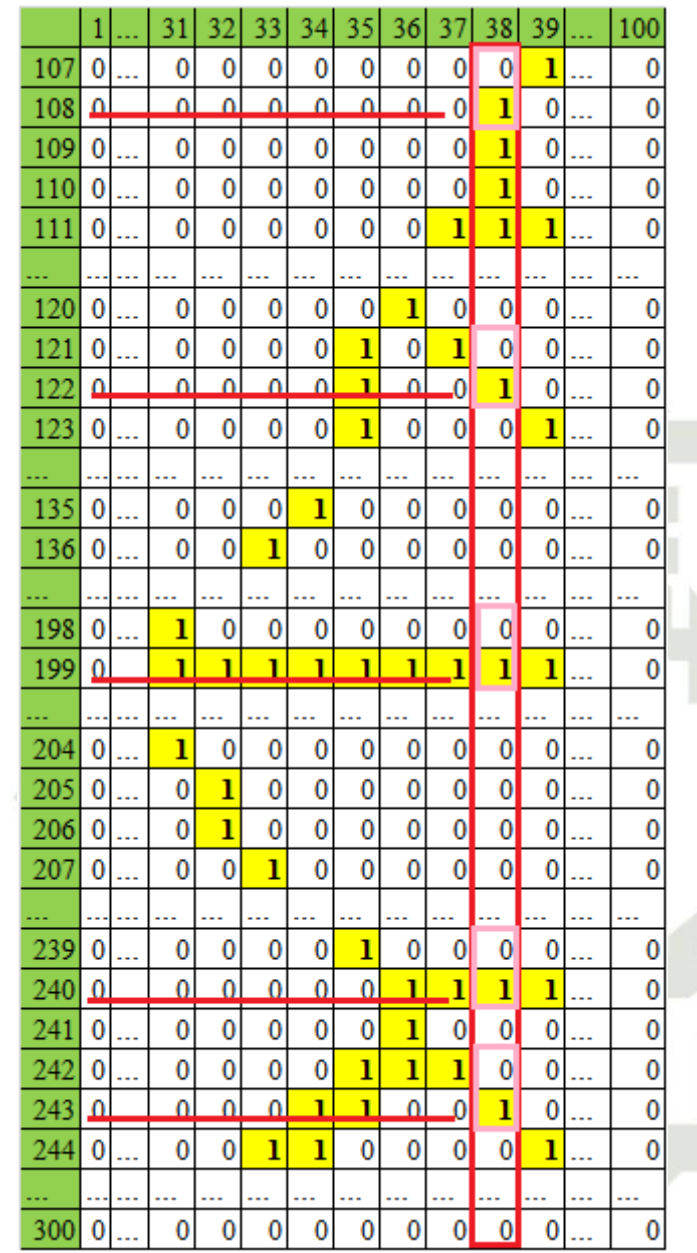

#### **Gambar 4. 32 Proses Menemukan Transisi Dari Arah Atas Ke Bawah**

Berdasarkan gambar diatas dapat kita lihat pada kolom ke 38 dari citra hasil *thinning* daun mangga memiliki beberapa transisi. Transisi pertama yang ditemukan pada kolom ke 38 ini yaitu pada baris ke 108, transisi kedua yang ditemukan pada kolom ke 38 ini yaitu pada baris ke 122, transisi ketiga yang ditemukan pada kolom ke 38 ini yaitu pada baris ke 199, dan transisi ke empat yang ditemukan pada kolom ke 38 ini yaitu pada baris ke 240.<br>
Yang kalendari ke 240.<br>
Yang kalendari ke 240.<br>
Yang kalendari ke 240.<br>
Yang kalendari ke 240.

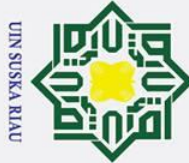

**Iak Cipta Dilindungi Undang-Undang** 

 $\odot$ 

 $\pm$ 

 $\Omega$  $\overline{a}$ ka

Ria  $\mathbf{C}$ 

yarif Kasim Ria

Dilarang mengutip sebagian atau seluruh karya tulis ini tanpa mencantumkan dan menyebutkan sumber

a. Pengutipan hanya untuk kepentingan pendidikan, penelitian, penulisan karya ilmiah, penyusunan laporan, penulisan kritik atau tinjauan suatu masalah

2. Dilarang mengumumkan dan memperbanyak sebagian atau seluruh karya tulis ini dalam bentuk apapun tanpa izin UIN Suska Riau

- b. Pengutipan tidak merugikan kepentingan yang wajar UIN Suska Riau
- rumus 2.3.  $LTi = 1 - \left(\frac{xi}{maxi}\right)$  $\mathbf{L}(\overline{\mathbf{38}},\mathbf{1}) = 1 - \left(\frac{108}{300}\right) = 0,64$  $\mathbf{L}_{\mathbf{2}}^{\mathbf{3}}(38,2)=1-\left(\frac{122}{300}\right)=0,59333$  $\mathbf{L}_{(38,3)}^{\bullet} = 1 - \left(\frac{199}{300}\right) = 0,33667$  $\mathbb{E} \Gamma_{(38,4)} = 1 - \left( \frac{240}{300} \right) = 0,2$

Untuk pencarian nilai LT selanjutnya dapat dilakukan dengan menggunakan cara yang sama dan rumus yang sama. Sehingga dapat kita lihat hasil seluruh pencarian nilai LT dengan arah pencarian atas ke bawah yaitu dijelaskan pada gambar di bawah ini.

 $\omega$  $\overline{\mathbf{r}}$ Apabila dalam kolom pencarian transisi masih tetap ditemukan transisi atau  $\Omega$ penemuan transisi melebihi 4 transisi, maka transisi selebihnya di abaikan atau tidak di hitung. Jika pada satu kolom memiliki transisi kurang dari jumlah transisi yang di tetapkan yaitu 4, maka kekurangan transisinya dianggap bernilai nol.

 $\overline{\mathbf{r}}$ Berikut adalah gambar yang memperlihatkan posisi tansisi dari arah atas ke  $\subset$ bawah secara keseluruhan.

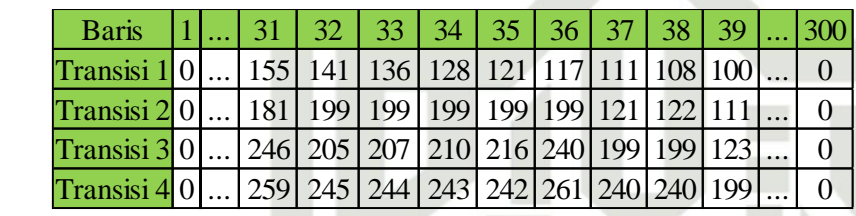

#### **Gambar 4. 33 Posisi Transisi Dari Arah Atas Ke Bawah**

Setelah mendapatkan posisi dari transisi, maka langkah selanjutnya dalah melakukan pencarian nilai LT. Pencarian nilai LT ini menggunakan rumus pencarian dari nilai LT atas ke bawah yang yang terdapat pada bab 2 yaitu pada

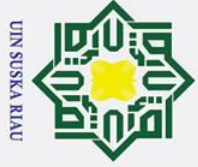

łak Cipta Dilindungi Undang-Undang

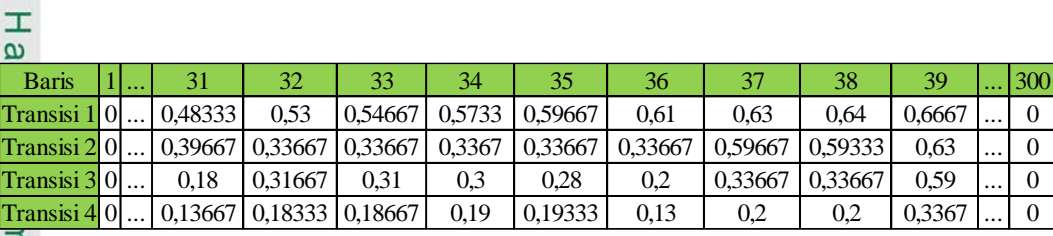

#### **Gambar 4. 34 Nilai LT Atas Ke Bawah**

nilik Setelah mendapatkan nilai LT, maka langkah selanjutnya adalah melakukan  $\subset$ normalisasi sebanyak 5. Normalisasi sebanyak 5 ini maksudnya yaitu membagi jarak arah pencarian menjadi 5, yang mana pada jarak arah pencarian dari atas ke bawah ini sebanyak 100 maka jarak arah pencarian ini di bagi 5. Sehingga setiap  $20$  kolom dilakukan penjumlahan dan kemudian dibagi sebanyak 20. Hal ini dilakukan pada masing masing transisi.

Normalisasi  $(T1,1) = \frac{0+0+0+0+...+0}{20}$  $\frac{20+...+0}{20} = 0$ 

Normalisasi  $(T1,2) = \frac{0+0+0+0+...+0.68}{20}$  $\frac{0+...+0.66}{20} = 0.334833$ 

Normalisasi  $(T1,3) = \frac{0,7033 + 0,7167 + 0,7333 + 0,74333 + ... + 0,89667}{20}$ 20 = 0,784

Normalisasi 
$$
(T1,4) = \frac{0.926667 + 0.94333 + 0.95333 + 0.77333 + \dots + 0.987333 + \dots}{20} = 0.292667
$$

Normalisasi 
$$
(T1,5) = \frac{0+0+0+0+...+0}{20} = 0
$$

Untuk pencarian normalisasi selanjtnya dapat dilakukan menggunakan cara cara yang sama. Sehingga dapat dilihat hasil normalisasi dari LT dengan arah pencarian atas ke bawah pada gambar di bawah ini.

| Kolom             | $(1-20)$ |          |          |          | $\left 2\right\rangle(21-40)\left 3\right\rangle(41-60)\left 4\right\rangle(61-80)\left 5\right\rangle(81-100)$ |
|-------------------|----------|----------|----------|----------|----------------------------------------------------------------------------------------------------|
| <b>Transisi 1</b> |          | 0.334833 | 0,784    | 0,292667 |                                                                                                    |
| Transisi 2        |          | 0,2425   | 0,737667 | 0,2515   |                                                                                                    |
| Transisi 3        |          | 0,179    | 0,699833 | 0,229333 |                                                                                                    |
| <b>Transisi 4</b> |          | 0,104667 | 0,6645   | 0,204833 |                                                                                                    |

**Gambar 4. 35 Normalisasi LT Atas Bawah** 

a. Pengutipan hanya untuk kepentingan pendidikan, penelitian, penulisan karya ilmiah, penyusunan laporan, penulisan kritik atau tinjauan suatu masalah

l. Dilarang mengutip sebagian atau seluruh karya tulis ini tanpa mencantumkan dan menyebutkan sumber

 $\mathbf{a}$ 

 $\overline{C}$ 

Sultan Syarif Kasim Ria

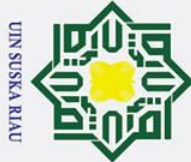

Ï,

 $\odot$ 

 $\pm$ 

 $\frac{C}{Z}$ 

 $\infty$ s n s ka.

 $\overline{\mathbf{x}}$ 

 $\overline{\sigma}$ 

ic University of Sultan Syarif Kasim Ria

- Dilarang mengutip sebagian atau seluruh karya tulis ini tanpa mencantumkan dan menyebutkan sumber
- ō. Pengutipan tidak merugikan kepentingan yang wajar UIN Suska Riau Pengutipan hanya untuk kepentingan pendidikan, penelitian, penulisan karya ilmiah, penyusunan laporan, penulisan kritik atau tinjauan suatu masalah

Dilarang mengumumkan dan memperbanyak sebagian atau seluruh karya tulis ini dalam bentuk apapun tanpa izin UIN Suska Riau

 $\omega$  $\overline{\mathbf{r}}$ Hasil normalisasi LT atas ke bawah di lakukan proses *transpose* atau  $\Omega$ pemutaran piksel guna untuk menyamakan posisi dengan LT. Berikut adalah hasil dari *transpose* normalisasi LT atas ke bawah. milik

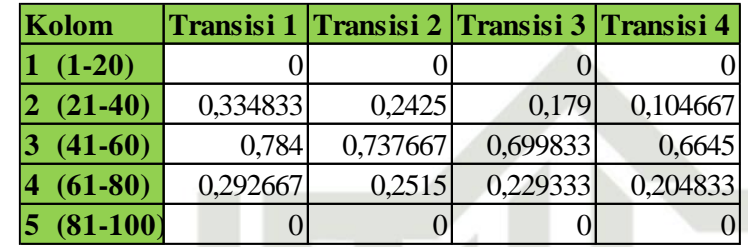

**Gambar 4. 36** *Transpose* **Normalisasi LT Atas ke Bawah** d. Pencarian Nilai LT Bawah ke Atas

Pencarian nilai LT dari bawah ke atas ini dilakukan hampir sama dengan pencarian nilai LT dari atas ke bawah, akan tetapi pembedanya yaitu pencarian dari bawah ke atas ini di lakukan secara raster dari bawah ke atas.

Pencarian ini dilakukan berdasarkan panjang kolom. Jika dalam satu kolom tidak ditemukan transisi dari bawah ke atas, maka lakukan pencarian pada kolom berikutnya hingga di temukannya tansisi. Apabila telah ditemukan transisi tandai baris pada baris berapa terjadi transisi kemudian masukkan kedalam rumus pencarian nilai LT bawah keatas.

 $s<sub>I</sub>$ Berikut adalah citra daun mangga setelah proses thinning yang akan di lakukan pencarian posisi tansisi bawah ke atas.

### UIN SUSKA RIA

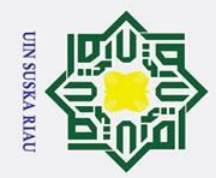

# Syarif Kasim Ria

## Hak Cipta Dilindungi Undang-Undang

- Dilarang mengutip sebagian atau seluruh karya tulis ini tanpa mencantumkan dan menyebutkan sumber:
- 
- b. Pengutipan tidak merugikan kepentingan yang wajar UIN Suska Riau. a. Pengutipan hanya untuk kepentingan pendidikan, penelitian, penulisan karya ilmiah, penyusunan laporan, penulisan kritik atau tinjauan suatu masalah

2. Dilarang mengumumkan dan memperbanyak sebagian atau seluruh karya tulis ini dalam bentuk apapun tanpa izin UIN Suska Riau.

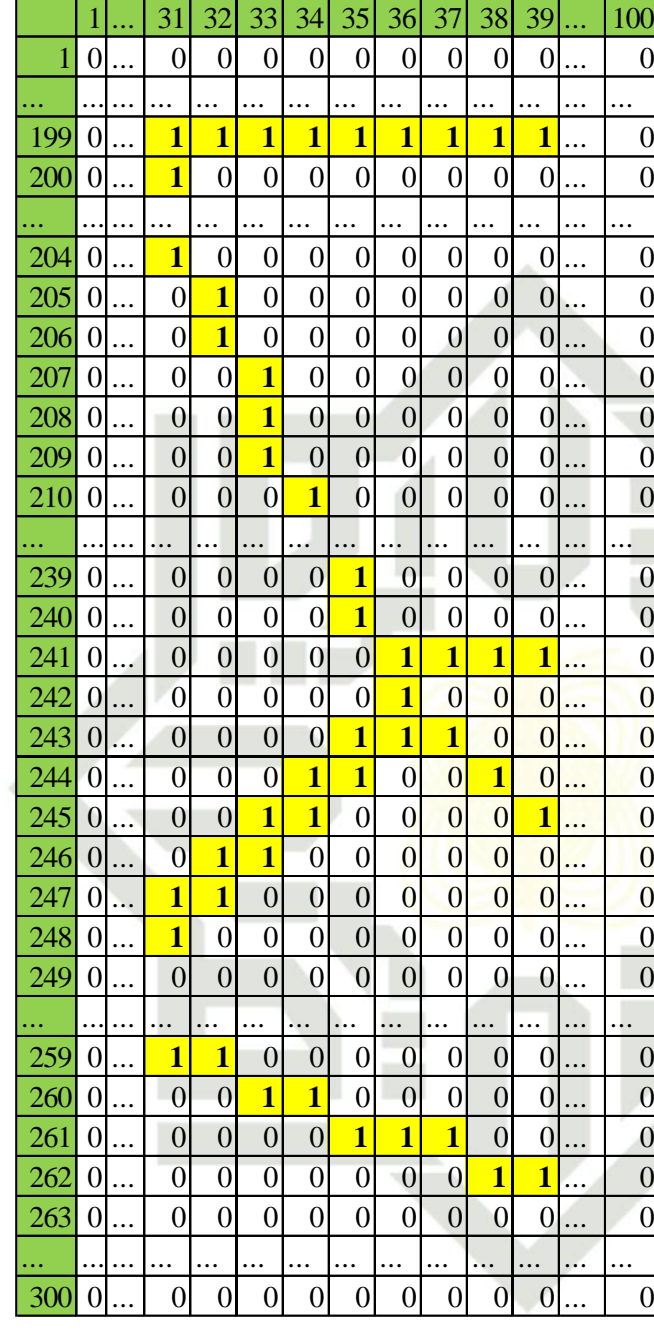

#### **Gambar 4. 37 Citra** *Thinning* **Daun Mangga Untuk Proses LT Bawah Ke Atas**

Berdasarkan gambar di atas dapat kita lakukan pencarian posisi transisi dari bawah ke atas. Pencarian posisi transisi dilakukan secara raster dari bawah ke atas mulai dari kolom pertama hingga kolom terakhir. Pada contoh pencarian ini dapat di perhatikan pada kolom ke-38. Pada kolom ke-38 tersebut dapat kita lihat
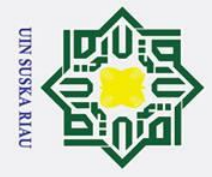

 $\odot$ 

# State Islamic University of Sultan Syarif Kasim Ria

- I. Dilarang mengutip sebagian atau seluruh karya tulis ini tanpa mencantumkan dan menyebutkan sumber:
- 
- a. Pengutipan hanya untuk kepentingan pendidikan, penelitian, penulisan karya ilmiah, penyusunan laporan, penulisan kritik atau tinjauan suatu masalah. b. Pengutipan tidak merugikan kepentingan yang wajar UIN Suska Riau.

2. Dilarang mengumumkan dan memperbanyak sebagian atau seluruh karya tulis ini dalam bentuk apapun tanpa izin UIN Suska Riau.

Hak Cipta Dilindungi Undang-Undang Ha memiliki beberapa tansisi. Dapat perhatikan kolom ke-38 pada gambar di bawah ini. milik UIN Suska Ria  $\mathbf{r}$ 

|     | 1  | 444 | 31       | 32           | 33       | 34           | 35           | 36 | 37                      | 38       | 39 | 100   |   |
|-----|----|-----|----------|--------------|----------|--------------|--------------|----|-------------------------|----------|----|-------|---|
| 1   | 0  |     | 0        | 0            | 0        | 0            | 0            | 0  | 0                       | 0        | 0  | <br>0 |   |
|     | ۰. |     |          |              |          |              |              |    |                         |          |    | <br>  |   |
| 199 | 0  |     | ı        | $\mathbf{I}$ | ı        | ı            | $\mathbf{I}$ | ı  | ı                       | $\bf{l}$ | ı  | <br>0 |   |
| 200 | 0  |     | ı        | 0            | 0        | 0            | 0            | 0  | 0                       | 0        | 0  | <br>0 |   |
|     | ۰. |     |          |              |          |              |              |    |                         |          | ۰. |       |   |
| 204 | 0  |     | ı        | 0            | 0        | 0            | 0            | 0  | 0                       | 0        | 0  | <br>0 |   |
| 205 | 0  |     | 0        | $\bf{l}$     | 0        | 0            | 0            | 0  | 0                       | 0        | 0  | <br>0 |   |
| 206 | 0  |     | 0        | $\bf{l}$     | 0        | 0            | 0            | 0  | 0                       | 0        | 0  | <br>0 |   |
| 207 | 0  |     | 0        | 0            | ı        | 0            | 0            | 0  | $\bf{0}$                | 0        | 0  | <br>0 |   |
| 208 | 0  |     | 0        | 0            | $\bf{l}$ | 0            | 0            | 0  | $\bf{0}$                | 0        | 0  | <br>0 |   |
| 209 | 0  |     | 0        | 0            | $\bf{l}$ | 0            | 0            | 0  | $\overline{0}$          | 0        | 0  | <br>0 |   |
| 210 | 0  |     | 0        | 0            | 0        | $\mathbf{I}$ | 0            | 0  | 0                       | 0        | 0  | <br>0 |   |
| 44  | ٠. |     |          |              |          |              |              |    |                         |          | н, |       |   |
| 238 | 0  |     | 0        | 0            | 0        | 0            | $\bf{l}$     | 0  | $\bf{0}$                | 0        | 0  | <br>0 |   |
| 239 | 0  |     | 0        | 0            | 0        | 0            | ı            | 0  | $\overline{\mathbf{0}}$ | 0        | 0  | <br>0 |   |
| 240 | 0  |     | 0        | 0            | 0        | 0            | 0            | ı  | ı                       | ı        | ı  | <br>0 |   |
| 241 | 0  |     | 0        | 0            | 0        | 0            | 0            | ı  | $\overline{0}$          | 0        | 0  | <br>0 |   |
| 242 | 0  |     | 0        | 0            | 0        | 0            | ı            | ı  | 1                       | 0        | 0  | <br>0 |   |
| 243 | 0  |     | 0        | 0            | 0        | ı            | ı            | 0  | 0                       | ı        | 0  | <br>0 |   |
| 244 | 0  |     | 0        | 0            | ı        | $\bf{l}$     | 0            | 0  | $\mathbf{0}$            | 0        | ı  | <br>0 |   |
| 245 | 0  |     | 0        | $\mathbf{I}$ | $\bf{l}$ | 0            | 0            | 0  | $\overline{\mathbf{0}}$ | 0        | 0  | <br>0 |   |
| 246 | 0  |     | ı        | ı            | 0        | 0            | 0            | 0  | $\mathbf{0}$            | 0        | 0  | <br>0 |   |
| 247 | 0  |     | $\bf{l}$ | 0            | 0        | 0            | 0            | 0  | $\bf{0}$                | 0        | 0  | <br>0 |   |
| 248 | 0  |     | 0        | 0            | 0        | 0            | 0            | 0  | 0                       | 0        | 0  | <br>0 |   |
| ÷÷. |    |     | ۰.       |              |          |              |              | ٠. | ٠.                      |          | н, |       |   |
| 256 | 0  |     | 0        | 0            | 0        | 0            | 0            | 0  | 0                       | 0        | 0  | <br>0 |   |
| 257 | 0  |     | 0        | 0            | 0        | 0            | 0            | 0  | 0                       | 0        | 0  | <br>0 |   |
| 258 | 0  |     | 0        | 0            | 0        | 0            | 0            | 0  | 0                       | 0        | 0  | <br>0 |   |
| 259 | 0  |     | ı        | ı            | 0        | 0            | 0            | 0  | $\overline{0}$          | 0        | 0  | 0     |   |
| 260 | 0  |     | 0        | 0            | ı        | ı            | 0            | 0  | 0                       | 0        | 0  | 0     |   |
| 261 | 0  |     | 0        | 0            | 0        | 0            | ı            | ı  | 1                       | 0        | 0  | <br>0 | L |
| 262 | 0  |     | 0        | 0            | 0        | 0            | 0            | 0  | 0                       | ı        | ı  | <br>0 |   |
| 263 | 0  |     | 0        | 0            | 0        | 0            | 0            | 0  | 0                       | 0        | 0  | <br>0 |   |
|     |    |     |          |              |          |              |              |    |                         |          |    |       |   |
| 300 | 0  |     | 0        | 0            | 0        | 0            | 0            | 0  | 0                       | 0        | 0  | 0     |   |

**Gambar 4. 38 Pencarian Transisi Dari Bawah Ke Atas**

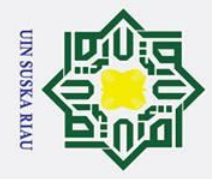

. Dilarang mengutip sebagian atau seluruh karya tulis ini tanpa mencantumkan dan menyebutkan sumber:

### $\pmb{\omega}$  $\overline{\mathbf{x}}$  $\Omega$ temukan transisi yang terjadi pada kolom tersebut. Transisi yang kita cari yaitu dari arah pencarian bawah ke atas. Penemuan transisi tersebut kemudian dilakukan penandaan bari. Penandaan baris ini dapat kita lihat pada gambar di bawah ini. 天  $\frac{C}{Z}$ Sn<sub>S</sub> ka. Ria  $\subset$

 $\odot$ 

 $\pm$ 

# State Islamic University of Sultan Syarif Kasim Ria

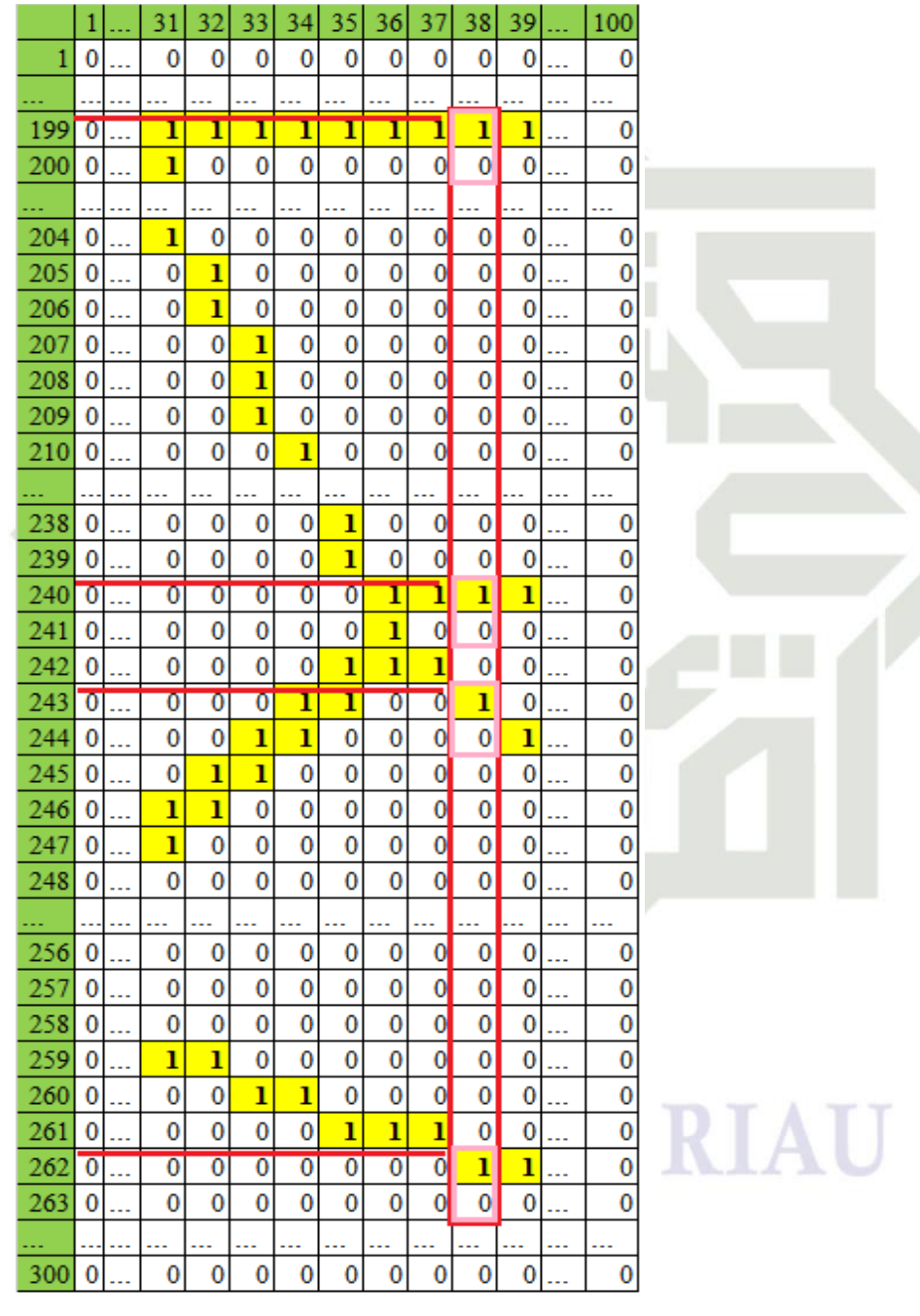

Pada gambar di atas dapat kita lihat bahwa pada kolom ke-38 dapat di

**Gambar 4. 39 Penandaan Baris Pada Transisi Bawah Ke Atas** 

a. Pengutipan hanya untuk kepentingan pendidikan, penelitian, penulisan karya ilmiah, penyusunan laporan, penulisan kritik atau tinjauan suatu masalah

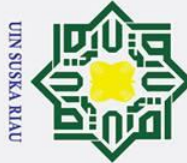

 $\odot$ 

 $\pm$ 

 $\omega$  $\overline{\mathbf{r}}$  $\Omega$ 

 $\subset$  $\bar{z}$ 

 $\omega$ ka

ァ  $\overline{\omega}$  $\mathbf{a}$ 

Dilarang mengutip sebagian atau seluruh karya tulis ini tanpa mencantumkan dan menyebutkan sumber

Pengutipan hanya untuk kepentingan pendidikan, penelitian, penulisan karya ilmiah, penyusunan laporan, penulisan kritik atau tinjauan suatu masalah

ō.

Dilarang mengumumkan dan memperbanyak sebagian atau seluruh karya tulis ini dalam bentuk apapun tanpa izin UIN Suska Riau

Pengutipan tidak merugikan kepentingan yang wajar UIN Suska Riau.

**Gambar 4. 40 Posisi Transisi Bawah Ke Atas** Gambar diatas merupakan posisi transisi dari bawah keatas pada kolom 1 hingga 300. Posisi tersebut difokuskan pada kolom 31 sampai 39 untuk contoh Baris 11... 31 32 33 34 35 36 37 38 39 ... 300 Transisi 1 0 ... 259 259 260 260 261 261 261 262 262 ... 0 Transisi 2 0 ... | 247 | 246 | 245 | 244 | 243 | 242 | 242 | 243 | 244 ... | 0 Transisi 3 0 ... 204 206 209 215 239 199 240 240 240 ... 0 Transisi 4 0 ... | 177 | 199 | 199 | 199 | 199 | 120 | 199 | 199 | 199 | ... | 0

bawah ke atas. Dapat di jelaskan pada gambar di bawah ini.

transisi ke empat terjadi pada baris ke 199.

Setelah mendapatkan posisi transisi, maka langkah selanjutnya yaitu pecarian nilai LT dari arah pencarian bawah ke atas. pencarian ini dilakukan dnegan C cara menggunakan rumus 2.4 pada bab 2. Pencarian tersebut dapat di lihat pada proses penggunaan rumus di bawah ini.

N SUSKA RIA

Dari gambar diatas dapat kita lihat bahwa terjadi nya transisi pada kolom

Berikut adalah penandaan posisi transisi pada arah pencarian transisi adri

ke-38. Pencarian ini dilakukan dari arah pencarian bawah ke atas. Maka pada

pencarian pada kolom ke-38 ini di temukan transisi pertama yaitu pada baris ke 262,

transisi ke dua terjadi pada baris 243, transisi ke tiga terjadi pada baris ke 240 dan

$$
\begin{aligned}\n\mathbf{E}\mathbf{I} &\mathbf{i} = \left(\frac{\mathbf{x}^i}{\mathbf{m}\mathbf{a}\mathbf{x}^i}\right) \\
\mathbf{C}\mathbf{I} &\mathbf{I} \\
\mathbf{C}\mathbf{I} \\
\mathbf{I} \\
\mathbf{S} \\
\mathbf{S} \\
\mathbf{S} \\
\mathbf{S} \\
\mathbf{S} \\
\mathbf{S} \\
\mathbf{S} \\
\mathbf{S} \\
\mathbf{S} \\
\mathbf{S} \\
\mathbf{S} \\
\mathbf{S} \\
\mathbf{S} \\
\mathbf{S} \\
\mathbf{S} \\
\mathbf{S} \\
\mathbf{S} \\
\mathbf{S} \\
\mathbf{S} \\
\mathbf{S} \\
\mathbf{S} \\
\mathbf{S} \\
\mathbf{S} \\
\mathbf{S} \\
\mathbf{S} \\
\mathbf{S} \\
\mathbf{S} \\
\mathbf{S} \\
\mathbf{S} \\
\mathbf{S} \\
\mathbf{S} \\
\mathbf{S} \\
\mathbf{S} \\
\mathbf{S} \\
\mathbf{S} \\
\mathbf{S} \\
\mathbf{S} \\
\mathbf{S} \\
\mathbf{S} \\
\mathbf{S} \\
\mathbf{S} \\
\mathbf{S} \\
\mathbf{S} \\
\mathbf{S} \\
\mathbf{S} \\
\mathbf{S} \\
\mathbf{S} \\
\mathbf{S} \\
\mathbf{S} \\
\mathbf{S} \\
\mathbf{S} \\
\mathbf{S} \\
\mathbf{S} \\
\mathbf{S} \\
\mathbf{S} \\
\mathbf{S} \\
\mathbf{S} \\
\mathbf{S} \\
\mathbf{S} \\
\mathbf{S} \\
\mathbf{S} \\
\mathbf{S} \\
\mathbf{S} \\
\mathbf{S} \\
\mathbf{S} \\
\mathbf{S} \\
\mathbf{S} \\
\mathbf{S} \\
\mathbf{S} \\
\mathbf{S} \\
\mathbf{S} \\
\mathbf{S} \\
\mathbf{S} \\
\mathbf{S} \\
\mathbf{S} \\
\mathbf{S} \\
\mathbf{S} \\
\mathbf{S} \\
\mathbf{S} \\
\mathbf{S} \\
\mathbf{S} \\
\mathbf{S} \\
\mathbf{S} \\
\mathbf{S} \\
\mathbf{S} \\
\mathbf{S} \\
\mathbf{S} \\
\mathbf{S} \\
\mathbf{S} \\
\mathbf{S} \\
\mathbf{S} \\
\mathbf{S} \\
\mathbf{S} \\
\mathbf{S} \\
\mathbf{S
$$

Syarif Kasim Ria

pencarian sebelumnya.

IV-44

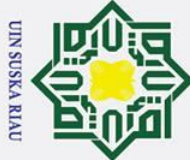

Hak Cipta Dilindungi Undang-Undang

 $\odot$ 

 $\mathbf{I}$ 

 $\omega$ 

з

 $\omega$ 

lrif

Kasim

Ria

Dilarang mengutip sebagian atau seluruh karya tulis ini tanpa mencantumkan dan menyebutkan sumber

ō.  $\tilde{\mathbf{a}}$ Pengutipan hanya untuk kepentingan pendidikan, penelitian, penulisan karya ilmiah, penyusunan laporan, penulisan kritik atau tinjauan suatu masalah

Pengutipan tidak merugikan kepentingan yang wajar UIN Suska Riau

Dilarang mengumumkan dan memperbanyak sebagian atau seluruh karya tulis ini dalam bentuk apapun tanpa izin UIN Suska Riau

 $\overline{\mathbf{r}}$ Nilai xi merupakan nilai posisi baris pada kolom yang dilakukan proses  $\Omega$ pencarian pada posisi transisi i. Nilai maxi merupakan nilai maksimal dari arah pencarian, pada kasus ini nilai maxi yaitu 300.

Pencarian nilai LT ini dilakukan hingga kolom terakhir menggunakan  $\overline{\mathbf{r}}$ rumus dan cara yang sama dengan pencarian yang di contohkan diatas. Berikut adalah gambar nilai LT dari seluruh kolom pencarian dari arah bawah ke atas.

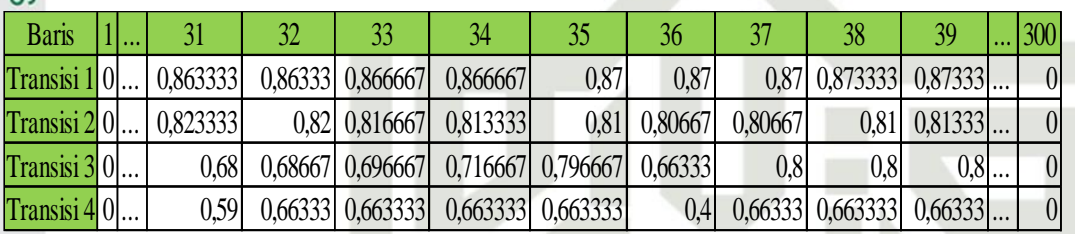

### **Gambar 4. 41 Nilai LT Dari Bawah Ke Atas**

Setelah didapatkan hasil nilai LT, maka selanjutnya dilakukan normalisasi sebanyak 5. Yaitu jarak arah pencarian di bari menjadi 5 maka 100 dibagi menjadi 5 maka didapatkan 20. Maka setiap 20 kolom di lakukan penjumlahan dan kemudian dibagi 20. Berikut adalah proses normalisasi pada arah pencarian dari bawah ke atas.

Normalisasi  $(T1,1) = \frac{0+0+0+0+...+0}{20}$  $\frac{10 + ... + 0}{20} = 0$ Normalisasi  $(T1,2) = \frac{0+0+0+0+...+0,876667}{20}$ 20  $= 0$  $\overline{\text{Normalis}}(T1,3) = \frac{0,876667 + 0,876667 + 0,916667 + 0,92333 + ... + 0,8667 + 0,876667}{20}$ 20  $= 0$ **Normalisasi**  $(T1,4) = \frac{0,86 + 0,86333 + 0,88333 + 0,85333 + ... + 0}{30}$ 20  $= 0$ Normalisasi  $(T1,5) = \frac{0+0+0+0+...+0}{20}$ 20  $= 0$ 

 $\overline{f}$ Pencarian normalisasi diatas adalah untuk normalisasi transisi pertama,  $\overline{c}$ sedangkan untuk pencarian normalisasi 2, 3, dan 4 dapat di lakukan dengan cara yang sama. Sehingga dapat kita lihat hasil normalisasi dari nilai LT arah pencarian bawah keatas adalah di perlihatkan pada gambar di bawah ini.

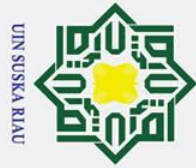

 $\odot$ 

 $\mathbf I$ 

 $\mathbf{\Omega}$  $\overline{\mathbf{r}}$ 

cipta

milik

 $\mathbf{a}$ 

 $\overline{2}$ 

Dilarang mengumumkan dan memperbanyak sebagian atau seluruh karya tulis ini dalam bentuk apapun tanpa izin UIN Suska Riau

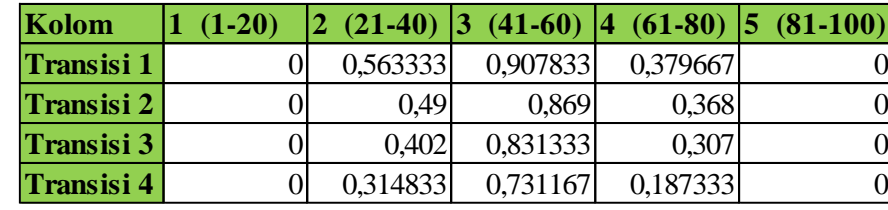

### **Gambar 4. 42 Normalisasi Nilai LT bawah ke Atas**

 $\frac{C}{Z}$ Untuk menyeragamkan posisi dengan hasil normalisasi dari kiri kekanan dan kanan ke kiri, maka hasil normalisasi bawah ke atas ini di lakukan *transpos*. Proses *transpose* ini dilakukan dengan merubah kolom menjadi baris, dan baris menjadi kolom. Hasil transpose dari normalisasi bawah ketas dapat di lihat pada gambar di bawah ini.

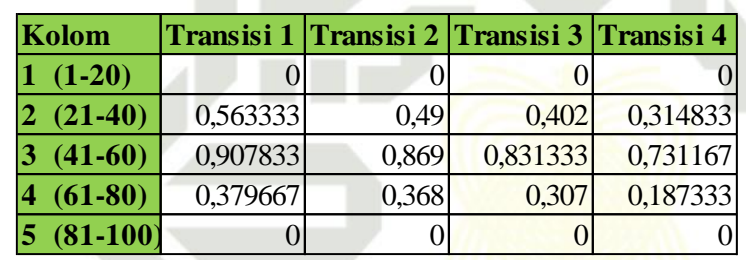

**Gambar 4. 43 Normalisasi Bawah Ke Atas** *Transpose*

e. Pencarian Nilai DT Kanan Ke Kiri

Sta Pencarian nilai DT dilakukan berdasarkan citra hasil nilai arah (DF). Proses pencarian nilai DT kiri ke kanan ini dilakukan pertama kali ialah, mencari transisi secara raster dari kiri ke kanan. Apabila di temukan transisi, maka ambil nilai arah pada transisi tersebut sebagai menandai transisi dari nilai arah.

Pengambilan atau penandaan nilai arah dari transisi arah pencarian kiri ke Pengambilan atau penandaan nilai arah<br>kenan dapat di lihat pada gamabr di bawah ini.<br>Sixiri ya Senandaan nilai arah<br>Sixiri ya Senandaan di bawah ini.<br>Sixiri ya Senandaan nilai arah<br>Sixiri ya Senandaan di bawah ini.

USKA I

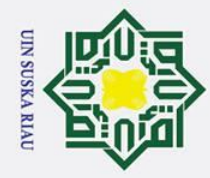

 $\odot$ 

Нa

 $\overline{\mathbf{r}}$ 

Ō

0

0

234  $\bf{0}$  0 0

0

2

0  $\overline{0}$ 

 $\overline{\mathbf{0}}$ 

0 0  $\bf{0}$ 0 0 0

0

0

cipta milik UIN

Suska

Ria  $\subset$ 

# Syarif Kasim Ria

## Hak Cipta Dilindungi Undang-Undang

- 
- Dilarang mengutip sebagian atau seluruh karya tulis ini tanpa mencantumkan dan menyebutkan sumber:
- b. Pengutipan tidak merugikan kepentingan yang wajar UIN Suska Riau. بهِ . Pengutipan hanya untuk kepentingan pendidikan, penelitian, penulisan karya ilmiah, penyusunan laporan, penulisan kritik atau tinjauan suatu masalah

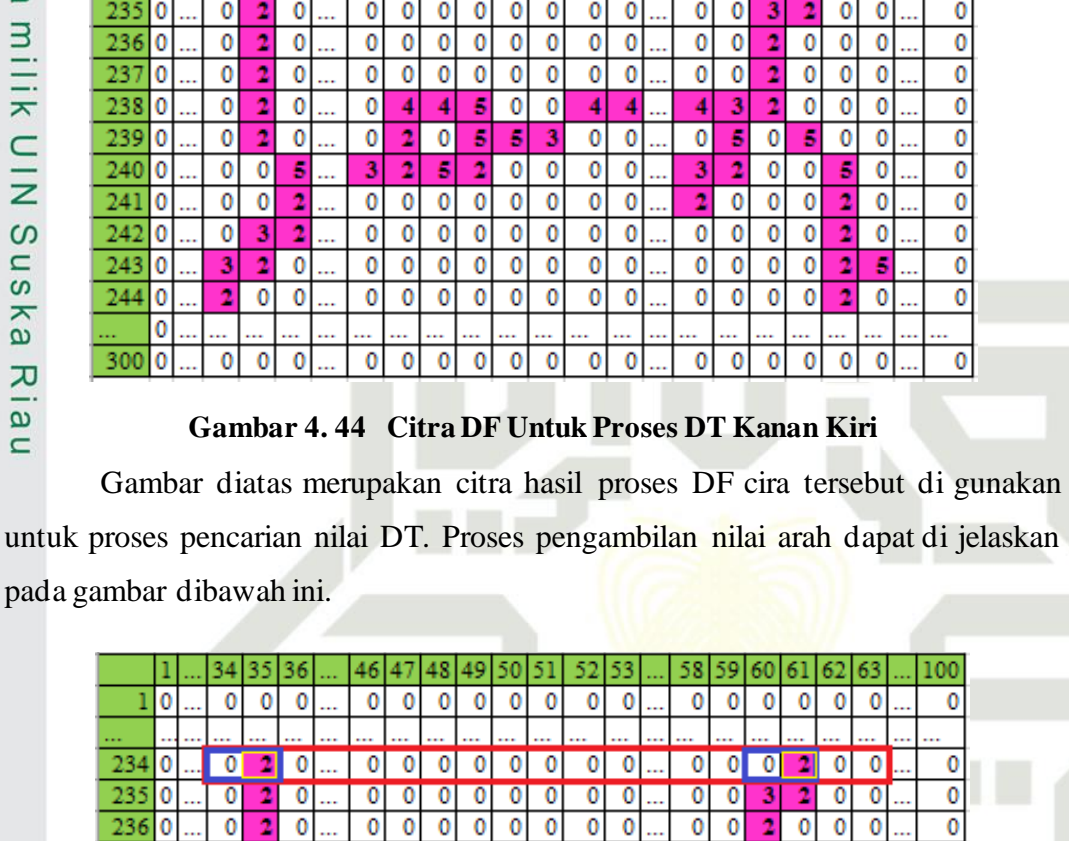

 $\overline{0}$ Ō

0 0  $\overline{0}$ 

 $\overline{\mathbf{0}}$ 

0 0 0

 $\mathbf 0$  $\pmb{0}$ 

0

 $\overline{0}$ 

2 0 0

0

0

 $\mathbf 0$ 

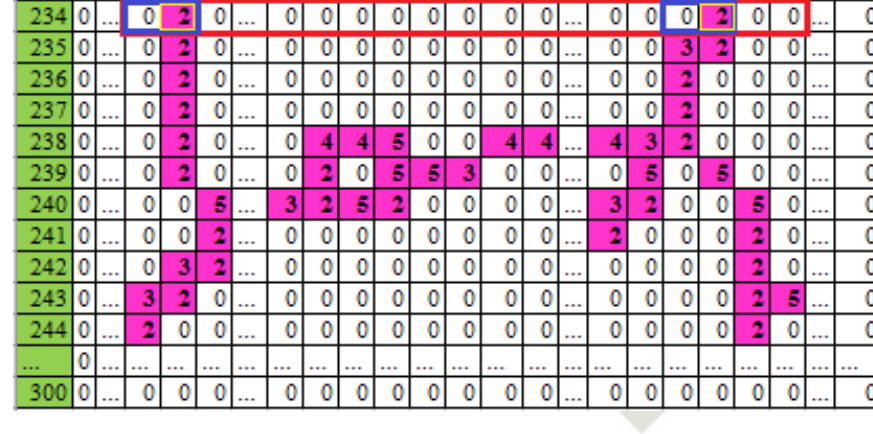

### **Gambar 4. 45 Proses Pengambilan Nilai Arah DT**

Pada gamabr diatas dapat kita ligat kotak merah, kotak merah menandakan perhatian terhadap pencarian transisi pada baris ke 234 dalam contoh gambar diatas. Kotak biru menunjukkan bahwa telah di temukan transisi pertama dan kedua dari arah pencarian kiri ke kanan. Setelah di temukan transisi dalam satu baris tersebut, maka tandai nilai arah dari posisi transisi tersebut.

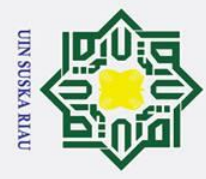

 $\odot$ 

 $\pm$ 

**Iak Cipta Dilindungi Undang-Undang** 

Dilarang mengutip sebagian atau seluruh karya tulis ini tanpa mencantumkan dan menyebutkan sumber:

 $\pmb{\omega}$  $\overline{\mathbf{r}}$ Dalam contoh gambar diatas nilai arah pada transisi pertama dari arah kiri  $\Omega$ ke kanan ialah memiliki nilai 2. Sedangkan nilai arah pada baris ke 234 pada transisi ke dua yaitu memiliki nilai 2. Nilai arah yang diambil di perlihatkan pada gamabr dengan kotak warna kuning.

天 Setelah mendapatkan nilai arah dari masing-masing transisi, maka  $\subset$ masukkan kerumus yang telah di jelaskan pasa bab 2 untuk mencari nilai DT dengan arah pencarian kiri ke kanan yaitu pada rumus 2.5.

 $\omega$  $\widehat{\mathbf{\mathbf{\hat{D}}}Ti}=\Big(\frac{Nilai\_arah(\mathit{DF})\_i}{10}\Big)$  $\mathbf{D}T(234,1) = \left(\frac{2}{10}\right) = 0.2$ 

 $DT(234,2) = \left(\frac{2}{10}\right) = 0,2$ 

Pencarian nilai DT seterusnya dilakukan dengan cara yang sama dan menggunakan rumus yang sama untuk di setiap transisi. Berikut adalah nilai DT berdasarkan gambar sebelumnya.

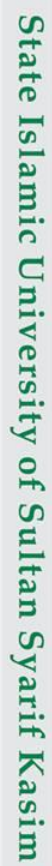

Ria

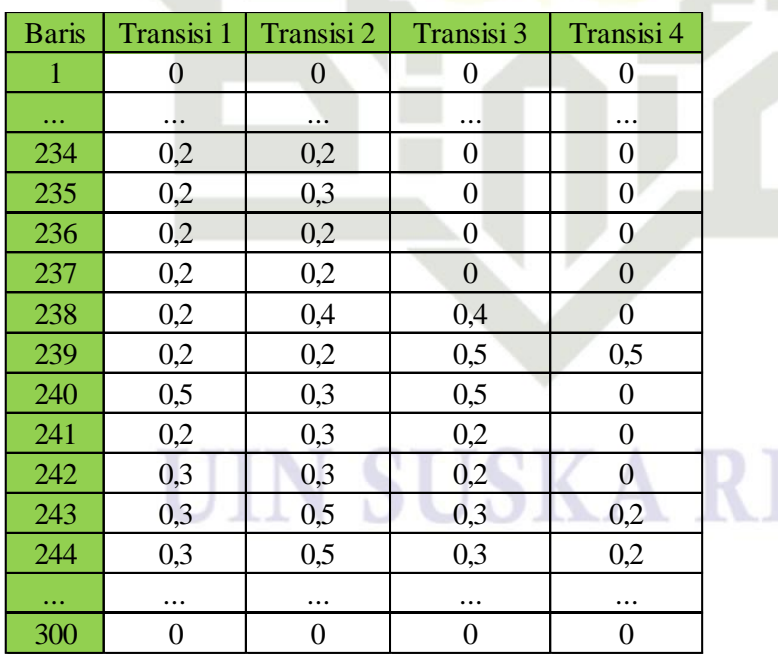

**Gambar 4. 46 Nilai DT Arah kiri Ke Kanan**

a. Pengutipan hanya untuk kepentingan pendidikan, penelitian, penulisan karya ilmiah, penyusunan laporan, penulisan kritik atau tinjauan suatu masalah

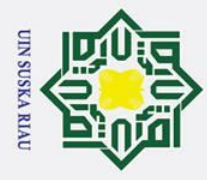

Hak Cipta Dilindungi Undang-Undang

 $\odot$ 

 $\pm$ 

 $\omega$ 

 $\Omega$  $\overline{u}$ ka 고  $\frac{1}{9}$  $\mathbf{C}$ 

Dilarang mengutip sebagian atau seluruh karya tulis ini tanpa mencantumkan dan menyebutkan sumber

- Pengutipan hanya untuk kepentingan pendidikan, penelitian, penulisan karya ilmiah, penyusunan laporan, penulisan kritik atau tinjauan suatu masalah
- b. Pengutipan tidak merugikan kepentingan yang wajar UIN Suska Riau
- Dilarang mengumumkan dan memperbanyak sebagian atau seluruh karya tulis ini dalam bentuk apapun tanpa izin UIN Suska Riau
- 

 $\overline{\mathbf{r}}$ Setelah mendapatkan nilai DT, maka langkah selanjutnya ialah normalisasi  $\Omega$ nilai DT tersebut. Normalisasi ini menggunakan cara yang sama dengan normalisasi LT yaitu di bagi menjadi 5. Karena pencarian nilai DT ini memiliki jarak pencarian 300 maka normalisasi di lakukan setiap 60 baris. Normalisasi ini di lakukan dengan merata-ratakan seriap 60 baris dari masing-masing transisi. Gambar dibawah ini menunjukkan hasil normalisasi nilai DT dari arah pencarian kiri ke kanan.  $\mathbf{z}$ 

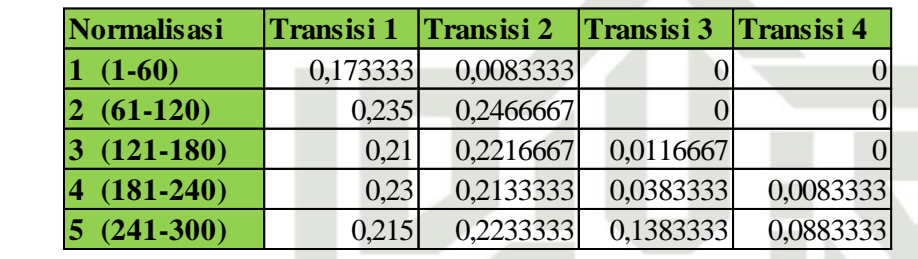

### **Gambar 4. 47 Normalisasi Nilai DT Kiri Ke Kanan**

f. Pencarian Nilai DT Kanan Ke Kiri

Proses pencarian nilai DT dari Kanan ke kiri ini dilakukan hampir sama dengan proses pencarian nilai DT dari kiri ke kanan, yaitu pencarian berdasarkan citra DF dan berdasarkan baris citra. Hanya saja pembedanya yaitu pencarian di lakukan dari kanan ke kiri. Berikut adalah citra Df yang akan di lakukan pencarian transisi dan nilai DT.

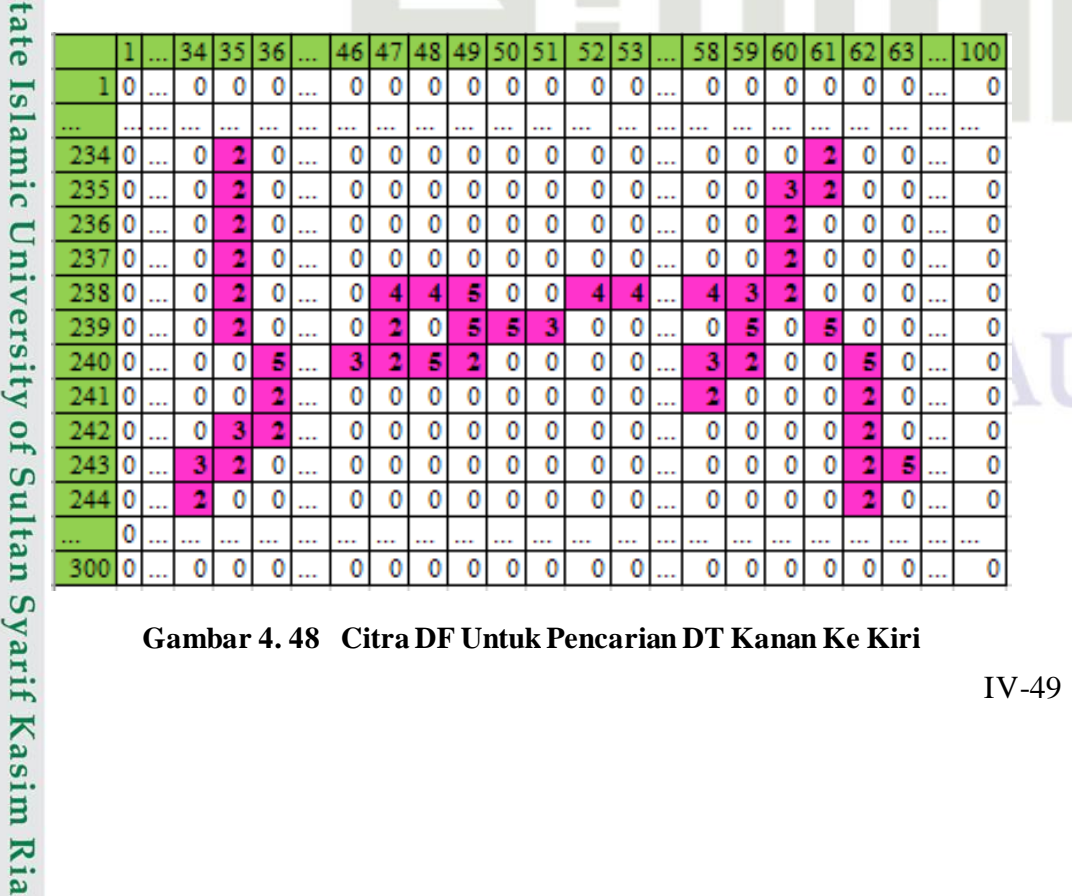

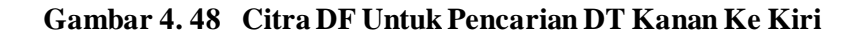

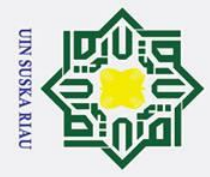

 $\odot$ 

 $\pm$ 

Dilarang mengutip sebagian atau seluruh karya tulis ini tanpa mencantumkan dan menyebutkan sumber

. Pengutipan hanya untuk kepentingan pendidikan, penelitian, penulisan karya ilmiah, penyusunan laporan, penulisan kritik atau tinjauan suatu masalah

University of Sultan Syarif Kasim Ria

2. Dilarang mengumumkan dan memperbanyak sebagian atau seluruh karya tulis ini dalam bentuk apapun tanpa izin UIN Suska Riau b. Pengutipan tidak merugikan kepentingan yang wajar UIN Suska Riau.

 $\omega$  $\overline{\mathbf{x}}$ Berdasarkan gambar diatas dapat kita lihat terdapat citra dengan piksel  $\Omega$ memiliki nilai arah. Untuk pencarian transisi dan penandaan nilai arah, maka dapat kita lihat pada gambar di bawah ini.

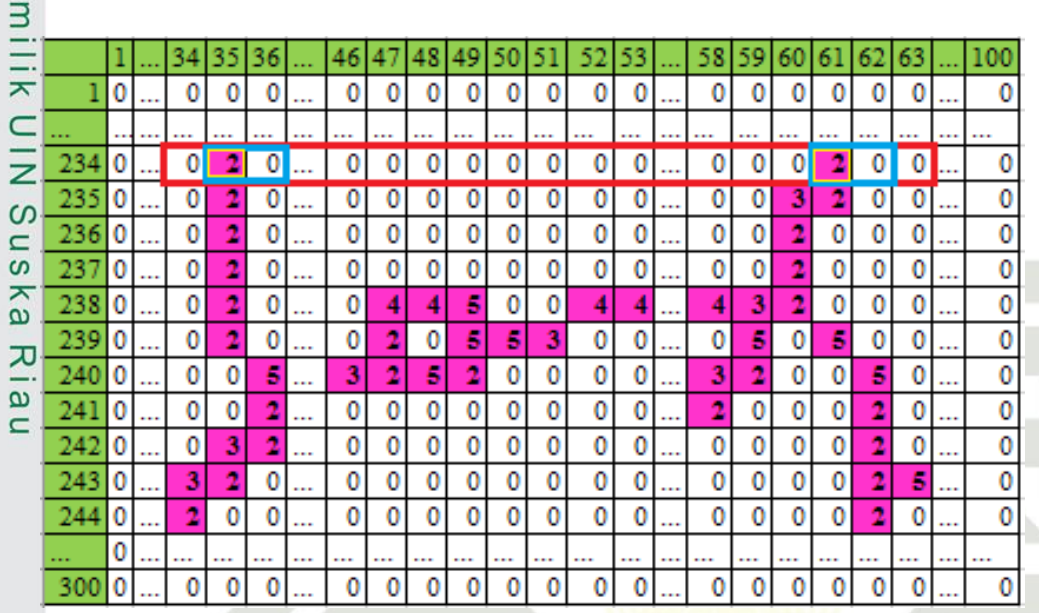

### **Gambar 4. 49 Pengambilan Nilai Arah Dari Transisi Arah Kanan Ke Kiri**

Dari gambar diatas dapat kita perhatikan baris 234 untuk dilakukan pencarian transisi. Transisi pertama di temui pada kolom ke 62 dengan nilai arah 2 dan transisi ke dua terjadi pda kolom 35 dengan memiliki nilai arah 2. Tandai nilai arah dari transisi tersebut, kemudian lakukan proses pencarian nilai DT dengan memasukkan rumus pencarian DT pada bab 2 yaitu pada rumus 2.5.

Islam Berikut ini adalah hasil nilai DT dari pencarian menggunakan rumus 2.5 dapat dilihat pada gambar di bawah ini.

### UIN SUSKA RIA

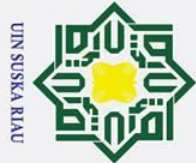

 $\odot$ 

 $\mathbf I$ 

 $\mathbf{\Omega}$  $\overline{\mathbf{r}}$ 

cipta milik UIN

 $\infty$ s<sub>n</sub> ka.

Ria  $\subset$ 

## **Iak Cipta Dilindungi Undang-Undang**

- Dilarang mengutip sebagian atau seluruh karya tulis ini tanpa mencantumkan dan menyebutkan sumber:
- $\overline{a}$ Pengutipan hanya untuk kepentingan pendidikan, penelitian, penulisan karya ilmiah, penyusunan laporan, penulisan kritik atau tinjauan suatu masalah
- Ż. Dilarang mengumumkan dan memperbanyak sebagian atau seluruh karya tulis ini dalam bentuk apapun tanpa izin UIN Suska Riau b. Pengutipan tidak merugikan kepentingan yang wajar UIN Suska Riau.

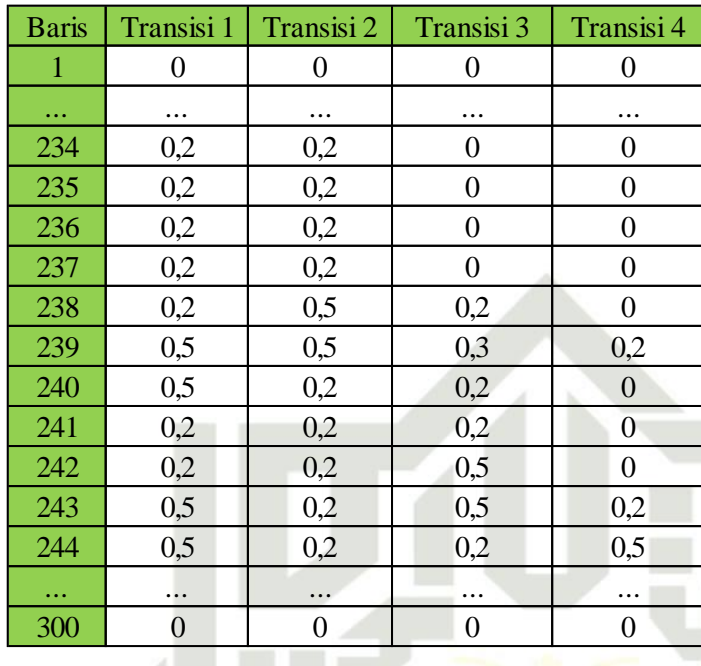

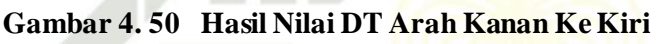

Setelah mendapat nilai DT dari arah pencarian kanan ke kiri, maka langkah selanjutnya adalah melakukan normalisasi nilai DT. Normalisasi dilakukan sebanyak 5, karena jarak pencarian adalah sbenayak 300 maka normalisasi dilakukan setiap 60 baris.

Berikut adalah hasil normasisasi dari nilai DT dari arah pencarian kanan ke  $\mathbf{S}$ kiri dapat di lihat pada gambar dibawah ini.<br>

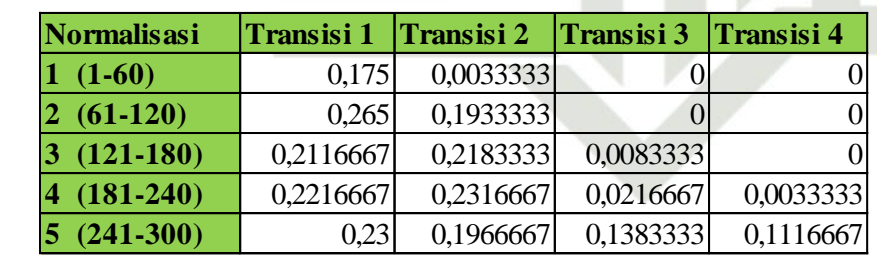

**Gambar 4. 51 Normalisasi Nilai DT Arah Kanan Ke Kiri**

ge. Pencarian Nilai DT Atas Ke Bawah<br>Pencarain nilai DT dari arah oer Pencarain nilai DT dari arah oencarian atas kebawah di lakukan berdasarkan kolom. Pencarian ini dilakukan pada citra setelah dilakukan proses DF. berikut<br>Manusian pada citra setelah dilakukan proses DF. berikut<br>Manusian proses DF. berikut<br>Manusian proses DF. berikut

Islamic University

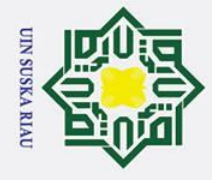

 $\odot$ 

 $\pm$ 

 $\overline{9}$ 

milik UIN

Suska

Ria

. Dilarang mengutip sebagian atau seluruh karya tulis ini tanpa mencantumkan dan menyebutkan sumber:

- a. Pengutipan hanya untuk kepentingan pendidikan, penelitian, penulisan karya ilmiah, penyusunan laporan, penulisan kritik atau tinjauan suatu masalah
- b. Pengutipan tidak merugikan kepentingan yang wajar UIN Suska Riau.
- 
- 
- 2. Dilarang mengumumkan dan memperbanyak sebagian atau seluruh karya tulis ini dalam bentuk apapun tanpa izin UIN Suska Riau.

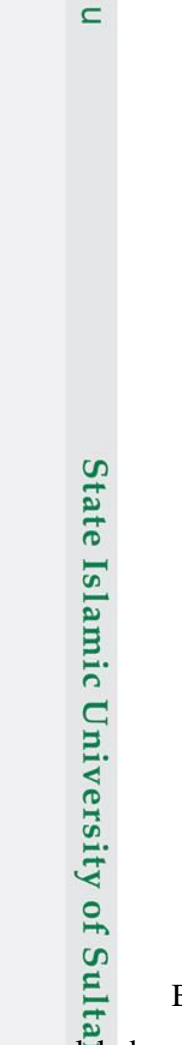

 $\mathbf{\Omega}$ adalah contoh citra DF untuk pencarian nilai DT arah atas ke bawah dapat di lihat pada gambar di bawah ini.

|     | $\mathbf{1}$     |                         | 31               | 32               | 33               | 34                | 35                      | 36               | 37               | 38               | 39              | $\ldots$  | 100              |  |
|-----|------------------|-------------------------|------------------|------------------|------------------|-------------------|-------------------------|------------------|------------------|------------------|-----------------|-----------|------------------|--|
| 1   |                  | $0$                     | $\boldsymbol{0}$ | $\boldsymbol{0}$ | $\overline{0}$   | $\boldsymbol{0}$  | $\overline{0}$          | $\vert 0 \vert$  | $\vert 0 \vert$  | $\overline{0}$   |                 | $0$       | $\mathbf{0}$     |  |
|     |                  | $\cdots$                |                  |                  |                  | $\cdots$          | $\cdots$                | $\cdots$         | $\cdots$         |                  |                 | $\cdots$  |                  |  |
| 107 |                  | $0$                     | $\boldsymbol{0}$ | $\boldsymbol{0}$ | $\overline{0}$   | $\overline{0}$    | $\overline{0}$          | $\overline{0}$   | $\boldsymbol{0}$ | $\boldsymbol{0}$ | $\mathbf{2}$    | $\ldots$  | $\boldsymbol{0}$ |  |
| 108 | $\theta$         | $\cdots$                | $\boldsymbol{0}$ | $\boldsymbol{0}$ | $\overline{0}$   | $\boldsymbol{0}$  | $\overline{0}$          | $\boldsymbol{0}$ | $\overline{0}$   | 3                | $\overline{0}$  |           | $\overline{0}$   |  |
| 109 | $\vert 0 \vert$  | $\left  \ldots \right $ | $\boldsymbol{0}$ | $\boldsymbol{0}$ | $\boldsymbol{0}$ | $\boldsymbol{0}$  | $\boldsymbol{0}$        | $\boldsymbol{0}$ | $\boldsymbol{0}$ | $\overline{2}$   | $\overline{0}$  | $\cdots$  | $\boldsymbol{0}$ |  |
| 110 | $\boldsymbol{0}$ | $\cdots$                | $\boldsymbol{0}$ | $\boldsymbol{0}$ | $\overline{0}$   | $\boldsymbol{0}$  | $\boldsymbol{0}$        | $\boldsymbol{0}$ | $\boldsymbol{0}$ | $\overline{2}$   | $\vert 0 \vert$ | $\ldots$  | $\boldsymbol{0}$ |  |
| 111 |                  | $0 \ldots$              | $\boldsymbol{0}$ | $\boldsymbol{0}$ | $\Omega$         | $\boldsymbol{0}$  | $\overline{0}$          | $\boldsymbol{0}$ | 3                | $\overline{2}$   | 5 <sup>1</sup>  |           | $\overline{0}$   |  |
|     |                  | $\cdots$                |                  | .                | $\cdots$         |                   | $\cdots$                |                  |                  |                  | .               | $\cdots$  | $\cdots$         |  |
| 120 |                  | $0$                     | $\boldsymbol{0}$ | $\boldsymbol{0}$ | $\vert 0 \vert$  | $\vert 0 \vert$   | 0                       | $\overline{2}$   | $\boldsymbol{0}$ | $\boldsymbol{0}$ |                 | $0 \dots$ | $\boldsymbol{0}$ |  |
| 121 |                  | $0$                     | $\boldsymbol{0}$ | $\boldsymbol{0}$ | $\overline{0}$   | $\boldsymbol{0}$  | $\mathbf{3}$            | $\boldsymbol{0}$ | 5                | $\boldsymbol{0}$ | $\overline{0}$  | $\cdots$  | $\boldsymbol{0}$ |  |
| 122 |                  | $0 \ldots$              | $\boldsymbol{0}$ | $\overline{0}$   | $\overline{0}$   | $\overline{0}$    | $\boldsymbol{2}$        | $\overline{0}$   | $\vert 0 \vert$  | 5                |                 | $0 \dots$ | $\overline{0}$   |  |
| 123 | $\overline{0}$   | $\cdots$                | $\boldsymbol{0}$ | $\mathbf{0}$     | $\overline{0}$   | $\boldsymbol{0}$  | $\overline{2}$          | $\overline{0}$   | $\mathbf{0}$     | $\overline{0}$   | 5 <sub>l</sub>  | $\cdots$  | $\overline{0}$   |  |
|     | $\cdots$         | $\cdots$                |                  |                  |                  | $\cdot$ : $\cdot$ | $\cdots$                |                  |                  | $\cdots$         |                 | $\ddotsc$ |                  |  |
| 135 | $\boldsymbol{0}$ |                         | $\boldsymbol{0}$ | $\boldsymbol{0}$ | $\vert 0 \vert$  | $\overline{2}$    | $\overline{0}$          | $\boldsymbol{0}$ | $\overline{0}$   | $\boldsymbol{0}$ | $\overline{0}$  |           | $\overline{0}$   |  |
| 136 | $\boldsymbol{0}$ | $\cdots$                | $\mathbf{0}$     | $\overline{0}$   | 3                | $\overline{0}$    | $\overline{0}$          | $\Omega$         | $\overline{0}$   | $\overline{0}$   | $\overline{0}$  |           | $\overline{0}$   |  |
|     |                  | .                       |                  |                  | $\cdots$         |                   |                         |                  |                  |                  |                 |           |                  |  |
| 198 |                  | $0$                     | $\overline{2}$   | $\overline{0}$   | $\vert 0 \vert$  | $\overline{0}$    | $\vert 0 \vert$         | $\bf{0}$         | $\boldsymbol{0}$ | $\mathbf{0}$     | $\vert 0 \vert$ |           | $\boldsymbol{0}$ |  |
| 199 | $\overline{0}$   | $\cdots$                | $\overline{2}$   | 5                | 4                | 4                 | $\overline{\mathbf{4}}$ | 4                | 4                | 4                | 4               |           | $\overline{0}$   |  |
|     |                  | $\cdots$                | $\cdots$         |                  |                  | $\cdots$          |                         |                  |                  |                  | $\cdots$        | $\cdots$  |                  |  |
| 204 | 0                | $\ddotsc$               | $\overline{2}$   | $\boldsymbol{0}$ | $\overline{0}$   | $\boldsymbol{0}$  | $\vert 0 \vert$         | $\boldsymbol{0}$ | $\boldsymbol{0}$ | $\boldsymbol{0}$ | 01              |           | $\boldsymbol{0}$ |  |
| 205 | $\overline{0}$   | $\ddotsc$               | $\boldsymbol{0}$ | 5                | $\vert 0 \vert$  | $\overline{0}$    | $\overline{0}$          | $\overline{0}$   | $\boldsymbol{0}$ | $\boldsymbol{0}$ | 01              | $\cdots$  | $\boldsymbol{0}$ |  |
| 206 | $\boldsymbol{0}$ | $\cdots$                | $\mathbf{0}$     | $\overline{2}$   | $\overline{0}$   | $\boldsymbol{0}$  | $\overline{0}$          | $\boldsymbol{0}$ | $\overline{0}$   | $\boldsymbol{0}$ | $\overline{0}$  | $\ldots$  | $\overline{0}$   |  |
| 207 |                  | $0$                     | $\boldsymbol{0}$ | $\boldsymbol{0}$ | 5                | $\boldsymbol{0}$  | $\overline{0}$          | $\overline{0}$   | $\overline{0}$   | $\overline{0}$   | $\overline{0}$  |           | $\overline{0}$   |  |
|     |                  |                         |                  |                  |                  |                   |                         |                  |                  |                  |                 |           |                  |  |
| 239 | $\mathbf{0}$     |                         | $\boldsymbol{0}$ | $\boldsymbol{0}$ | $\vert 0 \vert$  | $\overline{0}$    | $\boldsymbol{2}$        | $\overline{0}$   | $\overline{0}$   | $\boldsymbol{0}$ | $\overline{0}$  |           | $\overline{0}$   |  |
| 240 | $\boldsymbol{0}$ | $\cdots$                | $\boldsymbol{0}$ | $\boldsymbol{0}$ | $\overline{0}$   | $\boldsymbol{0}$  | $\vert 0 \vert$         | 5                | 4                | 4                | $\overline{4}$  |           | $\boldsymbol{0}$ |  |
| 241 | $\boldsymbol{0}$ | $\ldots$                | $\boldsymbol{0}$ | $\boldsymbol{0}$ | $\overline{0}$   | $\boldsymbol{0}$  | $\vert 0 \vert$         | $\overline{2}$   | $\boldsymbol{0}$ | $\boldsymbol{0}$ |                 | $0$       | $\boldsymbol{0}$ |  |
| 242 | 0                | $\ddotsc$               | $\boldsymbol{0}$ | $\boldsymbol{0}$ | $\overline{0}$   | $\boldsymbol{0}$  | 3                       | $\overline{2}$   | 5                | $\boldsymbol{0}$ | $\overline{0}$  | $\cdots$  | $\boldsymbol{0}$ |  |
| 243 | $\boldsymbol{0}$ |                         | $\boldsymbol{0}$ | $\boldsymbol{0}$ | $\boldsymbol{0}$ | 3                 | $\overline{2}$          | $\boldsymbol{0}$ | $\boldsymbol{0}$ | 5                | $\theta$        |           | $\boldsymbol{0}$ |  |
| 244 | 0                |                         | $\boldsymbol{0}$ | 0                | 3                | $\overline{2}$    | $\overline{0}$          | $\boldsymbol{0}$ | $\boldsymbol{0}$ | $\boldsymbol{0}$ | 5               |           | $\boldsymbol{0}$ |  |
|     |                  | $\cdots$                | $\cdots$         |                  |                  | .                 |                         |                  |                  | ٦                | Δ.              | $\ddotsc$ |                  |  |
| 300 |                  | $0$                     | $\boldsymbol{0}$ | $\bf{0}$         | $\overline{0}$   | $\boldsymbol{0}$  | $\boldsymbol{0}$        | $\boldsymbol{0}$ | $\boldsymbol{0}$ | $\overline{0}$   | 0               | $\ldots$  | $\overline{0}$   |  |

**Gambar 4. 52 Citra DF Untuk pencarian DT Atas Ke Bawah** 

Berdasarkan gambar diatas dapat kita pertatikan kolom ke kolom dan lakukan pencarian dari atas ke bawah, maka dapat kita temukan transisi, dan Syarif Kasim Ria

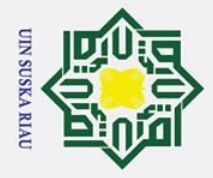

ō. بهِ

Pengutipan tidak merugikan kepentingan yang wajar UIN Suska Riau.

Dilarang mengumumkan dan memperbanyak sebagian atau seluruh karya tulis ini dalam bentuk apapun tanpa izin UIN Suska Riau

# Hak Cipta Dilindungi Undang-Undang

Dilarang mengutip sebagian atau seluruh karya tulis ini tanpa mencantumkan dan menyebutkan sumber:

Pengutipan hanya untuk kepentingan pendidikan, penelitian, penulisan karya ilmiah, penyusunan laporan, penulisan kritik atau tinjauan suatu masalah

### $\mathbf I$  $\omega$  $\overline{5}$ milik  $rac{C}{Z}$  $\Omega$ s<sub>n</sub> ka. Ria

 $\subset$ 

 $\odot$ 

Syarif Kasim Ria

State Islamic Univers

kemudian lakukan penandaan pada nilai arah dari posisi transisi tersebut. Penjelasan ini dapat dilihat pada gamabr dibawah ini.

> 31 32 33 34 35 36 37 38 39 100  $\overline{0}$  $\overline{0}$  $\overline{0}$  $\overline{0}$  $\overline{0}$  $\overline{\mathbf{0}}$  $\overline{0}$  $\overline{0}$  $\overline{0}$  $\overline{0}$  $\bf{0}$  $\overline{0}$ 107  $\bf{0}$  $\mathbf{0}$  $\bf{0}$  $\mathbf{0}$  $\bf{0}$  $\bf{0}$  $\overline{0}$ 0  $\overline{0}$  $\overline{2}$ 108  $\mathbf 0$  $\mathbf 0$  $\mathbf 0$  $\mathbf 0$  $\mathbf 0$  $\mathbf 0$  $\mathbf 0$  $\mathbf 0$ 3  $\mathbf 0$  $\overline{0}$ 2  $\overline{0}$ 109  $\bf{0}$  $\overline{0}$  $\overline{0}$  $\mathbf 0$  $\overline{0}$  $\overline{0}$  $\overline{0}$  $\mathbf{0}$  $\mathbf{0}$  $\overline{0}$  $\overline{2}$  $\overline{0}$  $\overline{0}$  $\overline{0}$  $\overline{0}$  $\overline{0}$  $\overline{0}$  $\overline{0}$ 110  $\bf{0}$ 0  $\overline{0}$  $\overline{0}$  $\overline{0}$  $\overline{0}$  $\mathbf 0$  $\overline{0}$ 2  $\overline{0}$ 111  $\mathbf{0}$ 3 5  $\overline{\mathbf{0}}$ 120 0  $\bf{0}$  $\bf{0}$  $\bf{0}$  $\bf{0}$  $\mathbf 0$  $\overline{0}$  $\pmb{0}$ 0 2 121  $\bf{0}$  $\overline{0}$  $\mathbf 0$  $\mathbf 0$  $\mathbf 0$ 3  $\overline{\mathbf{0}}$  $\mathbf{s}$  $\overline{\mathbf{0}}$  $\mathbf{0}$  $\overline{0}$  $\overline{0}$ 5  $\overline{0}$ 122  $\overline{0}$  $\overline{0}$  $\overline{0}$  $\overline{2}$  $\mathbf 0$  $|0|$  $\mathbf 0$  $\bf{0}$  $\overline{0}$ 123  $\bf{0}$  $\overline{0}$  $\mathbf{0}$  $\overline{0}$  $\mathbf{0}$  $\overline{2}$  $\mathbf 0$  $\vert$  $\overline{\mathbf{0}}$  $\vert 5 \vert$ 0 0 135  $\bf{0}$ 0  $\bf{0}$  $\bf{0}$  $\overline{2}$  $\bf{0}$ 0  $\bf{0}$  $\bf{0}$  $\mathbf 0$  $\mathbf 0$  $\mathbf 0$  $\overline{0}$ 0  $\mathbf 0$ 136  $\mathbf{0}$  $\mathbf 0$ 0 0 3 198  $\mathbf 0$  $\bf{0}$  $\mathbf 0$  $\mathbf 0$  $\bf{0}$  $\mathbf 0$  $\bf{0}$  $\overline{0}$  $\overline{0}$  $\overline{2}$ 0  $\overline{2}$ 0 199 5 0 4 4 4  $\overline{\mathbf{4}}$ 4 4 4 Ō  $\bf{0}$  $\overline{\mathbf{2}}$ 0 0 0 0 0 0 204 0 0  $\bf{0}$  $\bf{0}$  $\pmb{0}$  $\bf{0}$  $\bf{0}$  $\bf{0}$ 205  $\bf{0}$ 5 0 0  $\bf{0}$  $\overline{0}$ 206  $\overline{0}$  $\overline{2}$  $\bf{0}$  $\bf{0}$  $\bf{0}$  $\overline{0}$  $\mathbf 0$  $\overline{\mathbf{0}}$ 0  $\mathbf 0$  $\overline{0}$  $\overline{\mathbf{0}}$  $\overline{0}$ 207  $\mathbf 0$ 5  $\overline{0}$  $\bf{0}$  $\overline{0}$ 0  $\mathbf{0}$  $\bf{0}$  $\overline{\mathbf{0}}$ 239  $\bf{0}$  $\bf{0}$  $\bf{0}$  $\overline{0}$ 0 0 0 0 0  $\overline{2}$  $\overline{0}$ 5 0 240  $\pmb{0}$  $\bf{0}$  $\bf{0}$  $\pmb{0}$  $\bf{0}$ 4 4 4  $\bf{0}$ 2  $\overline{0}$ 0 241  $\mathbf{0}$  $\bf{0}$  $\bf{0}$  $\bf{0}$  $\bf{0}$  $\bf{0}$ 0  $\overline{2}$  $\mathbf 0$  $\overline{0}$ 5  $\bf{0}$  $\mathbf{0}$ 242  $\mathbf 0$  $\bf{0}$  $\mathbf{0}$ 3 0  $\overline{0}$ 243  $\overline{0}$  $\bf{0}$  $\mathbf 0$  $\overline{2}$  $\bf{0}$ 5  $\overline{0}$  $\bf{0}$ 3 0  $\overline{0}$  $\overline{\mathbf{0}}$ 244 0  $\mathbf 0$  $\overline{2}$  $\bf{0}$  $\bf{0}$ 0 0 3 5 300  $\overline{0}$ 0  $\overline{0}$ 0  $\bf{0}$  $\bf{0}$  $\mathfrak{c}$  $\mathbf 0$  $\bf{0}$  $\overline{\mathbf{0}}$ 0

### **Gambar 4. 53 Proses Pengambilan Nilai Arah DT Atas Ke Bawah**

Kotak merah menandakan pencarian transisi atas ke bawah berdasarkan kolom, sebagai contoh diambil kolom ke 38. Pada kotak biru menandakan bahwa transisi yang terjadi, sedangkan kotak kuning adalah nilai arah yang diambil karena telah terjadi transisi. Nilai arah tersebut yang akan dimasukkan kedalam rumus pencarian nilai DT sebagaimana yang ada pada bab 2 yaitu rumus 2.5. maka hasil

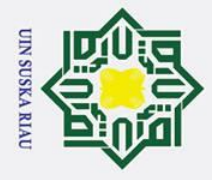

 $\odot$ 

 $\mathbf{I}$ 

 $\overline{\phantom{a}}$ 

 $\Omega$ 

niversity of Sultan S

**Kasim Ria** 

**Iak Cipta Dilindungi Undang-Undang** 

 $\omega$ nilai DT pada arah pencarian atas ke bawah ini dapat dilihat pada penjelasan dari gambar di bawah ini.

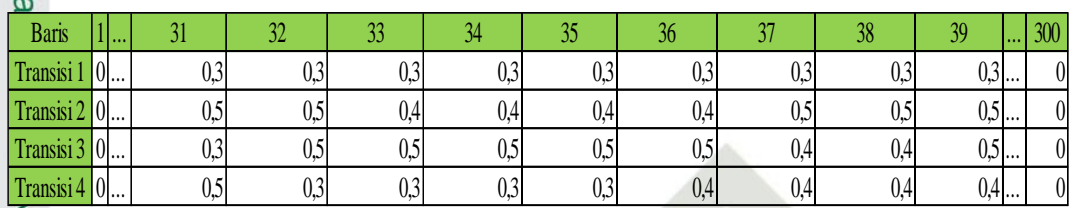

### **Gambar 4. 54 Hasil Nilai DT Atas Ke Bawah**

 $\frac{1}{2}$ ka. Setelah mendapatkan nilai DT, maka selanjutnya dilakukan proses normalisasi dari nilai DT tersebut. Normalisasi dilakukan sebanyak 5 dari jarak arah pencarian. Karena jarak arah pencarian atas ke bawah ini sebanyak 100 maka dilakukan normalisasi setiap 20 kolom pada masing masing transisi. Berikut adalah hasil dari normalisasi nilai DT atas ke bawah.

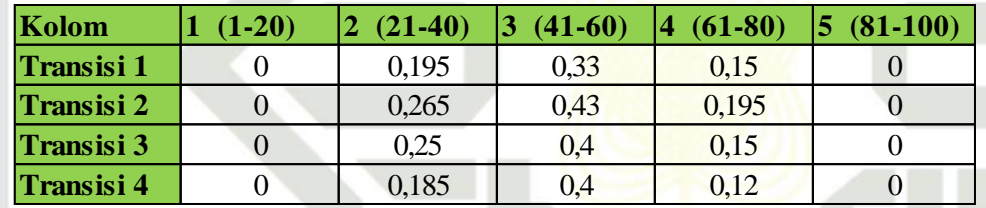

### **Gambar 4. 55 Normalisasi Nilai DT Atas Ke Bawah**

Sta Hasil normalisasi nilai DT atas ke bawah dilakukan transpose untuk menyamakan atau menyeragamkan posisi atau bentuk baris dan kolom agar ,udah untuk dilakukan penggabungan. Proses transpose merupakan mengubah baris menjadi kolom dan mengubah kolom menjadi baris. Berikut ini adalah hasil dari transpose normailisasi DT atas ke bawah.

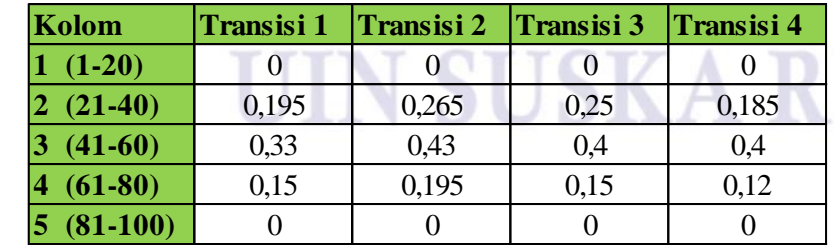

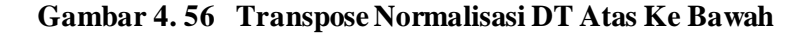

ha. Pencarian Nilai DT Bawah Ke Atas

IV-54

Pengutipan hanya untuk kepentingan pendidikan, penelitian, penulisan karya ilmiah, penyusunan laporan, penulisan kritik atau tinjauan suatu masalah

Dilarang mengutip sebagian atau seluruh karya tulis ini tanpa mencantumkan dan menyebutkan sumber

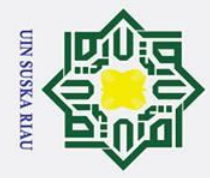

 $\odot$ 

 $\pm$ 

 $\omega$  $\overline{\mathbf{r}}$  $\Omega$ 

 $\mathbf{z}$  $\Omega$ 

 $\overline{a}$ 

ka

Ria

 $\mathbf{a}$ 

Dilarang mengutip sebagian atau seluruh karya tulis ini tanpa mencantumkan dan menyebutkan sumber

 $\tilde{\mathbf{a}}$ Pengutipan hanya untuk kepentingan pendidikan, penelitian, penulisan karya ilmiah, penyusunan laporan, penulisan kritik atau tinjauan suatu masalah

ō. Pengutipan tidak merugikan kepentingan yang wajar UIN Suska Riau.

Ï, Dilarang mengumumkan dan memperbanyak sebagian atau seluruh karya tulis ini dalam bentuk apapun tanpa izin UIN Suska Riau

arah dari posisi transisi yang ditemukan. Maksismal transisi yang digunakan yaitu 4 transisi. Berikut adalah pengambilan nilai arah dari arah pencarian bawah ke atas dapat di perhatikan pada gambar di bawah ini. 100 38 33 34 36 37 39  $\bf{0}$  $\bf{0}$  $\overline{0}$  $\bf{0}$  $\mathbf 0$  $\overline{0}$  $\bf{0}$  $\mathbf{0}$  $\bf{0}$ 0  $\bf{0}$ 199  $\bf{0}$  $\overline{2}$  $\overline{\mathbf{4}}$  $\bf{0}$ 5  $\overline{\mathbf{4}}$ 4 4 4 4 4  $\overline{0}$  $\overline{0}$ 200  $\overline{2}$  $\mathbf 0$  $\bf{0}$  $\overline{0}$  $\overline{0}$  $\overline{0}$  $\overline{0}$  $\overline{0}$ 0 204  $\mathbf 0$  $\mathbf 0$  $\mathbf 0$ 0  $\overline{2}$  $\mathbf 0$  $\bf{0}$  $\bf{0}$  $\mathbf 0$ 0  $\bf{0}$ 205  $\bf{0}$ 5  $\bf{0}$  $\bf{0}$  $\bf{0}$  $\bf{0}$  $\bf{0}$  $\pmb{0}$  $\pmb{0}$  $\bf{0}$ 0  $\overline{2}$ 206  $\pmb{0}$  $\bf{0}$  $\overline{0}$  $\overline{\mathbf{0}}$ 0  $\overline{0}$  $\overline{\mathbf{0}}$  $\overline{0}$ 0 0  $\bf{0}$  $\overline{\mathbf{0}}$  $\bf{0}$  $\overline{0}$  $20<sup>°</sup>$  $\mathbf{0}$ 5  $\mathbf 0$  $\mathbf 0$  $\bf{0}$ Ó  $\overline{0}$ 208  $\pmb{0}$  $\overline{0}$  $\overline{0}$  $\overline{0}$  $\mathbf 0$  $\bf{0}$  $\mathbf 0$  $\overline{2}$  $\bf{0}$ C 0  $\mathbf 0$ 209  $\pmb{0}$  $\bf{0}$  $\overline{\mathbf{c}}$  $\bf{0}$  $\mathbf 0$  $\bf{0}$  $\boldsymbol{0}$  $\bf{0}$  $\pmb{0}$ 0 210  $\pmb{0}$  $\pmb{0}$  $\pmb{0}$ 5  $\bf{0}$  $\bf{0}$  $\mathbf 0$ 0  $\bf{0}$  $\mathbf{0}$ 0 238  $\mathbf 0$  $\mathbf 0$  $\pmb{0}$  $\boldsymbol{0}$  $\bf{0}$  $\bf{0}$  $\overline{\mathbf{c}}$  $\bf{0}$  $\bf{0}$ 0  $\bf{0}$ 239  $\pmb{0}$  $\overline{0}$  $\pmb{0}$  $\bf{0}$  $\overline{2}$  $\mathbf{0}$  $\overline{0}$  $\bf{0}$  $\overline{0}$  $\mathbf 0$  $\mathbf{0}$  $\overline{0}$ 240  $\mathbf 0$  $\bf{0}$  $\pmb{0}$  $\overline{0}$  $\bf{0}$ 5  $\overline{\mathbf{4}}$ 4  $\bf{0}$ 4  $\overline{\mathbf{0}}$  $\overline{0}$ 241  $\bf{0}$  $\pmb{0}$  $\pmb{0}$  $\bf{0}$  $\bf{0}$  $\overline{2}$  $\overline{0}$  $\mathbf 0$  $\bf{0}$  $\overline{0}$ 242  $\bf{0}$  $\pmb{0}$  $\frac{5}{0}$  $\bf{0}$  $\pmb{0}$  $\bf{0}$ 3  $\overline{2}$  $\overline{\mathbf{0}}$ 0 243  $\pmb{0}$  $\overline{\mathbf{0}}$  $\pmb{0}$  $\overline{\mathbf{c}}$  $\bf{0}$ 5  $\mathbf 0$  $\pmb{0}$  $\pmb{0}$ 3 244  $\bf{0}$  $\pmb{0}$  $\bf{0}$ 3  $\overline{2}$  $\mathbf 0$  $\mathbf 0$  $\mathbf{0}$  $\overline{0}$ 5  $\overline{0}$ 245  $\mathbf 0$  $\overline{2}$  $\overline{0}$  $\mathbf 0$ 0  $\mathbf 0$ 0 3  $\bf{0}$  $\bf{0}$  $\overline{0}$  $\overline{2}$  $\mathbf{0}$  $\mathbf 0$ 246  $\bf{0}$ 3  $\pmb{0}$  $\bf{0}$  $\mathbf 0$  $\bf{0}$  $\bf{0}$ 0  $\overline{2}$  $\mathbf 0$ 247  $\pmb{0}$ 0 0 0  $\mathbf 0$  $\pmb{0}$ 0 0 0 248  $\bf{0}$  $\bf{0}$  $\pmb{0}$  $\mathbf 0$  $\boldsymbol{0}$  $\bf{0}$  $\overline{0}$  $\bf{0}$  $\bf{0}$  $\bf{0}$  $\bf{0}$ 259  $\mathbf 0$ 5  $\pmb{0}$  $\bf{0}$  $\boldsymbol{0}$  $\bf{0}$ 5  $\bf{0}$  $\bf{0}$  $\overline{0}$ 0  $\overline{0}$ 260  $\overline{\mathbf{0}}$  $\overline{0}$ 5 5  $\overline{\mathbf{0}}$  $\overline{0}$  $\overline{\mathbf{0}}$ 0  $\overline{0}$  $\pmb{0}$ 5 261  $\mathbf{0}$  $\bf{0}$  $\overline{\mathbf{0}}$  $\bf{0}$  $\mathbf 0$ 5  $\mathbf 0$ 0  $\mathbf{0}$  $\overline{\mathbf{4}}$ 262  $\bf{0}$  $\mathbf 0$  $\mathbf 0$  $\overline{0}$  $\bf{0}$  $\bf{0}$ 0  $\mathbf 0$  $\mathbf 0$ 5 5 263  $\bf{0}$  $\pmb{0}$  $\mathbf 0$  $\bf{0}$  $\mathbf 0$  $\mathbf 0$  $\bf{0}$  $\overline{0}$  $\bf{0}$ 0  $\bf{0}$ 300 0 0 0 0 0  $\bf{0}$ 0 0 0 0 0

Pencarian Nilai DT Bawah ke Atas ini dilakukan berdasarkan kolom dan

berdasarkan nilai DF. Proses ini lakukan pertamakali yaitu dengan mencari transisi

secara raster dari bawah keatas. Apabila telah di temukan transisi maka ambil nilai

### **Gambar 4. 57 Proses Pengambilan Nilai Arah DT Bawah Ke Atas**

State Islamic University of Sultan Pada gambar diatas kotak merah menunjukkan bahwa pencarian pada kolom ke-38 sebagai contoh untuk pencarian transisi dan nilai arah. Transisi dapat di

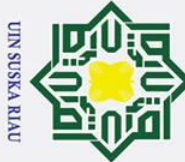

 $\odot$ 

 $\mathbf I$ 

Dilarang mengutip sebagian atau seluruh karya tulis ini tanpa mencantumkan dan menyebutkan sumber

b. Pengutipan tidak merugikan kepentingan yang wajar UIN Suska Riau Pengutipan hanya untuk kepentingan pendidikan, penelitian, penulisan karya ilmiah, penyusunan laporan, penulisan kritik atau tinjauan suatu masalah

 $\overline{11}$ 

**Kasim Ria** 

Dilarang mengumumkan dan memperbanyak sebagian atau seluruh karya tulis ini dalam bentuk apapun tanpa izin UIN Suska Riau

 $\omega$ temukan pada kolom ke-38 tersebut berdasarkan pencarian bawah ke atas di jelaskan pada kotak warna biru. Setelah menemukan transisi maka tandai dan ambil nilai arah dari posisi transisi tesebut untuk dilakukan poses pencarian nilai DT. Pengambilan nilai arah tersebut diperlihat pada kotak kuning pada gamabr tersebut.

 $\overline{\mathbf{x}}$ Pada gambar tersebut dapat kita lihat bahwa transisi pertama pada kolom 38  $\subset$ memiliki nilai arah 5, transisi kedua meliki nilai arah 5, transisi ketiga memiliki nilai arah 4 dan pada transisi ke empat memiliki nilai arah 4. Proses ini dilakukan pada seluruh kolom pada citra. Kemudian dilakukan pencarian nilai DT menggunakan rumus 2.5 dan berikut adalah hasil nilai DT dari pencarian arah bawah ke atas.  $\equiv$ 

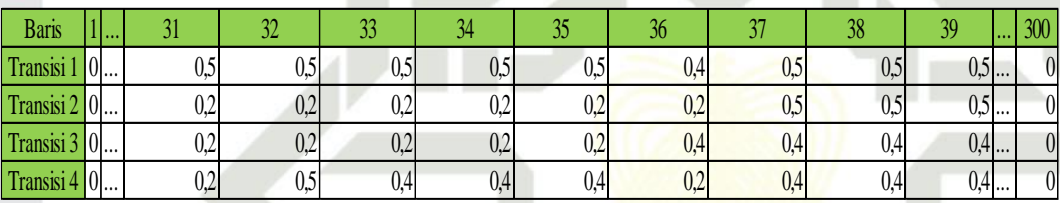

### **Gambar 4. 58 Hasil Nilai DT Bawah Ke Atas**

Setelah mendapat kan nilai DT nya, maka langkah selanjutnya adalah dengan melakukan normalisasi nilai DT tersebut sebanyak 5. Normalisasi ini dilakukan berdasarkan jumlah jarak pencarian, karena jumlah jarak pencarian sebanyak 100 maka normalisasi dilakukan setiap 20 nilai DT pada masing masing transisi. Berikut adalah hasil normalisasi dari DT bawah ke atas.

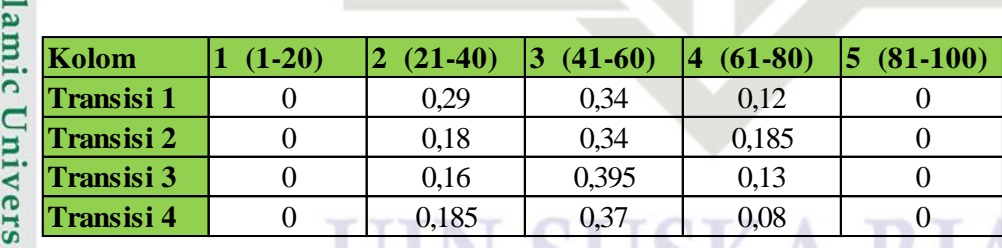

### **Gambar 4. 59 Normalisasi Nilai DT Bawah Ke Atas**

of S Nilai normalisasi DT bawah ke atas selanjutnya dilakukan transpose untuk menyamakan bentuk dan posisi tabel dengan yang lainnya. Transpose ini bertujuan agar memudahkan dalam penggabungan nilai LT DT nantinya. Berikut adalah gambar normlaisasi DT bawah Ke atas setelah di transpose.

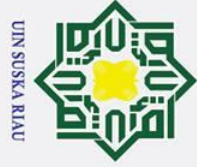

Ż.

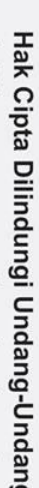

 $\odot$ 

Нa

 $\overline{\mathbf{r}}$ 

cipta

- Dilarang mengutip sebagian atau seluruh karya tulis ini tanpa mencantumkan dan menyebutkan sumber
- ō. Pengutipan tidak merugikan kepentingan yang wajar UIN Suska Riau. Pengutipan hanya untuk kepentingan pendidikan, penelitian, penulisan karya ilmiah, penyusunan laporan, penulisan kritik atau tinjauan suatu masalah

Dilarang mengumumkan dan memperbanyak sebagian atau seluruh karya tulis ini dalam bentuk apapun tanpa izin UIN Suska Riau

- 
- - milik UIN

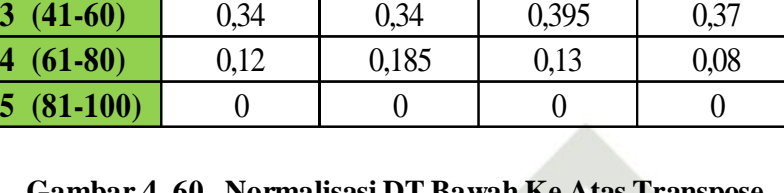

### **Gambar 4. 60 Normalisasi DT Bawah Ke Atas Transpose**

**Kolom Transisi 1 Transisi 2 Transisi 3 Transisi 4**

**1 (1-20)** 0 0 0 0 0 0 **(21-40)** 0,29 0,18 0,16 0,185

i. Penggabungan nilai LT dan DT

Setelah menemukan seluruh nilai LT dan DT, maka selanjutnya nilai ka tersebut digabungkan. Penggabungan ini dilakukan dengan sesuai uturan pengurutannya yaitu kiri ke kanan, kanan ke kiri, atas ke bawah dan bawah ke atas.

Berikut adalah hasil penggabungan nilai LT dapat dilihat pada gambar dibawah ini.

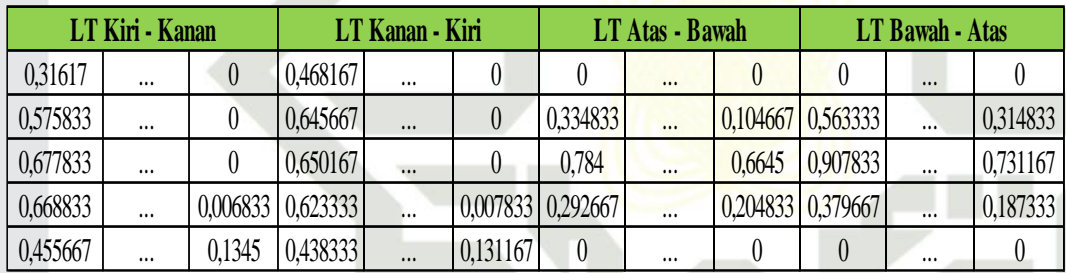

### **Gambar 4. 61 Penggabungan Nilai LT**

**State** Berikut adalah gambar hasil penggabungan nilai DT dapat dilihat dan diperhatikan pada gambar di bawah ini. ar

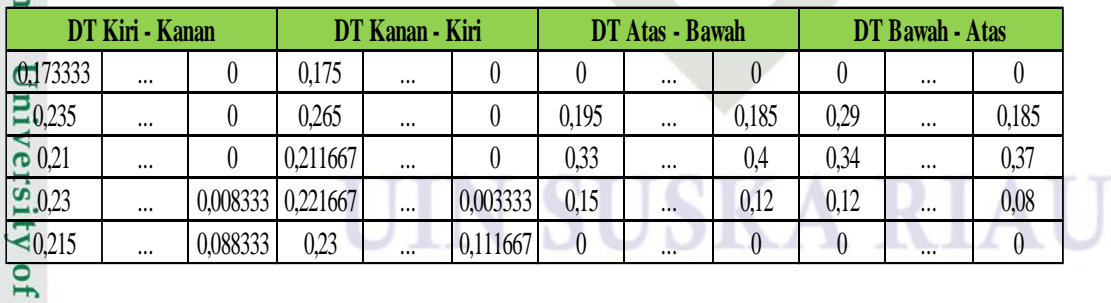

### **Gambar 4. 62 Penggabungan Nilai DT**

Selanjutnya nilai LT dan DT yang telah digabungkan tadi, digabungkan lagi dan di jadikan 1baris saja, yang mana akan menjadikannya vector ciri dalam tahap yarif Kasim Ria

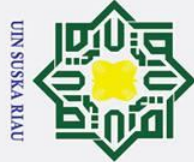

Ż.

 $\odot$ 

 $\mathbf I$ 

 $\vec{a}$ 

Dilarang mengutip sebagian atau seluruh karya tulis ini tanpa mencantumkan dan menyebutkan sumber

p Pengutipan tidak merugikan kepentingan yang wajar UIN Suska Riau Pengutipan hanya untuk kepentingan pendidikan, penelitian, penulisan karya ilmiah, penyusunan laporan, penulisan kritik atau tinjauan suatu masalah

Dilarang mengumumkan dan memperbanyak sebagian atau seluruh karya tulis ini dalam bentuk apapun tanpa izin UIN Suska Riau

 $\omega$ klasifikasi. Berikut adalah pencarian jumlah vektor ciri dari penelitian ini yang mana menerapkan rumus 2.6 yang tertera pada bab 2.

Vektor ciri  $= 2 \times 4 \times 4 \times 5 = 160$ 

milik Berdasarkan pencarian diatas, sehingga total nilai vector ciri adalah menjadi 1 x 160 ciri. Cara penggabungan di mulai dari nilai LT keseluruhan, setelah itu nilai DT keseluruhan. Penggabungan LT DT dalam satu baris dapat dilihat pada gambar di bawah ini.

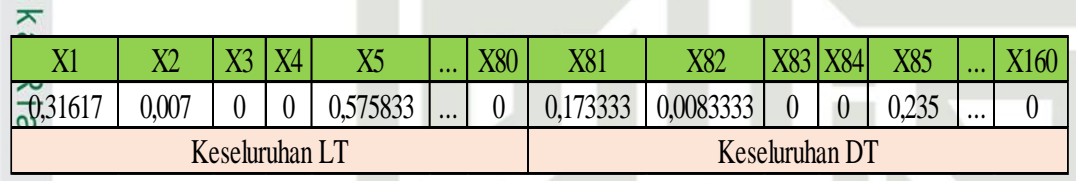

### **Gambar 4. 63 Penggabungan Nilai LT dan DT**

Nilai inilah yang selanjutnya yang akan dijadikan variable pada inputan klasifikasi menggunkan LVQ 1.

### **4.2.3 Klasifikasi LVQ**

Proses klasifikasi menggunakan LVQ (*Learning Vector Quantization*), dimana proses klasifikasi menggunakan LVQ pada penelitian ini nilai-nilai ekstraksi ciri fitur dari MDF (*Modified Direction Feature*) menjadi acuan dalam penetapan klasifikasi LVQ serta dalam tahapan proses LVQ dalam menentukan kelas berdasarkan data uji. Ada pun proses pembelajaran menggunakan LVQ dapat dilihat pada flochart pembelajaran LVQ berikut ini. ic University of Sultan Syarif Kasim Ria

### UIN SUSKA RIA

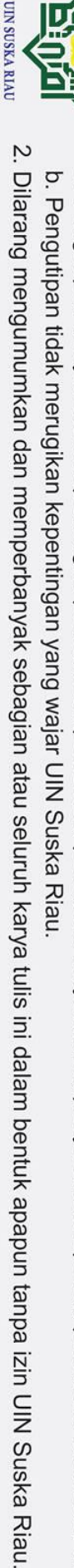

Dilarang mengutip sebagian atau seluruh karya tulis ini tanpa mencantumkan dan menyebutkan sumber: Pengutipan hanya untuk kepentingan pendidikan, penelitian, penulisan karya ilmiah, penyusunan laporan, penulisan kritik atau tinjauan suatu masalah

 $\odot$ 

Нa

 $\overline{\mathbf{r}}$ 

cipta milik UIN

 $\infty$ s<sub>n</sub> ka.

Ria  $\subset$ 

Hak Cipta Dilindungi Undang-Undang

 $\tilde{\mathbf{a}}$ 

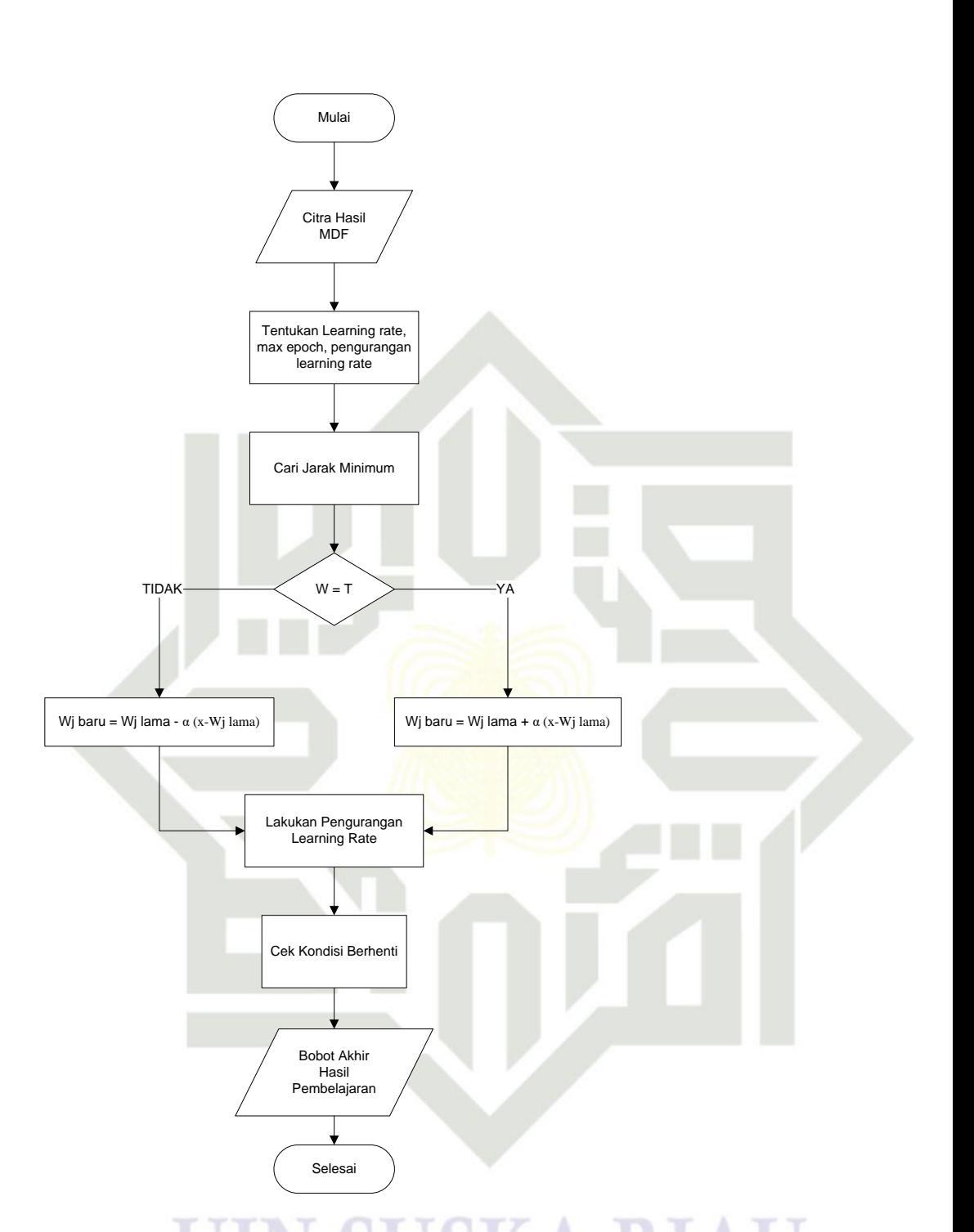

### **Gambar 4. 64 Flowchart Pembelajaran LVQ**

State Islamic University of Nilai dari ekstraksi ciri MDF berupa vektor, dimana nilai ini yang akan menjadi masukan pada proses LVQ. Proses klasifikasi dilakukan komputasi dengan menggunakan rumus persamaan 2.7, untuk mencari jarak terdekat, rumus persamaan 2.8 dan rumus persamaan 2.9 untuk mencari bobot baru. Setiap vektor input yang berupa data uji akan di cari masing-masing peluang terhadap kelas IV-59 **Kasim Ria** 

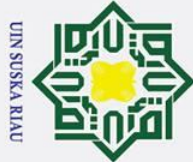

 $\odot$ 

 $\pm$ 

 $\frac{C}{Z}$ 

 $\infty$ s n s ka.

Ria  $\subset$ 

rif Kasim Ria

Dilarang mengutip sebagian atau seluruh karya tulis ini tanpa mencantumkan dan menyebutkan sumber:

b. Pengutipan tidak merugikan kepentingan yang wajar UIN Suska Riau. Pengutipan hanya untuk kepentingan pendidikan, penelitian, penulisan karya ilmiah, penyusunan laporan, penulisan kritik atau tinjauan suatu masalah

2. Dilarang mengumumkan dan memperbanyak sebagian atau seluruh karya tulis ini dalam bentuk apapun tanpa izin UIN Suska Riau

 $\omega$ vektor data latih. Dimisalkan nilai vektor inputan yang akan dilakukan proses pengujian yaitu pada gambar 4.63. Flowchart proses klasifikasi LVQ dapat dilihat pada gamabr di bawah ini. milik

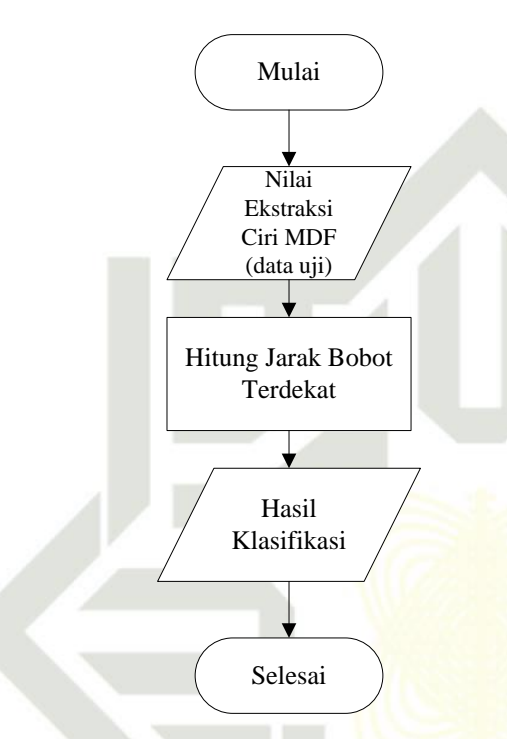

**Gambar 4. 65 Proses Klasifikasi**

Pada gambar 4.63 merupakan hasil dari ekstraksi dari sebuah citra uji, dimana hasil tersebut akan dibandingkan dengan hasil ekstraksi citra latih yang telah di simpan di dalam database. Data uji belum di ketahui apakah citra daun mangga tersebut termasuk kedalam kelas-kelas jenis daun mangga. Untuk mengetahui kelas uji, maka perlu acuan untuk mendapatkan perbandingan kelas terhadap hasil citra latih yang telah di lakukan pelatihan sebelumnya. Berikut tabel gambar hasil ekstraksi ciri MDF.

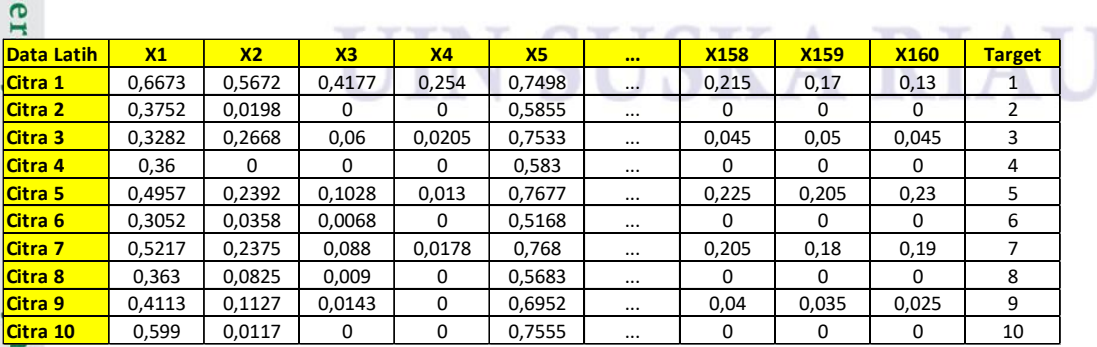

IV-60

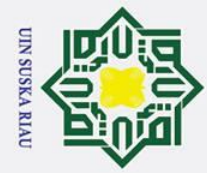

 $\tilde{\mathbf{a}}$ 

### **Gambar 4. 66 Data Latih**

 $c<sub>i</sub>$ Gambar 4. 64 merupakan vektor dari data latih yang akan dilakukan proses perhitungan LVQ. Maka dilakukan perhitungan terhadap masing masing kelas  $\overline{\text{d}}$ mana jika learning rate (0,01 ; 0,05 ; 0,09) dengan maksimal epoch 10.000. langkah awal yang dilakukan adalah yaitu menentukan jarak terdekat data uji dengan menggunakan persamaan 2.7.

 $\mathbb{E}$ 1 =  $\sqrt{(0.31617 - 0.6673)^2 + (0.007 - 0.5672)^2 + \cdots + (0 - 0.13)^2}$ 2

$$
= 3,152744
$$

 $\overline{\mathbf{D}}_1$ 

 $\mathbf{z}$ 

 $\odot$ 

Нa

 $\overline{\mathbf{r}}$ 

Hak Cipta Dilindungi Undang-Undang

Dilarang mengutip sebagian atau seluruh karya tulis ini tanpa mencantumkan dan menyebutkan sumber:

$$
\overline{\mathbf{Q}}_2 = \sqrt{(0,31617 - 0,3752)^2 + (0,007 - 0,0158)^2 + \dots + (0-0)^2}
$$

 $D_2 = 0,665905$ 

D<sub>3</sub> = 
$$
\sqrt{(0.31617 - 0.3282)^2 + (0.007 - 0.2668)^2 + \dots + (0 - 0.045)^2}
$$

 $D_3 = 3,159274$ 

$$
D_4 = \sqrt{(0,31617 - 0,36)^2 + (0,007 - 0)^2 + \dots + (0 - 0)^2}
$$

 $D_4 = 1,117686$ 

$$
D_3 = \sqrt{(0,31617 - 0,4957)^2 + (0,007 - 0,2392)^2 + \dots + (0 - 0,23)^2}
$$

 $= 3,570222$ 

$$
\mathbf{D}_6 = \sqrt{(0.31617 - 0.3052)^2 + (0.007 - 0.0358)^2 + \dots + (0 - 0)}
$$

 $= 1,602558$ 

$$
\mathbf{A}_{7} = \sqrt{(0.31617 - 0.5217)^2 + (0.007 - 0.2375)^2 + \dots + (0 - 0.19)^2}
$$

$$
_{.3.577127}
$$
 **UIN SUBKARIA**

2

$$
\overline{D_8} = \sqrt{(0,31617 - 0,363)^2 + (0,007 - 0,0825)^2 + \dots + (0-0)^2}
$$

 $= 0,880886$ 

PtateNslanic Bnivarsita of Aultan Sraif Kasim Ria

$$
\sum_{i=1}^{100} \frac{1}{2} \sqrt{(0.31617 - 0.4113)^2 + (0.007 - 0.1127)^2 + \dots + (0 - 0.025)^2}
$$

Pengutipan hanya untuk kepentingan pendidikan, penelitian, penulisan karya ilmiah, penyusunan laporan, penulisan kritik atau tinjauan suatu masalah.

### $\overline{D_9}$  = 2,150317

 $\odot$ 

 $\pm$ 

 $\omega$ 

Ξ

 $\omega$ 

**State** 

 $\overline{\mathbf{s}}$ 

arif Kasim Ria

łak Cipta Dilindungi Undang-Undang

$$
\begin{array}{ll}\n\overline{\mathbf{D}}_{10} & = \sqrt{(0.31617 - 0.599)^2 + (0.007 - 0.0117)^2 + \dots + (0 - 0)^2} \\
\overline{\mathbf{D}}_{10} & = 1.827245\n\end{array}
$$

 $\subset$ Berdasarkan perhitungan jarak diatas dari data yang di uji dengan data yang telah dilatih tersebut, dapat diperoleh nilai minimum dari jarak antara data latih dan data uji, yaitu 0,665905 terdapat pada data latih ke-2 dengan kelas (mangga apel). Dan target klasifikasi dari data uji adalah 2(mangga apel), sehingga target bobot minimum sama dengan target yang di tuju.

 $\mathbf{r}$ Karena kelas dari data latih sama dengan kelas data uji, maka menggunakan persamaan 2.8 untuk dapat menghitung perubahan bobot sebagai berikut.

W1 Baru = 
$$
0.6673 + 0.01(0.31617 - 0.6673) = 0.665734
$$

W2 Baru =  $0,5672+0,01(0,007-0,5672) = 0,564996$ 

W3 Baru =  $0,4177 + 0,01(0 - 0,4177) = 0,4163$ 

W4 Baru =  $0,254 + 0,01(0 - 0,254) = 0,25326$ 

. . .

W158 Baru =  $0,215 + 0,01(0 - 0,215) = 0,21395$ 

W<sub>1</sub>59 Baru =  $0,17 + 0,01(0 - 0,17) = 0,1694$ 

 $\mathcal{W}$ 160 Baru = 0,6673 + 0,01(0,31617 - 0,6673) = 0,1291

Hasil perhitungan bobot baru di atas digunakan untuk langkah selanjutnya. Kemudian setelah iterasi pertama selesai, maka lakukan pengurangan *learning rate* dengan rumus  $\alpha_{\text{baru}} = \alpha - (0.1 \times \alpha)$ . Kemudian langkah selanjutnya masuk ke iterasi kedua, bobot akhir dari iterasi pertama akan digunakan kembali untuk perhitungan pada itersi kedua. Proses tersebut diteruskan hingga dapat mencapai *minimum*

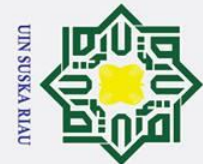

Ż.

Pengutipan hanya untuk kepentingan pendidikan, penelitian, penulisan karya ilmiah, penyusunan laporan, penulisan kritik atau tinjauan suatu masalah

Dilarang mengutip sebagian atau seluruh karya tulis ini tanpa mencantumkan dan menyebutkan sumber

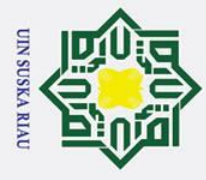

 $\odot$ 

 $\pm$ 

 $\omega$ 

 $\vec{c}$ 

*learning rate*, maksimal epoch tercapai, atau kondisi lainnya tergantung parameter yang di inputkan.

Setelah memperoleh nilai dari maksimal epoch atau *minimum learning rate*  $\Rightarrow$ yang di tentukan, maka nilai tersebut dilakukan pencarian jarak untuk memperoleh klasifikasi dari data uji. Kelas dari hasil pencarian tersebut yang akan menjadi kelas dari data uji yang di lakukan pengujian. Pengujian dilakukan dengan cara pencarian jarak terdekat dari data uji terhadap data pelatihan. Berdasarkan perhitungan diatas, maka jarak terdekat dari data uji yang dinputkan menghasilkan klasifikasi bahwa termasuk kelas ke-2. Maka klasifikasi dari data uji adalah pada data latih 2 yaitu kelas daun mangga apel.

### **4.3 Perancangan Sistem**

Tahap ini dilakukan ketika tahap analisa dilakukan. Perancangan ini dijadikan sebagai acuan dalam pembuatan sistem pengenalan citra daun mangga.

### **4.3.1 Perancangan Umum Aplikasi**

Perancangan umum aplikasi merupakan gambaran secara umum tentang proses aplikasi dalam mengidentifikasi citra daun mangga. Berikut ini adalah rancangan umum aplikasi identifikasi citra daun mangga yang dibangun:

### UIN SUSKA RIAU

IV-63

State Islamic University of Sultan Syarif Kasim Ria

Ż. Dilarang mengumumkan dan memperbanyak sebagian atau seluruh karya tulis ini dalam bentuk apapun tanpa izin UIN Suska Riau Pengutipan tidak merugikan kepentingan yang wajar UIN Suska Riau

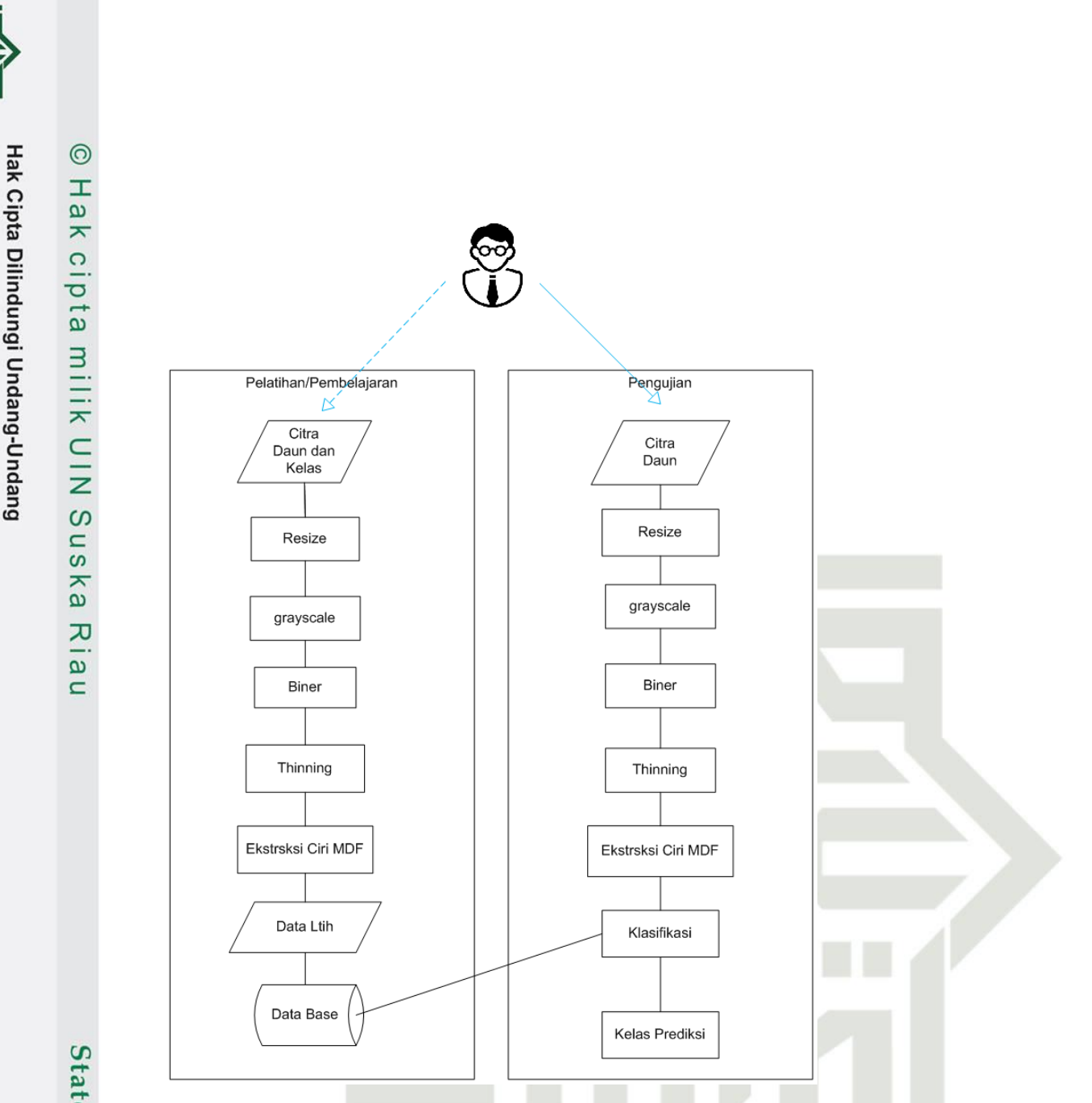

### **Gambar 4. 67 Rancangan Umum Aplikasi Klasifikasi Daun Mangga**

Pada Gambar 4.67 dapat dijelaskan bahwa tahapan dalam klasifikasi citra daun mangga terdiri dari proses kelola citra latih dan pengujian klasifikasi citra uji. Pengolahan citra latih dimulai dari aktor user menginputkan citra dan kelas latih, kemudian citra inputan melalui proses *resize* citra, *grayscale,* biner, *thinning*, hingga ekstraksi ciri citra. Selanjutnya data citra latih hasil dari pengolahan citra latih disimpan didalam *database.*

Sementara itu pada tahapan pengujian klasifikasi citra uji dimulai dari meginputkan citra uji, kemudian citra inputan melalui proses *resize* citra, *grayscale,*  biner, *thinning*, hingga ekstraksi ciri hingga ekstraksi ciri citra. Selanjutnya data

IV-64

### **State Islam**  $\overline{S}$  $E$ arif Kasim Ria

**UIN SUSKA RIAU** 

Dilarang mengutip sebagian atau seluruh karya tulis ini tanpa mencantumkan dan menyebutkan sumber

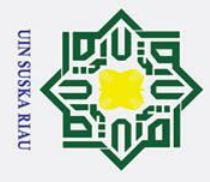

ō.

 $\odot$ 

 $\pm$ 

 $\omega$ 

citra uji hasil dari pengolahan citra uji diklasifikasikan dengan data citra latih untuk mengidentifikasi kelas citra uji*.*

### **4.4 Perancangan Antarmuka (***Interface)*

Perancangan antarmuka(*interface*) merupakan desain dari sebuah aplikasi 긎 dimana desain tersebut akan menjadi acuan dalam implementasi aplikasi yang dibangun. Perancangan antar muka bertujuan untuk memudahkan proses implementasi terhadap aplikasi yang dibangun. Secara umum perancangan antarmuka pada aplikasi identifikasi citra daun mangga terdiri dari antarmuka halaman depan, antarmuka halaman data latih dan antarmuka halaman pengenalan serta antarmuka halaman pengujian. Berikut adalah rancangan antarmuka aplikasi yang dibangun.

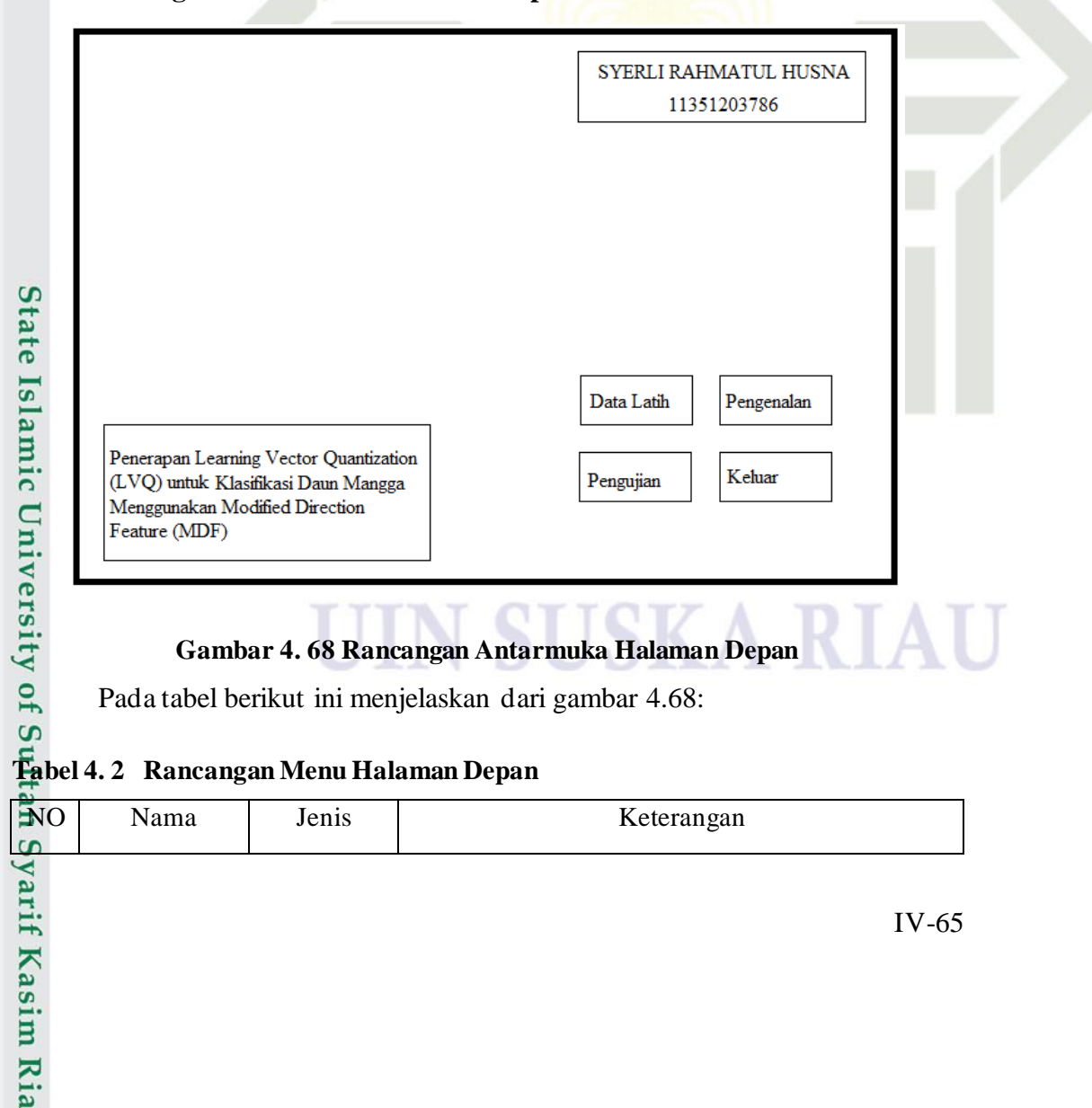

**4.4.1 Rancangan Antarmuka Halaman Depan**

Pengutipan hanya untuk kepentingan pendidikan, penelitian, penulisan karya ilmiah, penyusunan laporan, penulisan kritik atau tinjauan suatu masalah

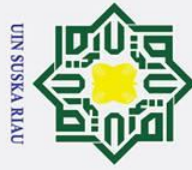

 $\odot$ 

 $\pm$ 

 $\subset$ 

- Dilarang mengutip sebagian atau seluruh karya tulis ini tanpa mencantumkan dan menyebutkan sumber:
- بهِ Pengutipan hanya untuk kepentingan pendidikan, penelitian, penulisan karya ilmiah, penyusunan laporan, penulisan kritik atau tinjauan suatu masalah
- b. Pengutipan tidak merugikan kepentingan yang wajar UIN Suska Riau.

2. Dilarang mengumumkan dan memperbanyak sebagian atau seluruh karya tulis ini dalam bentuk apapun tanpa izin UIN Suska Riau

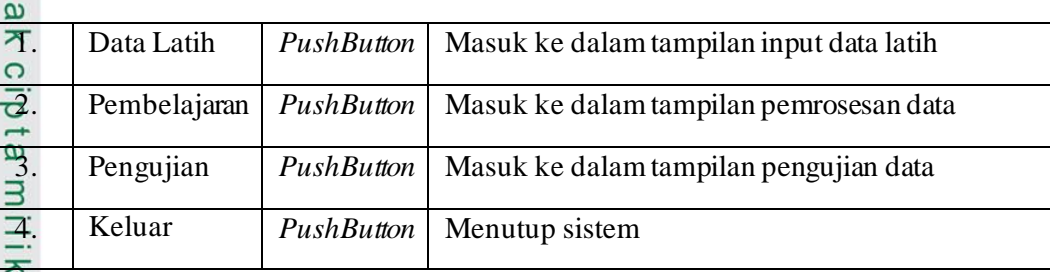

### **4.4.2 Rancangan Antarmuka Halaman Data Latih**

 $\frac{1}{2}$ Rancangan antarmuka halaman kelola data latih untuk aplikasi klasifikasi citra daun mangga yang dibangun dapat dilihat sesuai pada Gambar 4.47 berikut.

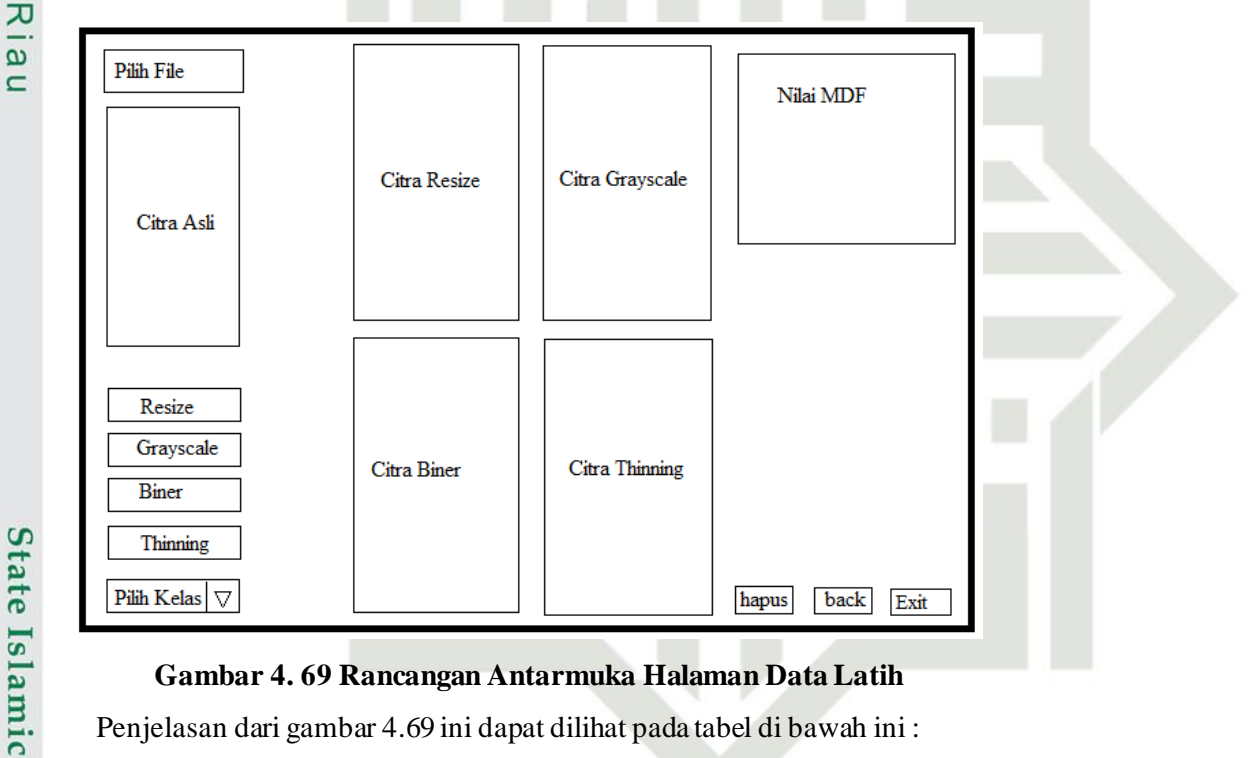

### **Gambar 4. 69 Rancangan Antarmuka Halaman Data Latih**

Penjelasan dari gambar 4.69 ini dapat dilihat pada tabel di bawah ini :

### **Tabel 4. 3 Rancangan Menu Halaman Data Latih**

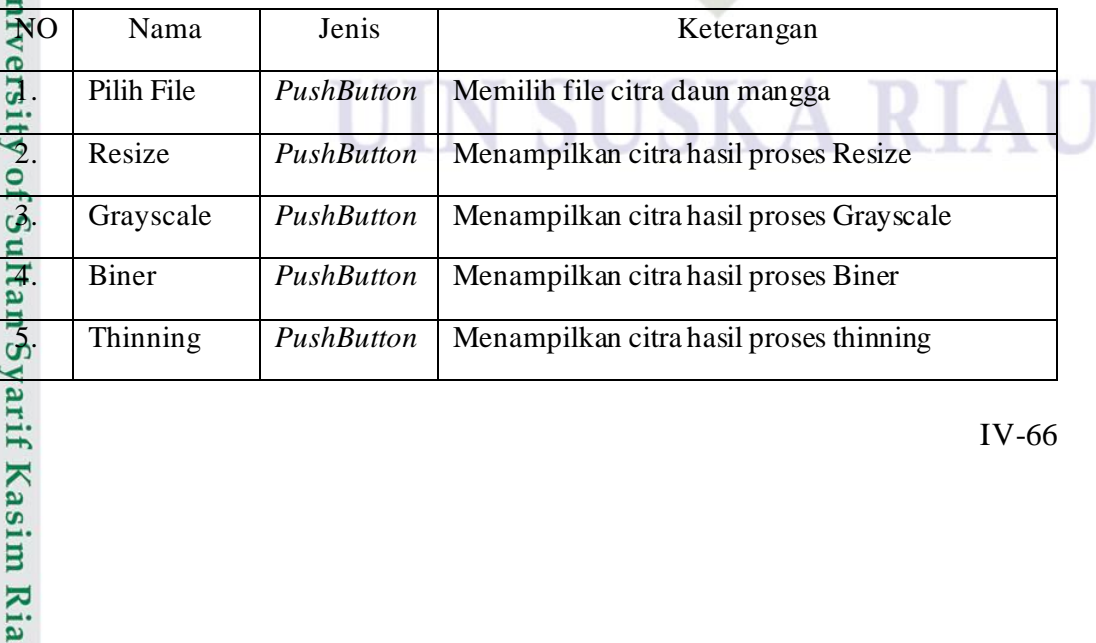

IV-66

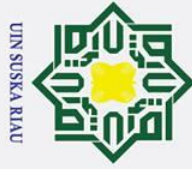

Ż.

### **Iak Cipta Dilindungi Undang-Undang**

 $\odot$ 

 $\pm$ 

- Dilarang mengutip sebagian atau seluruh karya tulis ini tanpa mencantumkan dan menyebutkan sumber:
- b. Pengutipan tidak merugikan kepentingan yang wajar UIN Suska Riau.  $\tilde{\mathbf{a}}$ Pengutipan hanya untuk kepentingan pendidikan, penelitian, penulisan karya ilmiah, penyusunan laporan, penulisan kritik atau tinjauan suatu masalah

if Kasim Ria

Dilarang mengumumkan dan memperbanyak sebagian atau seluruh karya tulis ini dalam bentuk apapun tanpa izin UIN Suska Riau

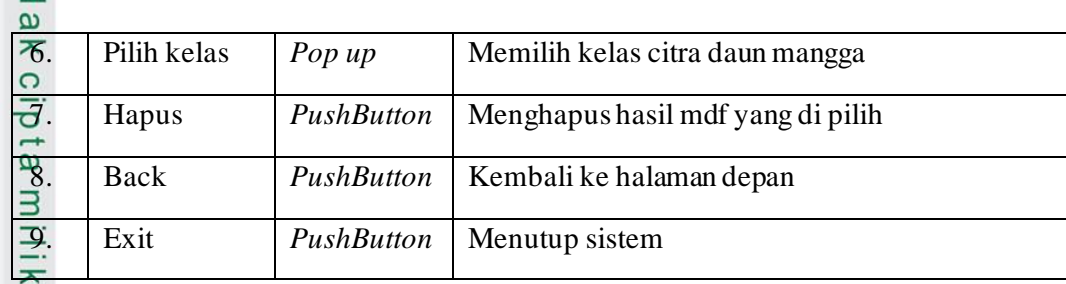

### **4.4.3 Rancangan Antarmuka Halaman Pembelajaran**

 $\mathbf{z}$ Tampilan antar muka halaman pembelajaran ini berguna untuk melakukan  $\omega$ pembelajaran LVQ dengan memasukkan beberapa parameter pada citra yang telah melewati proses ekstraksi ciri. Rancangan antar muka ini dapar dilihat pada gamabr berikut.

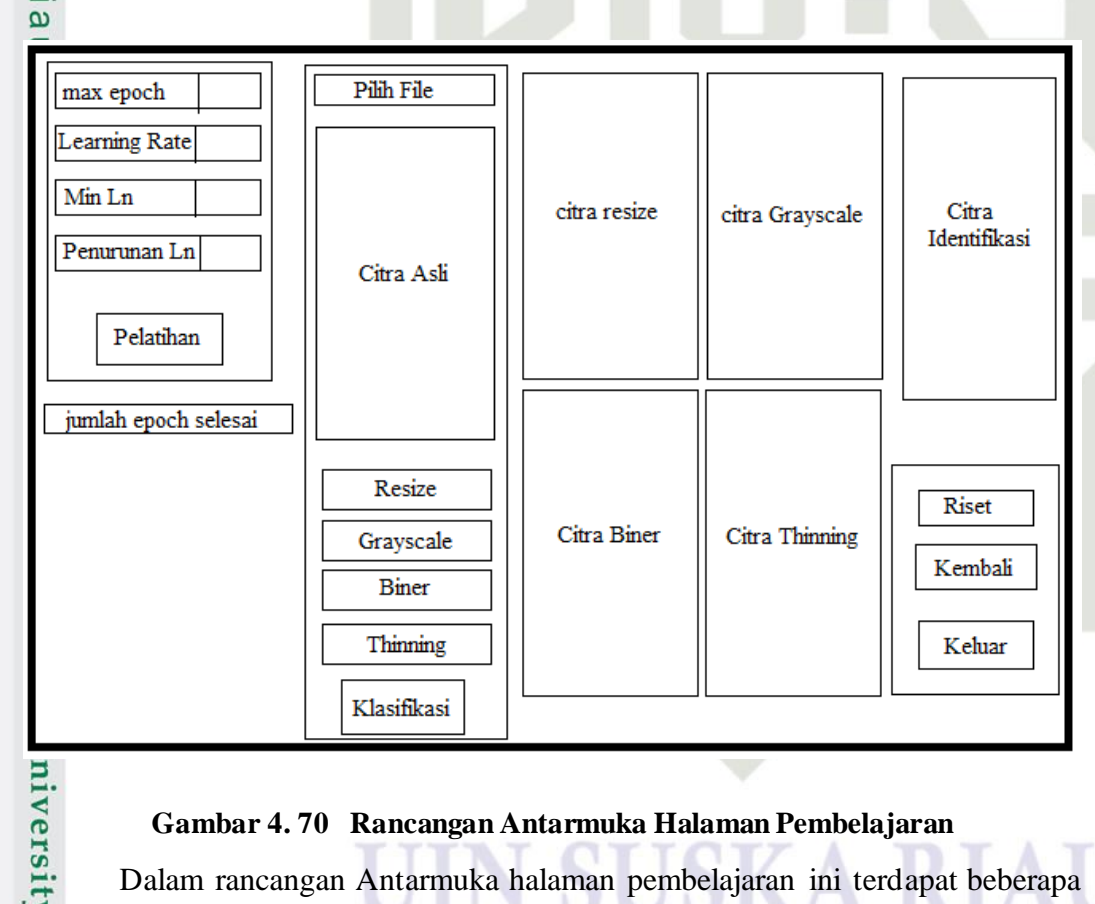

### **Gambar 4. 70 Rancangan Antarmuka Halaman Pembelajaran**

Dalam rancangan Antarmuka halaman pembelajaran ini terdapat beberapa *button*, keterangan beberapa *button* tersebut dapat di lihat pada tabel di bawah ini.

**Tabel 4. 4 Rancangan Menu Halaman Pembelajaran**

| $\mathbf{A}$ | <b>Nama</b> | Jenis     | Keterangan                      |
|--------------|-------------|-----------|---------------------------------|
|              | Max epoch   | Edit Text | Memasukkan jumlah maximal epoch |
|              |             |           |                                 |

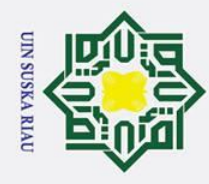

 $\odot$ 

- . Dilarang mengutip sebagian atau seluruh karya tulis ini tanpa mencantumkan dan menyebutkan sumber:
- a. Pengutipan hanya untuk kepentingan pendidikan, penelitian, penulisan karya ilmiah, penyusunan laporan, penulisan kritik atau tinjauan suatu masalah. b. Pengutipan tidak merugikan kepentingan yang wajar UIN Suska Riau.

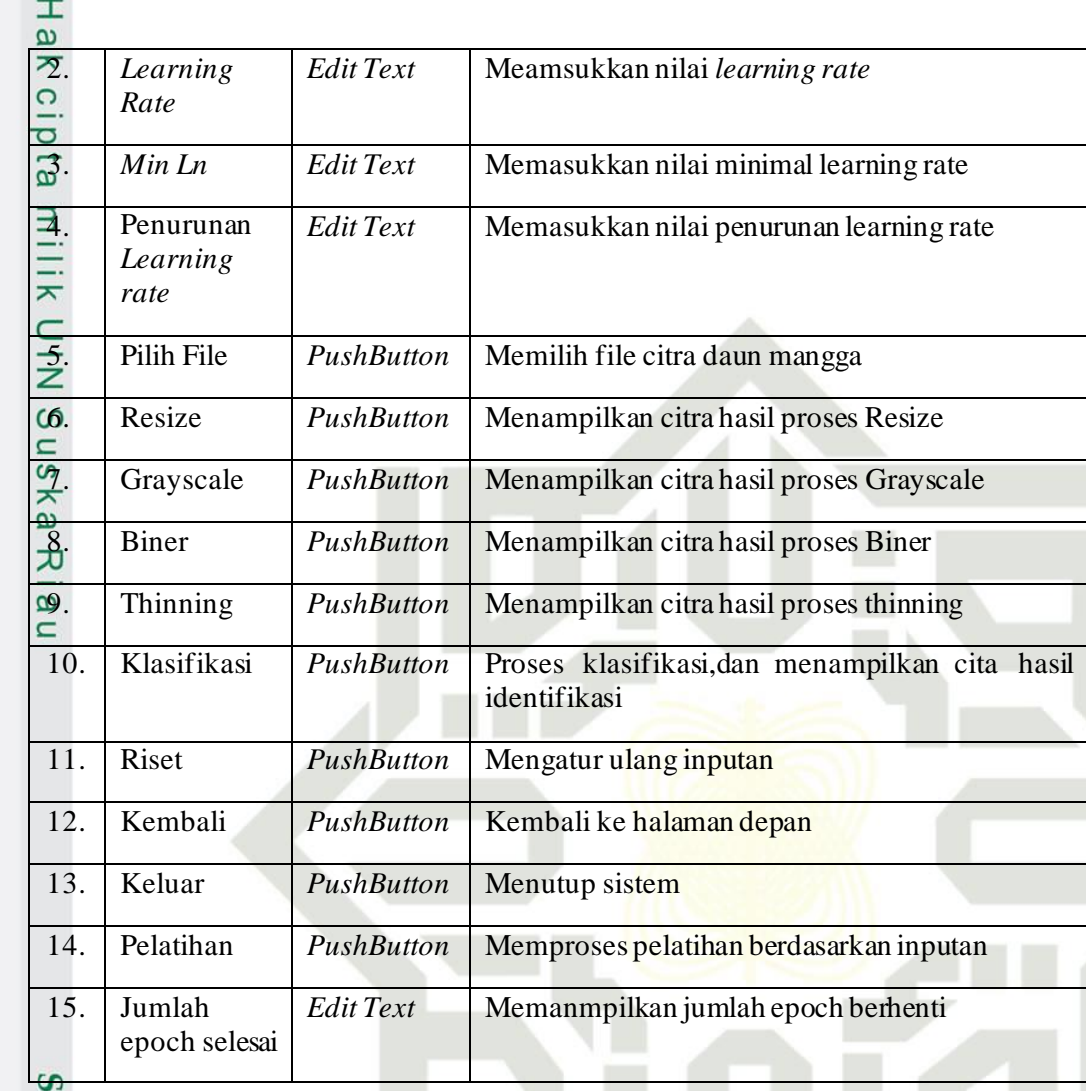

### tate **4.4.4 Rancangan Antarmuka Halaman Pengujian**

Tampilan antar muka halaman pengujian ini di gunakan untuk pengujian citra daun mangga menggunakan LVQ, dapat dilihat pada gambar di bawah ini:

IV-68

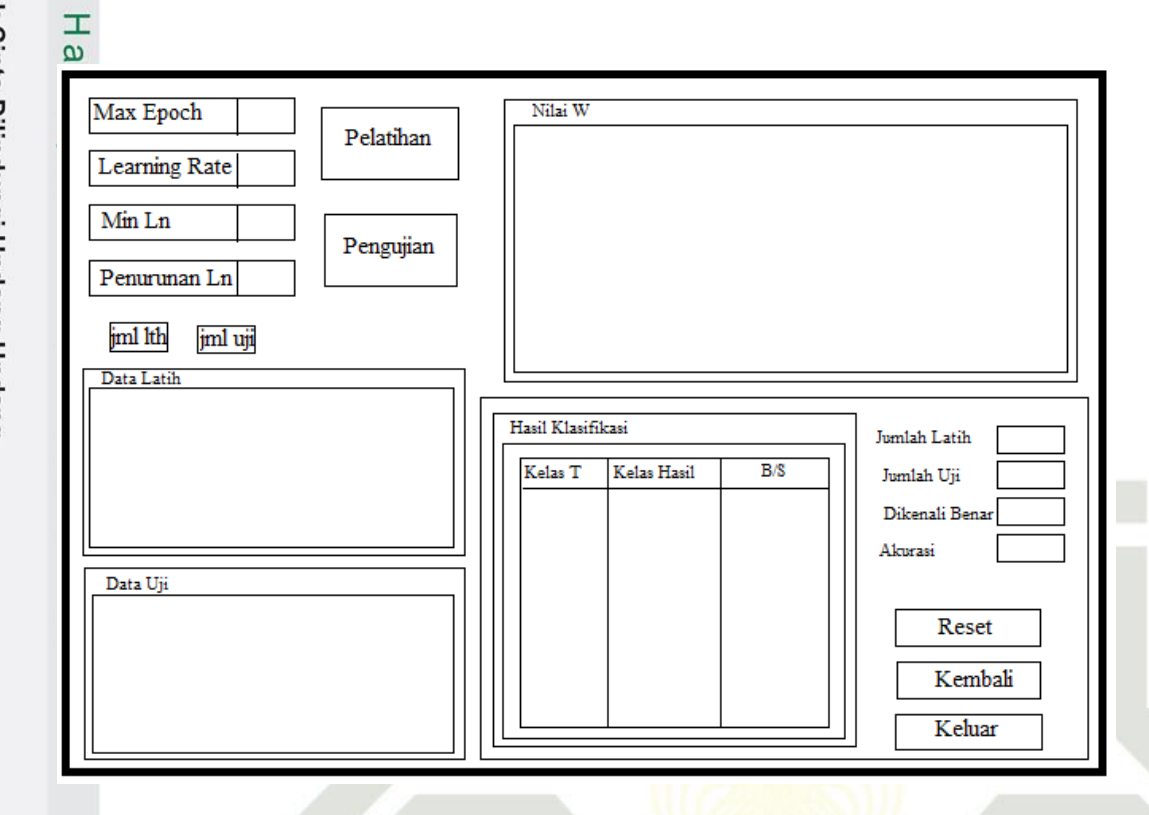

**Gambar 4. 71 Rancangan Antarmuka Halaman Pengujian** 

Dalam rancangan antarmuka halaman pengujian ini terdapat beberapa *button*, keterangan beberapa *button* tersebut dapat dilihat pada tabel berikut ini.

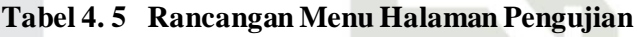

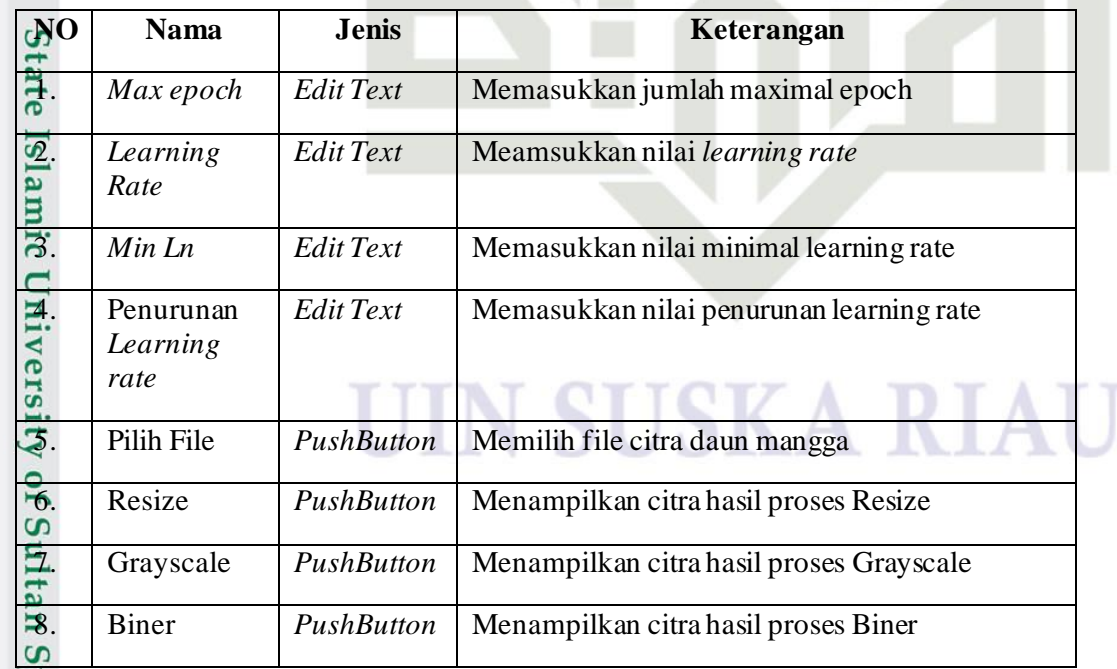

**UIN SUSKA RIAU** 

Hak Cipta Dilindungi Undang-Undang

 $\odot$ 

Dilarang mengutip sebagian atau seluruh karya tulis ini tanpa mencantumkan dan menyebutkan sumber:

b. Pengutipan tidak merugikan kepentingan yang wajar UIN Suska Riau.  $\mathbf{\hat{p}}$ Pengutipan hanya untuk kepentingan pendidikan, penelitian, penulisan karya ilmiah, penyusunan laporan, penulisan kritik atau tinjauan suatu masalah

yarif Kasim Ria

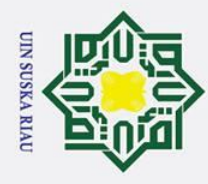

- I. Dilarang mengutip sebagian atau seluruh karya tulis ini tanpa mencantumkan dan menyebutkan sumber:
- a. Pengutipan hanya untuk kepentingan pendidikan, penelitian, penulisan karya ilmiah, penyusunan laporan, penulisan kritik atau tinjauan suatu masalah.
- b. Pengutipan tidak merugikan kepentingan yang wajar UIN Suska Riau.

2. Dilarang mengumumkan dan memperbanyak sebagian atau seluruh karya tulis ini dalam bentuk apapun tanpa izin UIN Suska Riau.

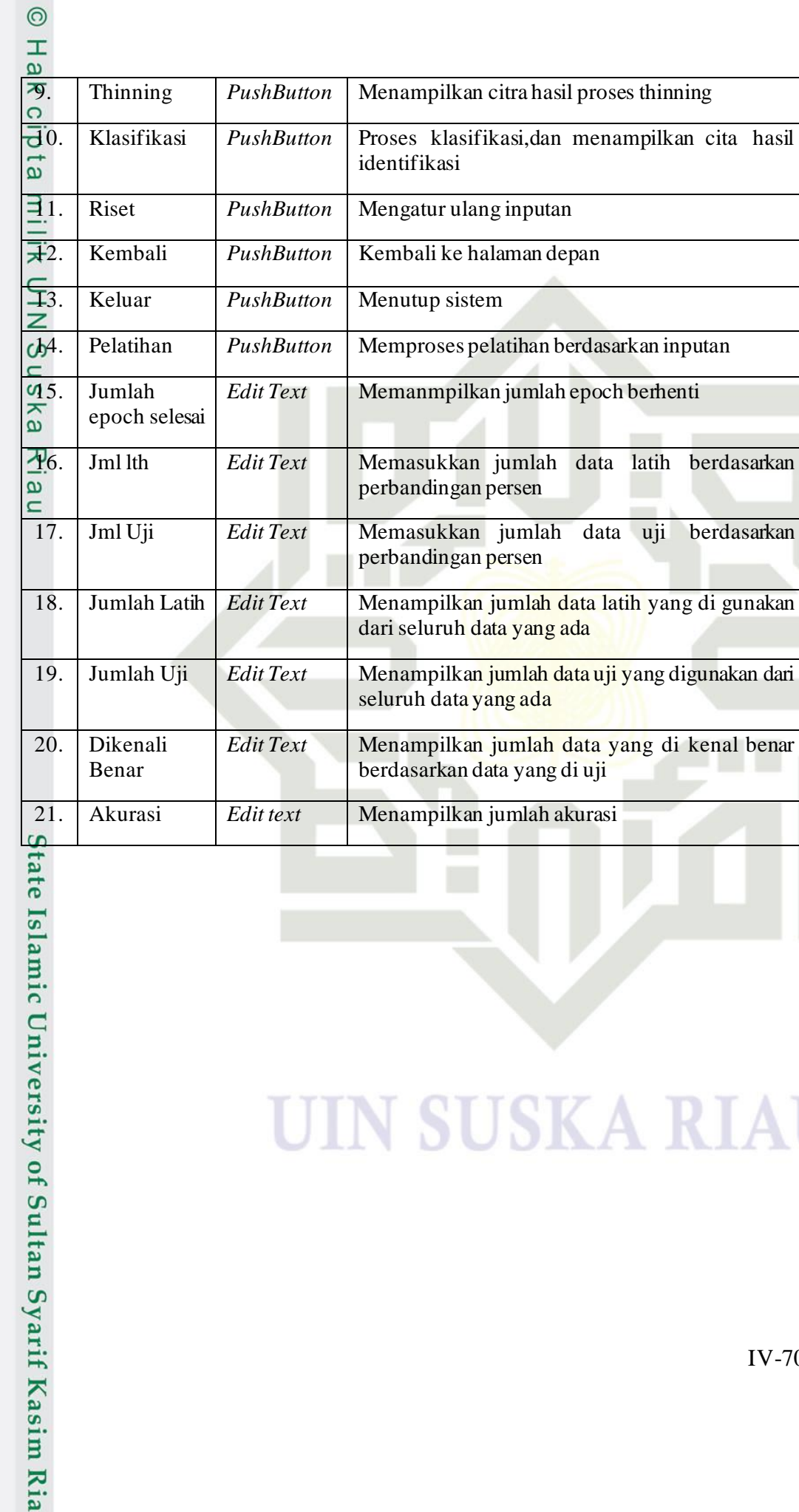

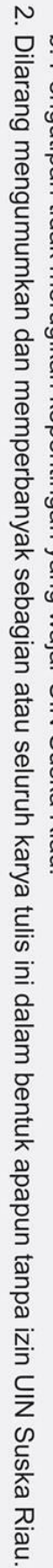

- b. Pengutipan tidak merugikan kepentingan yang wajar UIN Suska Riau.
- 
- 

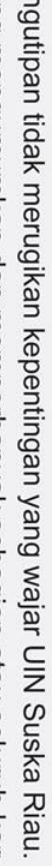

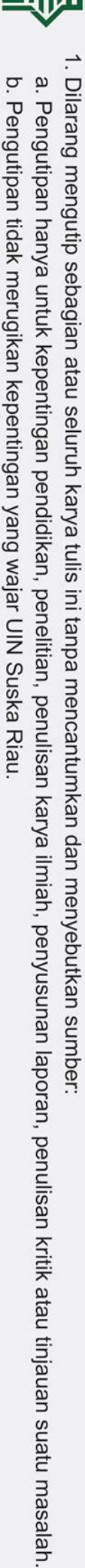

 $\odot$ 

Hak cipta milik UIN Suska Riau

**UIN SUSKA RIAU** 

# State Islamic University of Sultan Syarif Kasim Riau

### SK A п

### **BAB VI**

### **PENUTUP**

### **6.1 Kesimpulan**

 $\odot$ 

 $\pm$ 

 $\omega$  $\overline{\mathbf{r}}$  $\frac{1}{2}$ 

 $\overline{a}$ 

 $1111$ 

Berdasarkan hasil dan pembahasan yang telah dilakukan dalam penelitian  $\bar{z}$ ini, maka dapat diambil beberapa hal yang menjadi kesimpulan diataranya adalah sebagai berikut:

- 1. Metode *Modified Direction Feature* (MDF) dan *learning Vector Quantization*  $\overline{D}$  (LVQ) dapat melakukan klasifikasi daun mangga dan semua algoritma dapat (LVQ) dapat melakukan klasifikasi daun mangga dan semua algoritma dapat  $\Box$ berjalan dengan baik.
- 2. Metode *Thinning Zhang zuen* menghasilkan akurasi lebih baik dari pada *Thinning librari* pada MATLAB.
- 3. Pengambilan data citra dengan menggunakan kamre HP pada penelitian ini menghasilkan akurasi yang lebih baik dibandingkan pengambilan data cita menggunakan alat *scanner*.
- 4. Pengambilan citra daun dari tampak belakang memberikan penampakan tulang daun yang lebih jelas di bandingkan daun tampak depan.

5. Aplikasi klasifikasi citra daun mangga yang dibangun dengan menerapkan<br>konsep ekstraksi ciri *Modified Direction Feature* (MDF) serta beberpa proses konsep ekstraksi ciri *Modified Direction Feature* (MDF) serta beberpa proses  $\overline{\mathbf{s}}$ lainya seperti *resize*, konversi RGB ke *grayschale*, konvesi *grayschale* ke biner, lamic dan Thinning, dan klasifikasi menggunakan *Learning Vector Quantization*  (LVQ) dapat melakukan klasifikasi citra daun mangga dengan akurasi tertinggi 6. Nilai 92% dihasilkan dari pengambilan citra daun menggunakan kamrea HP.<br>Nilai *learning rate* mempengaruhi hasil akurasi yang mana pengunaan *learning*<br>*rate* terbaik dari 15 jenis *learning rate* yang di uji adalah den senilai 92% dihasilkan dari pengambilan citra daun menggunakan kamrea HP. *rate* terbaik dari 15 jenis *learning rate* yang di uji adalah dengan *learning rate*  9. 0.09 pada pengujian data menggunakan kamera HP dengan rata-rata akurasi<br>81,6%.<br>Algoritma LVQ memiliki beberapa kelemahan diantaranya yaitu membutuhkan<br>perubahan nilai bobot dan perhitungan jarak, akurasi juga bergantung 0.09 pada pengujian data menggunakan kamera HP dengan rata-rata akurasi 81,6%.

perubahan nilai bobot dan perhitungan jarak, akurasi juga bergantung pada

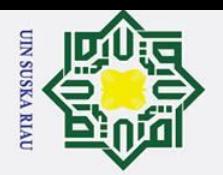

a. Pengutipan hanya untuk kepentingan pendidikan, penelitian, penulisan karya ilmiah, penyusunan laporan, penulisan kritik atau tinjauan suatu masalah

2. Dilarang mengumumkan dan memperbanyak sebagian atau seluruh karya tulis ini dalam bentuk apapun tanpa izin UIN Suska Riau

ō Pengutipan tidak merugikan kepentingan yang wajar UIN Suska Riau.

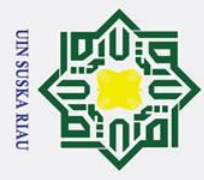

# Hak Cipta Dilindungi Undang-Undang

Dilarang mengutip sebagian atau seluruh karya tulis ini tanpa mencantumkan dan menyebutkan sumber

ō. Pengutipan tidak merugikan kepentingan yang wajar UIN Suska Riau. Pengutipan hanya untuk kepentingan pendidikan, penelitian, penulisan karya ilmiah, penyusunan laporan, penulisan kritik atau tinjauan suatu masalah

Dilarang mengumumkan dan memperbanyak sebagian atau seluruh karya tulis ini dalam bentuk apapun tanpa izin UIN Suska Riau

 $\omega$  $\overline{\pi}$ inisialisasi model dan juga pada mcam parameter yang digunakan seperti *learning rate, maximal epoch,* dan lain sebagainya sehingga dapat  $\vec{a}$ mempengaruhi akurasi.

### **6.2 Saran**

 $\odot$ 

 $\pm$ 

 $\Omega$  $\frac{1}{\sigma}$ 

 $\overline{\mathbf{r}}$ Untuk pengembangan aplikasi dan penelitian lebih lanjut terdapat beberapa  $\subset$ saran diantaranya adalah sebagai berikut:

1. Penelitian ini sebaiknya dilanjutkan dengan mengembangkan aplikasi  $\Omega$ identifikasi citra daun mangga ini pada *multiplatform,* karena pertumbuhan ᄎ  $\alpha$ akan penggunaan *gadget* yang tinggi dan dapat di implemtasikan yang lebih  $\overline{p}$  $\omega$ mudah*.*  $\Box$ 

- 2. Penelitian ini sebaiknya di lanjutkan dengan menggunakan metode pengambilan citra dengan cara yang lain, misalnya dengan menggunakan kamera DSLR, dan lain sebagainya.
- 3. Penelitian ini sebaiknya dilanjutkan dengan memperhatikan cara pengambilan data yang dapat mempengaruhi hasil citra, seperti pecahayaan, jarak pengambilan data dan lainnya.
- 4. Mengembangkan penelitian ini menggunakan tambahan metode dengan harapan dapat menghasilkan akurasi yang lebih baik, contohnya dengan S menambahkan metode pada ekstraksi ciri lainnya sebelum dilakukan proses tate ekstraksi ciri MDF.

5. Menambahkan variabel jenis daun mangga lokal lainnya, mengingat masih<br>5. banyak jenis daun mangga lokal di Indonesia. banyak jenis daun mangga lokal di Indonesia.

6. Penelitian selanjutnya dapat menggunakan metode atau menerapkan metode ekstraksi ciri lainya serta metode klasifikasi lainya yang dapat mengklasifikasi citra daun mangga ke dalam 10 kelas daun mangga jenis lokal secara baik.

7. Penelitian ini dapat dikembangkan dari tingkat algoritma LVQ ke algoritma LVQ2 atau LVQ2.1 atau LVQ3. Cr.

8. Penelitian ini dapat dilanjutkan dengan menggunakan jumlah transisi lainnya<br>pada metode MDF.<br>Sampai pada metode MDF.<br>Sampai pada metode MDF.<br>NJ-2 pada metode MDF.

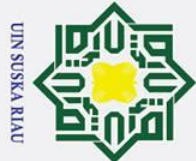

# **Iak Cipta Dilindungi Undang-Undang**

 $\odot$ 

 $\mathbf{I}$ 

 $\omega$  $\overline{\mathbf{r}}$  $\frac{1}{2}$  $\overline{e}$ 

 $\subset$ 

Ria

- Dilarang mengutip sebagian atau seluruh karya tulis ini tanpa mencantumkan dan menyebutkan sumber
- ō. Pengutipan hanya untuk kepentingan pendidikan, penelitian, penulisan karya ilmiah, penyusunan laporan, penulisan kritik atau tinjauan suatu masalah

Dilarang mengumumkan dan memperbanyak sebagian atau seluruh karya tulis ini dalam bentuk apapun tanpa izin UIN Suska Riau

Pengutipan tidak merugikan kepentingan yang wajar UIN Suska Riau.

### **DAFTAR PUSTAKA**

 Afrianti, L. H. (2010). *33 Macam Buah - Buahan Untuk Kesehatan.* Tangerang: **SHIR** Alfabeta.

AGROMEDIA, R. (2011). *Bertanam Mangga di Dalam Pot dan Kebut*. Jakarta Selatan: PT AgroMedia Pustaka.  $\omega$ 

Azizi, M. F. Q. (2013). Perbandingan Antara Metode Backpropagation Dengan Metode Learning Vector Quantization (LVQ) Pada Pengenalan Citra Barcode.  $\overline{v}$ 

Damayanti, F., & Setiawan, W. (2013). Pengenalan Tanda Tangan Dengan Metode Modified Direction Feature ( Mdf ) Dan Euclidean Distance. *Prosiding Conference on Smart-Green Technology in Electrical and Information Systems*, (November), 277–282.

Ir. Wisnu Broto, M. (2003). *Bertanam Mangga*. Tangerang: PT AgroMedia Pustaka.

Jasril, Surya, C. M., Handayani, L., & Budianita, E. (2015). Implementasi Learning Vector Quantization (LVQ) dalam Mengidentifikasi Citra Daging Babi dan **State** Daging Sapi. *Seminar Nasional Teknologi Informasi, Komunikasi Dan Industri (SNTIKI) 7*, (November), 176–184. **ST** 

Kadir, A., & Susanto, A. (2012). Pengolahan Citra Teori dan Aplikasi.

Liantoni, F. (2015). Deteksi Tepi Citra Daun Mangga Menggunakan. *Jurnal*  **IIVers** *Informatika*, 411–418.

Pracaya. (1998). *Bertanam Mangga*. Bogor: Penebar Swadaya.

Pracaya. (2011). *Bertanam Mangga*. (Jakarta, Ed.). Penebar Swadaya.

Prasetyo, E., Studi, P., Informatika, T., Teknik, F., & Bhayangkara, U. (n.d.). Berdasarkan Tekstur Daun Menggunakan Svm Dan Fk-Nnc, 121–128.Syarif Kasim

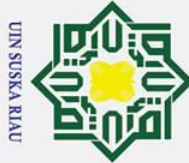

## Hak Cipta Dilindungi Undang-Undang

 $\odot$ 

 $\mathbf I$ 

 $\omega$ 

 $\subset$ 

Ria

Dilarang mengutip sebagian atau seluruh karya tulis ini tanpa mencantumkan dan menyebutkan sumber

ō. Pengutipan tidak merugikan kepentingan yang wajar UIN Suska Riau. Pengutipan hanya untuk kepentingan pendidikan, penelitian, penulisan karya ilmiah, penyusunan laporan, penulisan kritik atau tinjauan suatu masalah

Dilarang mengumumkan dan memperbanyak sebagian atau seluruh karya tulis ini dalam bentuk apapun tanpa izin UIN Suska Riau

Purnomo, M. H., & Muntasa, A. (2010). *Konsep Pengolahan Citra Digital dan*  $\overline{a}$ *Ekstraksi Fitur*. Yogyakarta: Graha Ilmu.

 $\overline{\omega}$ Putra, D. (2010). *Konsep Pengolahan Citra Digital*. Yogyakarta: Andi Offset.

Putu, M. L., Kriswiyanti, E., & Ria, M. D. (2017). Analisa Kekerabatan Beberapa  $\subset$ Tanaman Mangga Berdasarkan Karakteristik Morfologi dan Anantomi Daun,  $\overline{z}$  $(1), 7-10.$  $\Omega$ 

Qur'ani, D. Y., & Rosmalinda, S. (2010). Jaringan Syaraf Tiruan Learning Vector  $\omega$ Quantization untuk Aplikasi Pengenalan Tanda Tangan. *Seminar Nasional*  ァ *Aplikasi Teknologi Informasi 2010 (SNATI 2010)*, *1*(Snati), 1–5.  $\omega$ 

Rahayu, A. P., Honainah, & Pawening, R. E. (2016). Klasifikasi Jenis Mangga Berdasarkan Bentuk dan Tekstur Daun Menggunakan Metode K-Nearest Neighboor. *Prosiding SENTIA, ISSN 2085-2347*, *8*, 247–253.

Rahayu, S., & Suryaman, D. E. (2013). *Budidaya Mangga di Lahan Sempit*. depok: Infra Pustaka.

Rahmat Riansyah, R., Indrawaty Nurhasanah, Y., & Amelia Dewi, I. (2017). stem Pengenalan Aksara Sunda Menggunakan Metode Modified Direction Feature **State** Dan Learning Vector Quantization. *Jurnal Teknik Informatika Dan Sistem Informasi*, *3*(April), 17–30. https://doi.org/10.1117/12.2290998  $181$ 

Riska, S. Y., Cahyani, L., & Rosadi, M. I. (2014). Klasifikasi Jenis Tanaman Ιc Mangga Gadung dan Mangga Madu Berdasarkan Tulang, 41–50.

Saputra, M., Suhery, C., & Rismawan, T. (2018). APLIKASI KLASIFIKASI KONSENTRASI STUDI MAHASISWA BERDASARKAN NILAI DAN MINAT MENGGUNAKAN METODE LEARNING VECTOR of S QUANTIZATION 2, *06*(03).

Swita, A., Fitmawati, & minarni. (2016). Analisa Hubungan Kekerabatan Beberapa Syarif Kasim Jenis Mangga (Mangifera) Berdasarkan Karakter Morfologi dan Fluoresensi

xxvii

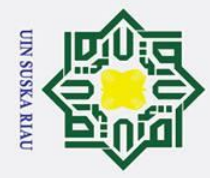

Dilarang mengutip sebagian atau seluruh karya tulis ini tanpa mencantumkan dan menyebutkan sumber

Pengutipan hanya untuk kepentingan pendidikan, penelitian, penulisan karya ilmiah, penyusunan laporan, penulisan kritik atau tinjauan suatu masalah

b. Pengutipan tidak merugikan kepentingan yang wajar UIN Suska Riau.

2. Dilarang mengumumkan dan memperbanyak sebagian atau seluruh karya tulis ini dalam bentuk apapun tanpa izin UIN Suska Riau

State Islamic University of Sultan Syarif Kasim Ria

### $\pm$  $\mathbf{\Omega}$  $\overline{\mathbf{r}}$ Klorofil, 1–10. https://doi.org/10.1111/j.1365-2745.2009.01572.x  $\circ$ Tjokro Agung BW, Hermanto, I. G. R., & Retno, N. D. (2009). Pengenalan Huruf Bali menggunakan modified direction feature (MDF) dan Learning Vector milik Quantization (LVQ). Wulandari, C., Suryani, E., & Salamah, U. (2016). Segmentasi Citra Menggunakan Z Haar Wavelet Untuk Deteksi Penyakit Tbc Dari Citra Bernoise. *Jurnal*   $\infty$  $\frac{1}{2}$ *Teknologi & Informasi ITSmart*, *3*(1), 09. ka https://doi.org/10.20961/its.v3i1.640

 $\overline{\mathbf{x}}$ 

 $\mathbf{r}$ 

 $\odot$ 

Raharja (AURA).

UIN SUSKA RIA

Zaini, T. M., & Irianto, S. Y. (2014). *Pengolahan Citra Digital*. Anugrah Utama

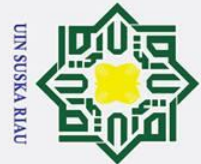

 $\odot$ 

 $\mathbf{I}$ 

 $\mathbf{\Omega}$  $\overline{\mathbf{r}}$ 

cipta

milik

- 
- $\tilde{\mathbf{a}}$ Pengutipan hanya untuk kepentingan pendidikan, penelitian, penulisan karya ilmiah, penyusunan laporan, penulisan kritik atau tinjauan suatu masalah
- ō. Pengutipan tidak merugikan kepentingan yang wajar UIN Suska Riau.
- Ï,
	-
- Dilarang mengumumkan dan memperbanyak sebagian atau seluruh karya tulis ini dalam bentuk apapun tanpa izin UIN Suska Riau

### **LAMPIRAN A Macam Macam Bentuk Daun Mangga**

 $\mathbf{I}$ MANGGA: BUDI DAYA, PASCAPANEN, DAN TALA NAGANYA

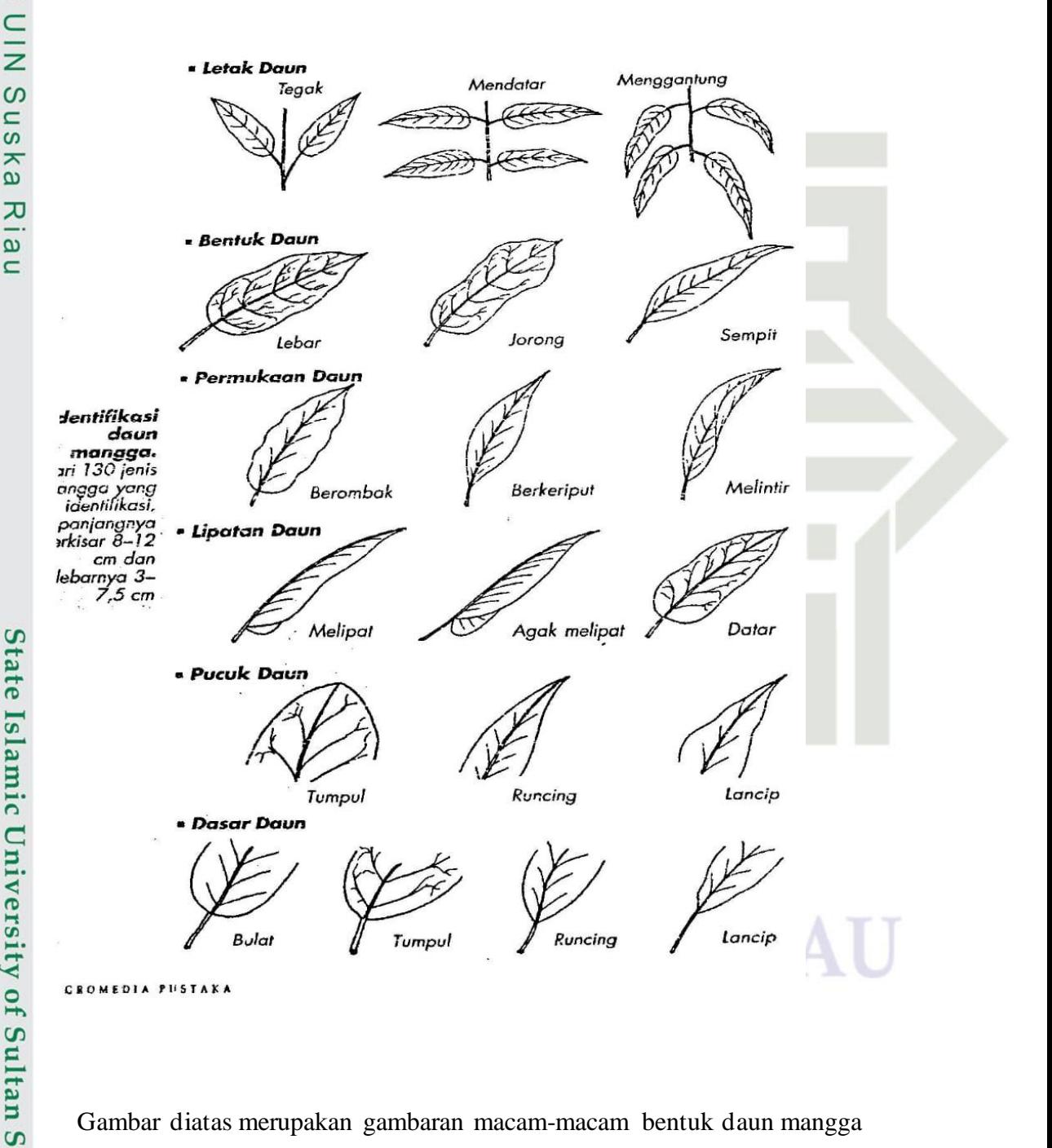

Gambar diatas merupakan gambaran macam-macam bentuk daun mangga yang diambil dari buku oleh (AGROMEDIA, 2011)<br>Example diambil dari buku oleh (AGROMEDIA, 2011)<br>Example diambil dari buku oleh (AGROMEDIA, 2011)<br>Example diambil dari buku oleh (AGROMEDIA, 2011)
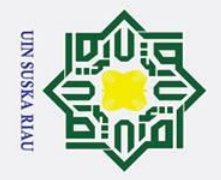

 $\odot$ 

- an suatu masalah.
- 

2. Dilarang mengumumkan dan memperbanyak sebagian atau seluruh karya tulis ini dalam bentuk apapun tanpa izin UIN Suska Riau.

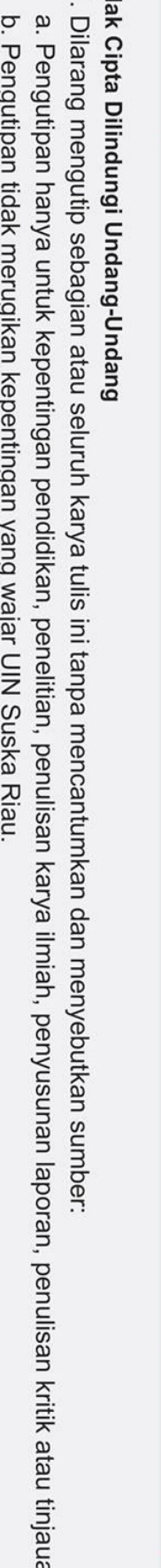

### **LAMPIRAN B**

### **Data Citra Daun Mangga** *Scanner*

### **B.1. Daun Mangga Ambacang**<br> **B.1. Daun Mangga Ambacang**

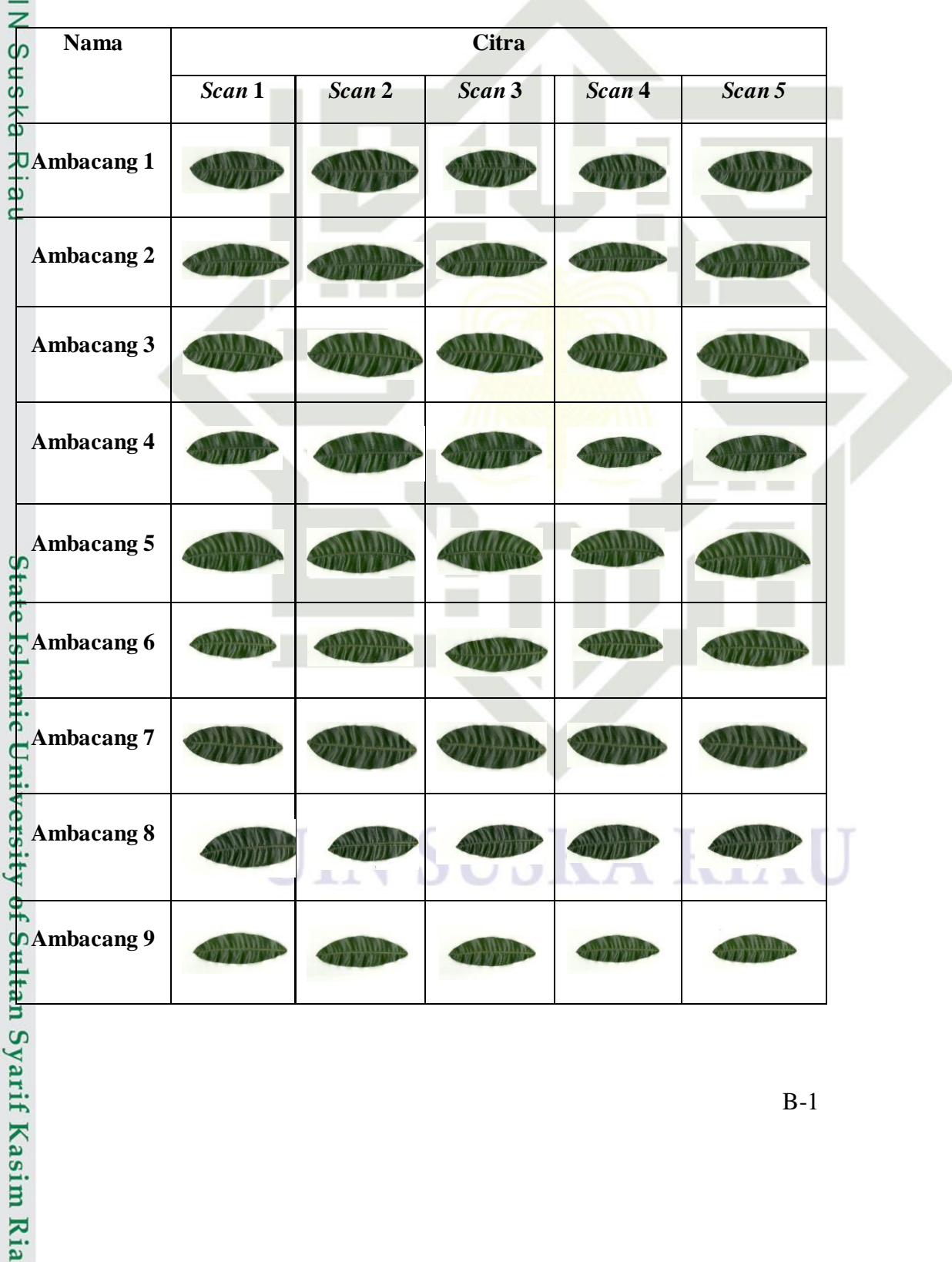

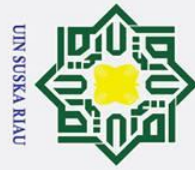

 $\odot$ 

- . Dilarang mengutip sebagian atau seluruh karya tulis ini tanpa mencantumkan dan menyebutkan sumber:
- b. Pengutipan tidak merugikan kepentingan yang wajar UIN Suska Riau. a. Pengutipan hanya untuk kepentingan pendidikan, penelitian, penulisan karya ilmiah, penyusunan laporan, penulisan kritik atau tinjauan suatu masalah.

2. Dilarang mengumumkan dan memperbanyak sebagian atau seluruh karya tulis ini dalam bentuk apapun tanpa izin UIN Suska Riau.

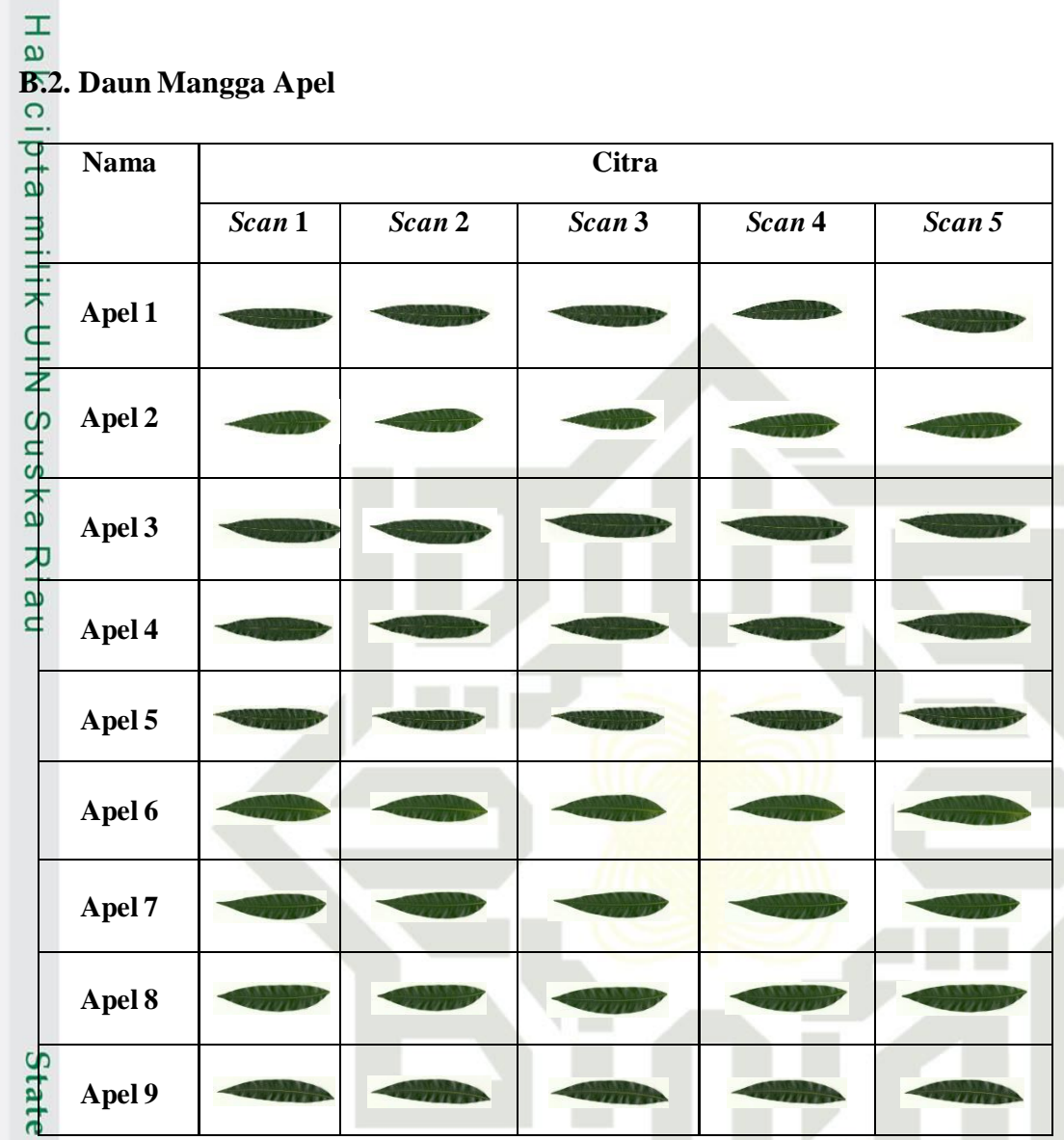

### **B.3. Daun Mangga Golek**<br> **G.3. Daun Mangga Golek**

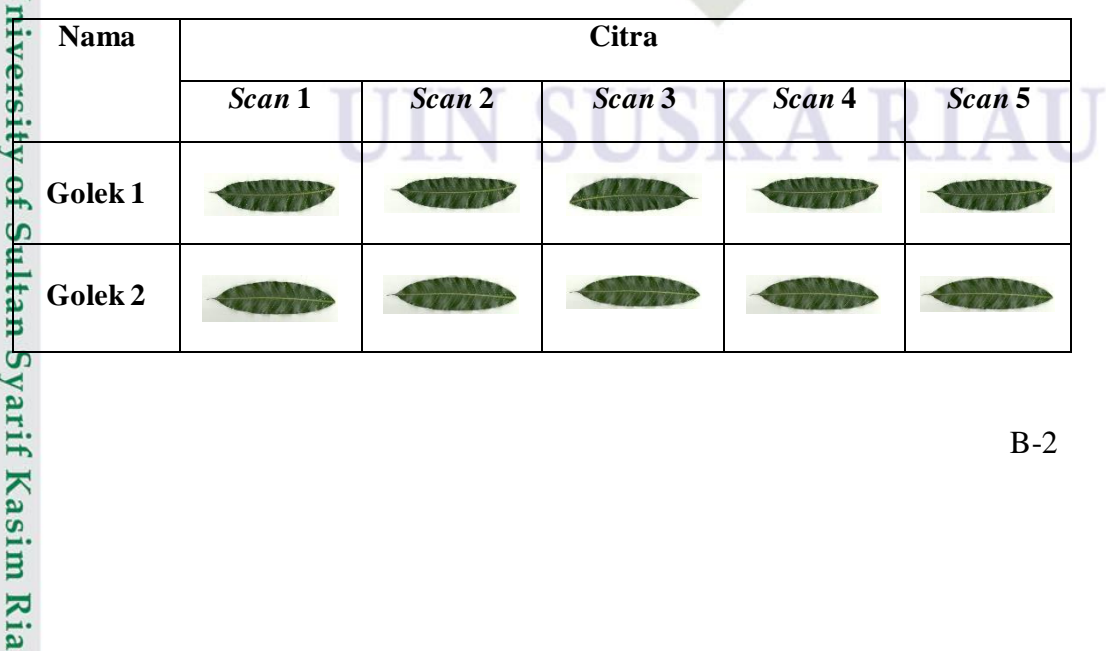

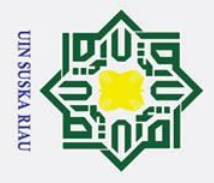

- . Dilarang mengutip sebagian atau seluruh karya tulis ini tanpa mencantumkan dan menyebutkan sumber:
- b. Pengutipan tidak merugikan kepentingan yang wajar UIN Suska Riau. a. Pengutipan hanya untuk kepentingan pendidikan, penelitian, penulisan karya ilmiah, penyusunan laporan, penulisan kritik atau tinjauan suatu masalah.

arif Kasim Ria

2. Dilarang mengumumkan dan memperbanyak sebagian atau seluruh karya tulis ini dalam bentuk apapun tanpa izin UIN Suska Riau.

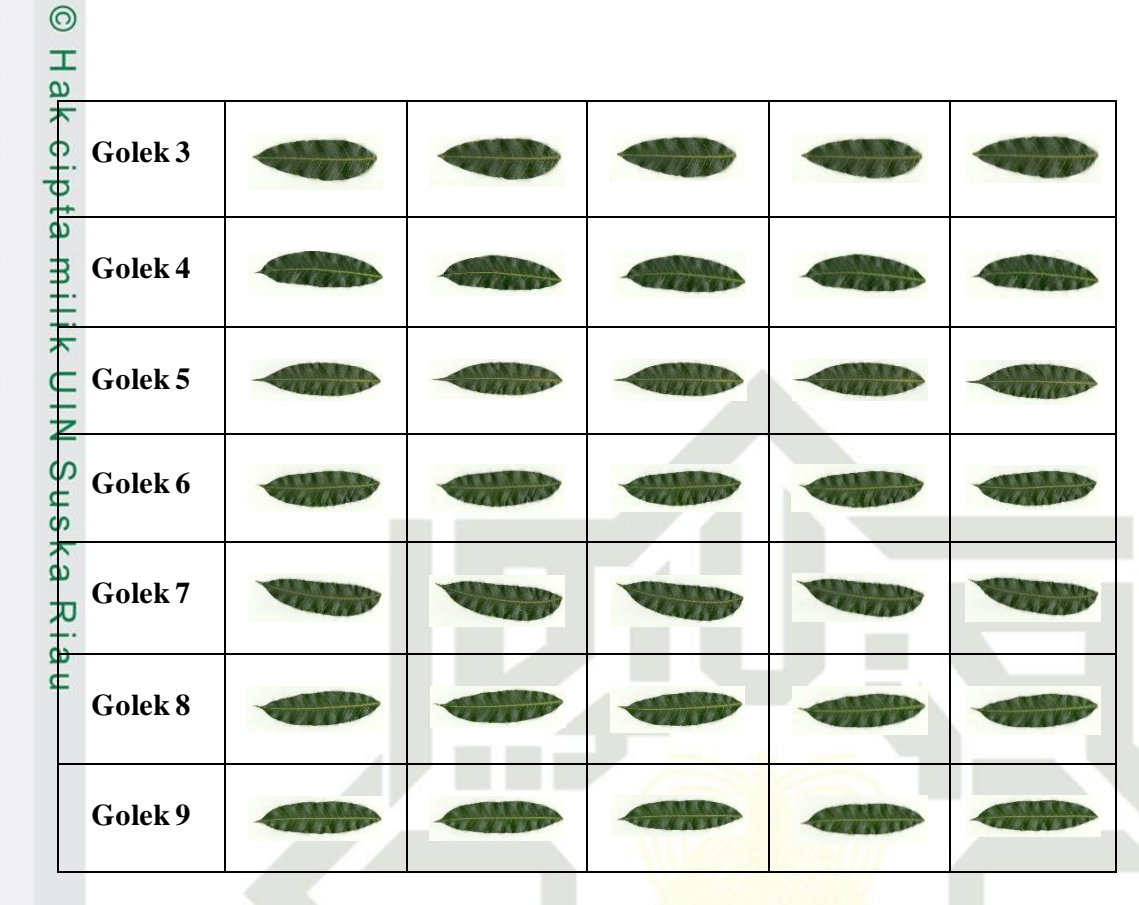

**B.4. Daun Mangga Arum Manis**

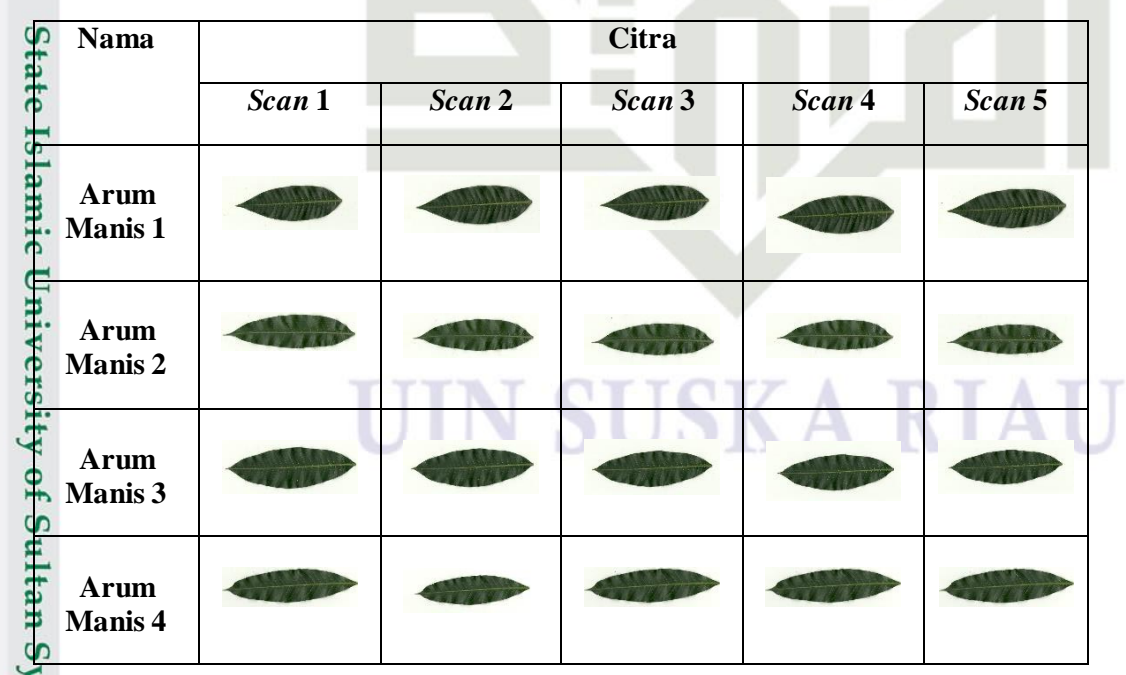

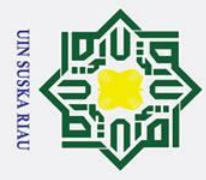

- . Dilarang mengutip sebagian atau seluruh karya tulis ini tanpa mencantumkan dan menyebutkan sumber:
- a. Pengutipan hanya untuk kepentingan pendidikan, penelitian, penulisan karya ilmiah, penyusunan laporan, penulisan kritik atau tinjauan suatu masalah. b. Pengutipan tidak merugikan kepentingan yang wajar UIN Suska Riau.

2. Dilarang mengumumkan dan memperbanyak sebagian atau seluruh karya tulis ini dalam bentuk apapun tanpa izin UIN Suska Riau.

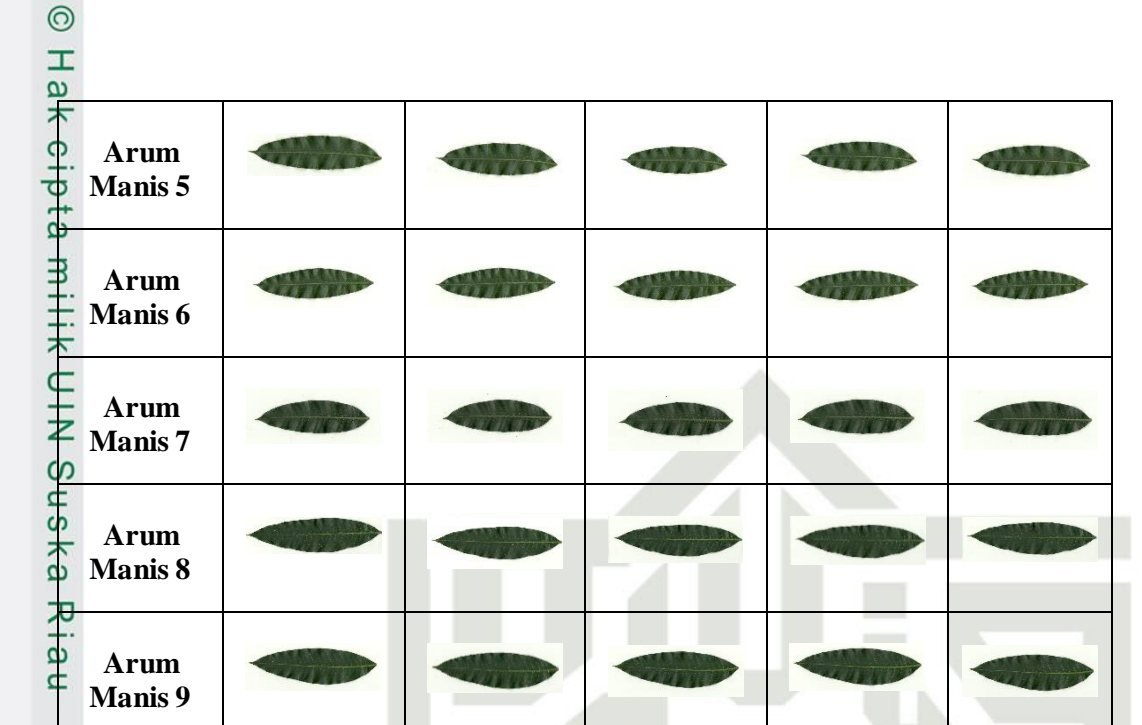

### **B.5. Daun Mangga Manalagi**

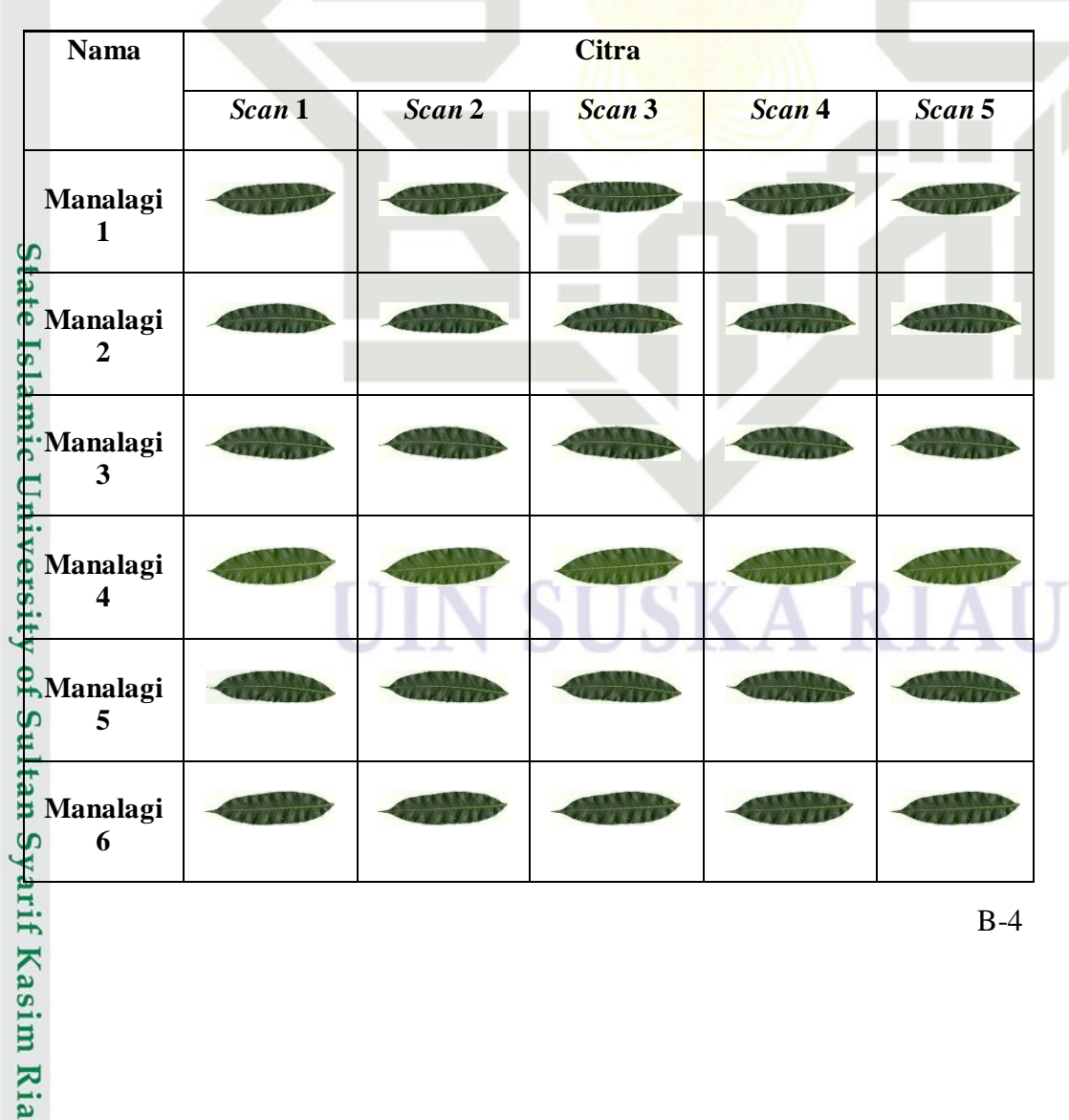

B-4

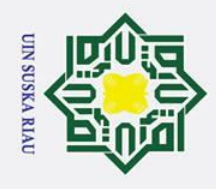

 $\odot$ 

 $\frac{3}{20}$ 6. Daun Mangga Keweni

 $Scan$ <sup>1</sup>

Scan 2

. Dilarang mengutip sebagian atau seluruh karya tulis ini tanpa mencantumkan dan menyebutkan sumber:

**PH** 

**Nama** 

Keweni 1

Keweni<sub>2</sub>

Keweni 3

Keweni 4

Keweni 5

Keweni 6

Keweni 7

Keweni 8

**Exercise** 

yarif Kasim Ria

rune

₿

- a. Pengutipan hanya untuk kepentingan pendidikan, penelitian, penulisan karya ilmiah, penyusunan laporan, penulisan kritik atau tinjauan suatu masalah.
- b. Pengutipan tidak merugikan kepentingan yang wajar UIN Suska Riau.
- 
- 2. Dilarang mengumumkan dan memperbanyak sebagian atau seluruh karya tulis ini dalam bentuk apapun tanpa izin UIN Suska Riau.

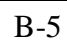

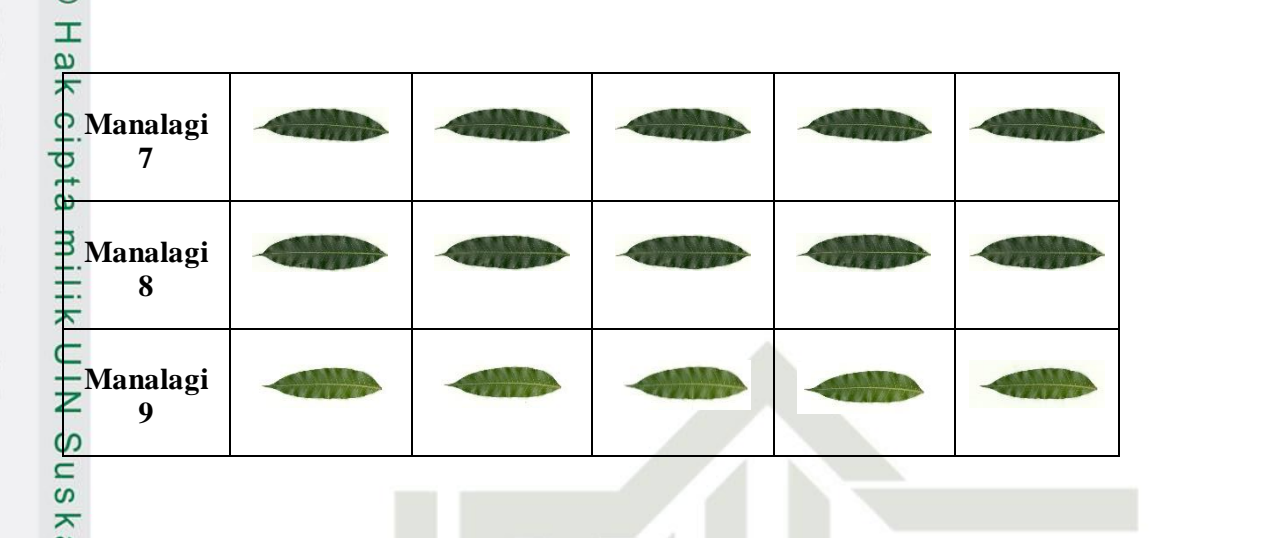

Citra

Scan 3

Scan 4

Scan 5

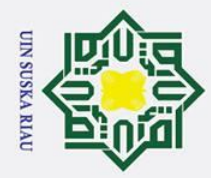

 $\odot$ 

. Dilarang mengutip sebagian atau seluruh karya tulis ini tanpa mencantumkan dan menyebutkan sumber:

- a. Pengutipan hanya untuk kepentingan pendidikan, penelitian, penulisan karya ilmiah, penyusunan laporan, penulisan kritik atau tinjauan suatu masalah.
- b. Pengutipan tidak merugikan kepentingan yang wajar UIN Suska Riau.

2. Dilarang mengumumkan dan memperbanyak sebagian atau seluruh karya tulis ini dalam bentuk apapun tanpa izin UIN Suska Riau.

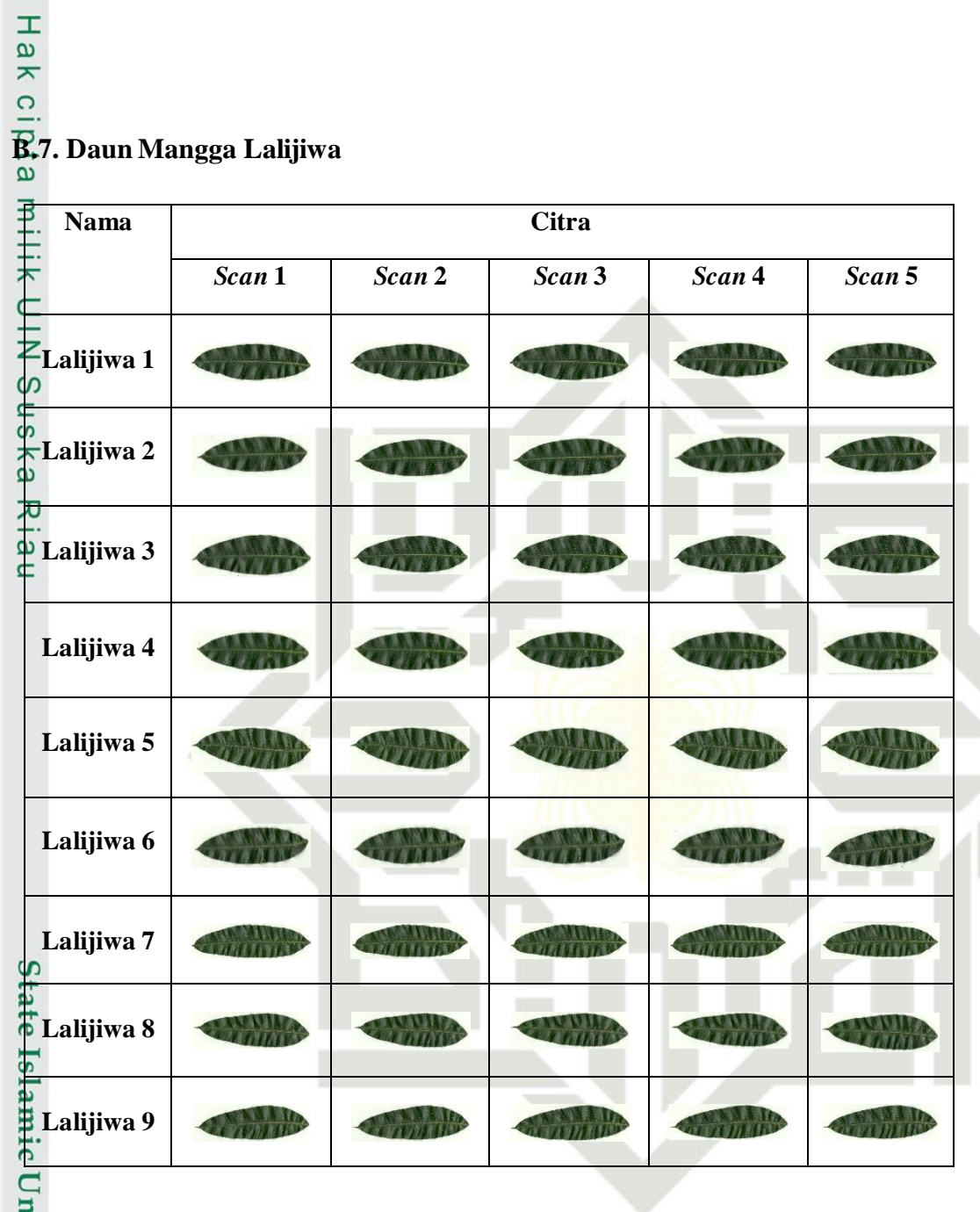

### **B.8. Daun Mangga Udang**

arif Kasim Ria

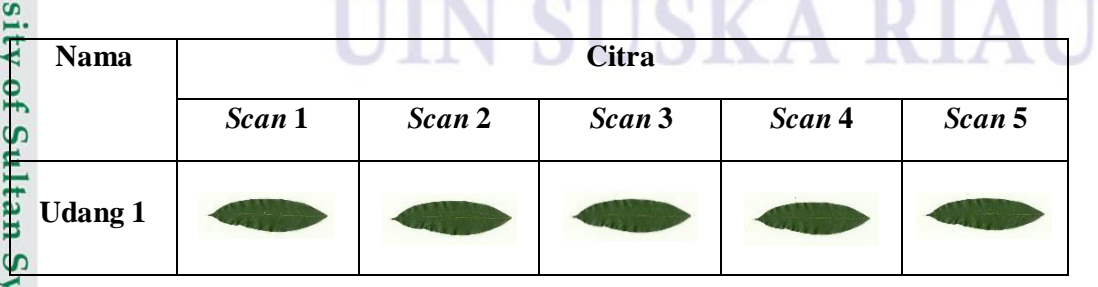

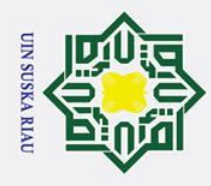

 $\odot$ 

- . Dilarang mengutip sebagian atau seluruh karya tulis ini tanpa mencantumkan dan menyebutkan sumber:
- a. Pengutipan hanya untuk kepentingan pendidikan, penelitian, penulisan karya ilmiah, penyusunan laporan, penulisan kritik atau tinjauan suatu masalah.
- b. Pengutipan tidak merugikan kepentingan yang wajar UIN Suska Riau.

2. Dilarang mengumumkan dan memperbanyak sebagian atau seluruh karya tulis ini dalam bentuk apapun tanpa izin UIN Suska Riau.

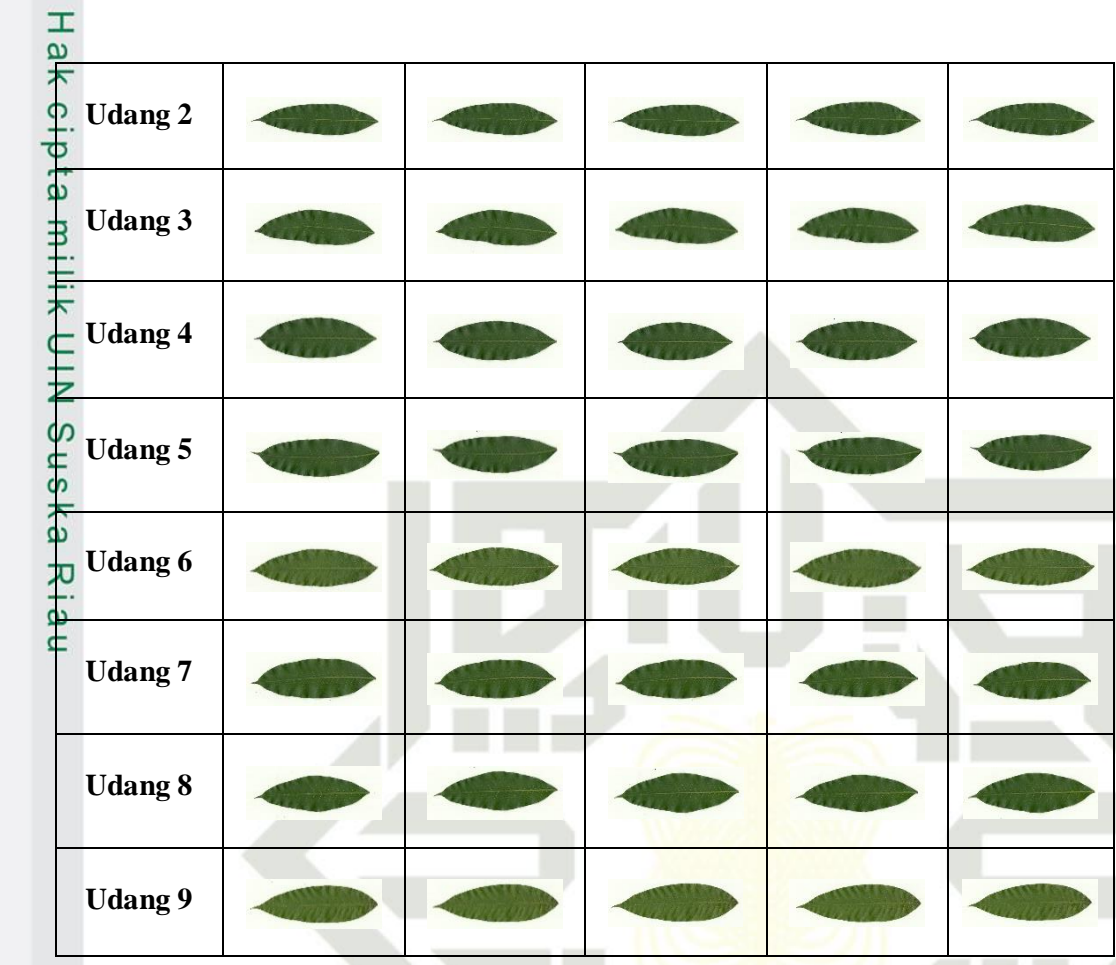

### **B.9. Daun Mangga Madu**

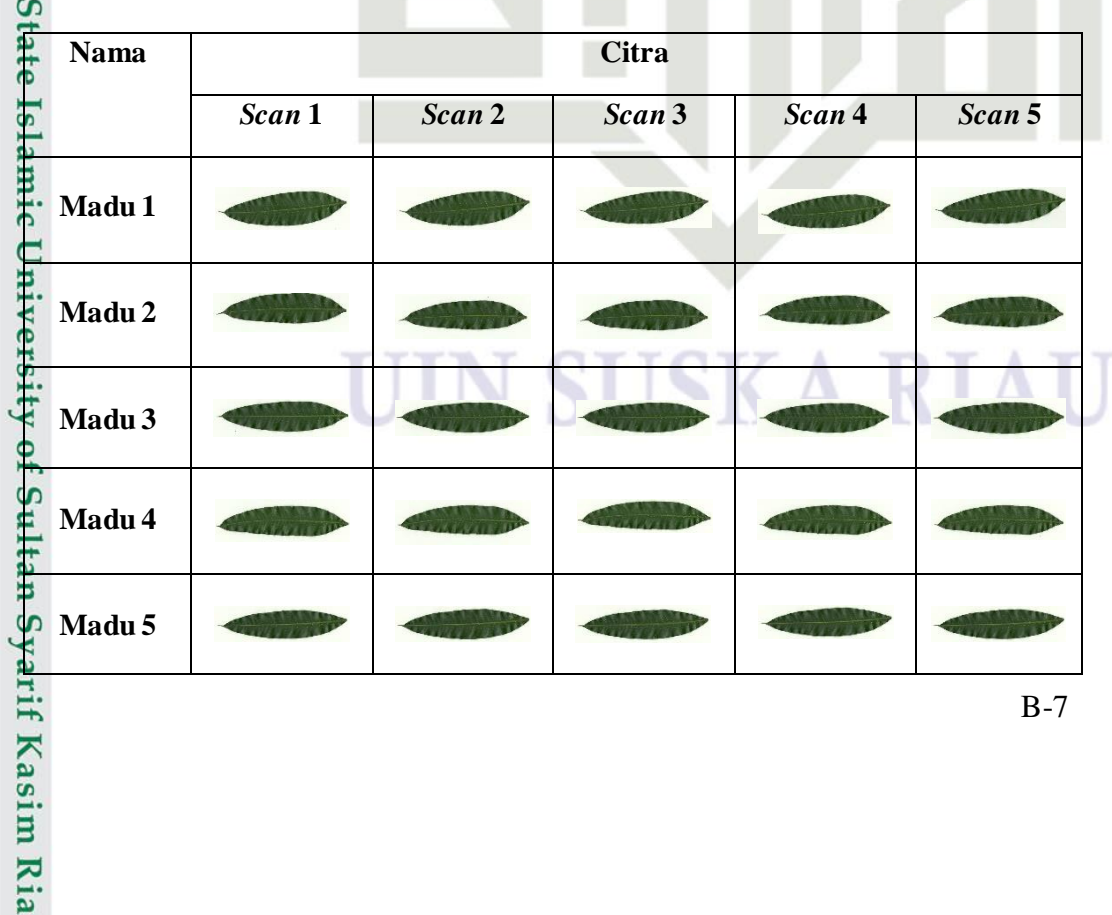

B-7

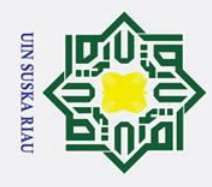

 $\odot$ 

Hak<sub>c</sub>

l m Fi

Madu 6

Madu<sub>7</sub>

## Hak Cipta Dilindungi Undang-Undang

- . Dilarang mengutip sebagian atau seluruh karya tulis ini tanpa mencantumkan dan menyebutkan sumber:
- a. Pengutipan hanya untuk kepentingan pendidikan, penelitian, penulisan karya ilmiah, penyusunan laporan, penulisan kritik atau tinjauan suatu masalah.
- b. Pengutipan tidak merugikan kepentingan yang wajar UIN Suska Riau.
- 2. Dilarang mengumumkan dan memperbanyak sebagian atau seluruh karya tulis ini dalam bentuk apapun tanpa izin UIN Suska Riau.

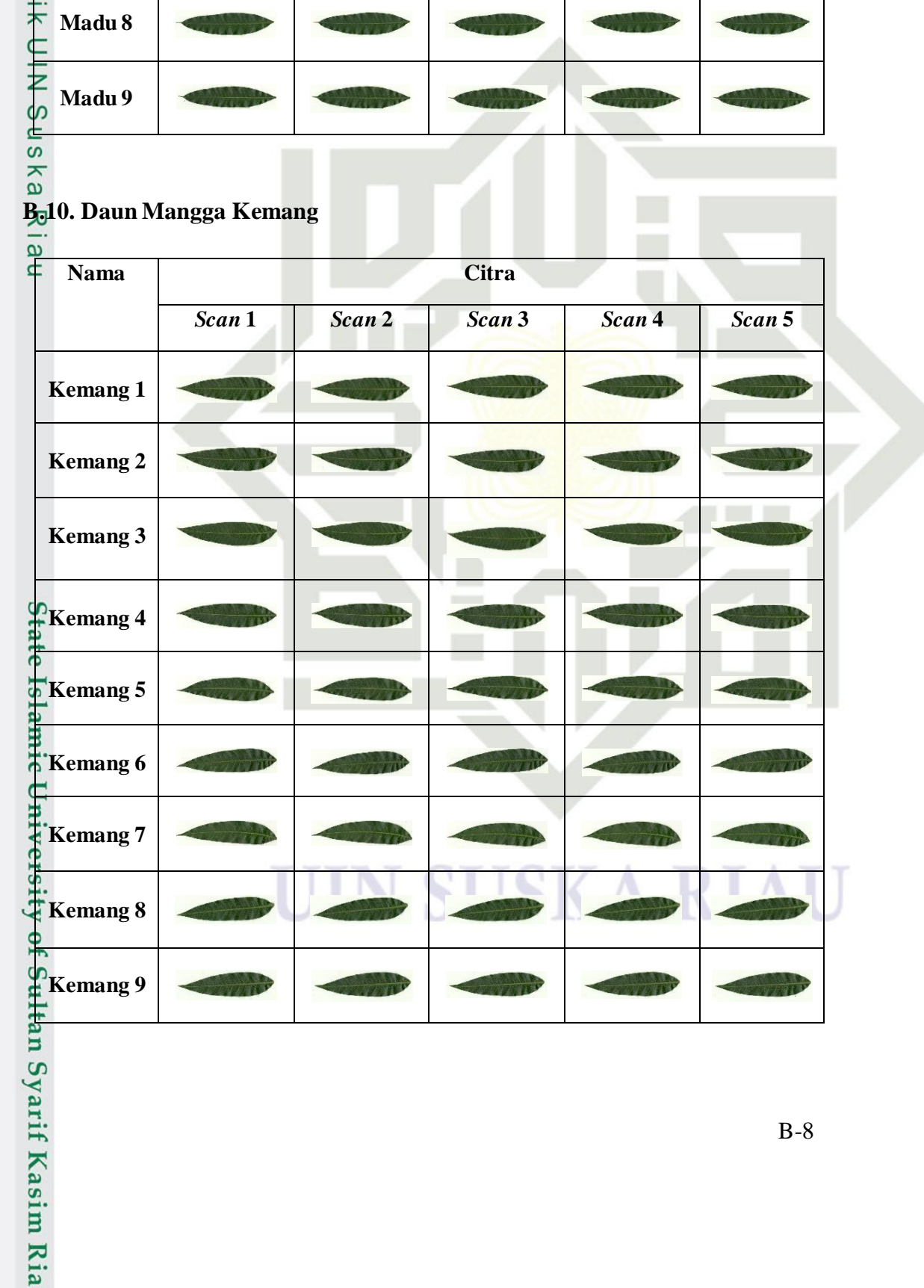

 $B-8$ 

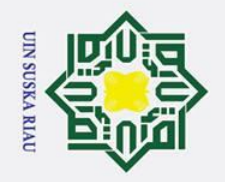

 $\odot$ 

Hak Cipta Dilindungi Undang-Undang

- Dilarang mengutip sebagian atau seluruh karya tulis ini tanpa mencantumkan dan menyebutkan sumber:
- a. Pengutipan hanya untuk kepentingan pendidikan, penelitian, penulisan karya ilmiah, penyusunan laporan, penulisan kritik atau tinjauan suatu masalah.
- 
- b. Pengutipan tidak merugikan kepentingan yang wajar UIN Suska Riau.
- 
- 2. Dilarang mengumumkan dan memperbanyak sebagian atau seluruh karya tulis ini dalam bentuk apapun tanpa izin UIN Suska Riau.

### **Data Daun Mangga Kamera Hp**

### **C.1. Daun Mangga Ambacang**<br> **C.1. Daun Mangga Ambacang**

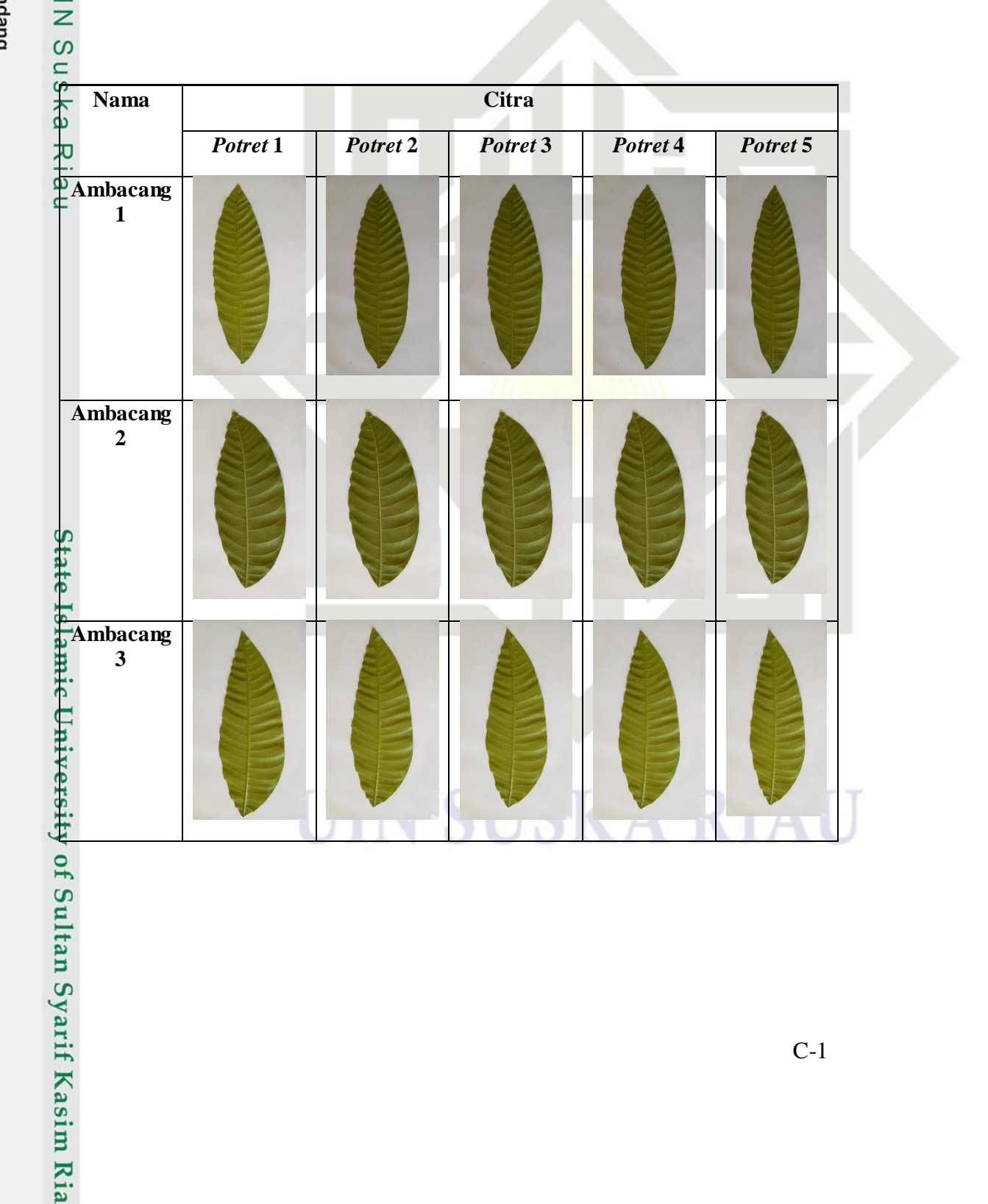

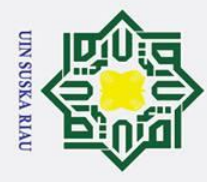

### **Ambacang 4 btam Ambacang 5** Suska Riau

### **C.2. Daun Mangga Apel**

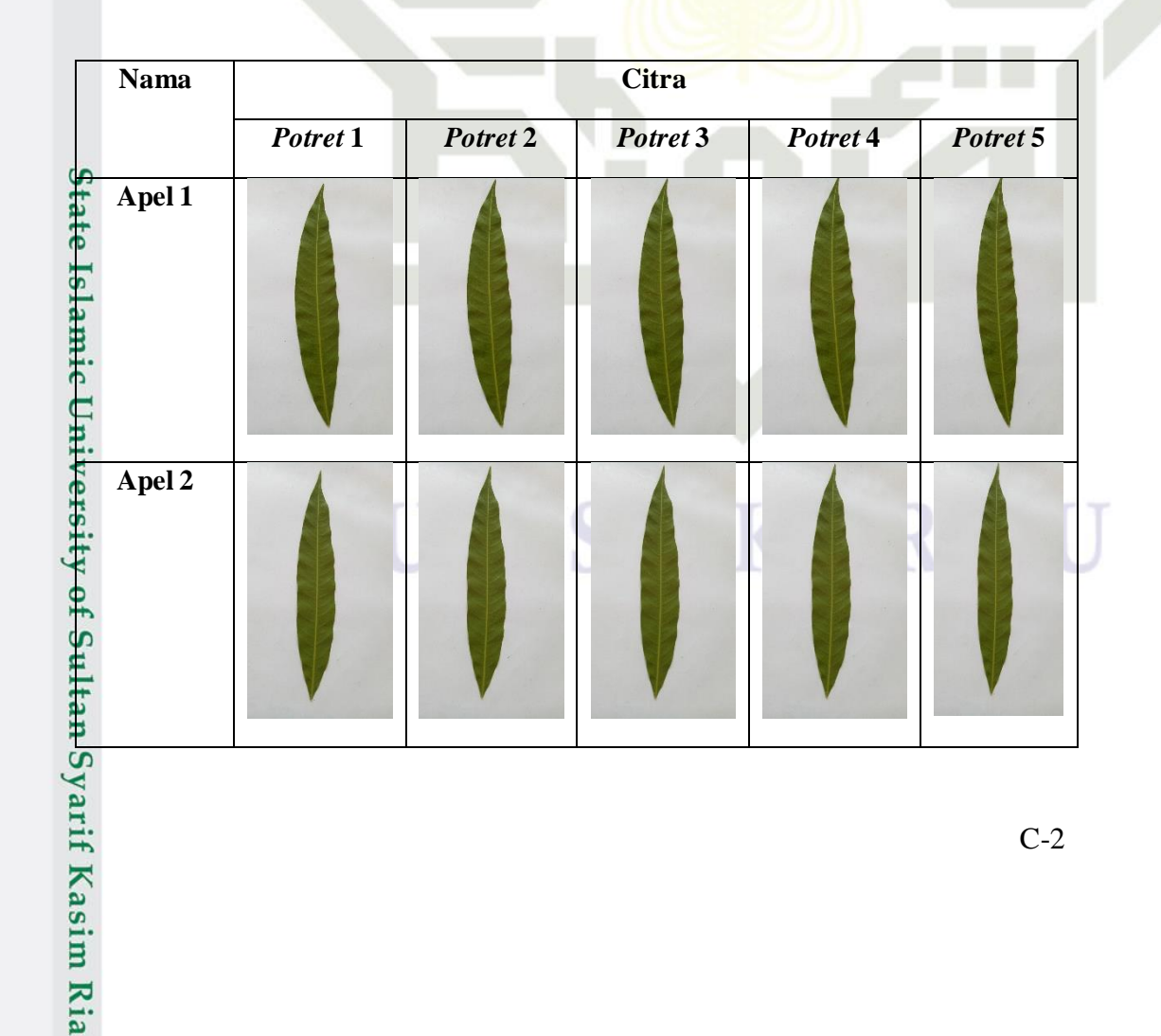

## Hak Cipta Dilindungi Undang-Undang

 $\odot$ 

- . Dilarang mengutip sebagian atau seluruh karya tulis ini tanpa mencantumkan dan menyebutkan sumber:
- a. Pengutipan hanya untuk kepentingan pendidikan, penelitian, penulisan karya ilmiah, penyusunan laporan, penulisan kritik atau tinjauan suatu masalah.
- b. Pengutipan tidak merugikan kepentingan yang wajar UIN Suska Riau.

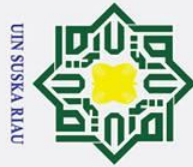

### $\odot$ Hak Cipta Dilindungi Undang-Undang . Dilarang mengutip sebagian atau seluruh karya tulis ini tanpa mencantumkan dan menyebutkan sumber: Halk of pth Britik CIN Seska Riau **Apel 3 Apel 4 Apel 5 C.3. Daun Mangga Madu** Islamie **Nama Citra Universi** *Potret* **1** *Potret* **2** *Potret* **3** *Potret* **4** *Potret* **5 Madu 1**ty of Sultan Syarif Kasim Ria

C-3

- b. Pengutipan tidak merugikan kepentingan yang wajar UIN Suska Riau.
- 2. Dilarang mengumumkan dan memperbanyak sebagian atau seluruh karya tulis ini dalam bentuk apapun tanpa izin UIN Suska Riau.

a. Pengutipan hanya untuk kepentingan pendidikan, penelitian, penulisan karya ilmiah, penyusunan laporan, penulisan kritik atau tinjauan suatu masalah.

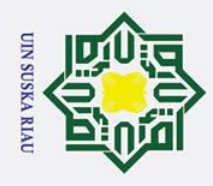

## b. Pengutipan tidak merugikan kepentingan yang wajar UIN Suska Riau.

a. Pengutipan hanya untuk kepentingan pendidikan, penelitian, penulisan karya ilmiah, penyusunan laporan, penulisan kritik atau tinjauan suatu masalah.

- 2. Dilarang mengumumkan dan memperbanyak sebagian atau seluruh karya tulis ini dalam bentuk apapun tanpa izin UIN Suska Riau.
- 
- 

. Dilarang mengutip sebagian atau seluruh karya tulis ini tanpa mencantumkan dan menyebutkan sumber:

- 
- Hak Cipta Dilindungi Undang-Undang State Islamic University of Sultan Syarif Kasim Ria

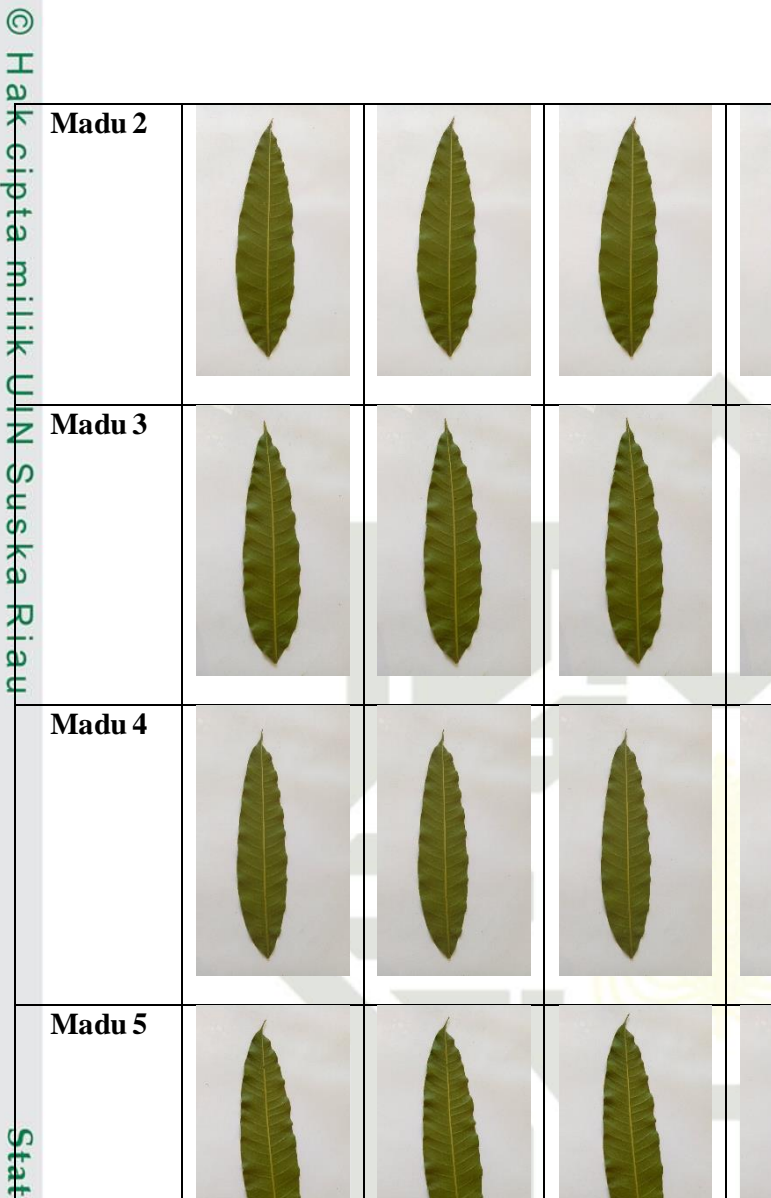

### SK A

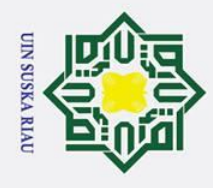

 $\odot$ 

- . Dilarang mengutip sebagian atau seluruh karya tulis ini tanpa mencantumkan dan menyebutkan sumber:
- 
- a. Pengutipan hanya untuk kepentingan pendidikan, penelitian, penulisan karya ilmiah, penyusunan laporan, penulisan kritik atau tinjauan suatu masalah.
- b. Pengutipan tidak merugikan kepentingan yang wajar UIN Suska Riau.

2. Dilarang mengumumkan dan memperbanyak sebagian atau seluruh karya tulis ini dalam bentuk apapun tanpa izin UIN Suska Riau.

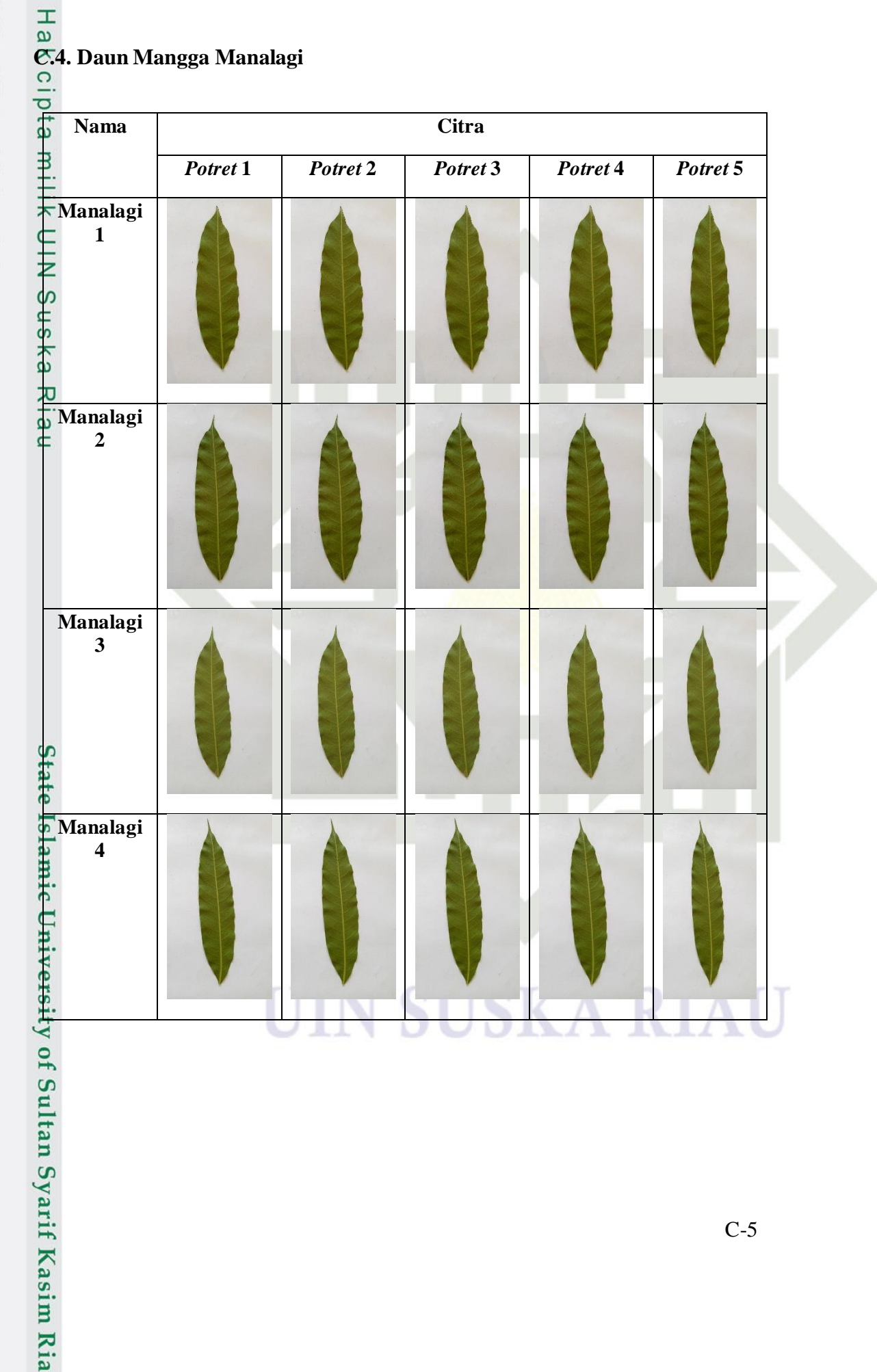

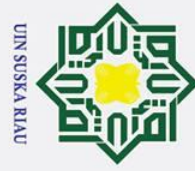

### **Manalagi 5**

### <del>C.</del><br>
C.5. Daun Mangga Udang<br>
<u>
</u>

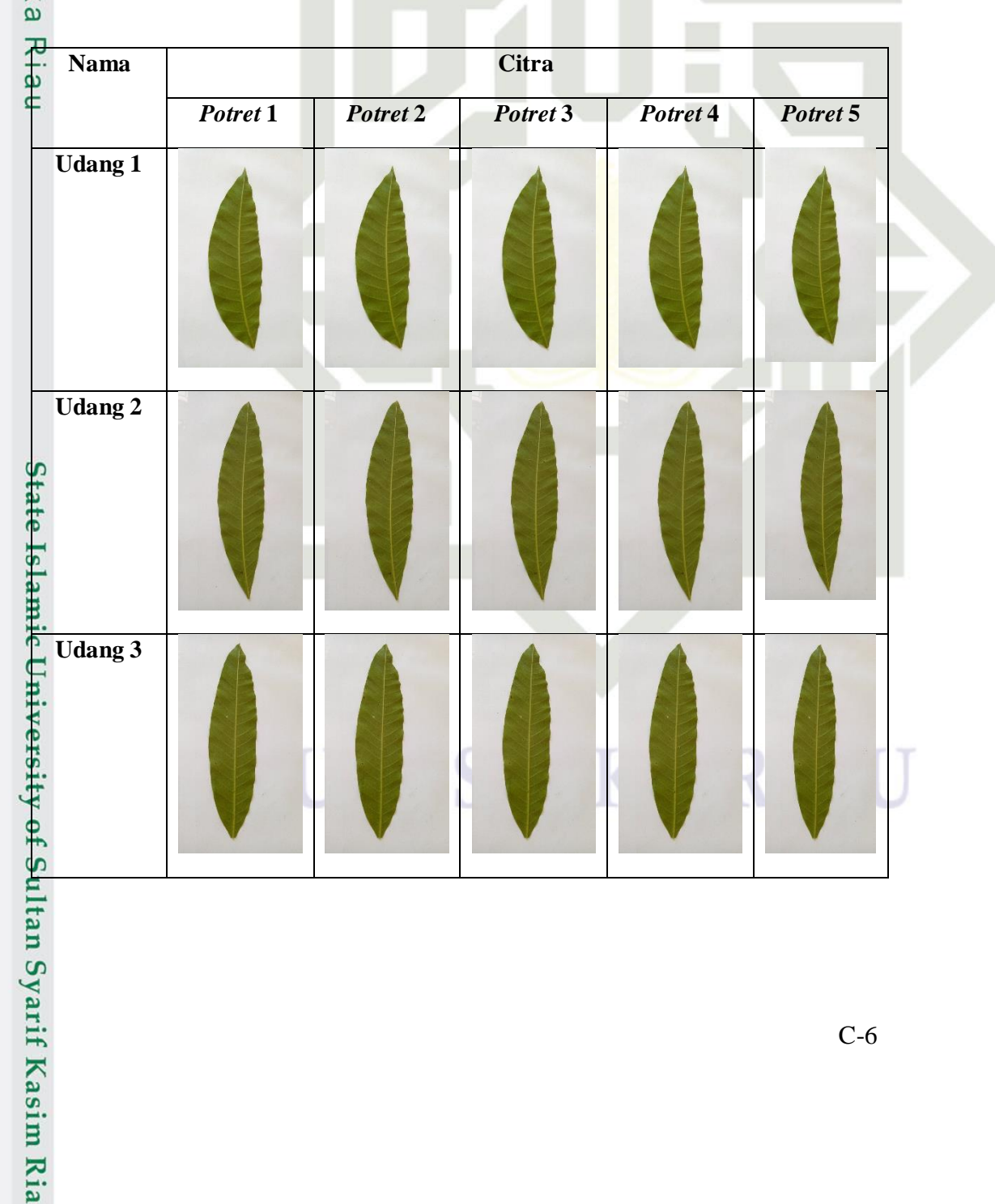

## Hak Cipta Dilindungi Undang-Undang

 $\odot$ 

- . Dilarang mengutip sebagian atau seluruh karya tulis ini tanpa mencantumkan dan menyebutkan sumber:
- a. Pengutipan hanya untuk kepentingan pendidikan, penelitian, penulisan karya ilmiah, penyusunan laporan, penulisan kritik atau tinjauan suatu masalah.
- b. Pengutipan tidak merugikan kepentingan yang wajar UIN Suska Riau.

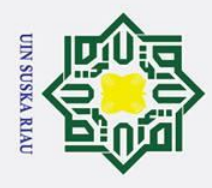

# 2. Dilarang mengumumkan dan memperbanyak sebagian atau seluruh karya tulis ini dalam bentuk apapun tanpa izin UIN Suska Riau.

a. Pengutipan hanya untuk kepentingan pendidikan, penelitian, penulisan karya ilmiah, penyusunan laporan, penulisan kritik atau tinjauan suatu masalah.

- 
- b. Pengutipan tidak merugikan kepentingan yang wajar UIN Suska Riau.
- 

. Dilarang mengutip sebagian atau seluruh karya tulis ini tanpa mencantumkan dan menyebutkan sumber:

- 
- 

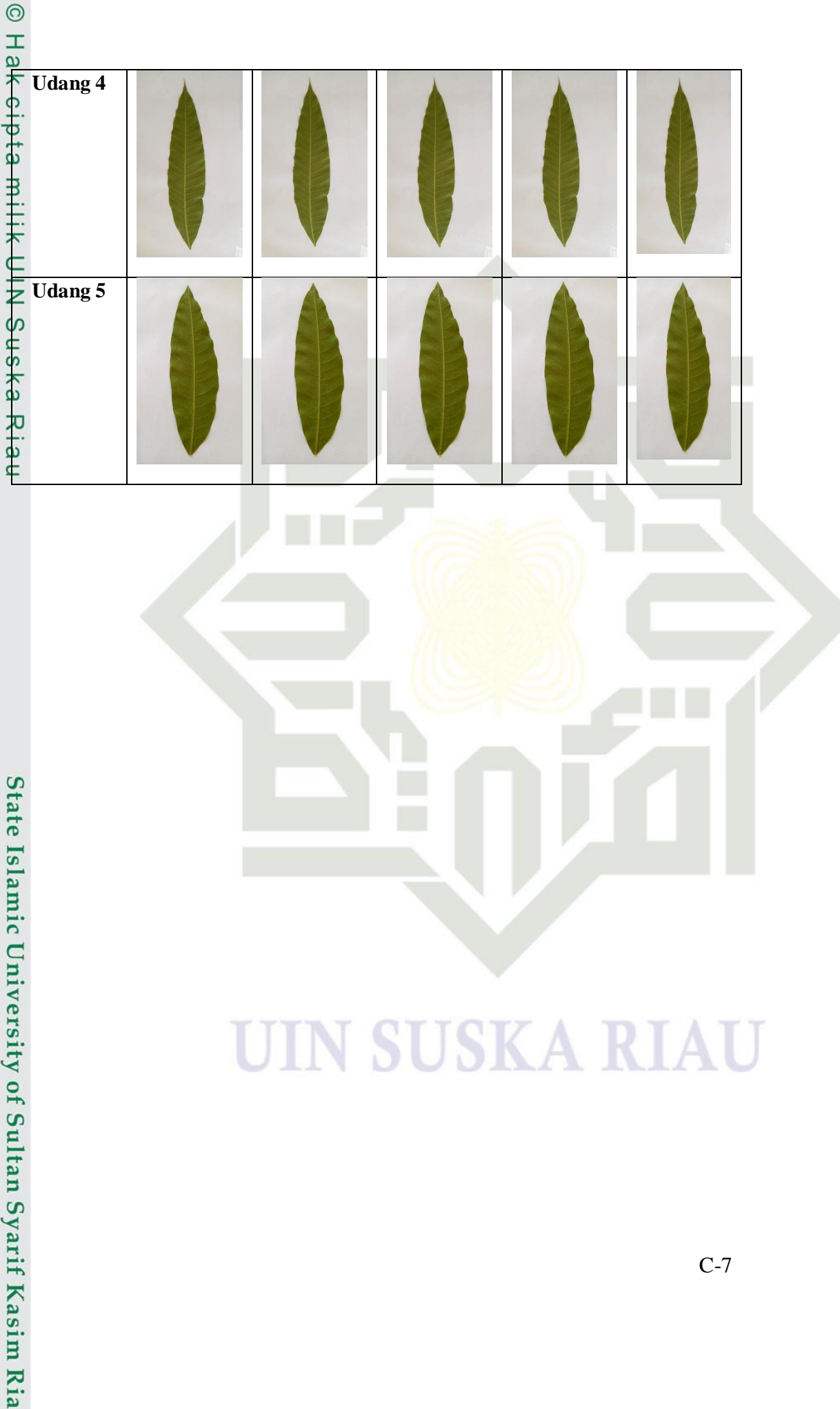

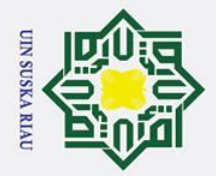

 $\odot$ 

 $\pm$ 

 $\overline{\omega}$  $\overline{\mathbf{r}}$ 

cipta

 $\exists$ 

- Dilarang mengutip sebagian atau seluruh karya tulis ini tanpa mencantumkan dan menyebutkan sumber:
- Pengutipan hanya untuk kepentingan pendidikan, penelitian, penulisan karya ilmiah, penyusunan laporan, penulisan kritik atau tinjauan suatu masalah

2. Dilarang mengumumkan dan memperbanyak sebagian atau seluruh karya tulis ini dalam bentuk apapun tanpa izin UIN Suska Riau

b. Pengutipan tidak merugikan kepentingan yang wajar UIN Suska Riau.

### **DAFTAR RIWAYAT HIDUP**

### **Informasi Personal**

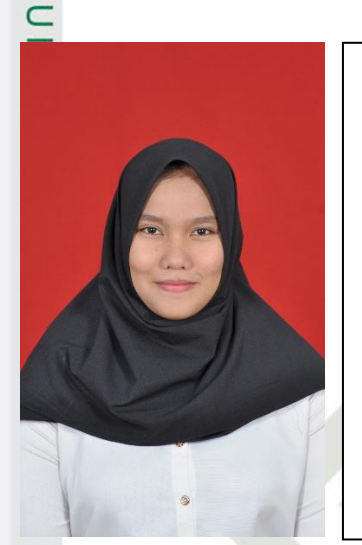

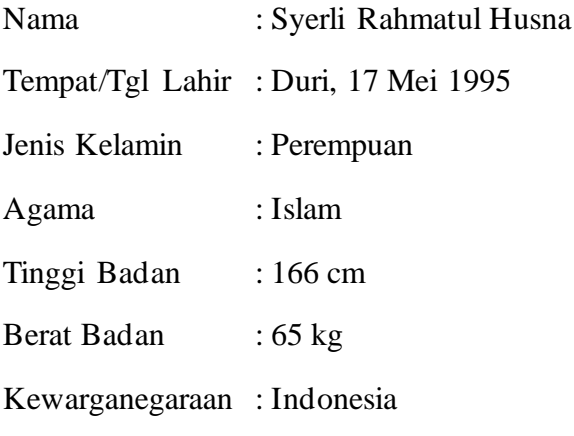

1995

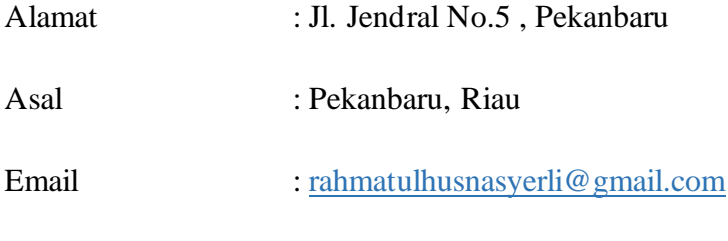

### **Informasi Pendidikan**

Syarif Kasim Ria

- Tahun 2001 2007 : SDN 002 PEKANBARU
- Tahun 2007 2010 : SMP NEGERI 12 PEKANBARU
- Tahun 2010 2013 : SMA MUHAMMADIYAH 1 PEKANBARU

Tahun 2013 – 2019 : S1 Teknik Informatika, Fakultas Sains dan Teknologi, Universitas Islam Negeri Sultan Syarif Kasim Riau

xxix